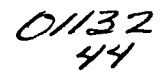

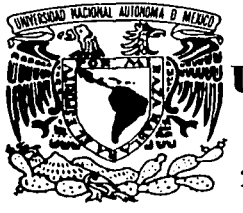

# UNIVERSIDAD NACIONAL AUTÓNOMA DE MÉXICO

FACULTAD DE INGENIERÍA

ANÁLISIS Y DISEÑO DE UN SISTEMA DE VALIDACIÓN Y SEGUIMIENTO DOCUMENTAL, COMO PARTE DEL PROCESO PARA LA OBTENCIÓN DE LA CREDENCIAL PARA VOTAR CON FOTOGRAFÍA EN LA REPÚBLICA MEXICANA.

# T E s 1 s

QUE PARA OBTENER EL TITULO DE: INGENIERO EN COMPUTACIÓN P R E S E N T A **GRACIELA GUERRA GARCÍA** 

ASESOR: ING. NORMA ELVA CHÁVEZ RODRÍGUEZ

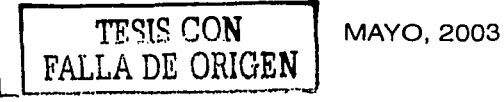

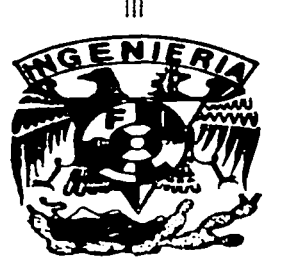

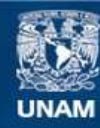

Universidad Nacional Autónoma de México

**UNAM – Dirección General de Bibliotecas Tesis Digitales Restricciones de uso**

# **DERECHOS RESERVADOS © PROHIBIDA SU REPRODUCCIÓN TOTAL O PARCIAL**

Todo el material contenido en esta tesis esta protegido por la Ley Federal del Derecho de Autor (LFDA) de los Estados Unidos Mexicanos (México).

**Biblioteca Central** 

Dirección General de Bibliotecas de la UNAM

El uso de imágenes, fragmentos de videos, y demás material que sea objeto de protección de los derechos de autor, será exclusivamente para fines educativos e informativos y deberá citar la fuente donde la obtuvo mencionando el autor o autores. Cualquier uso distinto como el lucro, reproducción, edición o modificación, será perseguido y sancionado por el respectivo titular de los Derechos de Autor.

# **AGRADECIMIENTOS**

A Dios por permitirme vivir y alcanzar esta meta.

العواري والمتعارف والمستحدثة أهاري والمتحدث

the companional contract of the service contract of the

A mi hermano Javier por estar siempre conmigo y quererme como soy, por brindarme siempre un poco de su tiempo y paciencia para escucharme y saber que me acontece, por tener siempre un consejo o una palabra de aliento pero sobre todo por creer en mí.

A ti Caro por brindarme siempre, siempre tu apoyo y amistad, gracias porque se que puedo contar contigo.

A mis padres Santa y Francisco por existir, por brindarme el apoyo que necesito para lograr todas mis metas, consideren este logro como suyo, porque sin su cariño, amor, dedicación, vitalidad y fortaleza no hubiese llegado hasta aquí. Puedo seguir diciendo muchas cosas bonitas hacia ustedes pero lo más importante es que los quiero mucho y los admiro. Gracias por quererme tanto.

A ti Osear por todo tu amor incondicional, porque eres una gran razón para intentar ser mejor persona cada día, por brindarme tu cariño y paciencia, sabes lo importante que eres para mi por ser mi compañero en la vida, por estar en las buenas y en las malas, por siempre tener una solución a cualquier problema, por ser mi amigo, mi apoyo, por cuidarme y compartir conmigo desvelos, preocupaciones, anhelos, triunfos y derrotas. Gracias por estar siempre a mi lado.

Finalmente quiero agradecer a mis profesores de la Facultad de Ingeniería, familiares, amigos y a la Universidad Nacional Autónoma de México que han contribuido a mi formación profesional.

> **Graciela Guerra García Mayo2003**

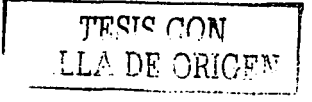

# PAGINACION DISCONTINUA

 $\label{eq:2.1} \begin{split} \mathcal{L}_{\text{eff}}(\mathbf{r}) = \frac{1}{2} \mathcal{L}_{\text{eff}}(\mathbf{r}) \mathcal{L}_{\text{eff}}(\mathbf{r}) = \frac{1}{2} \mathcal{L}_{\text{eff}}(\mathbf{r}) \mathcal{L}_{\text{eff}}(\mathbf{r}) = \frac{1}{2} \mathcal{L}_{\text{eff}}(\mathbf{r}) \mathcal{L}_{\text{eff}}(\mathbf{r}) = \frac{1}{2} \mathcal{L}_{\text{eff}}(\mathbf{r}) \mathcal{L}_{\text{eff}}(\mathbf{r}) = \frac{1}{2} \mathcal{L}_{\text{eff}}(\math$ 

# **Índice**

 $\epsilon$ 

 $\ddot{\phantom{1}}$ 

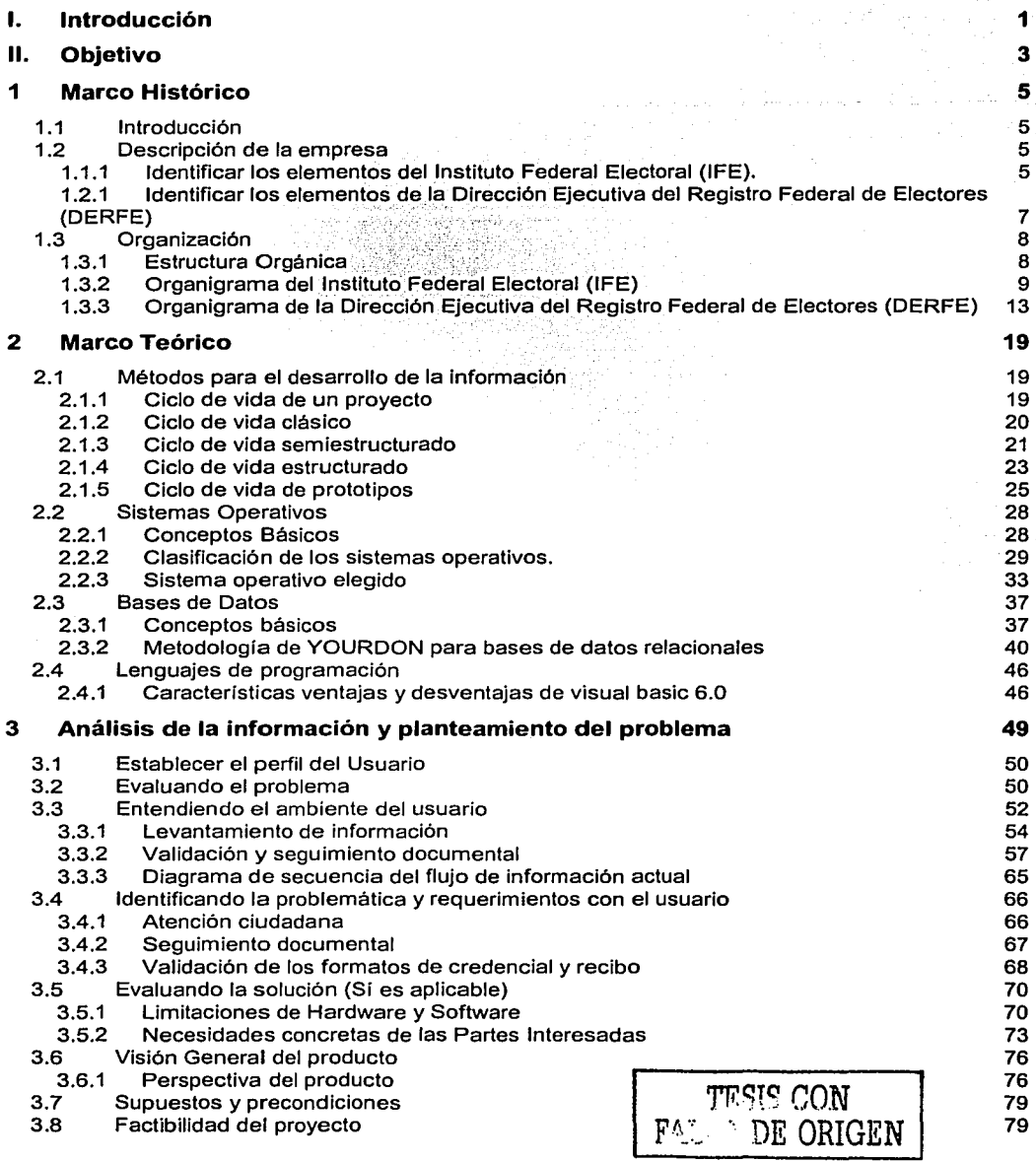

مهمات الد

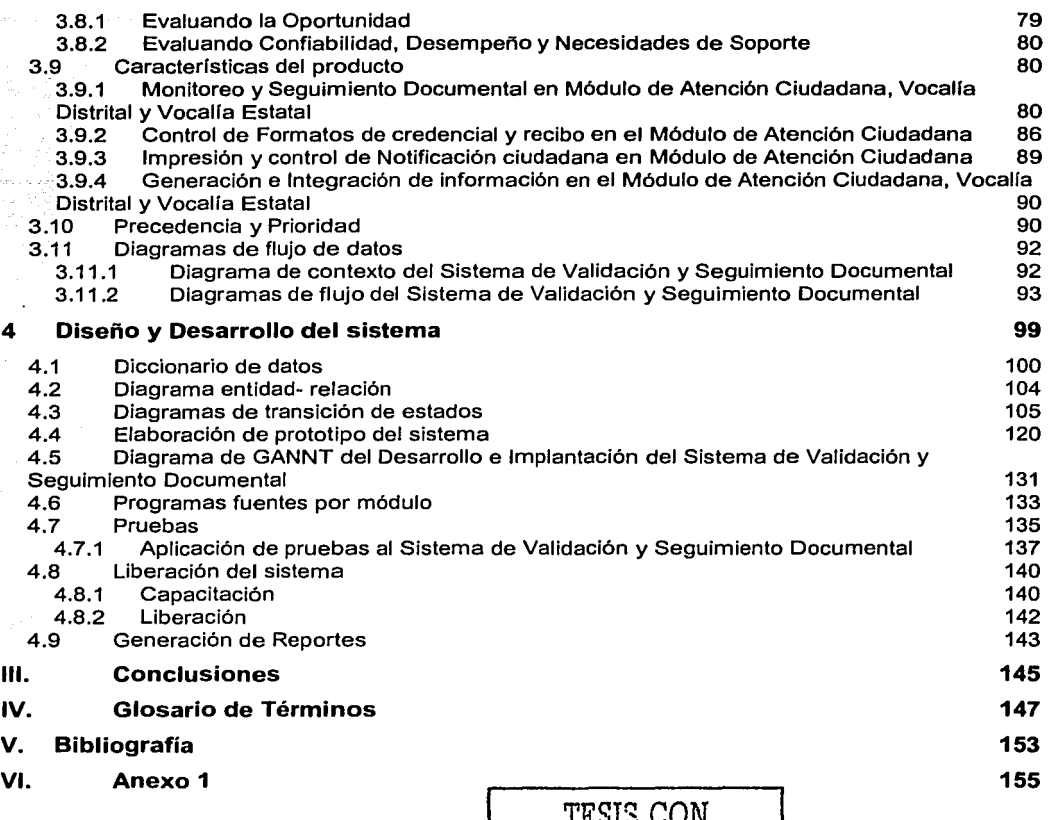

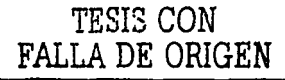

¡¡

#### l. Introducción

El Instituto Federal Electoral (IFE) por medio de la Dirección Ejecutiva del Registro Federal de Electores (DERFE) tiene a su cargo el conservar la integridad y el adecuado mantenimiento del Padrón Electoral Mexicano para que éste sea confiable y se pueda contar con un instrumento verídico que pueda ser utilizado en los procesos electorales. En este sentido, es necesario implementar sistemas, los cuales desarrollen esta función de un modo automatizado.

Además, debido a que se llevan a cabo procesos de elecciones locales y federales, es necesario darles mayor énfasis a los procesos de actualización y depuración al padrón electoral, ya que si esto no ocurre se contaría con un instrumento susceptible a impugnaciones por parte de los partidos políticos, debido a inconsistencias.

Así, los programas que se implementan para el proceso de actualización son: la Campaña Anual Permanente (CAP) y la Campaña Anual Intensa (CAi), que son diferenciadas únicamente por la intensidad en su difusión en los medios de comunicación masiva: radio, prensa y televisión.

En lo que respecta a algunas de las actividades de los procesos correspondientes a la CAi y CAP que son abordadas en el presente trabajo de investigación son: la aplicación de los movimientos de inscripción al padrón, bajas, cambios de domicilio, correcciones de datos, y reposición de credenciales; solicitados por los ciudadanos o por la legislación del Código Federal de Instituciones y Procedimientos Electorales (COFIPE).

Las inconsistencias que se presentan y que hacen necesario la aplicación de los procesos de depuración son: que un ciudadano se inscriba más de una vez al padrón electoral proporcionando datos erróneos; el crecimiento demográfico que provoca que la partición geoelectoral rebase los límites establecidos por el COFIPE y sea necesario reubicar geográficamente a los ciudadanos del padrón electoral para un mejor control de la población inscrita en el mismo; que los ciudadanos después de un año de haber solicitado un movimiento al padrón electoral no acudan a recoger su credencial para votar resultado de este movimiento; además, de la aplicación de las notificaciones de defunciones, pérdida de derechos o pérdida de nacionalidad.

Para solucionar lo anterior, actualmente el Registro Federal de Electores cuenta con varios sistemas que llevan a cabo las actividades de actualización del padrón electoral y algunos procedimientos que se implementan para la depuración del mismo, pero el creciente volumen de información que es captado en las campañas CAi, CAP y notificaciones proporcionadas por parte del Registro Civil, Secretaría de Relaciones Exteriores y el Poder Judicial, hace necesario desarrollar un nuevo sistema que permita modernizar el proceso de fotocredencialización del Padrón Electoral Mexicano.

Por lo tanto, el sistema que se propone en este trabajo es parte de un plan maestro del Instituto Federal Electoral y de la Dirección Ejecutiva del Registro Federal de Electores que contempla la modernización del proceso total para el manejo de la documentación electoral de manera automatizada y segura, con el fin de entregar al ciudadano en el menor tiempo posible la credencial para votar con fotografía.

Al mismo tiempo, este sistema permitirá entregar oportunamente información estadística a los partidos políticos sobre los movimientos realizados al padrón electoral, con el fin de darles credibilidad y certidumbre a los procesos electorales, para que los ciudadanos candidatos puedan ocupar puestos de elección popular.

Adicionalmente, el sistema facilitará realizar las siguientes tareas:

Consultar el estatus de cada solicitud de credencial para votar con fotografía permitiendo así monitorear puntualmente cada una de ellas.

- Verificar y validar que la credencial a entregar al ciudadano sea la que él solicitó por medio de la lectura de las mismas y así apoyar en la identificación de faltantes, duplicadas, sobrantes o mal Impresas, previo a la entrega al ciudadano.
- Una vez que la credencial para votar con fotografía este disponible y libre de errores, se llevará el controí e impresión de la notificación que se hará llegar al ciudadano para que asista al módulo correspondiente a recoger su credencial para votar con fotografía.
- Identificar situaciones criticas como robos o extravíos de dichas credenciales antes de entregarlas al ciudadano para solicitar su reimpresión.
- Como parte de la depuración se contemplará el proceso a seguir para retirar credenciales para votar con fotografia, que estando listas para entregar se invalide su entrega por las diferentes causas que establece el COFIPE, como defunciones o pérdida de derechos.

A continuación se resumen las actividades que se deben seguir.

En el capitulo 1 se describirá una reseña histórica del porque del surgimiento del Instituto Federal Electoral (IFE) y de la Dirección Ejecutiva del Registro Federal de Electores (DERFE). sus fines y propósitos, asi como una descripción de las áreas y procesos que integran las funciones del IFE. Se marcan las limitaciones técnicas y legales que enmarcarán el desarrollo de los sistemas que se involucren.

En el capltuío 11 se hará una recopilación de conceptos básicos que formarán el marco teórico del desarrollo de sistemas enfocado al cumplimiento del ciclo de vida de los mismos y que servirán como base para el sistema en cuestión.

En el capituío 111 se describirá la problemática en los procedimientos actuales los cuales llevan al planteamiento de la necesidad de automatizarlos, las necesidades del usuario concluyendo con el píanteamiento de objetivos generales y particulares que se persiguen o alternativas de solución.

Finalmente en eí capitulo íV se presentarán las etapas que deberá cumplir cualquier sistema para llevar a buen fin la implantación del mismo.

#### 11. Objetivo

Implementar un sistema que permita monitorear las diferentes etapas que genera una solicitud de credencial para votar con fotografía hasta la entrega de la misma al ciudadano, así como su validación y seguimiento documental.

# **1 Marco Histórico**

# **1.1 Introducción**

El notable crecimiento, de instituciones gubernamentales, ha requerido que dependencias como el Instituto Federal Electoral (IFE), adquieran mayor Importancia gracias a que representan una fuente de información para diversos sectores además, en México el proceso electoral ha tenido una apertura democrática sin precedentes de ahl surge la necesidad de crear organismos que regulen, vigilen y organicen dicho proceso y a su vez se hace necesaria la implementación de sistemas automatizados que mantengan la constante actualización del Padrón de ciudadanos que podrán ejercer el voto mediante su credencial para votar con fotografia.

Así, en el presente capítulo encontraremos una visión general del Instituto Federal Electoral (IFE) y de los organismos en que se divide, siendo uno de ellos la Dirección Ejecutiva del Registro Federal de Electores (DERFE) en la que se llevan a cabo las actividades que motivo de estudio en este trabajo, adicionalmente se proporcionará una descripción breve de los objetivos, metas, estrategias e historia.

#### **1.2 Descripción de la empresa**

#### **1.1.1 Identificar los elementos del Instituto Federal Electoral (IFE).**

#### **MISIÓN**

El Instituto Federal Electoral (IFE) tiene a su cargo en forma integral y directa todas las actividades relacionadas con la preparación, organización y conducción de los procesos electorales, asf como aquellas que resultan consecuentes con los fines que la ley le fija. Entre sus actividades fundamentales se pueden mencionar las siguientes:

- Capacitación y educación cfvica.
- Geograffa electoral.
- Derechos y prerrogativas de los partidos y agrupaciones polfticas.
- Padrón y listas de electores.
- Diseño, impresión y distribución de materiales electorales.
- Preparación de la jornada electoral.
- Cómputo de resultados.
- Declaración de validez y otorgamiento de constancias en la elección de diputados y senadores.
- Regulación de la observación electoral y de las encuestas y sondeos de opinión.

#### **VISION**

Difundir la participación ciudadana de fa población activa en edad de votar para la elección de diputados, senadores y presidente (municipal y de la república), proporcionando los medios para dicho sufragio y apegándose a la legislación propia

#### **OBJETIVOS**

- Contribuir al desarrollo de la vida democrática.
- Preservar el fortalecimiento del régimen de partidos politices.
- **Integrar el Registro Federal de Electores.**
- Asegurar a los ciudadanos el ejercicio de sus derechos politice electorales y vigilar el cumplimiento de sus obligaciones.
- Garantizar la celebración periódica y pacifica de las elecciones para renovar a los integrantes de los Poderes Legislativo y Ejecutivo de la Unión.
- Velar por la autenticidad y efectividad del sufragio y llevar a cabo la promoción del voto y coadyuvar a la difusión de la cultura democrática.

# **ESTRATEGIAS**

- CERTEZA: Acciones dotadas de veracidad, certidumbre y apego a Jos hechos, esto es, que Jos resultados de sus actividades sean completamente verificables, fidedignos y confiables.
- LEGALIDAD: En todo momento y bajo cualquier circunstancia, en el ejercicio de las atribuciones y el desempeño de las funciones que tiene encomendadas el IFE, se debe observar, escrupulosamente, el mandato constitucional que las delimita y las disposiciones legales que las reglamentan.
- INDEPENDENCIA. Garantías y atributos de que disponen los órganos y autoridades que conforman Ja institución para que sus procesos de deliberación y toma de decisiones se den con absoluta libertad y respondan única y exclusivamente al imperio de Ja ley, afirmándose su total independencia respecto a cualquier poder establecido.
- IMPARCIALIDAD. Todos los integrantes del IFE deben reconocer y velar por los valores fundamentales de la democracia, supeditando a éstos, de manera irrestricta, cualquier interés personal o preferencia política.
- OBJETIVIDAD. Implica un que hacer institucional y personal fundado en el reconocimiento global, coherente y razonado de Ja realidad sobre la que se actúa y, consecuentemente, la obligación de percibir e interpretar los hechos por encima de visiones y opiniones parciales o unilaterales de acuerdo con el que hacer institucional.

El mapa mental que refleja la misión visión, objetivos y estrategias de IFE se puede observar en la Fig. 1 que se muestra a continuación.

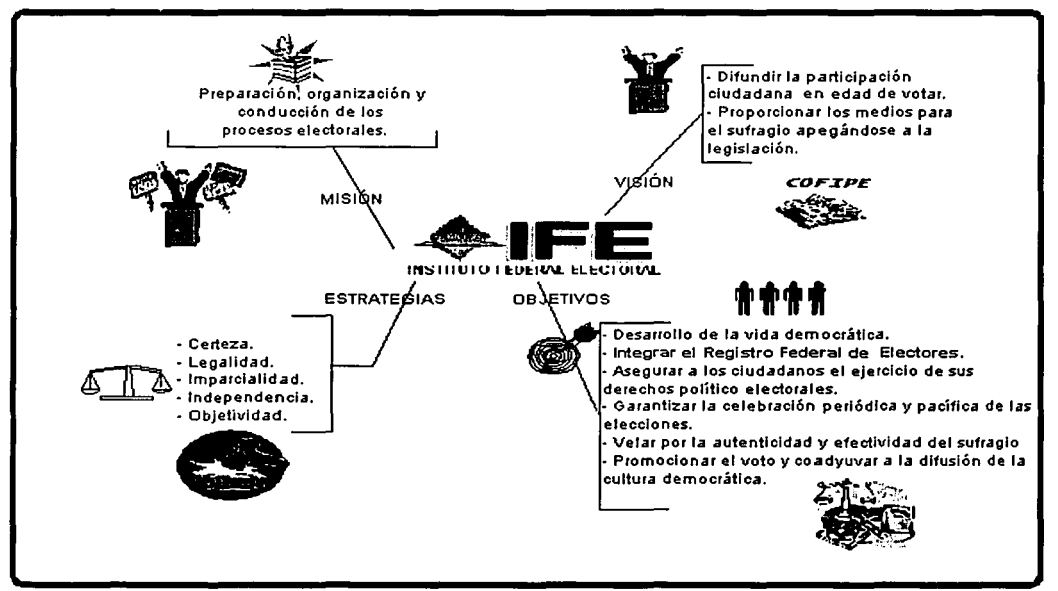

Fig. 1 Misión, visión, objetivos *y* estrategias del /FE (mapa mental)

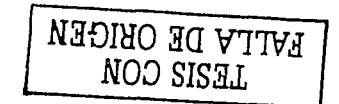

#### 1.2.1 Identificar los elementos de la Dirección Ejecutiva del Registro Federal de Electores (DERFE)

# MISIÓN

La Dirección Ejecutiva del Registro Federal de Electores (DERFE) tiene a su cargo en forma integral *y*  directa todas las actividades relacionadas con la creación y mantenimiento del Padrón Electoral *y* las Listas Nominales de electores. entregando la credencial para votar con fotograffa al ciudadano en los periodos establecidos para tal fin. Entre sus actividades se encuentran:

# VISIÓN

Contribuir al desarrollo de la vida democrática credencializando a la totalidad de ciudadanos en edad de votar.

### **OBJETIVOS**

- Integrar el catálogo general de electores.
- Integrar y mantener la geografía electoral.
- Integrar *y* mantener el padrón electoral.
- Integrar la lista nominal de electores.
- Expedir la credencial para votar con fotografía.
- Depuración integral del padrón electoral.

# ESTRATEGIAS

- LEGALIDAD
- **CONFIDENCIALIDAD**
- **DIFUSION**

El mapa mental que refleja la misión visión, objetivos *y* estrategias de la DERFE se puede observar en la Fig. 2 que se muestra a continuación.

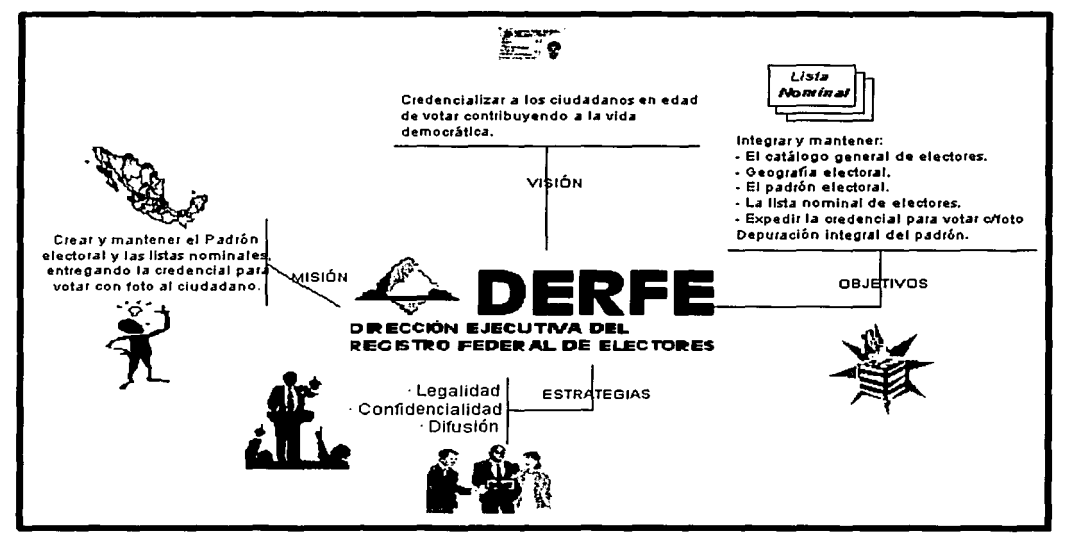

Flg. 2 Misión. visión. objetivos *y* estrategias de la DERFE (mapa mental)

*TESIS CON*  FALLA DE *ORIGEN* 

# 1.3 Organización

El Instituto Federal Electoral está dotado de personalidad jurídica y patrimonio propios, es independiente en sus decisiones y funcionamiento, profesional en su desempeño. En su integración participan el Poder Legislativo de la Unión, los partidos políticos nacionales y los ciudadanos.

same with the court of batter and count in a state and coul-

Para el desempeño de sus actividades, el Instituto cuenta con un cuerpo de funcionarios integrados en un Servicio Profesional Electoral.

A diferencia de los organismos electorales anteriores, que sólo funcionaban durante los procesos electorales, el Instituto Federal Electoral se constituye como una institución de carácter permanente.

#### 1.3.1 Estructura Orgánica

En la conformación y funcionamiento del Instituto se distinguen y delimitan claramente las atribuciones de tres tipos de órganos, los cuales se muestran en la Fig. 3:

| <b>Directivos</b><br>Son aquellos que se<br>integran en forma colegiada<br>bajo la figura de consejos.                                                                           | Se dividen en dos:<br>1) Organos Centrales:<br>Consejo General<br>Presidencia del Consejo<br>2) Órganos Desconcentrados Temporales:<br><b>Consejos Locales</b><br>Consejos Distritales<br>Mesas Directivas de Casilla |  |
|----------------------------------------------------------------------------------------------------|----------------------------------------------------------------------------------------------------|--|
| ;Técnico-Ejecutivos<br>Son aquellos que se<br>organizan'<br>predominantemente por'<br>miembros del Servicio<br>Profesional Electoral, bajo<br>la figura de Juntas<br>Ejecutivas. | Se dividen en dos:<br>1) Órganos Centrales<br>Junta General Ejecutiva<br>Secretaría Ejecutiva<br>2) Organos Desconcentrados<br>Uunta Local Ejecutiva<br>Junta Distrital Ejecutiva<br>Oficinas Municipales             |  |
| Vigilancia<br>Se conforman con<br>representación<br>preponderante y paritaria de<br>los partidos políticos, bajo la<br>figura de comisiones.                                     | Comisión Nacional de Vigilancia<br>Comisiones Locales de Vigilancia<br>Comisiones Distritales de Vigilancia                                                                                                    |  |

Flg. 3 Tipo de Organos del Instituto Federal Electoral

Atendiendo al principio de desconcentración en que se sustenta la organización y funcionamiento del Instituto, estos órganos están representados a nivel central, estatal (una delegación en cada una de las 32 entidades federativas), distrital (una subdelegación en cada uno de los 300 distritos uninominales) e incluso, en algunos casos, secciona!. A continuación se abordará el tema del Organigrama de Instituto Federal Electoral (ver Fig. 4)

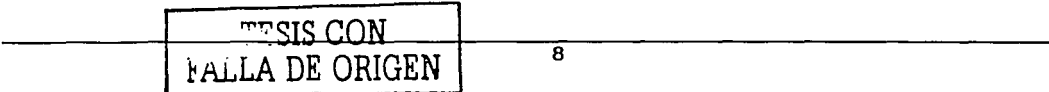

# 1.3.2 Organigrama del Instituto Federal Electoral (IFE)

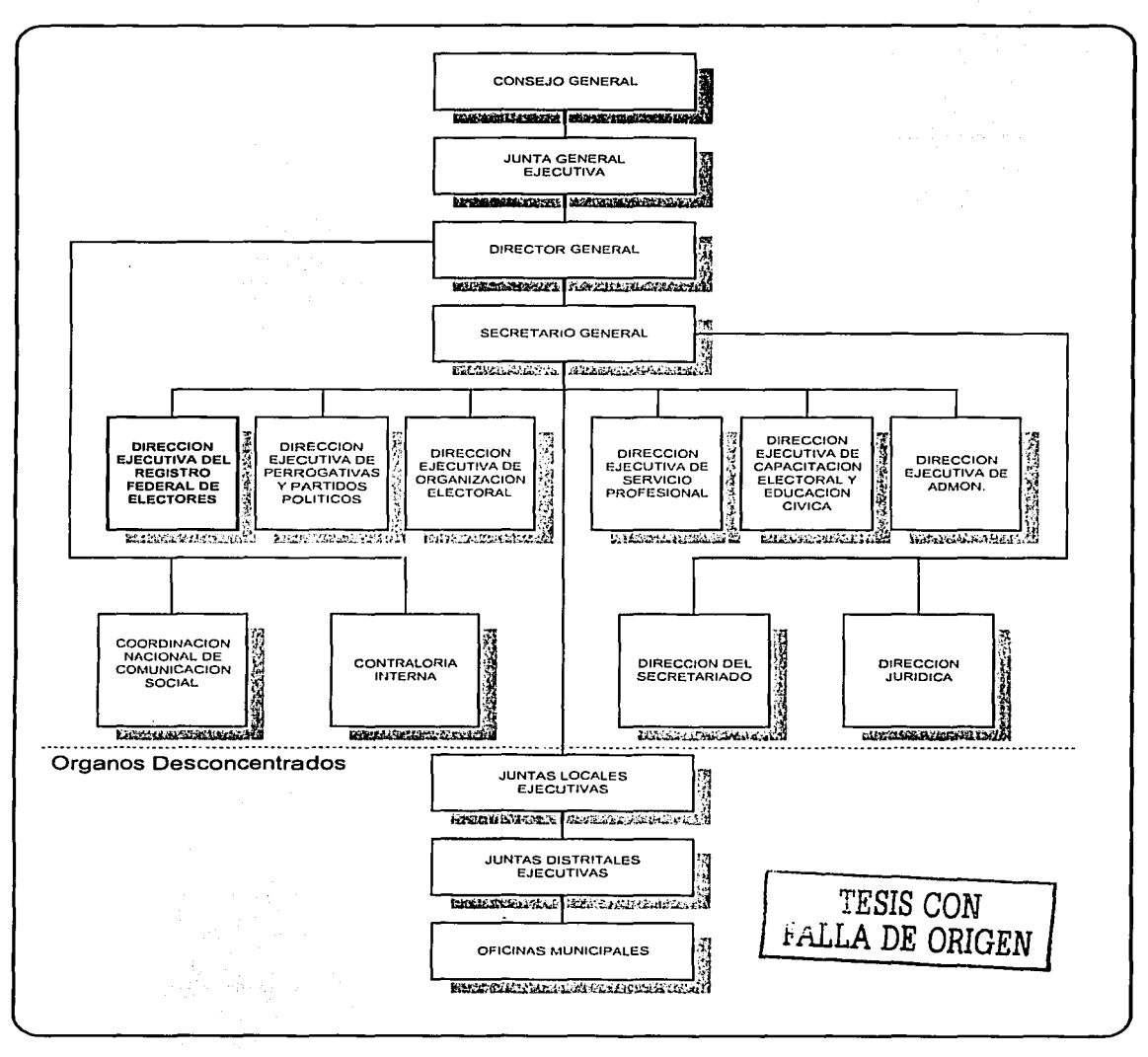

وأصاب والمتحدث أتتوج والمتحدث والمتحدث

contact and an experience

Flg. 4 Organigrama del Instituto Federal Electora/

 $\ddot{\phantom{a}}$ 

 $\mathcal{O}(\mathbb{R}^d)$ 

#### 1.3.2.1 Descripción de unidades

#### 1. ÓRGANOS DE DIRECCIÓN (CONSEJOS DIRECTIVOS)

Son los responsables de velar por el estricto cumplimiento de las disposiciones constitucionales y legales en la materia, así como de fijar los lineamientos y emitir las resoluciones en todos los ámbitos de competencia del Instituto Federal Electoral.

The complete the complete constitution and complete the first term of the complete state

El órgano superior de dirección del Instituto Federal Electoral es el Consejo General y como órganos desconcentrados de la misma naturaleza existen 32 Consejos Locales (uno en cada entidad federativa) y 300 Consejos Distritales (uno en cada distrito electoral uninominal).

A diferencia del Consejo General, que es una instancia permanente, los Consejos Locales y Distritales se instalan y sesionan únicamente durante periodos electorales.

Se integran de manera colegiada y sólo tienen derecho al voto los consejeros sin filiación partidista o vínculos con los poderes estatales.

Dentro de este tipo de órganos se puede considerar también a las Mesas Directivas de Casilla, que son las instancias facultadas para recibir la votación y realizar el conteo inicial de los sufragios. Se instalan y funcionan únicamente el día de la jornada electoral.

#### 1.1 CONSEJO GENERAL

Es el órgano superior de dirección de todo el Instituto, responsable de vigilar el cumplimiento de las disposiciones constitucionales y legales en materia electoral, asl como velar porque los principios de certeza, legalidad, independencia, imparcialidad y objetividad guíen todas las actividades de la institución.

En su integración concurren tanto miembros con derecho a voz y voto (cuyo número fijo es nueve), como miembros con voz pero sin voto (cuyo número actual es de 14).

#### 1.2 CONSEJOS LOCALES

Son los órganos de dirección constituidos en cada una de las 32 entidades federativas y que, a diferencia del Consejo General, únicamente se instalan y sesionan durante los periodos electorales.

#### 1.3 CONSEJOS DISTRITALES

Son los órganos de dirección constituidos en cada uno de los 300 distritos uninominales en que se divide el territorio nacional para efectos electorales. Dentro de su respectivo ámbito de competencia son los responsables de asegurar el puntual cumplimiento de las disposiciones legales en la materia y de los acuerdos y resoluciones de los órganos electorales superiores, así como de dictar las resoluciones y lineamientos que la ley les confiere.

Al igual que los Consejos Locales, únicamente se instalan y sesionan durante los periodos electorales.

#### 1.4 MESAS DIRECTIVAS DE CASILLAS

Son los órganos electorales formados por ciudadanos y facultados para recibir la votación y realizar el escrutinio y cómputo en cada una de las secciones electorales en que se dividen los 300 distritos uninominales.

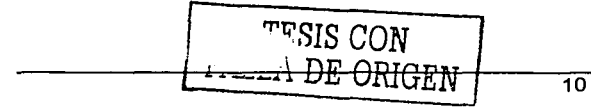

De acuerdo con la ley cada distrito se debe dividir en secciones electorales, cada una de las cuales debe comprender un mínimo de 50 y un máximo de 1500 electores. Por cada 750 electores o fracción de una sección electoral se debe instalar una casilla.

En tanto autoridad electoral, las mesas directivas de casilla son responsables de respetar y hacer respetar la libre emisión y efectividad del sufragio, garantizar el secreto del voto y asegurar la autenticidad del escrutinio y cómputo.

Cada mesa directiva de casilla se integra por un presidente, un secretario y dos escrutadores, así como por tres suplentes generales, es decir, siete ciudadanos por casilla, todos los cuales son seleccionados mediante un doble sorteo y reciben un curso de capacitación para el desempeño de tan crucial función.

Adicionalmente, cada partido político o coalición legalmente facultado para contender en las elecciones federales (en el 2000 fueron cuatro partidos y dos coaliciones) puede designar hasta dos representantes titulares y un suplente por cada casilla.

#### 2. ÓRGANOS EJECUTIVOS Y TÉCNICOS

Son los órganos permanentes responsables de ejecutar todas las tareas técnicas y administrativas requeridas para la adecuada preparación, organización y desarrollo de los procesos electorales, asf como de dar cumplimiento a todos los acuerdos y resoluciones adoptados por los órganos de dirección. Para tales efectos, los órganos ejecutivos y técnicos cuentan con personal profesional, permanente y remunerado.

El órgano central de esta naturaleza es la Junta General Ejecutiva, que preside el Consejero Presidente del Instituto Federal Electoral y su estructura desconcentrada comprende 32 Juntas Locales Ejecutivas (una por entidad federativa), que representan propiamente las delegaciones estatales del Instituto; 300 Juntas Dlstritales Ejecutivas, que adoptan la forma de subdelegaciones en cada distrito electoral uninominal y pueden contar, incluso, con oficinas municipales en los lugares en que el Consejo General determine.

Todas las Juntas se integran con personal calificado y permanente que es seleccionado, capacitado y actualizado a través del Servicio Profesional Electoral, que por mandato legal se instauró dentro del Instituto Federal Electoral en 1992.

#### 2.1 JUNTA GENERAL EJECUTIVA

Es el órgano ejecutivo y técnico de mayor jerarquía encargado tanto de instrumentar las políticas y programas generales del Instituto, como de dar cumplimiento a los acuerdos y resoluciones aprobados por el Consejo General.

#### 2.2 JUNTAS LOCALES EJECUTIVAS

Son los órganos permanentes de ejecución y soporte técnico de las actividades del Instituto en cada entidad federativa.

#### 2.3 JUNTAS DISTRITALES EJECUTIVAS

Son los órganos permanentes de ejecución y soporte técnico de las actividades del Instituto en cada uno de los 300 distritos electorales uninominales.

#### 3. ÓRGANOS DE VIGILANCIA.

Son órganos colegiados que existen exclusiva y específicamente en el ámbito del Registro Federal de Electores para coadyuvar y supervisar los trabajos relativos a la integración, depuración y actualización del Padrón Electoral y reciben el nombre de Comisiones de Vigilancia.

La Comisión Nacional de Vigilancia es la instancia superior de estos órganos con representación a nivel nacional, pero no constituye un órgano central del Instituto Federal Electoral, pues cumple con funciones de carácter auxiliar en un ámbito claramente delimitado.

En congruencia con la estructura orgánica desconcentrada del Instituto Federal Electoral (IFE), existe una Comisión Local de Vigilancia en cada una de las 32 entidades federativas, así como una Comisión Distrital en cada uno de los 300 distritos uninominales.

Como ya se comentó uno de los puntos centrales del Instituto Federal Electoral que se ocupa de mantener y actualizar el Padrón Electoral, así como el ente responsable de entregar la credencial para votar con fotografía al ciudadano, así como la impresión de los listados nominales que son el instrumento que permite llevar a cabo las votaciones es la Dirección Ejecutiva del Registro Federal de Electores.

En los siguientes puntos se revisará el organigrama de la Dirección Ejecutiva del Registro Federal de Electores, por lo tanto en la Fig. 5 podrá observar el mismo.

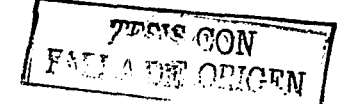

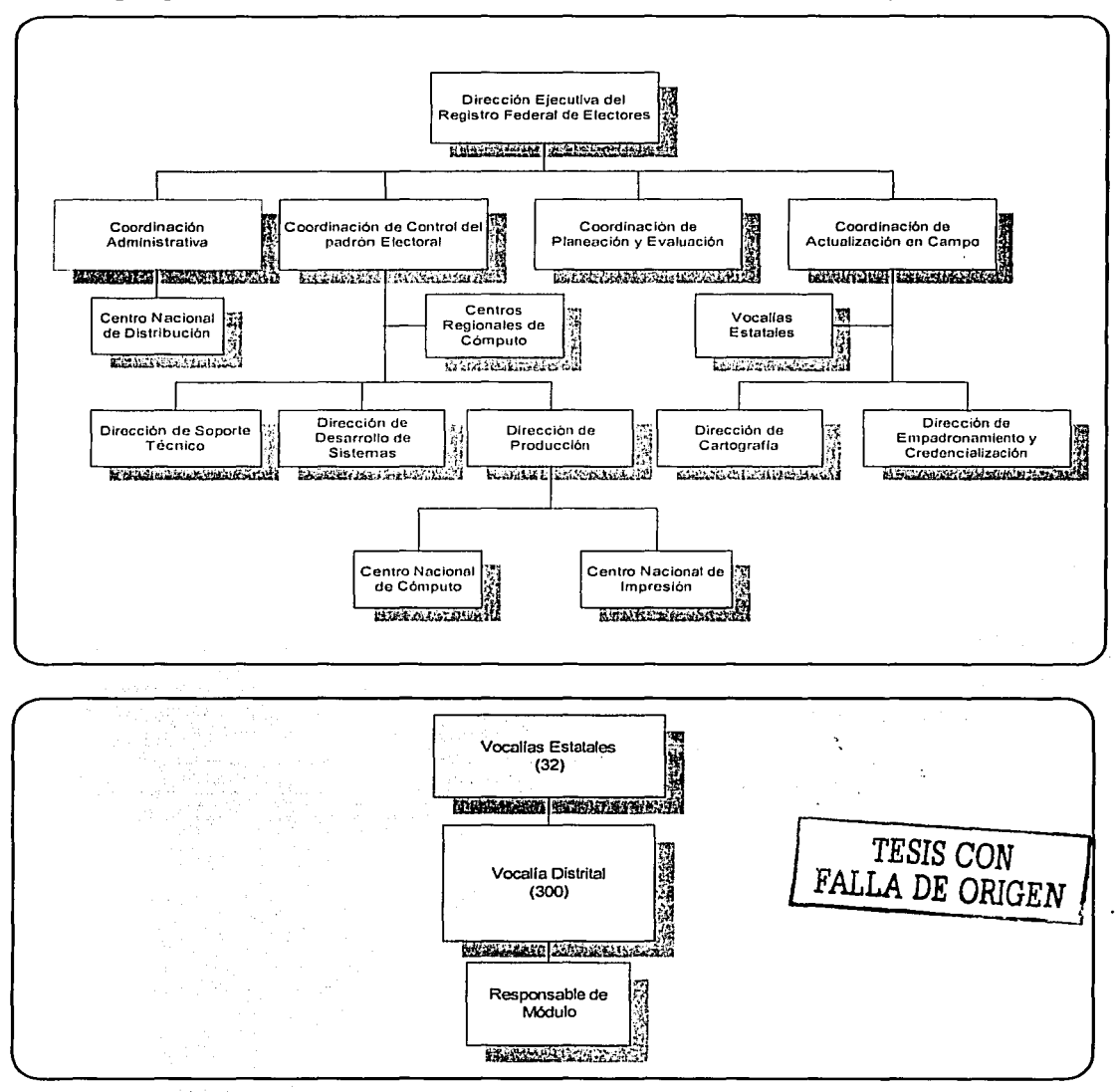

# 1.3.3 Organigrama de la Dirección Ejecutiva del Registro Federal de Electores (DERFE)

Fig. 5 Organigrama de la Dirección Ejecutiva del Registro Federal de Electores.

#### 1.3.3.1 Descripción de unidades

#### Dirección Ejecutiva del Registro Federal de Electores (DERFE)

Como ya vimos dentro de los fines u objetivos de IFE es integrar el registro federal de electores, de aqul surge la necesidad de crear la DERFE que dentro de sus atribuciones tiene:

- Formar, revisar y actualizar el Padrón Electoral.
- Expedir la credencial para votar con fotografla; coordinándose con las diversas autoridades a fin de obtener la información sobre las modificaciones a las condiciones ciudadanas.
- Proporcionar a los órganos del Instituto y a los partidos políticos nacionales las listas nominales de electores.
- Mantener actualizada y clasificada la cartografía electoral del pals

Por lo tanto se debe permitir registrar a todo mexicano que haya cumplido la edad mlnima para ser ciudadano , con el objeto de que pueda ejercer su voto por lo que a continuación se describirán de forma breve las unidades más importantes que de una u otra forma tiene una participación en este trabajo.

- o Coordinación Administrativa: Se ocupa de la distribución de recursos materiales y humanos para cualquier proyecto de la DERFE.
	- Centro Nacional de Distribución CND: Como su nombre lo indica, realiza las actividades necesarias para distribuir todos los materiales inherentes a los productos que genera la DERFE, los más importantes son los formatos de credencial y recibo y las listas nominales.
- · o Coordinación de Control del padrón: Es el área que tiene un contacto directo con la base de datos del padrón electoral supervisando las actividades de soporte técnico, desarrollo de sistemas, integración de cifras y documentos en los centros regionales de cómputo, las actividades del centro nacional de cómputo y centro nacional de impresión.
	- $\blacksquare$ Centros Regionales de Cómputo (CRC): Son 17 y se encargan de incorporar a la Base de Datos a todos los ciudadanos que se inscriban al Padrón Electoral asl como de realizar los cambios correspondientes que ellos soliciten (Cambios de domicilio, Reposición de credencial, etc.), con el fin de que el ciudadano obtenga su credencial para votar con Fotografía y pueda votar en las elecciones. En la siguiente tabla (Tabla 1) se muestran los CRC existentes, así como su ubicación en la Fig. 6.

'-·:•, .. TESIS CON FALLA DE ORIGEN

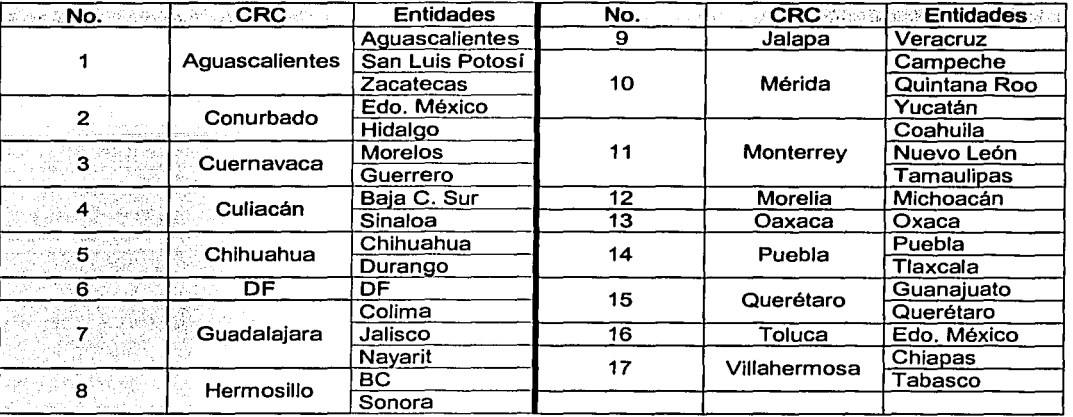

#### Tabla 1 Conformación de los diferentes Centros Regionales de Cómputo (CRC)

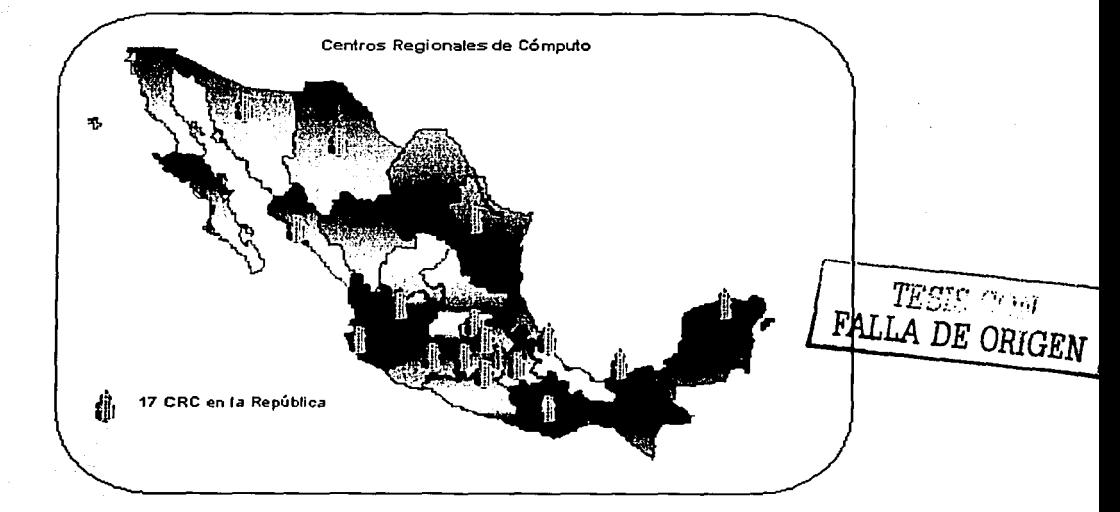

Fig. 6 Distribución de los Centros Regionales de Cómputo (CRC)

- Dirección de Soporte Técnico: Es el área que brinda apoyo directo la DERFE en cuanto al hardware y software que se utiliza.
- Dirección de Desarrollo de Sistemas: A esta área le corresponde desarrollar, implantar y dar mantenimiento a los sistemas que permiten presentar la información que contiene el padrón electoral, estadísticas para cualquier usuario así como sistemas de mantenimiento de la base de datos e imágenes del padrón electoral.
- Dirección de Producción: Esta Dirección se encarga de coordinar a cada uno de los 17 Centros Regionales de Cómputo para asi llevar un orden de las actividades a seguir por cada uno de ellos en el Centro Nacional de Cómputo, así como de llevar estadísticos a las actualizaciones (Altas, Bajas, Cambios) a la base de datos del Padrón Electoral Mexicano.
	- Centro Nacional de Cómputo: Es el área donde se concentra información de la base de datos que permite definir la integración y validación de cualquier ciudadano al padrón electoral, tiene comunicación vía la red con los 17 centros regionales de cómputo.
	- $\mathbf{r}$ Centro Nacional de Impresión: Aquí se imprimen los listados nominales con fotografía, además de llevar un control de calidad de los formatos que imprime una empresa externa al IFE.
- Coordinación de actualización en campo: Se ocupa de todas las actividades alrededor de los módulos de atención ciudadana así como la entrega de cifras del operativo de campo para su presentación semanal a los partidos pollticos.
	- Dirección de Cartografía: Debido a la movilidad demográfica constante y a las reformas electorales, esta área realiza todos los trabajos cartográficos de campo para mantener dicha cartografia.
	- Dirección de Empadronamiento y Credencialización (DEC): Interactúa constantemente  $\blacksquare$ con las vocallas estatales ya que debe preparar semanalmente las cifras del operativo, se ocupa además de revisar las necesidades de los módulos con el fin de llevar a buen fin el levantamiento de trámites de los ciudadanos para la obtención de su credencial para votar con fotografía.
		- Vocalías Estatales (VE): Son 32 una por cada entidad federativa y es el área encargada de revisar en conjunto con la vocalla distrital el trabajo de los módulos de atención ciudadana, dan atención a partidos políticos atendiendo sus requerimientos, reciben, validan y envlan los documentos inmersos en la obtención de la Credencial para votar con fotografía (CPVCF), y concentran las cifras del operativo.
			- o Vocalías Distritales (VD): Son 300 y se ubican en las cabeceras distritales, se ocupan de los trabajos de campo y tienen a su custodia el personal que opera en los módulos de atención ciudadana, generan cifras del operativo y regulan los insumos de los módulos.
				- Módulos de Atención Ciudadana (MAC): Son 659 distribuidos en la República Mexicana y en esta área, el responsable de módulo junto con sus técnicos son quienes levantan las solicitudes de actualización al padrón electoral, registran los diferentes movimientos, realizan visitas domiciliarias para notificar la existencia en módulo de la credencial para votar.

*TESIS CON*  FALLA DE ORIGEN

1.3.3.2 Diagrama de Funciones de la Dirección Ejecutiva del Registro Federal de Electores (DERFE)

Con el fin de presentar de forma esquemática las actividades que se llevan a cabo en diferentes puntos de la DERFE, se presentan las siguientes figuras (Fig. 7 y Fig. 8) que permitirán visualizar de forma rápida dichas actividades.

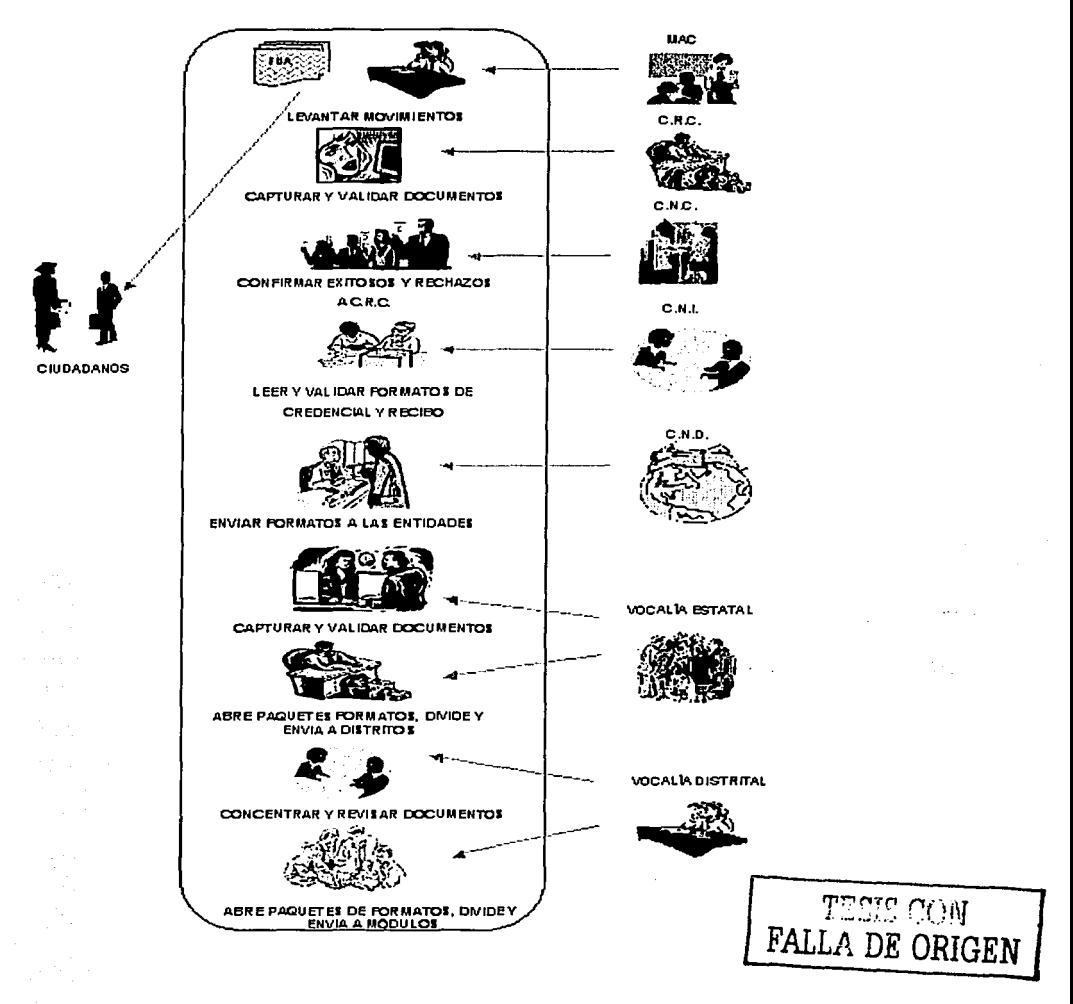

Flg. 7 Diagrama de funciones de la Dirección Ejecutiva del Registro Federal de Electores

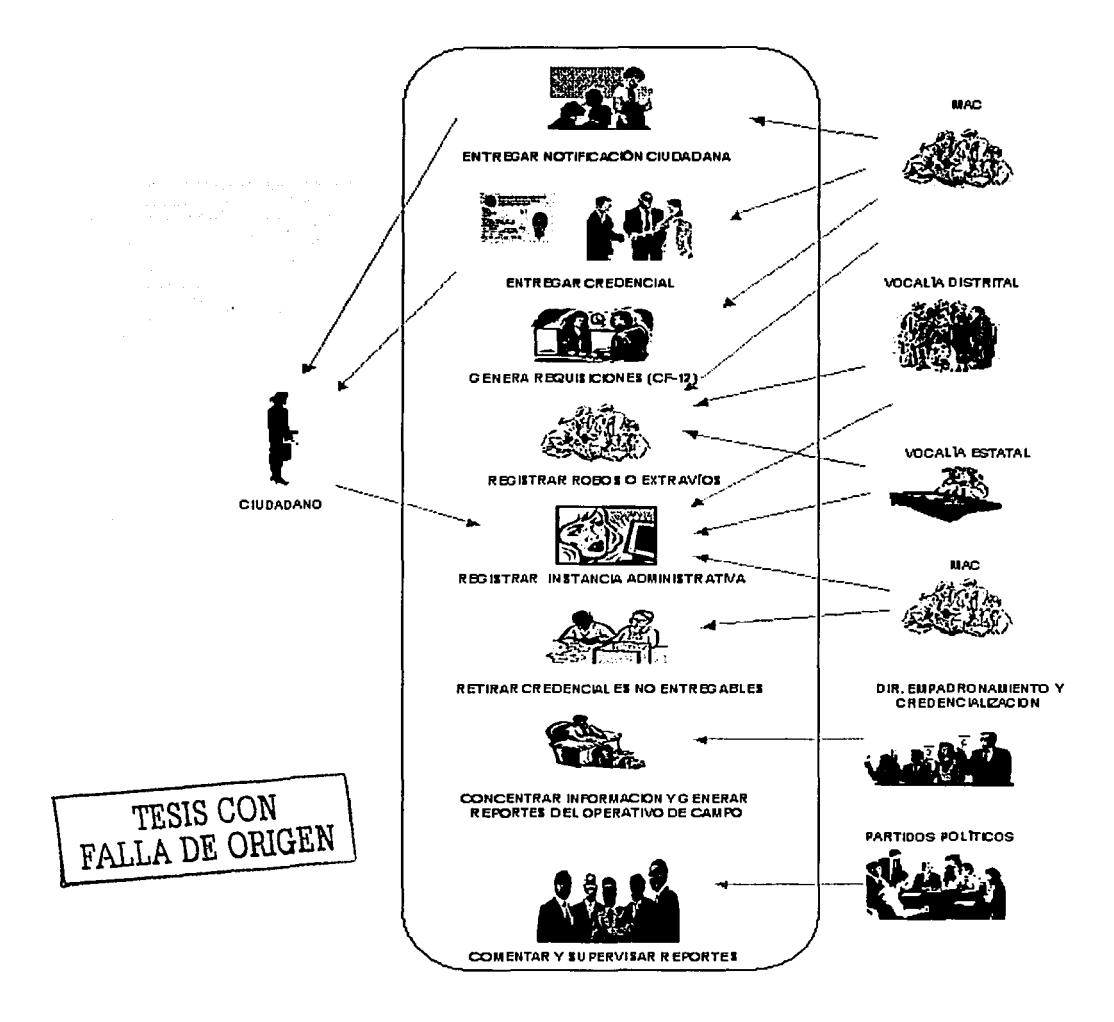

TWO CONTINUES IN A REPORT OF A STATISTIC CONTINUES.

.<br>San kata bahasa di kacamatan ing kacamatan di kacamatan di kacamatan di kacamatan di kacamatan di kacamatan da

Ffg. 8 Diagrama de funciones de la Dirección Ejecutiva del Registro Federal de Electores (Continuación)

# **2 Marco Teórico**

# **2.1 Métodos para el desarrollo de la información**

Antes de presentar el ciclo de vida del proyecto estructurado, es importante examinar el ciclo de vida del proyecto clásico que se trata en muchos textos y se utiliza en muchas organizaciones para el desarrollo de sistemas hoy en dla, sobre todo para identificar sus limitaciones y puntos débiles. Después de este examen haremos una breve exposición acerca del ciclo de vida del proyecto semiestructurado, que es un ciclo de vida que incluye algunos pero no todos los elementos del desarrollo moderno de sistemas, además se expondrá el ciclo de vida de prototipos que popularizaron Bernard Boar, James Martín y varios vendedores de lenguajes de programación de cuarta generación.

# **2.1.1 Ciclo de vida de un proyecto**

Como pudiera esperarse, las organizaciones pequeñas de proceso de datos tienden a ser relativamente informales: los proyectos de desarrollo de sistemas nacen de conversaciones entre el usuario y el administrador del proyecto (que puede ser a la vez el analista, el programador, el operador y el conserje), y el proyecto procede desde el análisis hasta el diseño e implantación sin mayor alboroto.

Sin embargo, en las organizaciones más grandes, las cosas se llevan a cabo de manera mucho más formal. La comunicación entre los usuarios, la administración y el equipo del proyecto suele ser por escrito, y todo mundo entiende que el proyecto pasará por diversas fases antes de completarse.

Existen tres objetivos principales:

- Definir las actividades a llevarse a cabo en un proyecto de desarrollo de sistemas.
- Lograr congruencia entre la multitud de proyectos de desarrollo de sistemas en una misma organización.
- Proporcionar puntos de control y revisión administrativos de fas decisiones sobre continuar o no con un proyecto.

El primer objetivo es de particular importancia en una organización grande donde constantemente está ingresando personal nuevo a los puestos de administración de proyecto.

El segundo objetivo también es importante en una organización grande. Para los niveles más altos de la administración pudiera ser bastante confuso seguir la pista de cientos de proyectos diferentes, cada uno de los cuales se lleva a cabo de distinta manera.

El tercer objetivo es un ciclo de vida de proyecto normal se refiere a la necesidad de Ja administración de controlar un proyecto. En los proyectos triviales, el único punto de revisión probablemente esté al final del proyecto: ¿se concluyó a tiempo y dentro de los márgenes del presupuesto acordado? o más simple aún, ¿se concluyó siquiera?) ¿Y cumplió con los requisitos del usuario? Pero, para proyectos más grandes, debería contarse con varios puntos intermedios de revisión, que permitiera determinar si el proyecto se estuviera retrasando o si fueran necesarios recursos adicionales.

Lo anterior nos hace concluir que el **ciclo de vida del proyecto no está a cargo del proyecto;** no Je evitará al administrador del proyecto la difícil labor de tomar decisiones, sopesar alternativas, librar batallas políticas, negociar con usuarios, animar a programadores deprimidos, ni ninguna de las demás tribulaciones relacionadas con los proyectos. El administrador del proyecto todavía tiene que administrar. La única ayuda que puede proporcionar el ciclo de vida del proyecto es que pueda

organizar las actividades del administrador, aumentando la probabilidad de que se aborden los problemas pertinentes en el momento adecuado.

# 2.1.2 Ciclo de vida clásico

- Las fases de exploración y análisis pudieran juntarse en una sola.
- Puede no haber fase de estudio de hardware si se cree que cualquier sistema nuevo pudiera instalarse con las computadoras existentes sin causar mayor problema operacional.
- Las fases de diseño preliminar y de diseño de detalles pudieran juntarse en una sola llamada simplemente de diseño.
- Diversas fases de pruebas pueden juntarse un una sola; de hecho, podrían incluirse con la codificación.

Lo que realmente caracteriza el ciclo de vida de un proyecto como clásico es que se distinguen dos aspectos:

- Una fuerte tendencia a la implantación ascendente del sistema y
- La insistencia en la progresión lineal y secuencial de una fase a la siguiente

#### Implantación ascendente.

El uso de la implantación ascendente es una de las grandes debilidades del ciclo de vida de los proyectos clásicos. Se espera que los programadores lleven a cabo primero sus pruebas modulares, luego las pruebas del subsistema, y finalmente las pruebas del sistema mismo. Este enfoque también se le conoce como el ciclo de vida de cascada y se muestra en la Fig. 9.

- Nada está hecho hasta que todo esté terminado.
- Las fallas más triviales se encuentran al comienzo del periodo de prueba y las más graves al final.
- La eliminación de fallas suele ser extremadamente difícil durante las últimas etapas de prueba del sistema.
- La necesidad de prueba con la computadora aumenta exponencialmente durante las etapas finales de pruebas.

### Progresión Secuencial

La segunda debilidad más importante del ciclo de vida de un proyecto clásico en su insistencia en que las fases se sucedan secuencialmente. Querer esto es una tendencia natural humana: deseando decir que hemos terminado la fase de análisis del sistema y que nunca tendremos que volver a preocuparnos por ella. De hecho, muchas organizaciones formalizan esto con un ritual conocido como "congelar'' la especificación o congelar el documento de diseño.

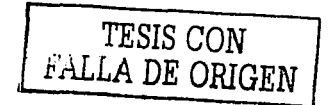

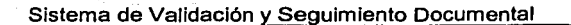

المستقصين

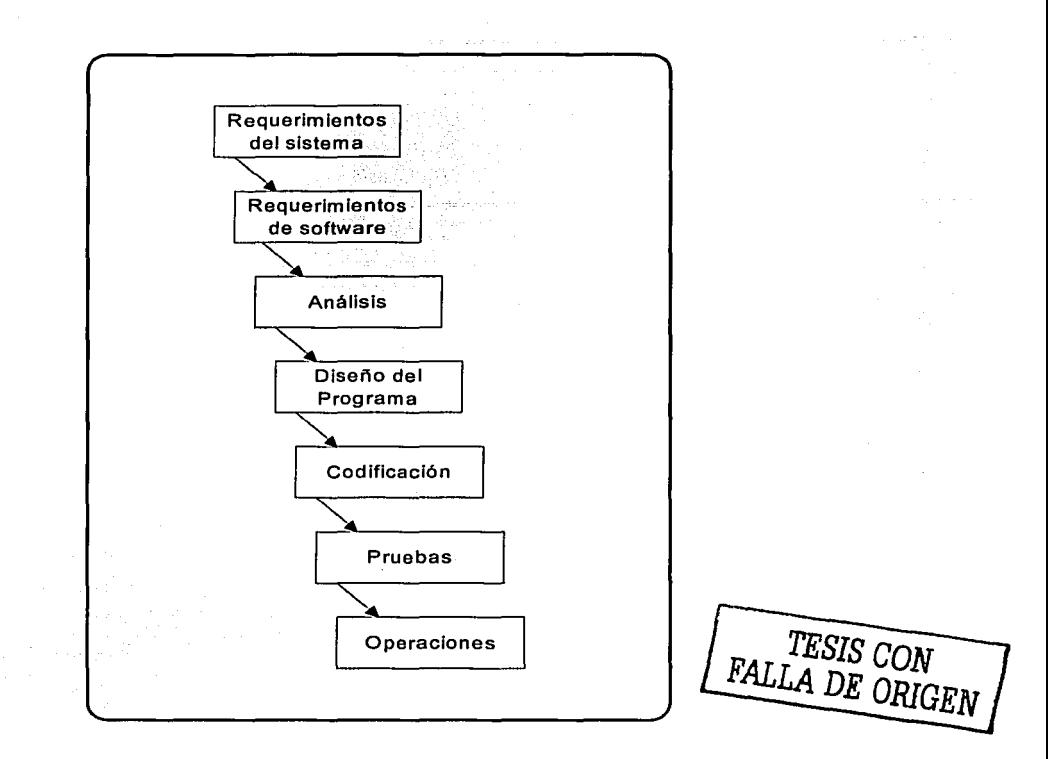

states and are as a simple of the state

Ffg. 9 Modelo de cascada del desarrollo de sistemas

### **2.1.3 Ciclo de vida semiestructurado**

Desde fines de los años 70 y principios de los 80, ha crecido la tendencia a reconocer al diseño estructurado, la programación estructurada y la implantación descendente como parte del ciclo de vida del proyecto.

A continuación se muestran dos detalles obvios no presentes en el enfoque clásico, éstos también pueden observarse en la Fig. 10:

- **1.** La secuencia ascendente de codificación, la prueba de módulos y pruebas del sistema se reemplazan por una implantación de arriba hacia abajo, que es un enfoque en el cual los módulos de alto nivel se codifican y prueban primero, seguidos por los de bajo nivel, más detallado. También hay fuertes indicios de que la programación estructurada debe usarse como método para codificar el sistema.
- **2.** El diseño clásico se reemplaza por el diseño estructurado, que es un enfoque de diseño formal de sistemas.

Aparte de estas diferencias obvias, hay algunos detalles sutiles acerca del ciclo de vida modificado. Por ejemplo, considere que la implantación descendente significa que se pondrán en ejecución paralelamente parte de la codificación y de las pruebas.

A menudo la implantación descendente ofrece retroalimentación entre el proceso de implantación y el de análisis, aunque esto no se muestre especificamente y aunque el usuario y el administrador del proyecto de proceso de datos pudieran negar que esté sucediendo.

Como último punto, tenemos que una gran parte del trabajo que es realiza bajo el nombre de "diseño Estructurado" es en realidad un esfuerzo manual para enmendar especificaciones erróneas.

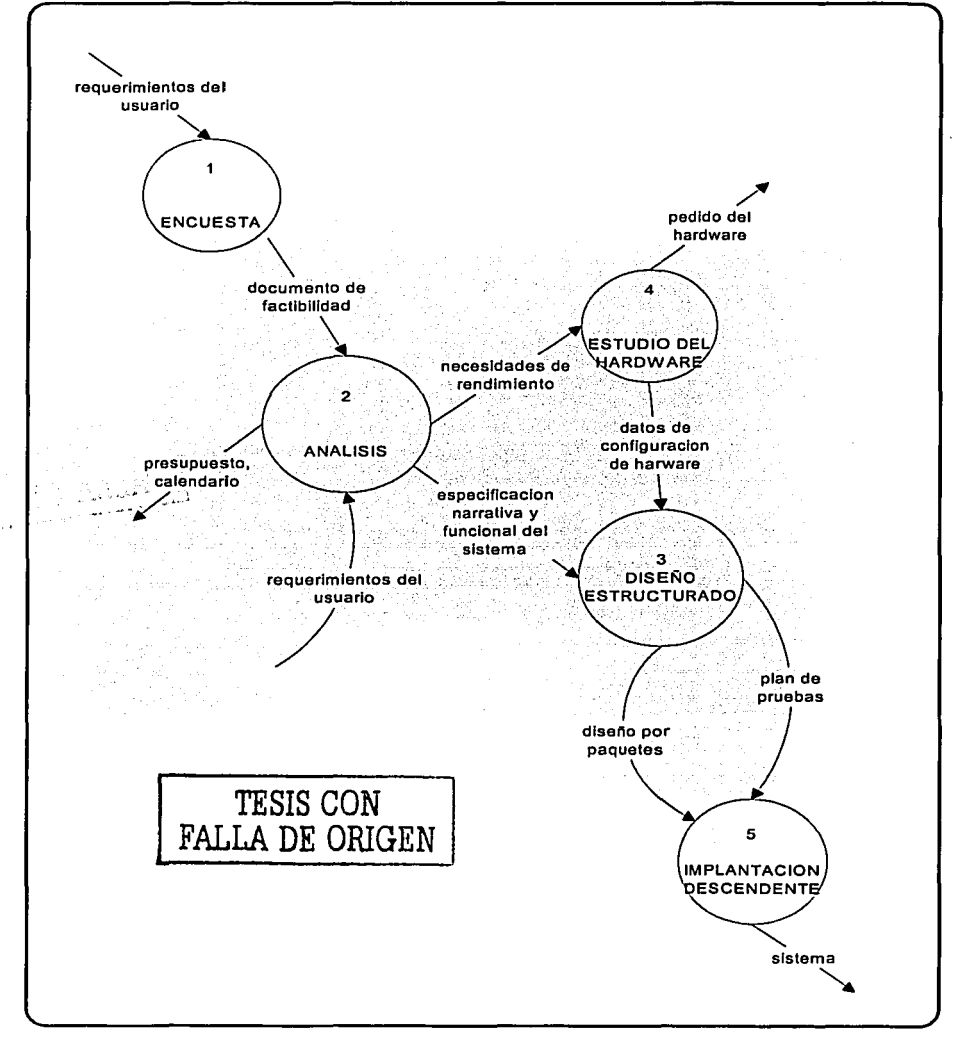

Fig. 10 Ciclo de vida de un proyecto semiestructurado

Los que llevan a cabo el diseño estructurado han supuesto tradicionalmente que se les daría una especificación clásica; en consecuencia, su primera tarea, desde su punto de vista, es transformar la especificación en un paquete de diagrama de flujo de datos, de diccionarios de datos, de diagramas de entidad relación y de especificaciones de procesos.

### 2.1.4 Ciclo de vida estructurado

En la Fig. 11 se puede observar un ciclo de vida estructurado, a continuación se mostrarán las nueve actividades del ciclo de vida del proyecto y los tres terminadores del mismo.

Los terminadores son los usuarios, los administradores y el personal de operaciones y se trata de individuos o grupos que proporcionan las entradas al equipo del proyecto y son los beneficiados finales del sistema. Ellos interactúan con las nueve actividades que a continuación se resumen.

#### Actividad 1: La encuesta

Esta actividad también se conoce como el estudio de factibilidad o como el estudio inicial de negocios. Por lo común, empieza cuando el usuario solicita que una o más partes de su sistema se automaticen. Los principales objetivos de las encuestas son los siguientes:

- Identificar a los usuarios responsables y crear un "campo de actividad" inicial del sistema.
- Identificar las deficiencias actuales en el ambiente del usuario.
- Establecer metas y objetivos par un sistema nuevo.
- Determinar si es factible automatizar el sistema y de ser asi, sugerir escenarios aceptables.
- Preparar el esquema que se usará para guiar el resto del proyecto.

En general, la encuesta ocupa sólo del 5 al 10 por ciento del tiempo y los recursos de todo el proyecto, y para los proyectos pequeños y sencillo pudieran ni siquiera ser una actividad formal.

#### Actividad 2: El análisis de sistemas.

El propósito principal de la actividad de análisis es transformar sus dos entradas -o insumos o factoresprincipales, las politicas del usuario y el esquema del proyecto, en una especificación estructurada. Esto implica modelar el ambiente del usuario con diagramas de flujo de datos, diagrama de entidad- relación, diagramas de transición de estado.

Además del modelo del sistema que describe los requerimientos del usuario, generalmente se prepara un conjunto de presupuestos y cálculos de costos y beneficios más precisos y detallados al final de la actividad del análisis.

#### Actividad 3: El diseño.

La actividad de diseño se dedica a asignar porciones de la especificación (también conocida como modelo esencial) a procesadores adecuados (sean maquinas o humanos) y a labores apropiadas (o tareas, particiones, etc) dentro de cada procesador. Dentro. de cada l\_abor, la actividad de diseño se dedica a la creación de una jerarquía apropiada de módulos de programas y de interfaces entre ellos para implantar la especificación cread en la actividad 2. Ademas, ·la actividad de diseño se ocupa de la transformación de modelos de datos de entidad-relación en un diseño de base de datos.

#### Actividad 4: Implantación.

Esta actividad incluye la codificación y la integración de módulos en un esqueleto progresivamente más completo del sistema final.

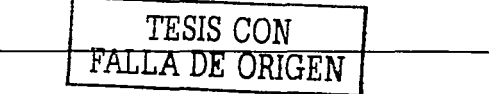

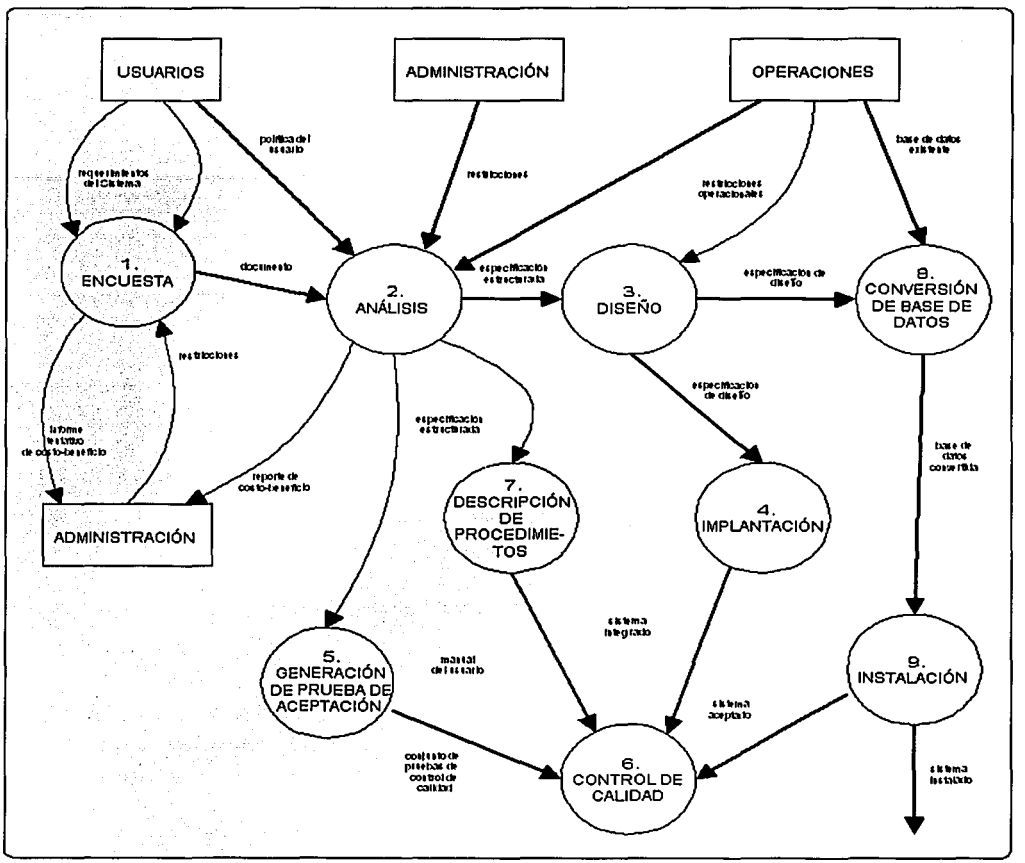

Flg. 11 Ciclo de vida del proyecto estructurado

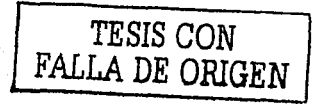

# Actividad 5: Generación de pruebas de aceptación.

La especificación estructurada debe contener toda la información necesaria para definir un sistema que sea aceptable desde el punto de vista del usuario. Por eso, una vez generada la especificación, puede comenzar la actividad de producir un conjunto de casos de prueba de aceptación desde la especificación estructurada.

#### Actividad 6: Garantía de calidad.

La garantía de calidad también se conoce como la prueba final o la prueba de aceptación. Esta actividad requiere como entradas los datos de la prueba de aceptación generada en la actividad 5 y el sistema integrado producido en la actividad 4.

#### Actividad 7: Descripción del procedimiento.

Una de las actividades importantes a realizar es la generación de una descripción formal de las partes del sistema que se harán en forma manual, lo mismo que la descripción de cómo interactuarán Jos usuarios con la parte automatizada del nuevo sistema. El resultado de la actividad 7 es un manual para el usuario.

#### Actividad 8: Conversión de bases de datos.

En algunos proyectos, la conversión de bases de datos involucraba más trabajo (y más planeación estratégica) que el desarrollo de programas de computadora para el nuevo sistema. En otros casos, pudiera no haber existido una base de datos que convertir. Esta actividad requiere como entrada la base de datos actual del usuario, al igual que la especificación del diseño producida por medio de la actividad 3.

#### Actividad 9: Instalación.

La actividad final, desde luego, es la instalación; sus entradas son el manual del usuario producido en la actividad 7, la base de datos convertida que se creó con actividad 8 y el sistema aceptado producido por la actividad 6.

### 2.1.5 Ciclo de vida de prototipos

La principal diferencia es que el enfoque estructurado supone que tarde o temprano se construirá un modelo en papel completo del sistema (es decir, un juego completo de diagramas de flujo de datos, de diagramas entidad-relación, de diagramas de transición de estados, de especificaciones de procesos, etc.)

El enfoque de prototipos, casi siempre supone que el modelo será ó'fíerante, es decir, una colección de programas de computadora que simularán algunas o todas las funciones que el usuario desea. Pero dado que se pretende que dichos programas sean sólo de modelo, también se supone que al concluirse el modelado, los programas se descartarán y se reemplazarán con programas REALES. Quienes hacen prototipos generalmente usan los siguientes tipos de herramientas de software:

- Un diccionario de datos integrado.
- Un generador de pantallas.
- Un generador de reportes no guiado por procedimientos.
- Un lenguaje de programación de cuarta generación.
- Un lenguaje de consultas no guiado por procedimientos.
- Medios poderosos de administración de bases de datos.

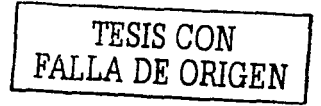

El ciclo de vida de prototipos propuesto por Boar, comienza con una actividad de sondeo, similar a la que propone este libro. De esto sigue inmediatamente una determinación de si el proyecto es un buen candidato para un enfoque de prototipos. Los buenos candidatos son aquellos que tienen las siguientes características:

- El usuario no puede o no está dispuesto a examinar modelos abstractos en papel, tales como diagramas de flujo de datos.
- El usuario no puede o no está dispuesto a articular (o "pre-especificar") sus requerimientos de ninguna forma y sólo se pueden determinar sus requerimientos mediante un proceso de tanteo, o ensayo y error. O, como lo dice mi colega Bob Spurgeon, es la situación en la que el usuario dice: "No sé qué es lo que quiero, pero lo reconoceré cuando lo vea".
- Se tiene la intención de que el sistema sea en linea y con operación total por la pantalla, en contraposición con los sistemas de edición, actualización y reportes operados por lotes.

El sistema no requiere la especificación de grandes cantidades de detalles algoritmicos, ni de muchas especificaciones de procesos para describir los algoritmos con los cuales se obtienen los resultados.

#### CONCLUSIONES

De acuerdo con la teoría analizada anteriormente, enfocándola al proyecto que es objeto de este trabajo que contempla la modernización del proceso total para el manejo de la documentación electoral de manera automatizada y segura, con el fin de entregar al ciudadano en el menor tiempo posible la credencial para votar con fotografía.

Adicionalmente tomando en cuenta que este sistema permitirá entregar oportunamente información estadística, que ahora se integra de forma manual, a los partidos políticos sobre los movimientos realizados al padrón electoral, con el fin de darles credibilidad y certidumbre a los procesos electorales, a continuación se realiza una comparación de los ciclos de vida con sus ventajas y desventajas con el fin de fundamentar la elección de la metodología adecuada.

#### Ciclo de vida Clásico Ventajas

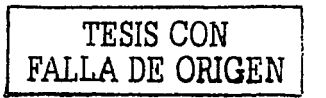

#### Ciclo de vida semiestructurado Ventajas

- **Desventajas** 
	- Puede no haber fase de estudio de hardware.
	- Puede no haber un análisis y diseño como tal.
	- Implantación ascendente
		- o Las pruebas se dividen en tres que son modulares, pruebas del subsistema y pruebas del sistema mismo.<br>Las f
		- o Las fallas más triviales se encuentran al inicio del periodo de prueba y las mas graves al final, lo que lleva al extremo de regresar a codificar de nuevo y se pierde tiempo y dinero.
	- Progresión secuencial
		- o No es realista.<br>o Las fases
		- o Las fases se conciben secuencialmente.

#### Desventajas

• Una gran parte del trabajo se realiza bajo el nombre de diseño estructurado pero es en

Diseño estructurado

- Implantación descendente (permite la ejecución paralela de parte de Ja codificación y pruebas)
- La programación estructurada se puede usar como método para codificar el sistema.

#### Ciclo de vida estructurado Ventajas

- Se lleva a cabo un estudio de factibilidad donde se interactúa con el usuario y se establecen las metas u objetivos.
- Se modela el ambiente del usuario con  $\bullet$ ayuda de diagramas para un mejor entendimiento.
- Se transforman los modelos en Ja base de datos que almacenará la información del proyecto.<br>Se genera un ambiente
- Se genera un ambiente de programación provoca la implantación descendente.
- Pruebas estructuradas.
- Pruebas de aceptación.
- Se obtiene una descripción formal de  $\bullet$ cómo interactúa el usuario con el sistema (manual de usuario).
- Instalación exitosa.

#### Ciclo de vida de prototipos Ventajas

- Comienza con una actividad de sondeo.
- De la actividad de sondeo sigue inmediatamente una determinación de si el proyecto es un buen candidato a un enfoque de prototipos.
- No se generan modelos abstractos en  $\bullet$ papel
- Se puede usar si el sistema no requiere la especificación de grandes cantidades de detalles algorítmicos.

realidad un esfuerzo manual para enmendar especificaciones erróneas.

Desventajas

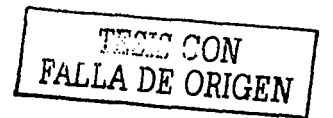

#### **Desventajas**

- Casi siempre supone que el modelo será operante.
- Se generan programas que construyen el prototipo pero al final del proyecto dichos programas se descartan y se reemplazan por programas reales.

• J; .... r.: ..

# 2.2 Sistemas Operativos

#### 2.2.1 Conceptos Básicos

Un Sistema Operativo es una parte importante de cualquier sistema de computación. Un sistema de computación puede dividirse en cuatro componentes (ver Fig. 12): el hardware, el Sistema Operativo, los programas de aplicación y los usuarios. El hardware (Unidad Central de Procesamiento(UCP), memoria y dispositivos de entrada/ salida (E/S) proporciona los recursos de computación básicos. Los programas de aplicación (compiladores, sistemas de bases de datos, juegos de video y programas para negocios) definen la forma en que estos recursos se emplean para resolver los problemas de computación de los usuarios .

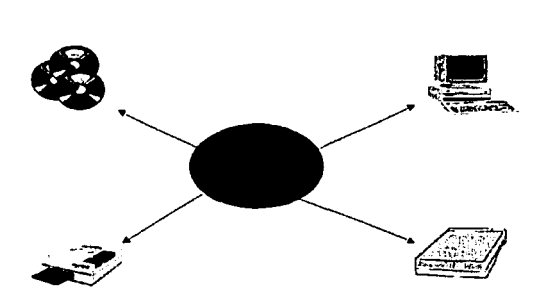

Fig. 12 Algunos recursos que administra el Sistema Operativo

Se podría decir que los Sistemas Operativos son un conjunto de programas que crean la interfaz del hardware con el usuario, y que tiene dos funciones primordiales, que son:

- Gestionar el hardware.- Se refiere al hecho de administrar de una forma más eficiente los recursos de la máquina.
- Facilitar el trabajo al usuario.- Permite una comunicación con los dispositivos de la máquina.

#### Características de los Sistemas Operativos.

En general, se puede decir que un Sistema Operativo tiene las siguientes características:

- Conveniencia. Un Sistema Operativo hace más conveniente el uso de una computadora.
- Eficiencia. Un Sistema Operativo permite que los recursos de la computadora se usen de la manera más eficiente posible.
- Habilidad para evolucionar. Un Sistema Operativo deberá construirse de manera que permita el desarrollo, prueba o introducción efectiva de nuevas funciones del sistema sin interferir con el servicio.
- Encargado de administrar el hardware. El Sistema Operativo se encarga de manejar de una mejor manera los recursos de la computadora en cuanto a hardware se refiere, esto es, asignar a cada proceso una parte del procesador para poder compartir los recursos.
- Relacionar dispositivos (gestionar a través del kernel). El Sistema Operativo se debe encargar de comunicar a los dispositivos periféricos, cuando el usuario así lo requiera.

En la siguiente figura, Fig. 13, se observa un esquema ejemplo de la comunicación de dispositivos periféricos.

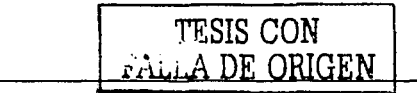

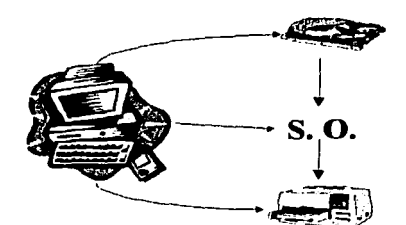

 $\cdots$ ,  $\cdots$ <sup>PALLA</sup> DE ORIGEN

. ~ . . *:* ,·: •. -1 .. \_·\ ,¡

Fig. 13 Comunicación de dispositivos periféricos

- Organizar datos para acceso rápido y seguro.
- Manejar las comunicaciones en red. El Sistema Operativo permite al usuario manejar con alta facilidad todo lo referente a la instalación y uso de las redes de computadoras.
- Procesamiento por bytes de flujo a través del bus de datos.
- Facilitar las entradas y salidas. Un Sistema Operativo debe hacerle fácil al usuario el acceso y manejo de los dispositivos de Entrada / salida de la computadora.
- Técnicas de recuperación de errores.
- Evita que otros usuarios interfieran. El Sistema Operativo evita que los usuarios se bloqueen entre ellos, informándoles si esa aplicación esta siendo ocupada por otro usuario.
- Generación de estadisticas.
- Permite que se puedan compartir el hardware y los datos entre los usuarios.

### 2.2.2 Clasificación de los sistemas operativos.

Con el paso del tiempo, los Sistemas Operativos fueron clasificándose de diferentes maneras, dependiendo del uso o de fa aplicación que se fes daba. A continuación se mostrarán diversos tipos de Sistemas Operativos que existen en la actualidad, con algunas de sus caracteristicas:

#### 2.2.2. 1 Sistemas Operativos por lotes.

Los Sistemas Operativos por lotes, procesan una gran cantidad de trabajos con poca o ninguna interacción entre los usuarios y los programas en ejecución. Se reúnen todos Jos trabajos comunes para realizarlos al mismo tiempo, evitando fa espera de dos o más trabajos como sucede en el procesamiento en serie.

Cuando estos sistemas son bien planeados, pueden tener un tiempo de ejecución muy alto, porque el procesador es mejor utilizado y los Sistemas Operativos pueden ser simples, debido a la secuenciabilidad de la ejecución de los trabajos.

Algunas otras características con que cuentan los Sistemas Operativos por lotes son:

- Requiere que el programa, datos y órdenes al sistema sean remitidos todos juntos en forma de lote.
- Permiten poca o ninguna interacción usuario / programa en ejecución.
- Mayor potencial de utilización de recursos que procesamiento serial simple en sistemas multiusuarios.
- No conveniente para desarrollo de programas por bajo tiempo de retorno y depuración fuera de línea.
- Conveniente para programas de largos tiempos de ejecución (ej, análisis estadísticos, nóminas de personal, etc.).

La figura 14 muestra los trabajos más comunes que realiza el sistema operativo por lotes, ejemplos de éstos son el SCOPE, del DC6600 que esta orientado al procesamiento científico pesado, y el EXEC **<sup>11</sup>** para el UNIVAC 1107, orientado a procesamiento académico.

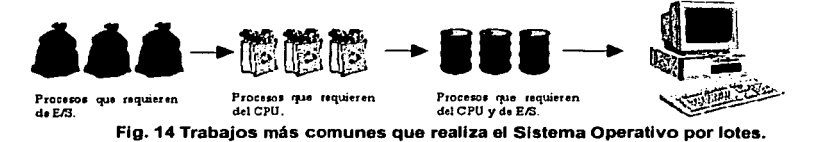

### 2.2.2.2 Sistemas Operativos de tiempo real.

Los Sistemas Operativos de tiempo real son aquellos en los cuales no tiene importancia el usuario, sino los procesos. Por lo general, están subutilizados sus recursos con la finalidad de prestar atención a los procesos en el momento que lo requieran. se utilizan en entornos donde son procesados un gran número de sucesos o eventos.

Muchos Sistemas Operativos de tiempo real son construidos para aplicaciones muy especificas como control de tráfico aéreo, bolsas de valores, control de refinerlas, control de laminadores. También en el ramo automovilístico *y* de la electrónica de consumo, las aplicaciones de tiempo real están creciendo muy rápidamente. Otros campos de aplicación de los Sistemas Operativos de tiempo real son los siguientes:

- Control de trenes.
- Telecomunicaciones.

Algunos ejemplos de Sistemas Operativos de tiempo real son: VxWorks *y* Spectra. Los Sistemas Operativos de tiempo real, cuentan con las siguientes caracteristicas:

- Se dan en entornos en donde deben ser aceptados *y* procesados gran cantidad de sucesos, la mayoria externos al sistema computacional, en breve tiempo o dentro de ciertos plazos.
- Se utilizan en control industrial, conmutación telefónica, control de vuelo, simulaciones en tiempo real., aplicaciones militares, etc.
- Objetivo es proporcionar rápidos tiempos de respuesta.
- Procesa ráfagas de miles de interrupciones por segundo sin perder un solo suceso.
- Poco movimiento de programas entre almacenamiento secundario *y* memoria.
- La gestión de archivos se orienta más a velocidad de acceso que a utilización eficiente del recurso.

#### 2.2.2.3 Sistemas Operativos de multiprogramación (o Sistemas Operativos de multitarea).

Se distinguen por sus habilidades para poder soportar la ejecución de dos o más trabajos activos (que se están ejecutado) al mismo tiempo. Esto trae como resultado el CPU siempre tenga alguna tarea que ejecutar, aprovechando al máximo su utilización.

Su objetivo es tener a varias tareas en la memoria principal, de manera que cada uno está usando el procesador, o un procesador distinto, es decir, involucra máquinas con más de una UCP.

Sistemas Operativos como UNIX, Windows 95,98 o NT, MAC-OS, OSl2, soportan la multitarea.

Las características de un Sistema Operativo de multiprogramación o multitarea son las siguientes:

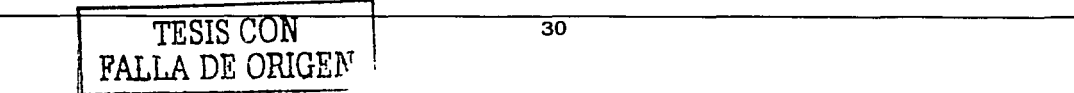
- Mejora productividad del sistema y utilización de recursos.
- Multiplexa recursos entre varios programas.
- Generalmente soportan múltiples usuarios (multiusuarios).
- Proporcionan facilidades para mantener el entorno de usuarios individuales.
- Requieren validación de usuario para seguridad y protección.
- Proporcionan contabilidad del uso de los recursos por parte de los usuarios.
- Multitarea sin soporte multiusuario se encuentra en algunos computadores personales o en sistemas de tiempo real.
- Sistemas multiprocesadores son sistemas multitareas por definición ya que soportan la ejecución simultánea de múltiples tareas sobre diferentes procesadores.
- En general, los sistemas de multiprogramación se caracterizan por tener múltiples programas activos compitiendo por los recursos del sistema: procesador, memoria, dispositivos periféricos.

En la figura siguiente, Fig. 15 se puede observar el esquema que ejemplifica los sistemas operativos multitarea.

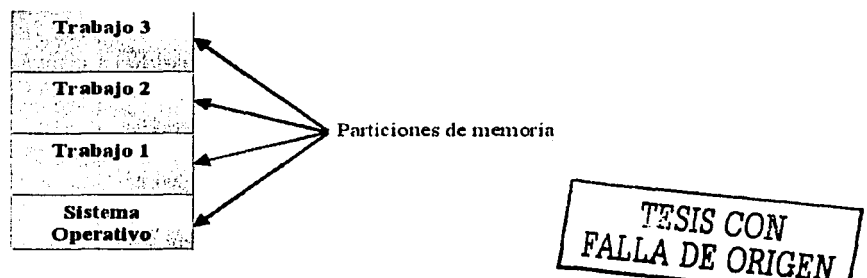

Fig. 15 Sistemas operativos multitarea

### 2.2.2.4 Sistemas Operativos de tiempo compartido.

Permiten la simulación de que el sistema y sus recursos son todos para cada usuarios. El usuario hace una petición a la computadora, esta la procesa tan pronto como Je es posible, y la respuesta aparecerá en Ja terminal del usuario.

Los principales recursos del sistema, el procesador, la memoria, dispositivos de E/S, son continuamente utilizados entre los diversos usuarios, dando a cada usuario la ilusión de que tiene el sistema dedicado para sí mismo. Esto trae como consecuencia una gran carga de trabajo al Sistema Operativo, principalmente en la administración de memoria principal y secundaria.

Ejemplos de Sistemas Operativos de tiempo compartido son Multics, OS/360 y DEC-10.

Características de los Sistemas Operativos de tiempo compartido:

- Populares representantes de sistemas multiprogramados multiusuario, ej: sistemas de diseño asistido por computadora, procesamiento de texto, etc.
- Dan la ilusión de que cada usuario tiene una máquina para su uso propio.
- Programas se ejecutan con prioridad rotatoria que se incrementa con la espera y disminuye después de concedido el servicio.
- Llevan gestión de archivo ya que debe proporcionar protección y control de acceso debido a que pueden existir múltiples usuarios accesando un mismo archivo.

En la siguiente figura, Fig. 16 podrá observar el esquema que ejemplifica a los sistemas operativos de tiempo compartido.

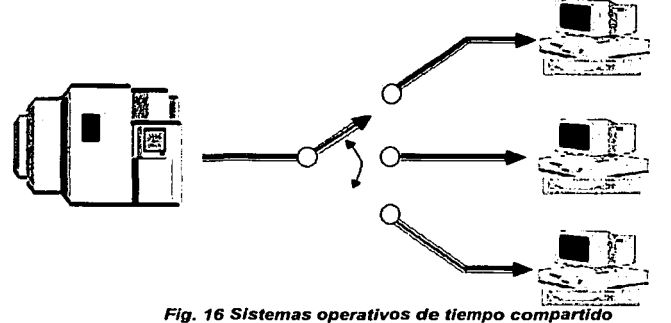

### 2.2.2.5 Sistemas Operativos distribuidos.

Permiten distribuir trabajos, tareas o procesos, entre un conjunto de procesadores. Puede ser que este conjunto de procesadores esté en un equipo o en diferentes, en este caso es trasparente para el usuario. Existen dos esquemas básicos de éstos. Un sistema fuertemente acoplado es a es aquel que comparte la memoria y un reloj global, cuyos tiempos de acceso son similares para todos los procesadores. En un sistema débilmente acoplado los procesadores no comparten ni memoria ni reloj, ya que cada uno cuenta con su memoria local.

Los sistemas distribuidos deben de ser muy confiables, ya que si un componente del sistema se compone otro componente debe de ser capaz de reemplazarlo.

Entré los diferentes Sistemas Operativos distribuidos existen los siguientes: Sprite, Chorus, Spring, Amoeba, Taos, etc.

Caracteristicas de los Sistemas Operativos distribuidos :

- Colección de sistemas autónomos capaces de comunicación y cooperación mediante interconexiones hardware y software.
- Su objetivo clave es la transparencia.
- Generalmente proporcionan medios para la compartición global de recursos.

En la figura siguiente Fig. 17 se puede observar el esquema que ejemplifica los sistemas operativos distribuidos.

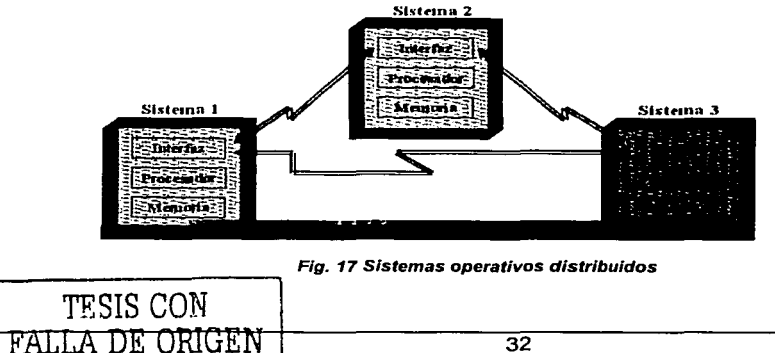

### 2.2.2.6 Sistemas Operativos de red.

Son aquellos sistemas que mantienen a dos o más computadoras unidas a través de algún medio de comunicación (físico o no), con el objetivo primordial de poder compartir Jos diferentes recursos *y* Ja Información del sistema.

El primer Sistema Operativo de red estaba enfocado a equipos con un procesador Motorola 68000, pasando posteriormente a procesadores lntel como Novell Netware.

Los Sistemas Operativos de red mas ampliamente usados son: Novell Netware, Personal Netware, LAN Manager, Windows NT Server, UNIX, LANtastic.

En la siguiente figura, Fig. 18, se muestra el esquema de un sistema operativo en red.

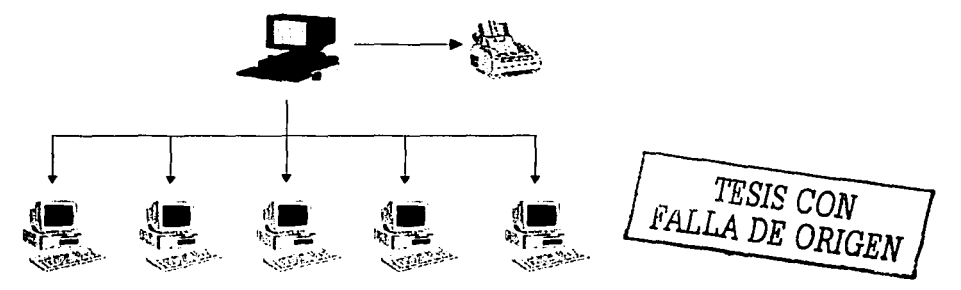

Fig. 18 Sistema Operativo en red.

### 2.2.2. 7 Sistemas Operativos paralelos.

En estos tipos de Sistemas Operativos se pretende que cuando existan dos o más procesos que compitan por algún recurso se puedan realizar o ejecutar al mismo tiempo.

En UNIX existe también la posibilidad de ejecutar programas sin tener que atenderlos en forma interactiva, simulando paralelismo (es decir, atender de manera concurrente varios procesos de un mismo usuario). Así, en lugar de esperar a que el proceso termine de ejecutarse (como lo haría normalmente), regresa a atender al usuario inmediatamente después de haber creado el proceso. Ejemplos de estos tipos de Sistemas Operativos están: Alpha, PVM, Ja serie AIX, que es utilizado en los sistemas RS/6000 de IBM.

### 2.2.3 Sistema operativo elegido

Tomando en cuenta que el Instituto Federal Electoral no cuenta con el presupuesto suficiente para la adquisición de otro software para este proyecto, se puede tomar como premisa o restricción que el sistema operativo que deberá utilizarse en este provecto es Windows 2000 que es un sistema operativo de multiprogramación (o Sistema operativo multitarea).

Debido a la restricción anterior, ahora nos enfocaremos a la revisión de las características, ventajas *y*  desventajas de Windows 2000.

### 2.2.3.1 Características ventajas *y* desventajas de Windows 2000

Windows 2000 representa un esfuerzo por unificar lo que hasta ahora eran dos sistemas operativos distintos, Windows 9x *y* Windows NT.

Windows 2000 ofrece lo mejor de ambos mundos: la solidez y la seguridad de NT, junto a la facilidad de manejo, soporte de hardware y multimedia de Windows 98.

Entre lo mejor de Windows 98 que ofrece la·versión 2000, se encuentra el soporte de hardware y soporte para las nuevas tecnologías como USB, FAT32 Administración Avanzada de energía, etc.

Algunas características del nuevo sistema operativo son: abundancia de herramientas de conectividad, madurez de la interfaz, buen reconocimiento del hardware y estabilidad.

La familia Windows 2000 está integrada por cuatro versiones:

- Windows 2000 Professional: windows 2000 Pro, sucesor de NT Workstatios, está destinado a ser un cliente de red seguro y una estación de trabajo corporativa. Soporta hasta 2 procesadores y es útil, como sistema operativo autónomo, para corre aplicaciones de alto desempeño, especialmente en diseño gráfico.
- Windows 2000 Server: sucesor de NT Server, soporta hasta 4 procesadores y está destinado a ser el servidor de impresión, archivos, aplicaciones e, incluso, Web de una empresa pequeña a mediana.
- Windows 2000 Advanced Server: sucesor de NT Server Enterprise Edition, soporta hasta 8 procesadores y será el servidor departamental de aplicaciones en empresas medianas a grandes, con más de un dominio y tareas de misión crítica. Entre otras prestaciones, se incluye soporte para RAID y fault tolerance.
- Windows 2000 Data Center Server: soporta hasta 32 procesadores y sólo se entregará sobre pedido. Está destinado a grandes empresas que requieran data werehousing, análisis · econométricos, simulaciones cinetfficas e ingenieriles a gran escala, etc.

Puesto que se trata de un sistema operativo orientado al trabajo en red y a la compartición de recursos, la familia Windows 2000 ha integrado sólidas tecnologías de seguridad. La intención es que cada usuario pueda comprender como funcionan estas tecnologías y controlarlas de forma cabal. Esta "infraestructura" de seguridad funciona en tres niveles:

- 1. Local. Se refiere a la protección de datos en el ordenador. El sistema está diseñado para evitar que usuarios no autorizados se "salten" el sistema de arranque y, por tanto, también las funciones de seguridad. Algunos fabricantes de hardware integran sistemas de "contraseña", una solución no muy adecuada para entornos de trabajo compartido. La encriptación de los datos en el disco NTFS es un servicio que se basa en la arquitectura CriptoAPI de Windows para implementar el sistema de llaves públicas. Cada archivo (incluyendo sus temporales de trabajo) se encripta a través de una llave generada aleatoriamente, utilizando algoritmos asimétricos. Windows 2000 es el primer sistema operativo que implementa encriptación de 128 bits en un proceso transparente, ya que ENF encripta y desencripta los archivos localizando las llaves del usuario, bien desde el almacén del sistema o desde los dispositivos como los Smart Cards.
- 2. Corporativo. Se refiere a la protección de datos en una red local. Windows 2000 utiliza el protocolo de autentificación Kerberos versión, 5, un estándar de seguridad en redes locales e intranets que verifica y hace un seguimiento de la actividad de cada usuario dentro de la red. Kerberos permite un control del acceso unificado a casi cualquier entorno de red, eliminando la necesidad de obtener permisos y esperar respuesta de cada vez que u cliente desea acceder a un nuevo recurso de la red.
- 3. Público. Windows 2000 utiliza también sistemas de llaves públicas y protocolos de autentificación para mantener la seguridad de las comunicaciones que se realizan por Internet, de forma que verifique la procedencia de mensajes de corre o garantice las fuentes de donde proceden las descargas. Por otra parte, incluye soporte para redes privadas virtuales (VPN), protocolos encapsulados que crean un "canal" de comunicación privado a través de redes públicas. El soporte VPN se realiza a través del protocolo PPTP (Point to Point Tunneling Protocol), Layer 2 Tunneling

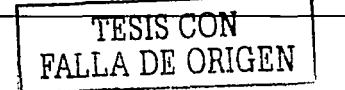

Protocol e IPSec, un protocolo que implementa una gama de funciones sobre una capa de red encriptada.

Windows 2000 además incorpora algo llamado Active Directory (AD). El elemento principal de AD es el directorio, que almacena información sobre los recursos de la red *y* los servicios que hacen disponible la información. Los recursos almacenados en el directorio, como los datos del usuario, impresoras, servidores, bases de datos, grupo de, computadoras y políticas de sistema, se denominan objetos.

AD los organiza jerárquicamente en dominios. Uno dominio (domain) es una agrupación lógica de servidores *y* otros recursos de red bajo un mismo nombre de dominio.

Cada dominio incluye uno o más controladores de dominio (domain controilers), que son máquinas que almacenan una réplica de un directorio de dominio. Cada vez que se hace algún cambio en alguno de los controladores, el resto se actualiza automáticamente.

Un objeto es un conjunto de atributos particulares, bajo un nombre especifico, que representa un recurso individual de la red. Los atributos se refieren a las características del objeto. Así, los atributos de una cuenta de usuario pueden ser el nombre, departamento *y* dirección de correo electrónico, *y* los de una impresora, si es láser *y* si es en color. Algunos objetos funcionan también como contenedores: por ejemplo, un dominio.

Las agrupaciones lógicas de objetos son las clases. Una clase puede estar constituida por todas las cuentas de usuario, las impresoras, Jos grupos, etc.

Entre las desventajas de Windows 20000 se encuentra su gran demanda de recursos de hardware Jo que incrementa notablemente sus costos de implementación. Las versiones Server *y* Advanced Server requieren procesadores más potentes y más RAM ( al menos 256 MB. Se recomienda que si desea instalar Windows 2000 *y* obtener un nivel aceptable de rendimiento (sobre todo para las versiones Server) se utilice un equipo Pentium 111 500 Mhz con 256 Mb de RAM como minimo.

El sistema operativo Windows 2000 está diseñado para proporcionar a Jos usuarios finales *y* a Jos profesionales de tecnología de Ja información la poderosa capacidad productiva *y* un menor costo total de Ja propiedad (total cost of ownership, TCO) en ambientes con base en el sistema operativo Microsoft Windows NT, Servidor versiones 4.0 *y* 3.51. Los usuarios de Windows 2000 que cuenten con una red basada en Windows NT disfrutarán las mismas características y capacidades que Jos usuarios de Windows 2000 en un ambiente Windows 2000 Server. Windows 2000 también brinda soporte para administración, seguridad, comunicaciones y capacidades de red por medio de:

- Redes *y* comunicaciones. Windows 2000 Professional ofrece una carpeta mejorada de Entorno de Red, carpetas fuera de línea *y* sincronización. Los usuarios de Windows 2000 Professional pueden establecer con mayor facilidad las conexiones, incluyendo Redes Privadas Virtuales (Virtual Private Networks, VPN), a servidores remotos basados en Windows NT 4.0 Windows 2000 también da soporte a un tipo mejorado de conexión de VPN, llamada L2TP Protocolo de Túneles de Capa 2 (Layer-2 Tunneling Protocol). Windows 2000 Professional también es compatible con impresoras basadas en windows NT Server 4.0.
- Administración e instalación. Windows 2000 Professional es compatible con las politicas existentes del sistema Windows NT Servidor 4.0, especificamente los archivos \*.poi. Tanto Windows NT Servidor 4.0 como el Windows 2000 Server pueden utilizar la Consola de Administración de Microsoft (MMC), un marco extensible para aplicaciones de administración. Windows 2000 Professional también da soporte a herramientas de administración con base en Windows NT Server 4.0 en forma mejorada basado en MMC tales como Event Viewer, Performarce Monitor *y* Server Manager. La mayor parte de las mejoras en la instalación, como el asistente de administración de instalación (Setup Manager Wizard) para crear scripts de instalación automatizadas *y* copias de imágenes de disco ("clonación") que utilicen la herramienta de Preparación del Sistema son totalmente compatibles en los ambientes con Windows NT Server 4.0. El soporte para la

Administración de Empresas con base en la Red (WBEM) en Windows 2000 Professional o Windows NT 4.0. con Service Pack 4 facilita el manejo de escritorios al emplear una variedad de herramientas de administración, tales como Microsoft's Systems Management Server.

• Seguridad. Windows Profesional ofrece compatibilidad con todas las áreas sde seguridad con base en el Administrador Windows de NT LAN. Windows 2000 Professional es compatible con la infraestructura de claves públicas (ICP), activado por Windows NT Server 4.0. o el servidor de certificados Windows 2000 Server X.509 Versión 3. Además, Windows 2000 Professional ofrece capacidades de encriptación del sistema de archivos, que son utilizables en ambientes de Windows 2000 Server.

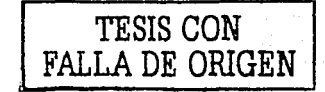

## 2.3 Bases de Datos

### 2.3.1 Conceptos básicos

Dato: Es la unidad mínima de información. Un dato en la base de datos responde a la función : Objeto, Atributo, Valor; por ejemplo: Empleado edad 35 años.

Información: Es un conjunto de datos interrelacionados entre sf, que tienen un significado del cual podemos obtener conocimientos para una futura toma de decisiones.

Sistemas manejadores de Archivos:

Entre sus características se encuentran:

- Datos separados y aislados.
- Exceso de redundancia.
- La estructura física de los datos es la misma que la lógica.
- Las aplicaciones eran dependientes de las estructuras de los archivos.
- Frecuentemente los archivos no eran compatibles con otras aplicaciones.
- Procesamiento por lotes (batch).

Base de datos: Es un conjunto bien organizado de datos que están relacionados de forma significativa y que pueden ser accesados en diferentes órdenes lógicos pero almacenados una sola vez (integrado, estructurado y compartido).

Sistema de base de datos: Es un sistema computarizado de información para el manejo de datos por medio de paquetes de software llamados sistemas de manejo de bases de datos (DBMS).

DBMS: Database Management System (DBMS) permite almacenar, actualizar y extraer información en términos abstractos por lo que facilita el mantenimiento y extracción de información de la base de datos.

Es sistema de base de datos consiste de:

- La base de datos (datos)<br>Un DBMS (Software)
- 
- Un DLL y un DML (Parte del DBMS)
- Programas de aplicación

### Desventajas del uso de un DBMS

- $\bullet$ Manejo de datos centralizado:
	- Todos los archivos están integrados en un sistema
	- Control centralizado de los datos
- Independencia de datos:
	- Los accesos a los datos es por medio del DBMS
	- Un cambio a la estructura no necesariamente implica un cambio al programa de aplicación
- Integración del sistema  $\bullet$
- $\bullet$ Se reducen redundancias e inconsistencias:
	- Centraliza la información
	- Mejor servicio a los usuarios
		- Proporciona combinación de datos

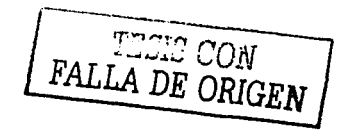

 $\mathbf{r}$ 

- Hace más transparente las consultas
- Mejora la flexibilidad del sistema
	- Facilita cambios a los datos almacenados sin impacto en los programas de aplicación
- Menor costo de desarrollo y mantenimiento
	- Aunque el costo inicial es alto, incrementa la productividad de los desarrolladores.
	- Se puede establecer estándares
		- Debido a que cualquier acceso a la base es por el DBMS (nombre del dato, formato, estructura, etc.)
- Mejora la seguridad
	- Es más fácil por estar centralizados los datos
	- Controla quien tiene acceso a que parte de la base de datos
- Mejora la integridad
	- Como el dato se almacena una sola vez es más fácil cuidar la integridad
- Debe desarrollarse un modelo de datos
	- Proporciona una vista global de la estructura de datos de la empresa

## Desventajas:

Debido al gran número de usuarios implicados por la información centralizada se pueden presentar problemas de:

- Confidencialidad, privacía y seguridad por estar la información disponible a todos.
- Calidad de datos:
	- Conforme a la cantidad de usuarios se incrementa la posibilidad de daño en la información
- Integridad de datos:
	- Asegurar que los datos permanezcan correctos durante la operación
- Vulnerabilidad de la empresa
	- Por ser centralizada, la base se vuelve un recurso imprescindible
- El costo por usar una DBMS
	- "Entonar" la base para que ejecute sus procesos eficientemente
	- Lo vuelve especializado y posiblemente caro

### Evolución de las bases de datos

- 1945 Invención de las cintas magnéticas<br>1957 Instalación del primer computador d
- 1957 Instalación del primer computador central
- 1958 McGee propone el concepto de acceso generalizado a datos almacenados electrónicamente<br>1959 lBM presenta el sistema Ramac
- 1959 IBM presenta el sistema Ramac
- 1960 Bachman diseña el primer SGBD generalizado
- 1965-1970 Muchos proveedores crean sistemas generalizados de manejo de archivos, el almacén de datos
- 1970 Ted Codd, investigador asociado de IBM, desarrolla el modelo relacional
- 1971 Informe del grupo de trabajo sobre base de datos (DBTG) de CODASYL
- 1975 El Special interés Group Management of Data (Grupo de interés especial de la ACM dedicado a gestión de datos).
- 1976 Chen introduce el modelo entidad vínculo (ER) Proyectos de investigación en los años setenta: (System R, lngres, System 2000, Proyecto Sócrate, Adabas), Lenguajes de consulta en los años setenta (SQUARE, SEQUEL (sql), QBE, QUEL).
- 1983 Estudio de ANSSl/SPARC revela que se habían implementado más de 100 sistemas relacionales a principios de los 80
- 1984 Se publica la norma preliminar de SQL influencia de los lenguajes de cuarta generación en el mundo de los negocios.

Tendencia de los años 80, sistemas expertos de base de datos, SGBD orientados a objetos, arquitectura cliente servidor - para bases de datos distribuidas.

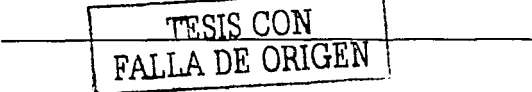

Los años noventa:

- Demanda para extender las capacidades de los SGBD para nuevas aplicaciones  $\ddot{\phantom{0}}$
- Aparición de SGBD comerciales orientados a objetos  $\blacksquare$
- Demanda de aplicaciones que utilicen datos de diversas fuentes  $\blacksquare$
- Demanda para aprovechar procesadores paralelos masivos  $\Box$

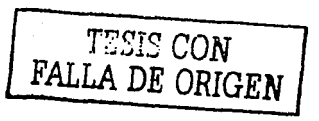

 $\mathbb{R}^3$ 

## 2.3.2 Metodología de YOURDON para bases de datos relacionales

Dentro de la metodología para el desarrollo de bases de datos, se distinguen tres principales: la francesa, representada por Merisse; la inglesa, de SSADM (Structure System Analisis and Design Method), y la americana, por Yourdon. La existencia de otras metodologías son adaptaciones o variantes de estas tres corrientes.

La metodología para el desarrollo de bases de datos relacionales propuesta por Yourdon consta de los siguientes pasos:

- Diagramas de flujo de datos
- Diccionario de datos
- Modelo Entidad-Relación
- Diagramas de transición de estados
- Diagramas o mapas de estructura
- Diagrama de contexto

### 2.3.2.1 Diagrama de Flujo de datos

El diagrama de flujo de datos (DFD), se utiliza principalmente para representación de procesos. Esto es, nos muestra gréficamente el sistema desde el punto de vista de las funciones, de la transformación de entradas y salidas y del almacenamiento de los datos. Los elementos utilizados para los DFD, se muestran en la siguiente figura, Fig. 19 y son los siguientes:

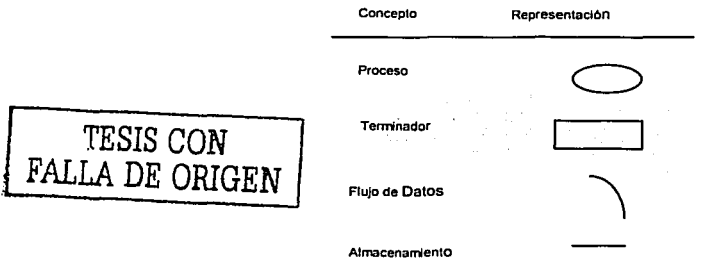

Flg. 19 Elementos del Diagrama de Flujo de Datos

### • Procesos

Se utiliza un círculo para representar las funciones que se llevan acabo dentro del sistema y se indica con un número el orden en que se realizan.

### • Flujos de Datos

Representa el movimiento de datos dentro del sistema y representa por una flecha dirigida de un proceso origen a un proceso destino. Puede etiquetarse con nombre significativo de la información que fluye.

### • Terminador

Se representan como recténgulos y significan personas o servicios que emiten o reciben información.

### • Almacenamiento de Información

Son los datos almacenados en el sistema y que intervienen en determinado momento como origen o destino de algún proceso. Se representan con dos lineas paralelas entres las que ponen el nombre del archivo.

## 2.3.2.2 Diccionario de datos

Es un archivo que define la organización básica de una base de datos. Un diccionario de datos contiene una lista de todos los archivos en la base de datos las restricciones que operan en la BD, el número de registros en cada archivo *y* los nombres y tipos de cada campo. La mayor parte de los sistemas administradores de base de datos mantienen oculto el diccionario de datos de los usuarios para prevenir la modificación accidental de su contenido.

Como soporte de información del sistema, el diccionario de datos describe los datos manejados por el sistema, incluyendo la estructura y las restricciones que deben operar sobre la base de datos. Se utilizan los siguientes símbolos para la descripción de datos:

- $=$ esta compuesto de
- + para unir campos elementales (y)
- $\sigma$ campos opcionales
- o selección de una opción entre varias
- {} Interacciones
- \*\* comentarios
- @ identificación o clave de un almacenamiento
- 1 Separación

## 2.3.2.3 Modelo Entidad-Relación

Modelo Entidad-Relación tiene como objetivo identificar y representar de forma conceptual las cosas de importancia para el funcionamiento del negocio (entidades), sus propiedades (atributos), y la forma en que estas cosas se relacionan entre si (relaciones). Este modelo se desarrolló para facilitar el diseño de las bases de datos. La idea de esta metodología de representación de la información es mostrar los datos que contendrá un sistema como un conjunto de objetos con atributos propios, los cuales son capaces de disminuir la redundancia presente en un sistema de archivos tradicionales y ocupar mejor la estructura presente en los datos a almacenar.

- Terminología básica del modelo E-R
	- o Entidad
	- o Relación
	- o Atributo
	- o Identificador único
	- o Subtipo y Supertipo
	- o Dependencia de existencia
	- o Entidades fuertes y débiles

Entidad es cualquier cosa de relevancia para el negocio acerca de la cual debe mantenerse información; algo con existencia real o conceptual; algo a lo que se le da nombre; cualquier cosas que se puede<br>identificar claramente; en objeto que existe y es distinguible de otros objetos. Identificación de identificar claramente; en objeto que existe y es distinguible de otros objetos. Entidades. Las entidades se identifican a partir de la descripción del negocio; buscando SUSTANTIVOS de uso común en el negocio; buscando SINÓNIMOS, que representen conceptos generalizables; a partir de los documentos del negocio; buscando agrupaciones de información contenida en éstos y: buscando elementos de información cuyo origen puede esta en entidades no identificadas.

Las entidades se representan gráficamente con un rectángulo de bordes redondeados conteniendo un nombre en singular y mayúsculas como se muestra en la Fig. 20.

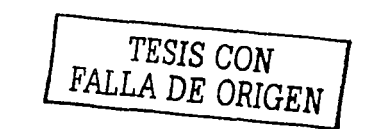

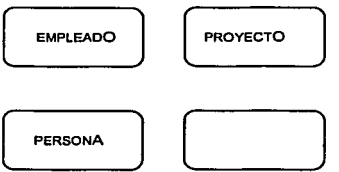

Fig. 20 Representación gráfica de entidades

## Atributos

Las entidades poseen cualidades o propiedades conocidas como atributos: una sala de clases tiene, un nombre, una ubicación, un cupo, etc. En la Fig. 21 se observa la representación gráfica de los atributos.

# Un atributo, es un dato específico para la entidad que:

- La califica, o (ej.: color)<br>La científica, o (ej.: ESFE
- (ej.: ESFERA)
- La clasifica, o (ej.: grupo)

TESIS CON ~'ALLA DE ORIGEN

- La cuantifica, o (ej.: peso)
- Expresa su estado (ej.: pagado, solicitado)

# Y tiene las siguientes características:

- Deben llevar nombre en singular, único dentro de la entidad.
- No deben incluir el nombre de la entidad.
- Pueden ser opcionales u obligatorios.
- Su formato, valores por defecto, rangos, validaciones, son comunes para todos los valores posibles del atributo.

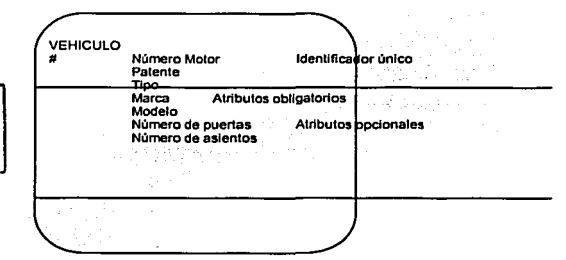

Flg. 21 Representación Gráfica de los atributos

Cada atributo de una entidad pósee un TIPO, el que corresponden al tipo de dato del atributo.

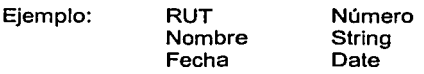

## Dominios

Dominio es un conjunto de reglas de validación, restricciones de formato, *y* otras propiedades que se aplican a un grupo de atributos.

Ejemplos: Lista de valores Rangos

## Relaciones

Una relación es una asociación significativa entre dos entidades. Por ejemplo, la entidad libro puede estar relacionada con la entidad persona por medio de la relación "préstamo". Una Relación tiene las siguientes características:

- Tiene un nombre, que expresa la asociación entre las entidades
- Tiene grado (o cardinalidad)
- Tiene opcionalidad

Una relación también pude tener atributos, por ejemplo, en la relación "préstamo" el atributo fecha podría indicar la fecha en que se devuelve el libro.

## Representación Gráfica de las Entidades

Una relación se representa por una línea que une dos entidades. La siguiente figura nos muestra lo anterior. La opcionalidad se representa por un extremo simple (uno) o "pata de gallo" (muchos): El nombre se escribe en los extremos.

### Lectura del modelo entidad relación

La lectura debe expresar reglas del negocio. Cada extremo se lee: Cada (entidad)

Puede o debe **nombre** relación Uno o más o Una y solo una (entidad (es))

Ejemplo: Cada MODELO debe corresponder a una y sólo una MARCA. Cada MARCA puede tener un o más MODELOS.

En la figura siguiente, Fig. 22 se puede observar la representación gráfica de las entidades.

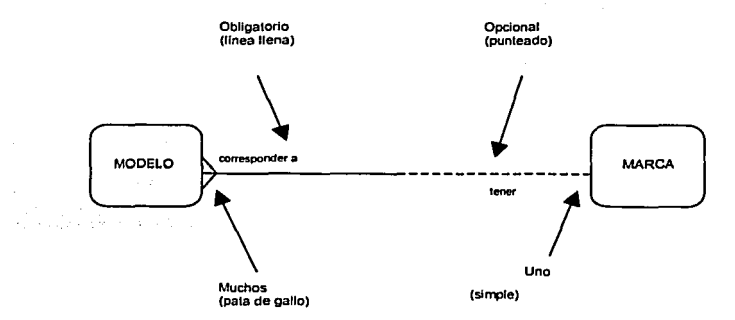

Flg. 22 Representación gráfica de las entidades

Cardinalidad de la relación

TESIS CON FALLA DE ORIGEN Es el número de ocurrencias de una entidad en una relación. Para un conjunto binario de relaciones entre los conjuntos de entidades A y B, la cardinalidad puede ser: Una a una: Una y solo una entidad de A está asociada a B y viceversa.

Una a muchas: Una entidad de A está asociada a una o varias entidades en B. En cambio, una entidad de B solo puede estar asociada con una sola entidad de A.

Muchas a Muchas: Una entidad en A esta asociada a cualquier cantidad de entidades en B y; y una entidad en B está asociada a cualquier cantidad de entidades en A.

### Subtipos y Supertipos

Un supertipo es una entidad que queda completamente definida como la unión de dos o más entidades. A éstas últimas se les llama subtipos de la entidad supertipo.

Los subtipos modelan exclusividad. Cada ocurrencia de la entidad supertipo debe ser parte de una v sólo una entidad subtipo. Los subtipos son excluyentes. Puede haber anidamiento: un subtipo de una entidad puede ser el supertipo de otras.

## Identificador Único UID

Una entidad de identifica dentro del conjunto, por los valores que adquieren sus atributos. Para todo conjunto de entidades del mismo tipo, debe existir uno o más atributos, o una o más relaciones, o una combinación de éstos que permite identificar inequivocamente cada entidad en forma única. Este atributo o combinación de atributos se denomina identificador único.

## Modelo Entidad - Relación y Formas Normales

- 1 ra F.N.: Todo atributo debe tener valor único en una ocurrencia de la entidad.
- 2da. F.N.: Todo atributo debe depender de la totalidad del UID de la entidad.
- 3ra. F.N.: Ningún atributo que no sea parte del UID de la entidad puede depender de otro atributo que tampoco sea parte de UID.

### Mapeo de Modelo E-R a Modelo -Relacional

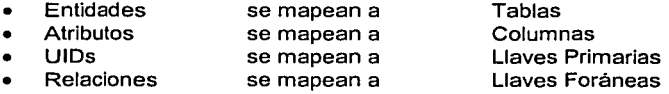

### 2.3.2.4 Diagramas de transición de estados

Estos diagramas se utilizan para representar de forma estructurada los procesos y el orden en que se llevan acabo, asi como las condiciones que llevan a la ejecución. Los estados en los diagramas son las situaciones en que el sistema se encuentra esperando que algo suceda. Este suceso es un evento externo que provoca Ja transición de un proceso al siguiente. El modelo es el Diagrama de Transición de estados.

## 2.3.2.5 Diagrama de contexto

El diagrama de contexto, es un diagrama de datos que muestra el flujo de datos entre aplicaciones generalizadas dentro del dominio y las otras entidades y abstracciones con las que se comunica. En este diagrama, se representa de forma simple los procesos más relevantes de la situación actual.

En el diagrama de contexto, las flechas representan Ja información recibida y generada por el dominio, las cajas cerradas representan fuentes y destinos de información; las cajas abiertas representan bases de datos con el que el dominio tiene que interactuar, como en el ejemplo que se muestra en la Fig. 23.<br>
TESIS CON 44<br>
FALLA DE ORIGEN

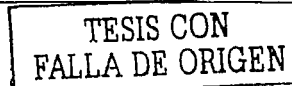

### Sistema de Validación y Seguimiento Documental

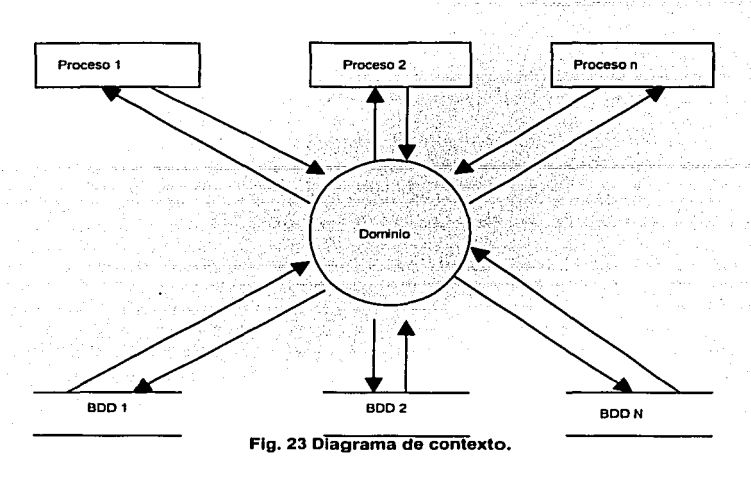

## 2.3.2.6 Relaciones entre modelos

Cada modelo gráfico se enfoca a un aspecto distinto del sistema, el diagrama de flujo de datos ilustra las funciones, del diagrama entidad-relación resalta las relaciones entre datos y el diagrama de transición de estados resalta el comportamiento dependiente del tiempo del sistema

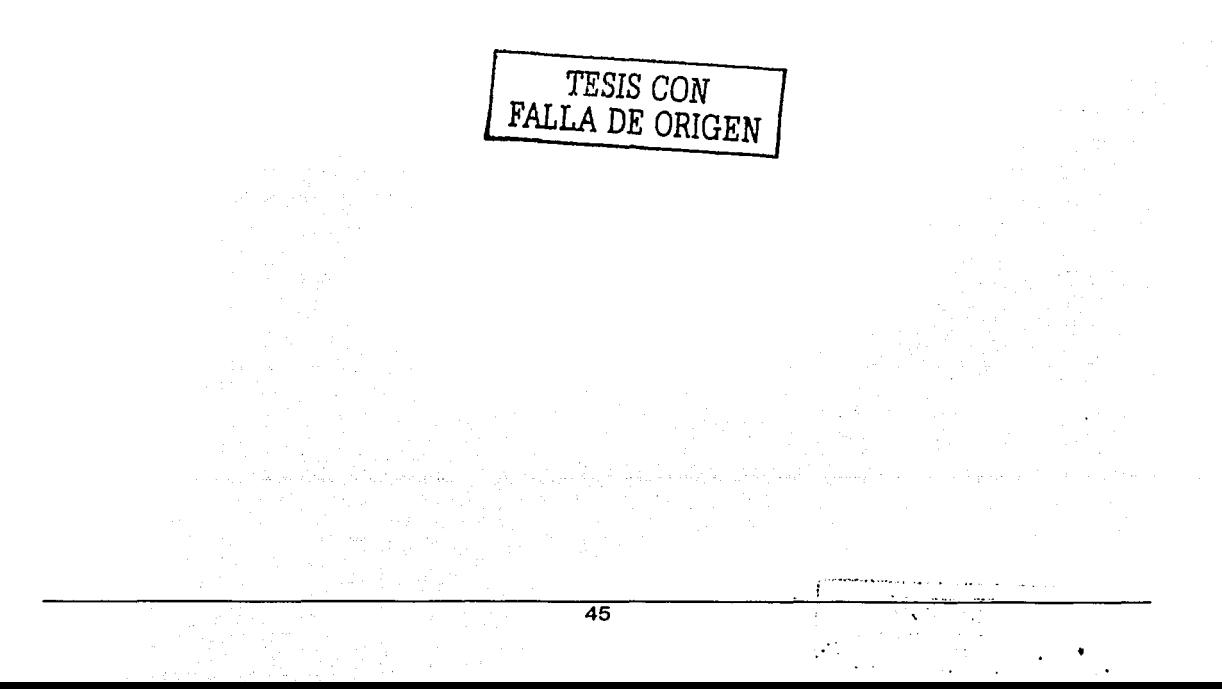

## **2.4 Lenguajes de programación**

Tomando en cuenta que el Instituto Federal Electoral no cuenta con el presupuesto suficiente para la adquisición de otro software para este proyecto, se puede tomar como premisa o restricción que el lenguaje de programación que deberá utilizarse en este proyecto es Visual Basic 6.0.

Debido a la restricción anterior, ahora nos enfocaremos a la revisión de las caracteristicas, ventajas *y*  desventajas de Visual basic 6.0.

### **2.4.1 Caracteristicas ventajas y desventajas de visual basic 6.0**

### 2.4.1.1 Caracteristicas

¿Qué es Visual Basic? La palabra '"Visual" hace referencia al método que se utiliza para crear la interfaz gráfica de usuario (GUI). En lugar de escribir numerosas lineas de código para describir la apariencia *y*  la ubicación de los elementos de la interfaz, simplemente se pueden agregar objetos prefabricados en su lugar dentro de la pantalla.

La palabra "Basic" hace referencia al lenguaje BASIC (Deginners All-Purpose Symbolic lnstruction Code), un lenguaje utilizado por más programadores que ningún otro lenguaje de la historia de la informática o computación. Visual Basic ha evolucionado a partir del lenguaje BASIC original *y* ahora contiene centenares de instrucciones, funciones *y* palabras clave, muchas de las cuales están directamente relacionadas con la interfaz gráfica de Windows.

Con Visual Basic, es posible crear una gran variedad de aplicaciones, que van desde un pequeño programa para uso personal o para un grupo de trabajo, un sistema para una empresa o incluso aplicaciones distribuidas de alcance mundial a través de Internet.

Las características de acceso a datos permiten crear bases de datos, aplicaciones cliente, *y*  componentes de servidor escalables para los formatos de las bases de datos más conocidas, incluidos Microsoft SOL Server *y* otras bases de datos de ámbito empresarial.

Las tecnologías ActiveX permiten usar la funcionalidad proporcionada por otras aplicaciones, como el procesador de textos Microsoft Word, la hora de cálculo Microsoft Excel *y* otras aplicaciones Windows. Se puede incluso automatizar las aplicaciones *y* los creados con la Edición Profesional o la Edición Empresarial de Visual Basic.

Las capacidades de Internet facilitan el acceso a documentos *y* aplicaciones a través de Internet o intranet desde una aplicación propia, o la creación de aplicaciones de servidor para Intranet.

La aplicación terminada es un auténtico archivo ejecutable (.exe) que utiliza una máquina virtual de Visual Basic que puede distribuir con toda libertad.

### 2.4.1.2 Ediciones de Visual Basic

Visual Basic se encuentra disponible en tres versiones, cada una de las cuales está orientada a unos requisitos de programación específicos.

La Edición de Aprendizaje de Visual Basic permite a los programadores crear robustas aplicaciones para Microsoft Windows y Windows NT, incluye todos los controles intrínsecos, además de los controles de cuadricula, de fichas *y* los controles enlazados a datos. La documentación proporcionada con esta edición incluye el CD "Aprenda VisualBasic ya" junto con el de la biblioteca de Microsoft Developer Network (MSDN) que contienen documentación completa en pantalla.

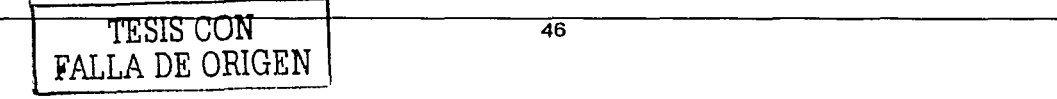

La Edición Empresarial permite a los profesionistas creas sólidas aplicaciones distribuidas en un entorno de equipo. Incluye todas las características de la Edición Profesional, así como herramientas de Back Offlce como SQL Server, Microsoft Transaction Server, Internet lnformation Server, Visual SourceSafe, SNA Server, etc. La documentación impresa que se proporciona con la Edición Empresarial incluye el libro Características empresariales de Visual Studio más los CD de Microsoft Developer Network que contienen documentación completa en pantalla.

48

# **3 Análisis de la información y planteamiento del problema**

Debido a que se requiere generar un sistema de validación y seguimiento documental como parte del proceso para la obtención de la credencial para votar con fotografía en la República Mexicana, es necesario levantar los requerimientos solicitados, ubicando los usuarios involucrados; por lo tanto en este documento se establecerá el propósito, los alcances y las referencias necesarias para obtener dichas necesidades.

Es necesario hacer notar que como parte del proceso existirán otros 3 sistemas más que son:

El sistema de captura de Información electoral (SCIE), el sistema de transmisión de información electoral (STIE) el Sistema de actualización permanente (SAP), que forzosamente interactuarán con este sistema y por tanto el sistema de validación y seguimiento documental (SVSD) requerirá de su funcionalidad pero los detalles de dichas funcionalidades no serán objeto de este documento por lo que solo se hará mención de ellas cuando se requiera.

El propósito de este capítulo es el de capturar los principales requerimientos expuestos por los usuarios permitiendo así conocer de manera general la funcionalidad actual y sus necesidades. Adicionalmente ayudará a complementar la información de la visión del proyecto.

Este documento está formado por diferentes secciones, las cuales están enfocadas a obtener los requerimientos principales para el Sistema de Validación y Seguimiento Documental (SVSD) desde la perspectiva de las partes interesadas, los cuales son apoyados por los analistas.

En principio se deberá **establecer el perfil del Usuario** por lo tanto se describen todas las partes interesadas que integran las mesas de trabajo para la definición de los requerimientos del Sistema de Validación y Seguimiento Documental (SVSD).

Se considera la parte de **evaluación del problema** donde se han plasmado algunos problemas con el esquema actual de operación identificados por los usuarios.

Se considera también la sección **Entendiendo el ambiente del usuario** donde se describe de manera general la infraestructura con que se trabaja actualmente.

Se considera la sección **Identificando la problemática del usuario** donde se listan las necesidades o problemas que de alguna manera le conciernen al usuario.

Se provee una sección llamada **Evaluando la solución** donde se narran algunos puntos que se tienen que considerar para la implementación de los requerimientos de las partes interesadas.

En **Visión general del producto** se realiza una breve descripción del producto que será desarrollado, dónde se observará entre otras cosas las capacidades y características del sistema.

En la sección de **Supuestos** *y* **precondiciones** se enlistan las condiciones que deben darse para el adecuado funcionamientos del Sistema de Validación y Seguimiento Documental (SVSD).

En la sección **Factibilidad del proyecto** se narran las ventajas que traerá el nuevo desarrollo o solución.

En la sección de **Características del producto** se narran directamente cuales son las necesidades que se cumplirán con el desarrollo de este sistema, visualizando un poco más a detalle de los rubros que serán cubiertos por el mismo.

En Predecedencla *y* prioridad se presentan los requerimientos de acuerdo a las prioridades de los usuarios.

الأراد والمتواطنة فتعلم للمرد

Y por último la sección **Diagramas de fluio de datos** donde se presentan los requerimientos del usuario de una forma gráfica.

## 3.1 Establecer el perfil del Usuario

• Instituto Federal Electoral (IFE). Dirección de Empadronamiento y Credencialización.

Esta área se encarga de regir las actividades operativas de atención ciudadana de los Módulo de Atención Ciudadana, Vocalla Distrital y Vocalía Estatal.

El problema que interviene de manera directa con su éxito es el de no contar con un sistema que monitoree los documentos en sus diferentes puntos de revisión y que a su vez provea los estadísticos necesarios del operativo de campo.

• IFE. Subdirección de Normatividad Operativa.

Se encarga del diseño de procedimientos para la operación de módulos, así como la supervisión de las actividades en los mismos.

• IFE. Subdirección de Empadronamiento y Credencialización.

Se encarga de la concentración de cifras a nivel central de las actividades de los módulos para entrega a los partidos políticos.

Partidos políticos

Es el personal que se ocupa de vigilar y avalar la adecuada actualización del padrón electoral, por lo tanto semanalmente se les entregan reportes estadísticos del operativo de campo.

• Responsable de módulo (RM)

Es el usuario directo que operará el Sistema de Validación y Seguimiento Documental (SVSD) a nivel Módulo de Atención Ciudadana.

• Vocal Distrital

Es el usuario directo que operará el Sistema de Validación y Seguimiento Documental (SVSD) a nivel Vocalia Distrital.

• Vocal Estatal

Es el usuario directo que operará el Sistema de Validación y Seguimiento Documental (SVSD) a nivel Vocalía Estatal.

### 3.2 Evaluando el problema

Cabe destacar que la información debe fluir desde los módulos de atención ciudadana que son 659, pasar por las vocallas distrilales que son 300, después llegar a la vocalla estatal que les corresponde siendo 32 , después integrarse al centro regional correspondiente siendo éstos un total de 17 y así hasta que los movimientos se validan en un centro nacional de cómputo, imprimiendo los formatos de credencial y recibo de forma centralizada y regresar al módulo de atención ciudadana pasando por la vocalla estatal y distrital para su entrega al ciudadano.

- CJ La existencia de procesos manuales ha provocado que se tenga un alto porcentaje de errores como:
	- El levantamiento de cifras no concuerda con los documentos físicos.
	- Es muy dificil llegar a conciliar cifras entre el módulo, vocalla distrital y vocalía estatal.
- CJ Pérdida de veracidad en los datos proporcionados por el ciudadano, está situación se genera ya que cuando el formato de credencial es impreso tiene ya sus datos personales,

nombre completo y dirección, no así su foto, por lo tanto su se da el caso de un robo cualquier persona que actúe con dolo podrá suplantar al dueño del formato, poniendo ·SU fotografía, huella y firma.

- Toma de decisiones por personal no autorizado, lo anterior se da ya que al no tener un estándar en el seguimiento de la información y más aún el no contar con un sistema automatizado, provoca que la documentación tome diferentes caminos para llegar a un mismo fin y con esto la toma de decisiones incorrecta por personal no autorizado.
- Sistemas obsoletos en Vocalía Estatal, en la descripción de procesos actuales se  $\Box$ comentó acerca de que en Vocalla Estatal se leían los Formatos únicos de actualización y recibos generando archivos de inventario que se entregan con la documentación al Centro Regional de Cómputo, esto se ha convertido en algo muy costoso ya que se debe tener un periodo de tiempo para la lectura de los folios de los Formatos únicos de actualización y/o recibos situación que se repite en el Centro Regional de Cómputo además de que el sistema que permite dichas actividades fue desarrollado en FOX vs.2 para MSDOS, software obsoleto y dificil de mantener.
- Seguimiento documental mediante procesos manuales, Algo que destaca es la situación  $\Box$ de que semanalmente se deben entregar cifras a los partidos políticos acerca del levantamiento de movimientos y manejo de documentos derivados de estos, es decir las cifras del operativo de campo, situación que es manejada de forma manual, conteos físicos, lo cual lleva a las siguientes situaciones:
	- º Deterioro de los documentos ya que pasan de mano en mano siendo revisados para
	- $\degree$  Desgaste del personal.
	- º Equivocaciones en las cifras.
	- º Pérdida de la documentación.
- Otra situación importante es que la entrega de cifras es tardía debido a que el seguimiento se lleva acabo de forma manual.
- $\Box$ Reporte y cifras estadísticas basados en sistemas personalizados, al no contar con un mecanismo adecuado y uniforme para llevar el control y seguimiento documental además de que son 659 módulos, 300 vocalías estatales y 32 vocalfas estatales, propicia que cada punto donde se concentra documentación e información genere sus propios controles basados en su experiencia y conocimientos, esto es, existen módulos que consiguen un equipo PC propio y realizan sus cuadros estadísticos en algún editor de texto en el cual plasman determinada información que en otros puntos realizan de forma diferente.

Así mismo, como ya habíamos mencionado en la mayoría de los lugares llevan sus controles de forma manual.

- Validación tardía de la Credencial para votar con fotografía (CPVCF) que genera tiempos excesivos de entrega al ciudadano, debido a lo explicado en los puntos anteriores se presentan problemas en el envío, validación y generación de la credencial del ciudadano, lo cual repercute directamente en los tiempos de entrega de la credencial para votar con fotografía al ciudadano.
- Costos elevados en la generación de notificaciones ciudadanas ya que éstas son generadas por un proveedor y no por el Instituto, un punto importante que se debe destacar es que como ya se explicó, al llegar el formato de credencial al módulo se debe generar un documento llamado "notificación ciudadana", el cual es solicitado a una empresa externa que por ende genera costos extras para la institución.
- No se lleva un seguimiento puntual del estatus de la credencial, cuando se requiere saber cual es el estatus del movimiento levantado por un ciudadano, simplemente no existe un lugar donde consultar dicha información.
- Acumulación de credenciales no entregadas, otra situación importante que se genera es que en ocasiones los ciudadanos no recogen su credencial por las siguientes causas:
	- º Se crearon nuevas claves geoelectorales y al ciudadano se le generó otra credencial con los datos adecuados.
	- $\bullet$ Un ciudadano generó un movimiento posterior y es el entregable al mismo.
	- Se dio de baja por ser un ciudadano que falleció o fue suspendido de derechos.

# $\mu$ ייחי כונס  $\Lambda$

 $FALLA-DE-ORIGEN$   $_{\text{btra situation que puede darse es que los ciudadanos soliciten una actualización o}$ alta al padrón y no asistan a recoger su credencial al 30 de septiembre del siguiente año por lo tanto deberán ser retirados por dicha causa.

- $\bullet$ Por la situación descrita se acumulan los formatos de credencial que no se entregaron y no se retiran, causando la pérdida de los mismos y en ocasiones propiciando el mal uso de los mismos.
- o Robo de formatos de credencial sin que exista un control de éstos, como ya se comentó el robo de un formato no es situación atribuible al ciudadano, por lo tanto se debe reimprimir dicha credencial llevando un control estricto que cuales reimprimir, además de eliminar de inicio la posibilidad de reutilizar el/los formatos robados o extraviados

# 3.3 Entendiendo el ambiente del usuario

# Usuarios

- En los Módulos de Atención Ciudadana existen usuarios operadores, los cuales no tienen conocimientos sólidos para usar un sistema, esto se debe a que el personal realiza el proceso manualmente. Por lo que se espera proveer de un sistema que en su interfaz sea amigable, además de que deberá ser fácil de usar a través de menús sencillos y mensajes de ayuda.
- En las Vocalías Distritales realizan la concentración de cifras manualmente o en Excel.
- En las Vocalías Estatales se tiene un sistema en FOX vs.2 para MSDOS.
- En los Centros Regionales de Cómputo los programas están desarrollados en Oracle Forms yen PROC.
- En el Centro Nacional de Impresión (CNI) los procesos se encuentran semiautomatizados.
- En el Centro Nacional de Distribución (CND) no hay procesos automatizados.
- En el Centro Nacional de Impresión, Centro Nacional de Distribución y en el Centro de Producción de Credenciales (CPC) se usa Excel para realizar estadísticos y listados. Aun cuando estas tres áreas comparten información, no lo hacen de manera automatizada, lo hacen a través de reportes impresos que tienen que ser recapturados.
- Tomando en cuenta las restricciones ya comentadas en el capítulo 2, donde se especifica el porque la utilización de dicho software, las futuras plataformas que se tendrán son:
	- Módulos de Atención Ciudadana se instalarán (dependiendo del tipo de módulo, fijo, semifijo o móvil), equipos PC de escritorio o laptops con Windows 2000 instalado y una base de datos Access
	- En las 300 Vocalía Distrital se instalará un equipo PC de escritorio con Windows 2000 y base de datos Access.

En las 32 Vocalías Estatales se instalará un equipo PC de escritorio con Windows 2000 y base de datos Access.

## Flujo de información

- En la Fig. 24 podrá observar el flujo de información existente, la información debe fluir desde los Módulo de Atención Ciudadana que son 659, pasar por las Vocalías Distritales que son 300, después llegar a la Vocalía Estatal que les corresponde siendo 32, después integrarse al Centro Regional de Cómputo correspondiente siendo éstos un total de 17 y así hasta que los movimientos se validan en un Centro Nacional de Cómputo, imprimiendo los formatos de credencial y recibo de forma centralizada y regresar al Módulo de Atención Ciudadana pasando por el Centro Nacional de Impresión, Centro Nacional de Distribución, la Vocalía Estatal y Vocalía Distrital para su entrega al ciudadano.
- Uno de los productos electorales de mayor importancia es la Credencial Para Votar con Fotografia. Para poder comprender el proceso de generación y entrega de dicha credencial es

realmente necesario dar a conocer cual es el flujo de la información desde que un ciudadano hace su solicitud de inscripción o actualización al Padrón Electoral Mexicano, los procesos que

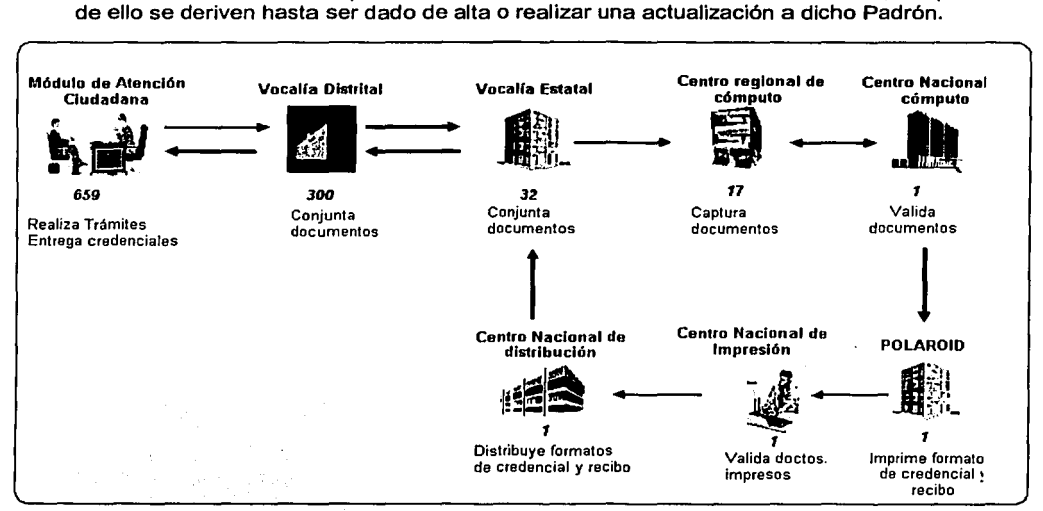

Flg. 24 Flujo de Información básico

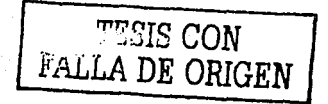

## 3.3.1 Levantamiento de Información

## 3.3.1.1 Formato Único de actualización

El proceso inicia en los Módulos de Atención Ciudadana, los cuales proporcionan al ciudadano un Formato único de actualización (ver Fig. 26) para que éste realice su solicitud de inscripción o actualización al padrón y así poder obtener la credencial para votar con fotografía, dicho Formato Único de Actualización es preimpreso en el Centro Nacional de Impresión y se le asigna un número único de identificación, el cual no se repite a nivel nacional, en la Fig. 25 se observa un extracto de flujo del trámite que es la realización del trámite.

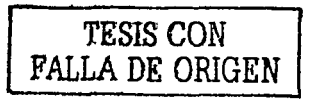

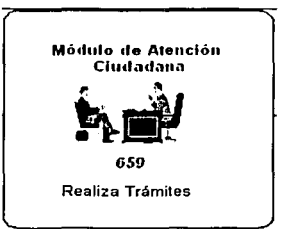

Flg. 25 Levantamiento de Información

### Tipos de trámite

,.

### Alta al Padrón

Ciudadanos que nunca se habían inscrito al padrón (pueden ser ciudadanos que adquieren la mayoría de edad.

Ciudadanos que suspendidos de sus derechos políticos hubieran sido rehabilitados. Extranjeros que hayan adquirido la nacionalidad mexicana.

## Corrección de datos

Credencial con error en nombre o datos generales (lugar o fecha de nacimiento, sexo). Cambio de Domicilio

o Este movimiento de actualización se realiza cuando un ciudadano llega a vivir a un domicilio distinto al que están referenciados en su Credencial para votar con fotografía.

# Reposición de Credencial

En la solicitud de reposición de credencial se presentan por:

- o Extravío de Credencial para votar con fotografía.
- o Porque su Credencial para votar con fotografía se encuentra deteriorada.

Los Módulos de Atención Ciudadana pueden ser:

- o fijos (tienen un local establecido),
- o semifijos (que pueden estar unas semanas en un sitio y otras en otro) y
- o móviles (son generalmente camionetas que circulan diariamente por rutas previamente trazadas).

La información se maneja por:

• SEMANAS OPERATIVAS, es decir un rango de días (por lo general 7 de lunes a domingo) que se numeran de la 01 a la n desde la primer semana del año a la última del mimo, éstas dependen de los inicios y finales de las campañas.

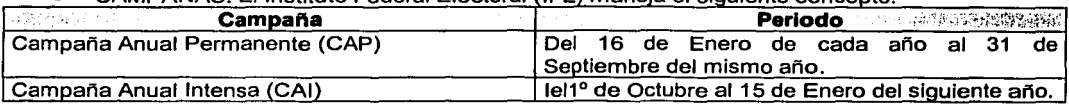

. CAMPAl'ilAS: El Instituto Federal Electoral IFE) maneia el siouiente conceoto:

En base a la tabla anterior hay semanas operativas de menos de 7 días.

## Características del Formato Único de Actualización (FUA)

Los Formatos únicos de actualización son previamente impresos en el Centro Nacional de Impresión y distribuidos a los Módulo de Atención Ciudadana pasando por medio de la Vocalfa Estatal *y* Vocalfa Distrital que le corresponde, se entregan al módulo *y* éste por medio del Responsable de Módulo (RM) es llenado a mano con los datos del ciudadano. En la siguiente página, en la Fig. 26 se observa el Formato único de actualización.

55

*TESIS* CON FALLA DE ORIGEN

<u>CON</u>

.................

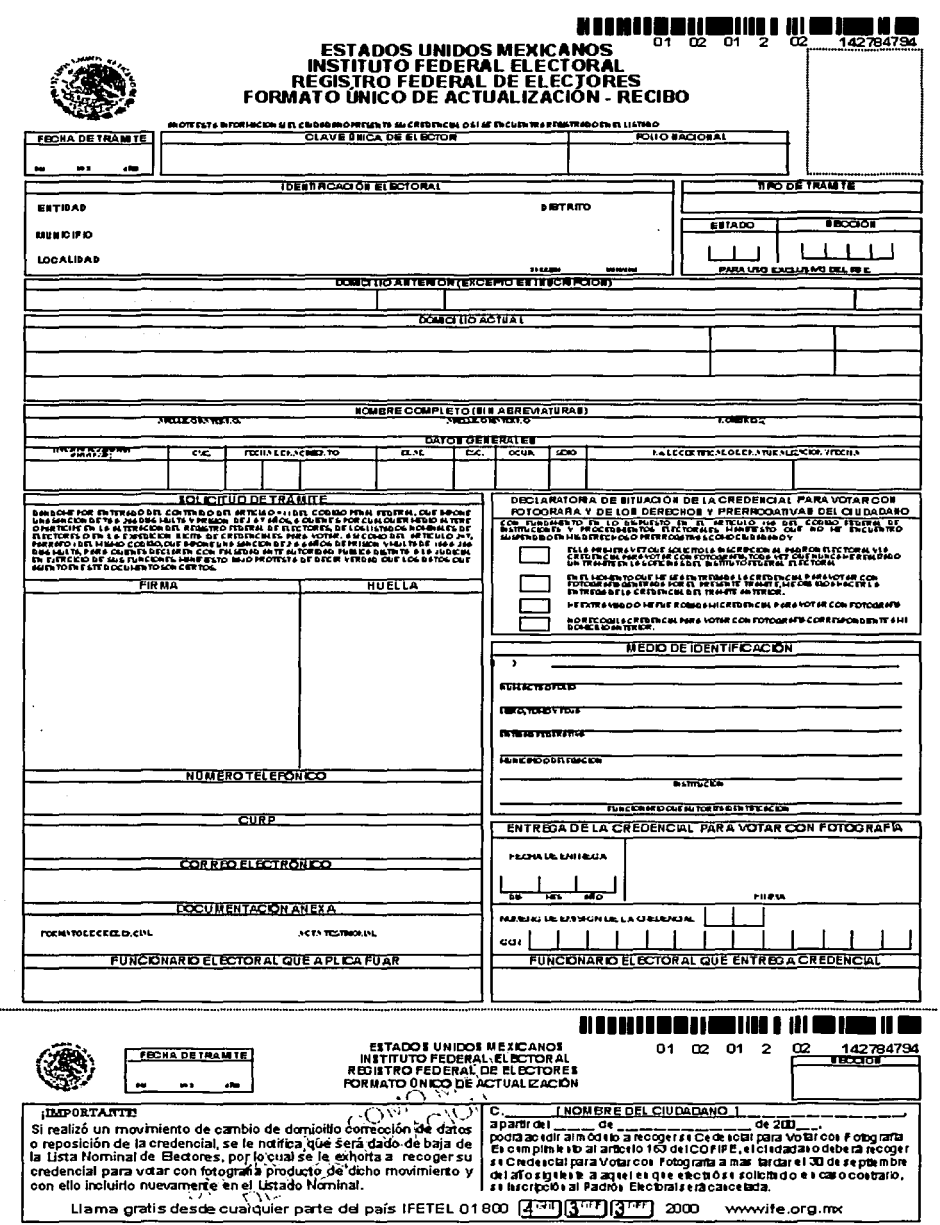

Fig. 26 Formato Único de Actualización

## Datos tomados en la entrevista con el ciudadano:

- o Estado, distrito, municipio, sección, localidad y manzana donde vive el ciudadano,
- o Tipo de trámite,
- o Si aplica se levanta el domicilio anterior del ciudadano,
- o Domicilio actual del ciudadano (Calle, número exterior y/o interior, colonia, código postal, y tiempo de residir en ese domicilio,
- o Nombre completo, lugar de nacimiento, fecha de nacimiento, edad, escolaridad, ocupación, sexo y en su caso número y fecha de naturalización del ciudadano,
- o Número telefónico del ciudadano.

Finalmente se le pide al ciudadano firme y ponga su huella en el espacio que le corresponde y se desprende el comprobante respectivo que se entrega a dicho ciudadano y servirá para que éste recoja su credencial.

## 3.3.2 Validación y seguimiento documental

A continuación hablaremos de las validaciones que se llevan a cabo en los diferentes puntos por donde va pasando el Formato único de actualización, así como los documentos que este formato genera y el seguimiento que actualmente se les da.

### 3.3.2. 1 Concentración de documentos provenientes de Módulo de Atención Ciudadana en Vocalfa **Distrital**

Los Formatos Únicos de Actualización (FUA) son empaquetados y enviados al a la Vocalfa Distrital para su concentración, empaquetamiento y (algo muy importante) la integración manual de sus cifras que les permiten llevar el control del operativo de campo (levantamiento de movimientos, exitosos, rechazados, cuantos Y, de que tipo) de los Módulo de Atención Ciudadana que atiende la Vocalía Distrital.

En este punto se forman paquetes de 50 documentos por tipo de trámite y al interior por sección que sen empaquetados en bolsas, a las cuales se les pone una etiqueta prellenada manualmente y se envían una vez por semana a la Vocalfa Estatal con sus cifras de trámites levantados.

Otro tipo de documentos que son empaquetados y revisados son los recibos con foto que vienen del módulo y éstos regresan con la fotografía del ciudadano una vez que se le entregó la credencial con el fin de hacerlos llegar al Centro Regional de Cómputo y las instancias administrativas, las cuales se describen al final de esta sección.

En la Fig. 27 se observa parte del flujo de información, específicamente como fluye del Módulo de Atención Ciudadana a la Vocalfa Distrital.

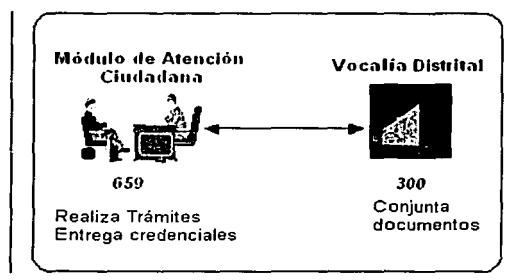

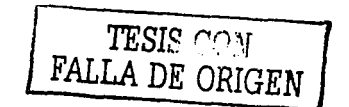

ř,

Fig. 27 Flujo de información del Módulo de Atención Ciudadana a la Vocalia Distrital

## 3.3.2.2 Concentración de documentos provenientes de Vocalfa Distrital en Vocal/a Estatal

Al llegar las bolsas con paquetes de Formatos Únicos de Actualización (FUA) a la Vocalfa Estatal, el personal de ésta, se encarga capturar el número de folio de cada Formato único de actualización junto el tipo de movimiento y las claves geoelectorales (estado, distrito, municipio, sección) en un sistema desarrollado en FOX para MSDOS, una vez leídos se empaquetan para su envio al Centro Regional de Cómputo que le corresponda según la entidad junto con un archivo que contiene el inventario de Formatos únicos de actualización capturados por sección electoral.

Además integran las cifras del operativo de forma semi-manual generando reportes que envían a oficinas centrales para su concentración nacional y entrega a partidos políticos.

Los recibos con foto y las instancias administrativas (descritas al final de esta sección) son revisados para su envio a Centro Regional de Cómputo.

En la Fig. 28 se puede observar parte del flujo desde el módulo de atención ciudadana hasta la VE .

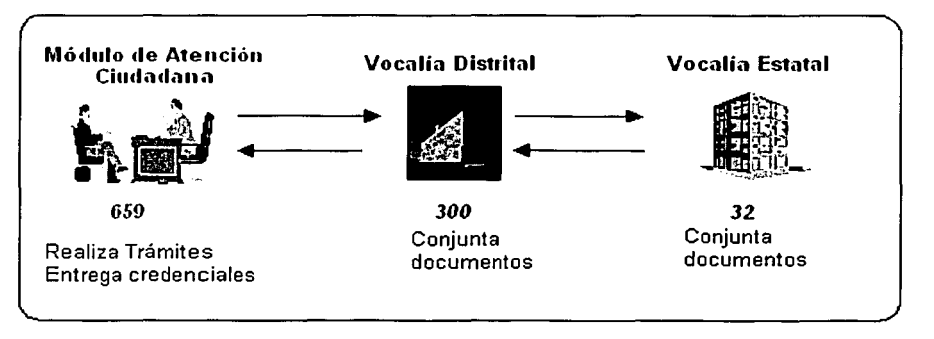

Fig. 28 Flujo de información desde Módulo de Atención ciudadana hasta VE

### 3.3.2.3 Verificación manual en Centro Regional de Cómputo de los documentos entregados por Vocalia Estatal

El Centro Regional de Cómputo recibe Jos archivos de inventario y los paquetes con Formato Único de Actualización (FUA) que un propio hace llegar semanalmente para su ingreso al Padrón electoral, para lo cual desarrollan los siguientes pasos manuales:

- 1. Recepción de solicitudes (Formatos únicos de actualización) que se levantan en los Módulos de Atención Ciudadana.
- 2. Revisión de que el Formato único de actualización esté correctamente llenado, no le falte firma o huella y si se da el caso se preparan paquetes con rechazos, los cuales se entregarán al propio enviado por la Vocalia Estatal en la próxima semana que traiga paquetes con más Formatos únicos de actualización.
- 3. Revisión de recibos con foto, conciliación de cifras de forma MANUAL.
- 4. Revisión de Instancias administrativas (estos documentos se describen detalladamente en el punto 3.3.2.9).

### 3.3.2.4 Validación de la información en Centro Regional de Cómputo

Una vez que el Centro Regional de Cómputo verificó manualmente la documentación y concilió cifras se realizan las siguientes actividades:

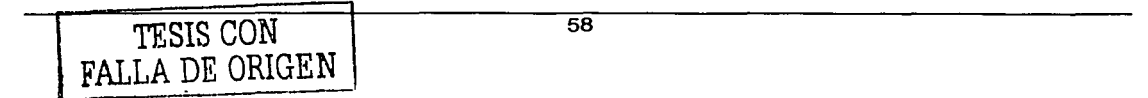

- 1. Ingresan los archivos de inventario de Formatos únicos de actualización.
- 2. Se procede a la captura de los datos del ciudadano plasmados en el Formato único de actualización como su nombre, dirección, fecha de nacimiento, datos geoelectorales (estado, distrito, municipio, sección, localidad y manzana) validando que sea una cartografía válida y la no inclusión de caracteres no permitidos. Por lo tanto de realiza la Validación de la información recibida, asignación del tipo de trámite de acuerdo a los criterios definidos y si se da el caso genera rechazos que deben entregarse al personal de la Vocalía Estatal para su recuperación.
- 3. Realiza los cierres de operaciones que permitirán transmitir información a Centro Nacional de Cómputo y procesarla a través del Sistema de Actualización Permanente (SAP), donde se verifican posibles duplicados, rechazos y se realizan revalorizaciones informáticas.
- 4. Notificación de trámites rechazados y exitosos a los Módulos de Atención Ciudadana a través de la Vocalía Estatal y Vocalía Distrital.
- 5. Actualización de la Lista Nominal en el caso de que ya tengan recibos con foto.
- 6. Conformación de la Base de Imágenes mediante la digitalización de la foto que tiene el recibo.
- 7. Resguardo del soporte documental (Formatos Únicos de Actualización , recibos de credencial y documentación anexa, Notificación de Defunciones, Suspensión e Inhabilitación de los Derechos Políticos, Instancias Administrativas, Demandas de Juicio, Testimonial, Solicitud de reimpresión de Formatos de Credencial y Recibo, etc.)

En la Fig. 29 se observa el punto hasta donde actualmente hemos revisado en el flujo de la información (desde el Módulo de Atención Ciudadana hasta el Centro Nacional de Cómputo).

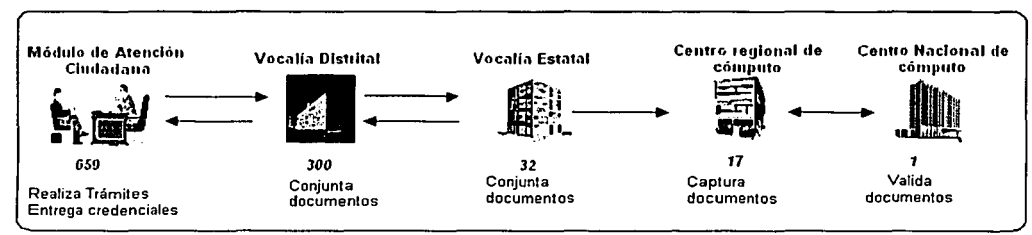

Fig. 29 Flujo de Información desde et Módulo de Atención Ciudadana hasta et Centro Nacional de Cómputo

### 3. 3. 2. 5 Trámites exitosos *y* rechazados

Cuando un trámite es exitoso en el Centro Nacional de Cómputo, debe afectar el Padrón Electoral de la entidad correspondiente tanto en Centro Nacional de Cómputo como en Centro Regional de Cómputo, para el caso de aquellos registros que resultan rechazados por intento de duplicado, no encontrado, cartografía inválida, etc.; el Centro Regional de Cómputo los envía a la Vocalia Estatal para su recuperación y reproceso.

El Centro Nacional de Cómputo genera los archivos de producción de credenciales, de aquellos movimientos que resultan exitosos.

### 3.3.2.6 Distribución de formatos de credencial *y* recibo

Después de manera centralizada, en POLAROID se imprimen los datos del Ciudadano en la credencial y en el respectivo recibo de entrega, y se procede a empaquetar dichos formatos.

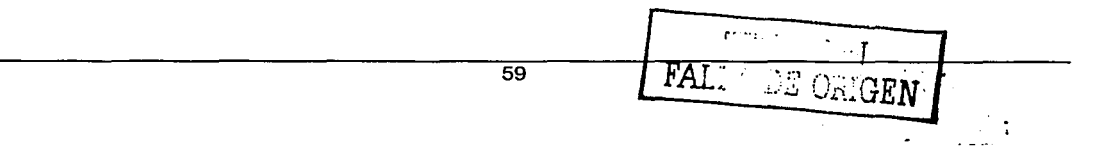

En primera instancia, los formatos de credencial y recibo son entregados al Centro Nacional de Impresión que por medio de un sistema y de forma centralizada se ocupa de llevar el control de calidad de cada uno de los formatos verificando sobrantes, faltantes, mal impresos o duplicados.

Una vez que en Centro Nacional de Impresión se han leído los códigos de barras de formato de credencial y formato de recibo se procede a la distribución de los formatos estrictas normas de control y seguridad por medio del Centro Nacional de Distribución, en el momento del embarque y entrega de credenciales en cada una de las entidades federativas, se levantan actas notariales donde se registran la cantidad de credenciales y el número de control de cada caja de las mismas.

La Vocalía Estatal y Vocalía Distrital son solo el enlace para hacer llegar al módulo el formato de la Credencial para votar con fotografía (CPVCF) y recibo de los ciudadanos que solicitaron el movimiento al padrón electoral.

Si se da el caso de formatos mal impresos se solicita su reimpresión a través del Centro Nacional de Cómputo.

En la figura siguiente, Fig. 30 se observa una vez más el flujo normal de los trámites que desembocan en la entrega de la credencial al ciudadano.

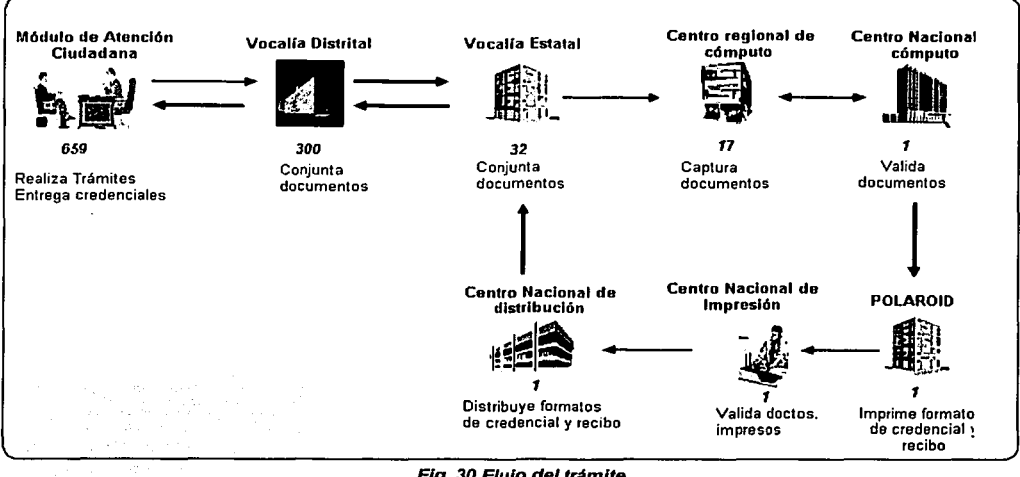

Flg. 30 Flujo del trámite

# 3.3.2.7 Entrega de la credencial al ciudadano

# 3.3.2.7.l Credencial

Generación y entrega de la Notificación ciudadana

Una vez que se tienen los formatos en el módulo se genera una notificación (con ayuda de SEPOMEX) que mediante una visita domiciliaria se le hace llegar al ciudadano informándole que su credencial está en el módulo que le corresponde y puede pasar por ella.

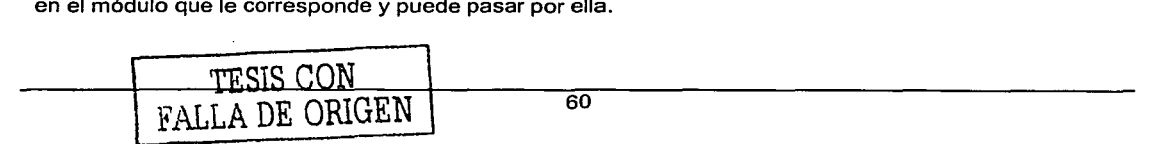

El tiempo mínimo que se tarda una credencial en todo el proceso es de 40 días, se dice mínimo, ya que el Formato único de actualización pudo haber sido rechazado por alguna causa (cartografla errónea entre otras, que no permite ingresar el movimiento hasta la verificación de la existencia de las claves geoelectorales adecuada *y* su inclusión en el catálogo) o el extravío o robo de los formatos de credencial que a pesar de que cuentan con los datos impresos del ciudadano, no así de la fotografla por lo que personas las roban para pegar su foto poniendo su firma *y* huella *y* así laminar dicho formato para utilizarlo con fines de lucro. A estos casos también el módulo debe darles trámite mediante la solicitud de reposición de credencial.

Cuando el ciudadano acude al módulo se le toman 4 fotografías de las cuales una se pega en la Credencial para votar con fotografla (CPVCF), otra en el recibo y las otras dos son para el expediente del ciudadano. El ciudadano firma *y* pode su huella tanto en el formato de la Credencial para votar con fotografía (CPVCF) como en el formato de recibo *y* así se lamina la credencial *y* se entrega al ciudadano.

Cabe mencionar que aquí se genera un nuevo tipo de movimiento que para los fines del instituto es llamado requisición.

## Requisición

Se da porque al laminar la credencial sufre algún deterioro, ya sea por equivocación del responsable de módulo o por el mismo ciudadano porque firme en otro lugar donde no corresponda.

## Caracteristicas de la Credencial para votar con fotografía (CPVCF)

Hemos estado hablando del fin primordial del Instituto Federal Electoral (IFE) que es entregar a los ciudadanos la credencial para votar con fotografía, es aquí donde nos detendremos un poco para explicar el Concepto de credencial para votar con fotografía:

Es conveniente aclarar que en este momento la credencial es producida por la empresa POLAROID pero producto de la modernización, existirán varios cambios iniciando con la producción de dicha credencial por otra empresa llamada UNISYS.

## Credencia/ producida por POLARO/D

El modelo de la credencial para votar con fotografía que se observa en la Fig. 31, integra en ella nueve elementos de seguridad *y* control:

- 1. Una trama invisible en el anverso del laminado de la credencial.
- 2. Dos tramas, una visible y otra invisible en el papel fotográfico.
- 3. Un sello a manera de holograma con el logotipo del Padrón Electoral que cubre parcialmente la parte inferior izquierda de la fotografía.
- 4. Fotografla del titular la cual se le toma al ciudadano al momento que se le entrega su credencial.
- 5. Integración molecular de sus componentes que destruyen la credencial ante cualquier intento de alteración.
- 6. Firma.
- 7. Un código de barras cubierto por una banda negra sensible a la luz infrarroja.
- 8. Un número único consecutivo que sirve como número de control individual para cada credencial.
- 9. Huella digital. · ..•.

Además de los nueve elementos de seguridad, la credencial para votar con fotografía contiene los siguientes datos:

- Nombre del ciudadano, sexo, edad *y* domicilio.
- Folio Nacional.
- Año de emisión.

TESIS CON<br>FALLA DE ORIGEN

- Clave de Elector.
- Estado, distrito, municipio, sección y localidad.

A fin de facilitar la redistritación electoral del país, no se imprimió en la credencial el número del distrito electoral correspondiente al domicilio del ciudadano.

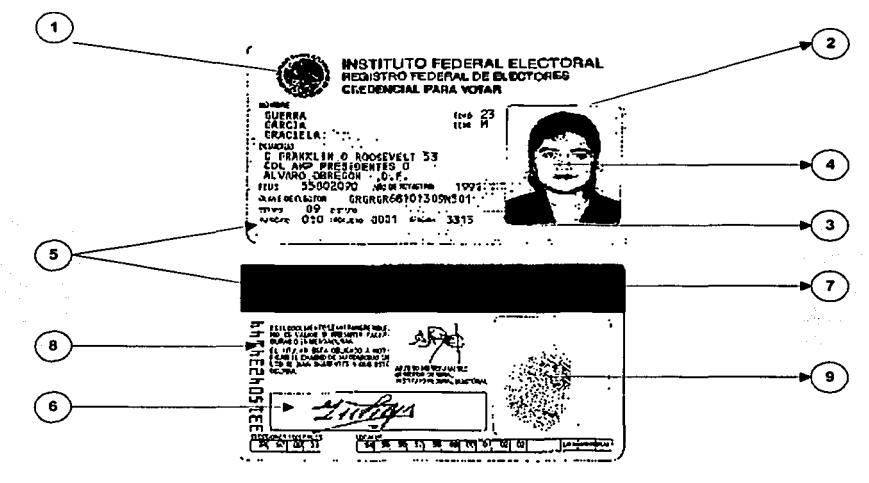

Flg. 31 Componentes de la credencial para votar con fotograffa Impresa por POLAROID.

### Credencial que producirá UNISYS

Debido al proceso de modernización también se tiene contemplado que la credencial contenga además de las tramas de seguridad ya descritas, otras que permitirán llevar un mejor control y evitar los robos de las mismas.

Una de las características principales es que la fotografia se incorporará, ya que en el momento que el ciudadano acuda al módulo se digitalizará dicha imagen junto con su huella y firma, por lo tanto el formato de credencial ya contará con la foto del ciudadano digitalizada.

En la siguiente figura, Fig. 32 se observa una muestra de la credencial con nuevas caracteristicas.

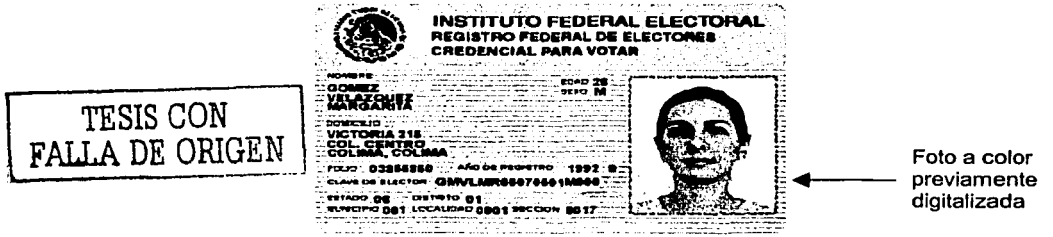

Fig. 32 Credencial para votar con fotografía por el frente(UNISYS)

Otra de las mejoras que tendrá el formato, que se observa en la Fíg. 33, es que en su parte posterior debajo de la banda magnética se imprimirán las minucias del ciudadano junto con datos necesarios para

su validación en un código bidimensional, a continuación se describen los componentes que integran dicho código:

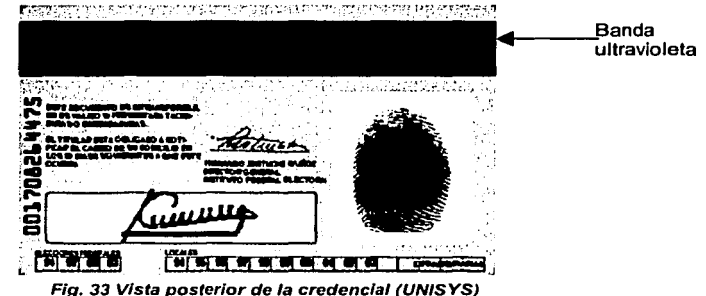

Banda ultravioleta, para la protección del código bidimensional integrada por las minucias del ciudadano y 3 bloques de datos en el siguiente orden:

- a) Número de OCR. En 13 dígitos.
- b) Código transversal en 24 dígitos:
- c) clave de elector en 18 dígitos ya descrita líneas arriba.

## 3.3.2.7.2 Recibo

Ya comentamos que el recibo es un documento en el cual se pega la foto del ciudadano una vez que es entregada la Credencial para votar con fotografía (CPVCF), ademés que el ciudadano lo firma y pone su huella. El módulo forma paquetes de éstos los cuales envía a Vocalia Distrital (quien anota cifras de control) y a su vez los entrega a la Vocalía Estatal quien lee el código de barras para cerrar el ciclo del Formato único de actualización previamente leído en la Vocalía Estatal, pero ademés envía los paquetes al Centro Regional de Cómputo.

El Centro Regional de Cómputo vuelve a leer dichos recibos y marca a cada registro como el Lista nominal para cuando se impriman los listados nominales, ya aparezca el ciudadano con la posibilidad de votar.

### **Características del recibo**

El recibo, que se observa en la Fig. 33, es el documento que avala la entrega de la Credencial para votar con fotografía (CPVCF) y se utiliza para Integrar a lista nominal a cada ciudadano para que así pueda sufragar en las elecciones y esta formado por:

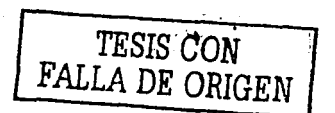

. . . . .-..... <sup>~</sup>

그래도 어려워요.

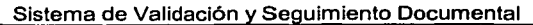

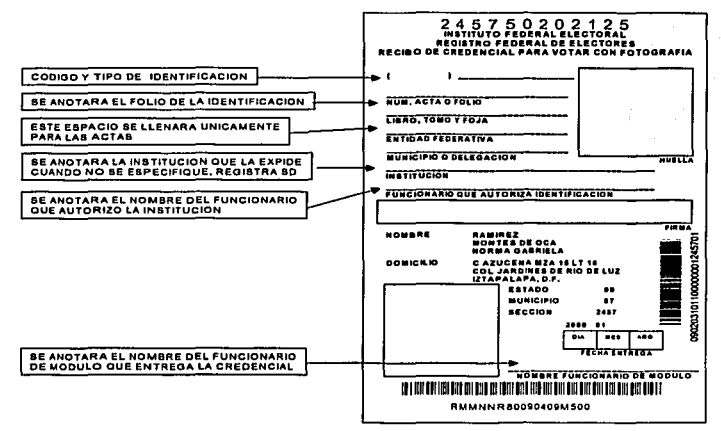

Ffg. 33 Caracteristicas del recibo

## 3.3.2.B Robados y/o extraviados

Esta situación se da cuando en el transcurso desde su envío de POLAROID hasta su entrega al módulo e incluso en el mismo, son robados los formatos, situación que debe generar una reimpresión de la credencial, este proceso se lleva a cabo manualmente.

## 3.3.2.9 Instancias administrativas

### Existen tres tipos de instancias:

La solicitud de expedición de credencial es levantada por un ciudadano porque no le han entregado su Credencial para votar con fotografía (CPVCF) en el tiempo estipulado *y* el tiene el derecho de pedirla; el tratamiento de estos documentos es manual desde Módulo, Vocalfa Distrital *y* Vocalfa Estatal hasta su llegada al Centro Regional de Cómputo donde se detecta cual es el problema *y* se procede a acelerar su impresión o en su caso notificar al ciudadano el motivo por el cual no se le puede expedir la credencial (intento de duplicado, por ejemplo).

El otro caso es la solicitud de inclusión en la lista nominal que es levantada por un ciudadano cuando teniendo su credencial para votar con fotografía no aparece en la lista nominal de exhibición *y* por lo tanto no podrá votar el día de las elecciones. Al igual que la instancia anterior su tratamiento es manual desde el Módulo, Vocalía Distrital *y* Vocalía Estatal hasta su llegada al Centro Regional de Cómputo donde se detecta cual es el problema *y* en su caso se reimprime la parte del listado nominal que tuvo el error.

Las Demandas de juicio el ciudadano puede interponer una demanda de juicio si después de haber realizado el trámite de expedición de credencial no se le hace entrega de la misma. La demanda viaja directamente (con todo *y* papel) al vocal *y* de ahí al tribunal para que este resuelva si la credencial se va a generar ó no. Las credenciales que se generan por esta causa no son producto de un trámite.

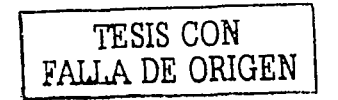

# 3.3.3 Diagrama de secuencia del flujo de información actual

A continuación en la Fig. 34 se observa el diagrama de secuencia de flujo de información actual.

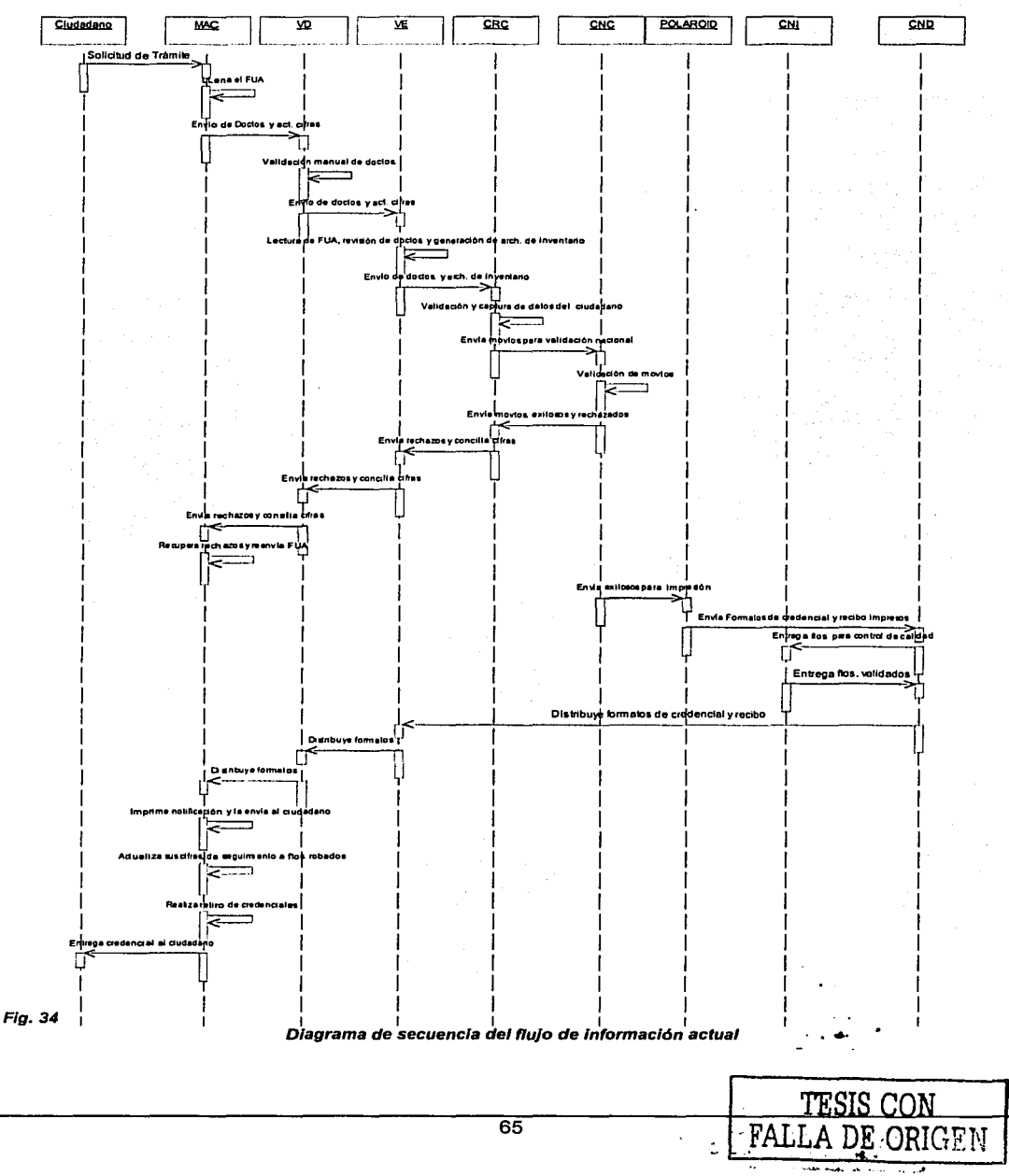

### **3.4 Identificando la problemática y requerimientos con el usuario**

## **3.4.1 Atención ciudadana**

### 3.4.1.1 Generalidades

• La necesidad principal del usuario es modernizar el proceso de captura del instrumento (Formato único de actualización), captando desde el Módulo de Atención Ciudadana (MAC) las imágenes y los datos necesarios del ciudadano (funcionalidad del sistema de captura de Información electoral (SCIE)) con el fin de reducir el tiempo de producción y entrega de la credencial para votar con fotografía.

**REQUERIMIENTO 1:** Llevar un seguimiento puntual y estadlstico de toda la documentación que se genera a ralz de captar un movimiento ciudadano.

Entre los beneficios que se esperan se encuentran:

- o Al captar las imágenes se evitará la duplicidad de credenciales en un mismo ciudadano.
- o Se disminuirán los rechazos por error en captura de datos y asl el tiempo de entrega de la credencial.
- o Se agilizarán y depurarán los tramos de control.
- o Se garantizará que la producción de credenciales sea más ágil.

**REQUERIMIENTO 2:** Generar los reportes y consultas necesarias para llevar a cabo el monitoreo del avance del operativo tanto en Módulo de Atención ciudadana, como en Vocalía Distrital y Vocalla Estatal. **REQUERIMIENTO 3:Permitir la validación de las credenciales a entregar al ciudadano.** 

**REQUERIMIENTO** 4:Permitir la captación electrónica de formatos robados o extraviados.

**REQUERIMIENTO** S:Permitir que el módulo sea independiente en la generación de notificaciones para entrega al ciudadano y éste acuda por su Credencial para votar con fotografía (CPVCF).

**REQUERIMIENTO** 6:Cuando haya necesidad de depurar la base de datos, el sistema debe permitir retirar los formatos que ya no son entregables.

o Se evitarán al máximo los robos de formatos que permitlan suplantar a un ciudadano ya que dicho formato llegará al módulo con la foto preimpresa además de sus datos personales y se adicionará un tramo de control que contenga las minucias del ciudadano.

Será requisito indispensable que el ciudadano se identifique con su huella digital al momento de recoger su credencial (funcionalidad del sistema de captura de Información electoral (SCIE)).

### 3.4.1.2 Control del instrumento de captación

Con el fin de llevar un control estricto sobre los Formatos únicos de actualización se deberá llevar a cabo la distribución de rangos de folio de la siguiente manera:

La Dirección de empadronamiento y credencialización, determinarán la asignación de folios a nivel nacional, estatal, distrital y por área de responsabilidad, así mismo determinará el número que aparecerá como folio nacional en el formato de la credencial.

Una vez que la Vocalía Distritai reciba la asignación de folios de 1 a N deberá realizar una asignación por área de responsabilidad (a los módulos que le competen), el módulo recibirá la asignación de Formato único de actualización para las campañas CAi y CAP y deberá ser cargado en la base de datos.

**REQUERIMIENTO 7:** Es necesario que se maneje el seguimiento de los rangos de Formatos únicos de actualización asignados en cada Módulo de atención ciudadana.

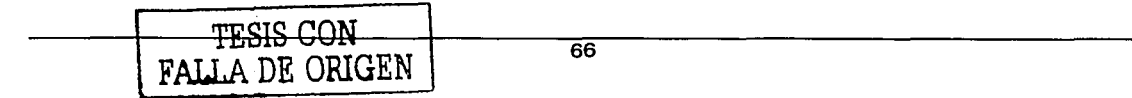
### 3.4.1.3 Atención Ciudadana para la actualización del padrón.

• Cuando el ciudadano acuda al módulo a realizar una inscripción o actualización, el funcionario de módulo verificará si el ciudadano puede realizar el trámite verificando si cartográficamente vive en la geografía electoral que abarca el distrito completo no solo su área de responsabilidad y le entregará una ficha de atención ciudadana, la cual servirá como insumo para Ja captura de Jos datos del ciudadano. (funcionalidad del sistema de captura de Información electoral (SCIE))

El sistema de captura de Información electoral (SCIE) permitirá Ja captura del Formato único de actualización, asignando el folio de forma automática.

El sistema de captura de Información electoral (SCIE) verificará que el ciudadano esté realizando el trámite correcto mediante la consulta de sus datos en le padrón de la entidad como mínimo.

**REQUERIMIENTO 8:** El Sistema de Validación y Seguimiento Documental (SVSD) deberá permitir llevar el seguimiento de los trámites levantados.

### **3.4.2 Seguimiento documental**

#### 3.4.2.1 Cifras del Operativo

Una vez que el funcionario electoral da por terminado el trámite de actualización, será enviado a  $\bullet$ la Vocalía Distrital en archivo magnético quien mediante Ja RED-IFE enviará al Centro Regional de Cómputo (funcionalidad del sistema de transmisión de información electoral (STIE)), para de resultar exitosos se produzca la credencial por parte del proveedor.

Cuando el Centro Regional de Cómputo en conjunto con el Centro Nacional de Cómputo determinen qué formatos son exitosos, enviará al proveedor una cinta de producción de credenciales, paralelamente deberá trasmitir al módulo la lista de registros exitosos para que se marque a nivel estadístico y nominativo el estatus que guardan los documentos.

• Hoy día el seguimiento de las cifras del operativo de campo se lleva a cabo de forma manual, ya que no se cuentan a nivel Módulo de Atención Ciudadana ni Vocalia Distrital con equipo de cómputo para su automatización.

**REQUERIMIENTO 9:** Se requiere que estas actividades se automaticen y se de una solución para poder consultar de forma estadística *y* nominativa el Formato único de actualización y sus documentos generados en Módulo de atención ciudadana, Voca/fa Distrital y Voca/fa Estatal.

**REQUERIMIENTO 10:**Se requiere de un seguimiento de los estatus de la credencial desde que fue exitoso el movimiento en el Centro Regional de Cómputo hasta su entrega al ciudadano,' hoy día estos estatus son muy difíciles de obtener ya que se debe destinar al personal que salga de sus actividades normales para obtener los datos requeridos.

REQUERIMIENTO 11:Es necesario tener a la mano en el Módulo de atención ciudadana, Vocalia Distrital *y* Vocalia Estatal las cifras de rechazos de Formatos únicos de actualización *y* sus causas, hoy día estos estatus no se logran tener.

Existen dos causas principales de rechazos:

- o Porque existen dos movimientos de un ciudadano en proceso y no se puede determinar cual fue el último que se realizó.
- o Rechazos por error en datos del ciudadano como problemas cartográficos, falta de algún dato en el Formato único de actualización.

#### Recuperación de rechazos

Los rechazos que se pueden recuperar son los pendientes, que son aquellos que se verifican en campo y posteriormente deben desmarcarse como rechazo para seguir Jos pasos de un trámite normal.

.....

Se manejarán rechazos definitivos en la funcionalidad del sistema de captura de Información electoral (SCIE) y serán aquellos donde la información enviada al Centro Regional de Cómputo sea inválida y no susceptible a ser recuperada, por lo que el Módulo de Atención Ciudadana deberá proceder con un nuevo trámite.

**REQUERIMIENTO** 12:Se requiere que se permitan observar los rechazos definitivos y pendientes

3.4.2.2 Instancias administrativas

Como ya se explicó en el punto 3.3.2.9 existen 3 tipos de Instancias administrativas.

**REQUERIMIENTO** 13:Se requiere llevar el seguimiento de las instancias administrativas que los ciudadanos interpongan.

### **3.4.3 Validación de los formatos de credencial y recibo**

3.4.3.1 Producción de credenciales

En la siguiente imagen, Fig. 35 se observa un diagrama que esquematiza la producción de credenciales.

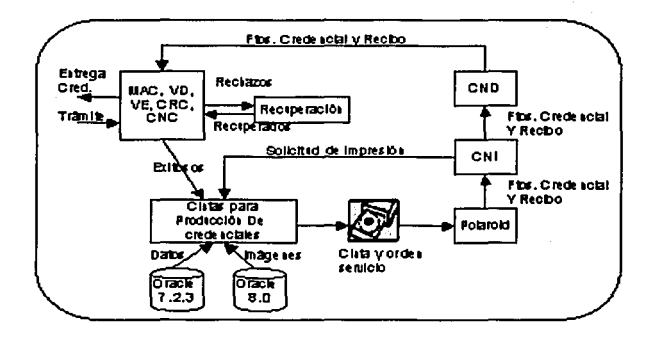

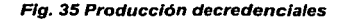

Cuando un trámite es exitoso se genera una cinta de producción de credenciales que es entregada a polaroid diariamente.

Se asigna un número de cinta (secuencialmente) por entidad y se realiza una orden de servicio que diariamente es enviada a Polaroid para la impresión de formatos.

Por cada cinta, Polaroid genera un número de pedido o barcode que permite darle seguimiento a los formatos de credencial y recibo.

Hoy día Polaroid retroalimenta al Centro Nacional de Cómputo en cuanto a la notificación de impresión y terminado de los formatos de credencial.

La notificación de terminado permite actualizar al Padrón electoral el número de emisión de credencial y un consecutivo nacional que forma parte del OCR junto con la sección electoral impresos en la parte trasera de la credencial.

El número de emisión se incrementa si se trata de movimientos de actualización y demandas de juicio; la requisición, reimpresión y el reseccionamiento no afectan dicho número.

Una vez impresos los formatos de credencial son entregados al Centro Nacional de Impresión

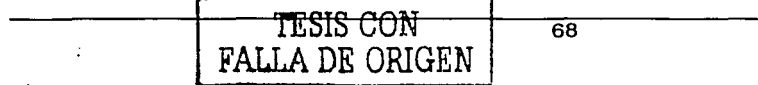

para su lectura y validación, aquí se verifican formatos mal impresos, sobrantes, faltantes o duplicados

Si Ja credencial no aprueba el control de calidad se hace una solicitud de reimpresión, donde se manejan diferentes estatus:<br>
o Actualización (BIS).

- Actualización (BIS).
- o Reimpresión: mal impresas en el Centro de Producción de Credenciales (FAL), echada a perder en módulo (REJ).
- o Robados o extraviados (ROB).
- o Demanda de juicio (DJ)
- o Por reseccionamiento o afectación cartográfica.

Polaroid dejará de ser la empresa que imprimirá los formatos de credencial *y* recibo, lo hará UNISYS.

**REQUERIMIENTO 14:** Se requiere la descentralización de la lectura *y* validación de los formatos de credencial *y* recibo, para lo cual se deberá implementar dicha verificación (validación de mal impresos, sobrantes, faltantes *y* duplicados) en los Módulos de Atención Ciudadana por:medio de los códigos de barras o bidimencionales *y* se permitirá asf poner como disponible para su entrega el formato de la Credencial para votar con fotograffa (CPVCF).

#### 3.4.3.2 Distribución de credenciales

• Las credenciales se distribuyen del Centro Nacional de Impresión al Centro Nacional de Distribución, de ahí a las Vocalías Estatales y Vocallas Distritales y finalmente a Jos Módulo de atención ciudadana.

Se transmite un archivo de producción de credenciales que entrega polaroid junto con el paquete a la Vocalía Estatal para alimentar al sistema de control documental desarrollado en FOX.

Unisys generará el archivo de producción de formatos de credencial y recibo, haciéndolo llegar a los Módulos de Atención Ciudadana vía MODEM o Intranet desde el Centro Nacional de Distribución.

**REQUERIMIENTO** 15:Se deberá llevar el control de la fecha en que las credenciales se encuentran disponibles en Módulo de atención ciudadana.

#### 3.4.3.3 Notificación ciudadana

**REQUERIMIENTO** 16:EI Sistema de Validación *y* Seguimiento Documental (SVSD) deberá generar las notificaciones al ciudadano para en una visita de campo informarle que su credencial se encuentra en módulo.

**REQUERIMIENTO** 17:Se requiere llevar el seguimiento de la impresión y entrega de dicha notificación.

#### 3.4.3.4 Credenciales a retirar

Será necesario contemplar la situación de que haya formatos de credencial que los ciudadanos  $\bullet$ no recojan por las causas mencionadas en:el:artículo 163 del COFIPE, o perdida de derechos, etc, por lo tanto.

**REQUERIMIENTO 18:** Se deberá generar lo necesario para permitir el retiro de dichos formatos, mediante la propuesta recibida del Centro Regional de Cómputo, la confirmación en cada módulo de los formatos que se encuentran en ellos, la generación de tramos de control-necesarios así como los reportes *y* la integración de información a los niveles de- Vocalfa Distrital *y* Vocalfa· Estatal.

# 3.4. 3. 5 Robos *y* extravíos

Adicionalmente y como se han presentado robos o extravíos,

**REQUERIMIENTO 19:** será necesario considerar en el sistema lo necesario para registrar dichos robos/extravíos, generar sus reportes *y* la actualización requerida para la reimpresión de la credencial, así como la inhabilitación de su entrega por dicha causa.

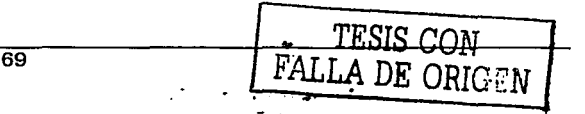

# 3.4.3.6 Credencia/es devueltas por terceros

En muchas ocasiones son entregadas en módulo las Credenciales para votar con fotografía  $\bullet$ (CPVCF) encontradas, por lo tanto

REQUERIMIENTO 20: será necesario registrarlas en módulo para su resguardo y posterior destrucción.

### 3.5 Evaluando la solución (SI es aplicable)

#### 3.5.1 Limitaciones de Hardware y Software

• Al inicio operarán un total de 659 módulos ubicados en el mismo número de áreas de responsabilidad, a través de los cuales se brindará la atención ciudadana, después se irán abriendo o cerrando módulos de acuerdo a la campaña electoral de que se trate (CAP o CAi). En la siguiente tabla, Tabla 2, se observa la distribución de los mismos.

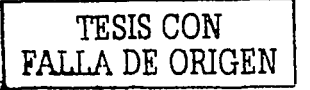

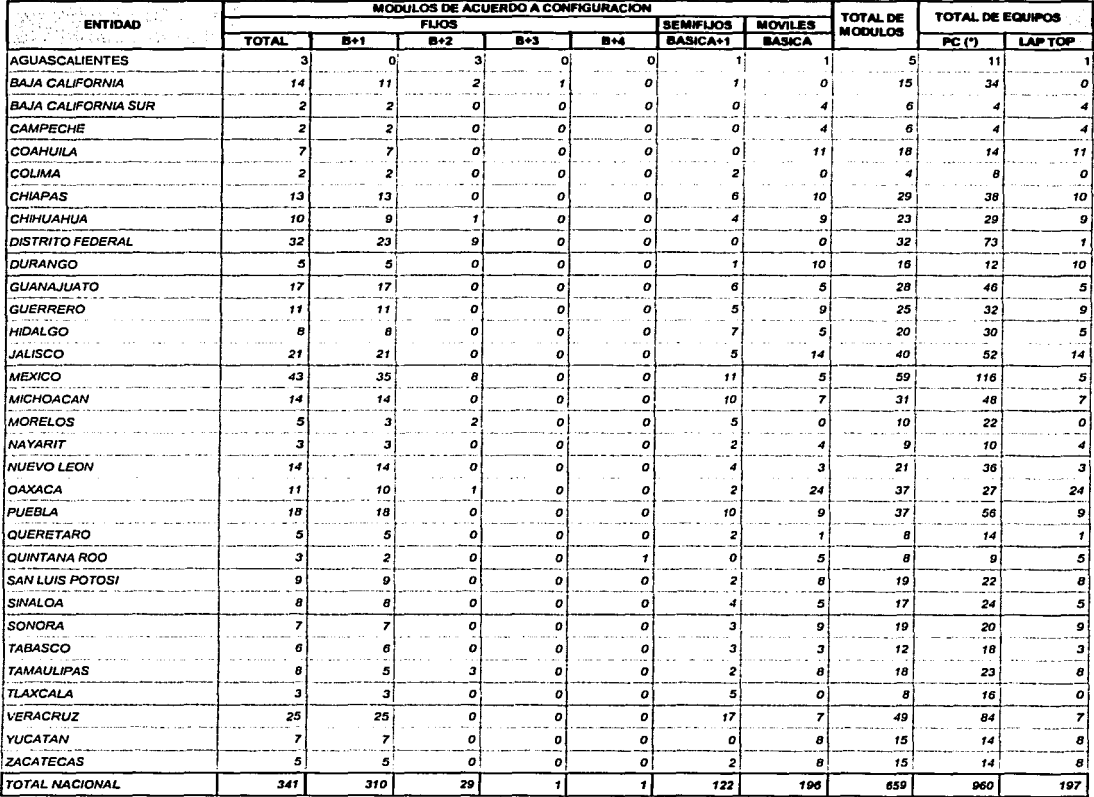

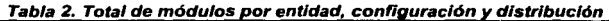

- Los 300 Módulos de Atención Ciudadana fijos se ubicarán en las Vocallas Dlstritales y se  $\bullet$ encontrarán conectados a la RED-IFE, los Módulos de Atención Ciudadana semifijos serán apoyados para su traslado por camionetas  $4 \times 4$ , en camionetas tipo vanette o remolgues diseñadas exprofeso para la atención ciudadana y los móviles se ubicarán en instalaciones no permanentes.
- Las 300 Vocalias Distritaies contarán con un equipo PC que será para concentrar  $\bullet$ información estadística netamente.
- En función de la planeación establecida por la Dirección de Empadronamiento y Credencialización (DEC) y aprobada en su momento por la Comisión Nacional de Vigilancia, la configuración de cada Módulo de Atención Ciudadana quedará de la siguiente manera:
	- o Configuración básica: que se compone de un equipo de cómputo PC o laptop y los siguientes periféricos: impresora, unidad zip, pad de firma, escáner de huella, lector de código de barras y cámara fotográfica digital.

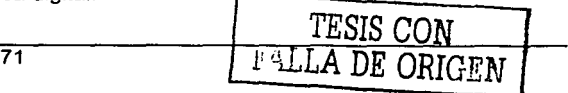

o **Configuración Básica + 1,** se integra por dos equipos de cómputo PC, una impresora, un lector de códigos de barras, dos escáner de huella, dos pad de firma, una cámara fotográfica digital, un UPS y un micro switch.

Este tipo de composición debe tener una configuración tipo red, en la cual uno de los equipos debe tener las funciones de servidor y el equipo restante como cliente.

o **Configuración Básica + 2,** se conforma de tres equipos PC, tres escáner de huella, 3 pad de firma, una cámara fotográfica digital, una impresora, un lector de código de barras, un UPS *y* un micro switch.

Este tipo de composición debe tener una configuración tipo red, en la cual uno de los equipos debe tener las funciones de servidor y los dos equipos restantes como cliente.

o Cabe aclarar que existen módulos que tiene una configuración de Básico + 4

En la siguiente figura, Fig. 36 se pueden observar los equipos con que contarán los módulos de atención ciudadana.

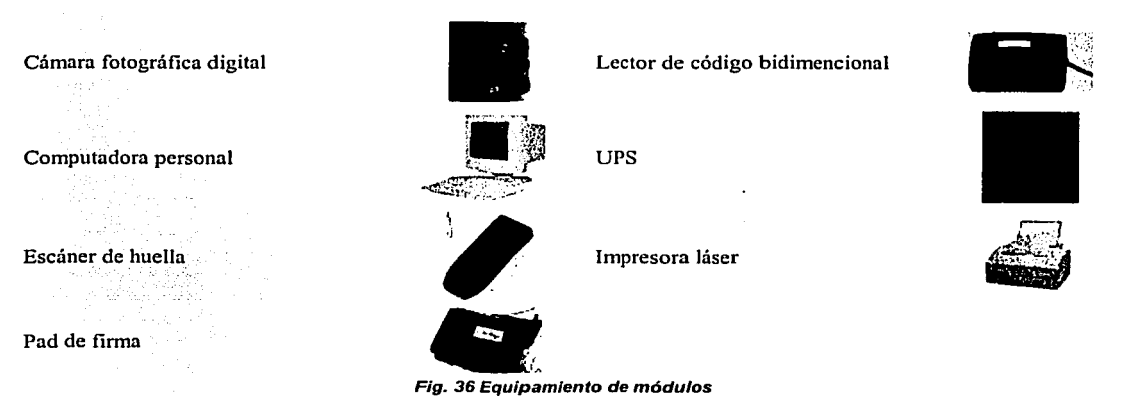

- La infraestructura instalada en los Módulo de Atención Ciudadana a partir del inicio del programa de modernización tecnológica y operativa de la Dirección Ejecutiva del Registro Federal de Electores (DERFE) permitirá alcanzar productividades por módulo en un promedio de atención de 8 minutos para la captación de trámites.
- Las Vocallas Distritales son 300 y contarán con un equipo PC e impresora para uso exclusivo de la Vocalía Distrital *y* el Sistema de Validación *y* Seguimiento Documental (SVSD).
- Las Vocallas Estatales son 32 *y* también contarán con un equipo PC e impresora para uso exclusivo del personal de la vocalla y el Sistema de Validación *y* Seguimiento Documental (SVSD).
- El software que debe utilizarse debe ser como restricción, como ya lo comentamos en el capítulo anterior, es el siguiente:
	- o Sistema Operativo: Windows 2000
	- o Manejador de Base de Datos: Access 2000
	- o. Lenguaje de Programación Visual 6

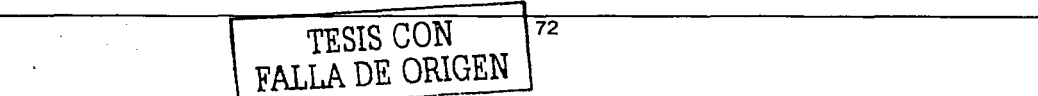

 $\vdash$ 

 $\leq$  1

# 3.5.2 Necesidades concretas de las Partes Interesadas

En este apartado se describen las principales necesidades de las personas involucradas y los usuarios, para lo cual se revisará la siguiente tabla, Tabla 3.

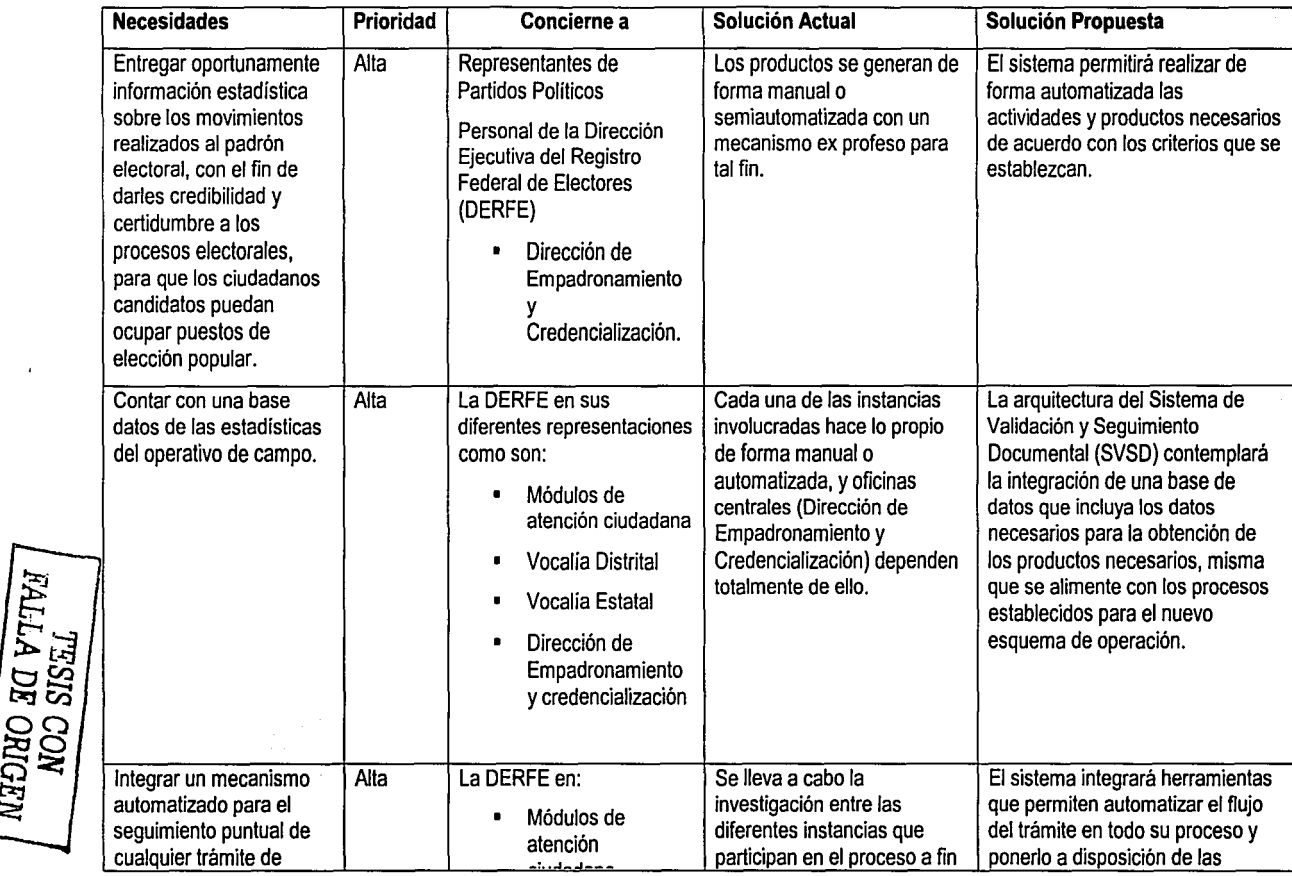

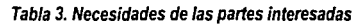

 $\frac{\text{N}}{\text{NGP}}$ 

2

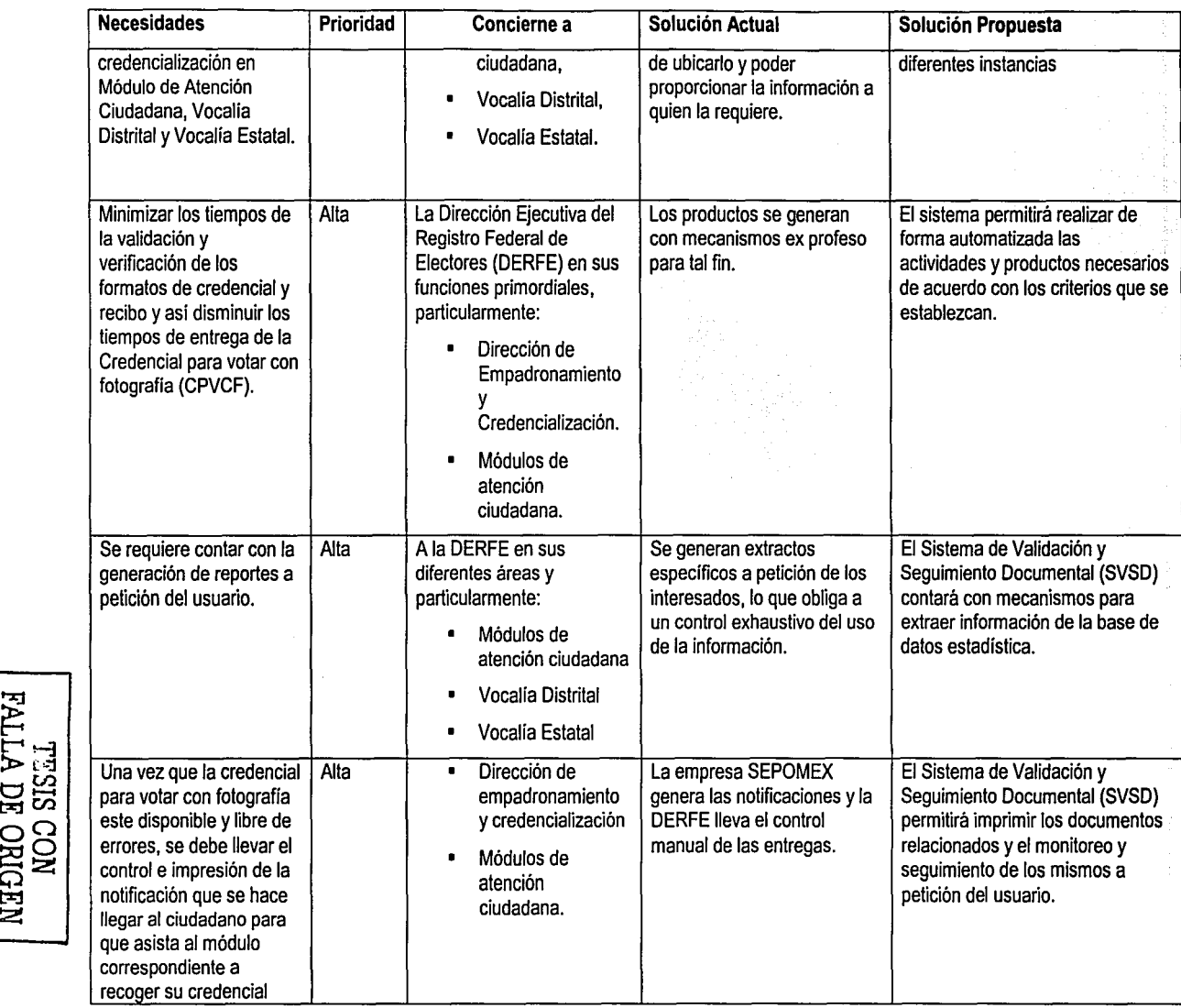

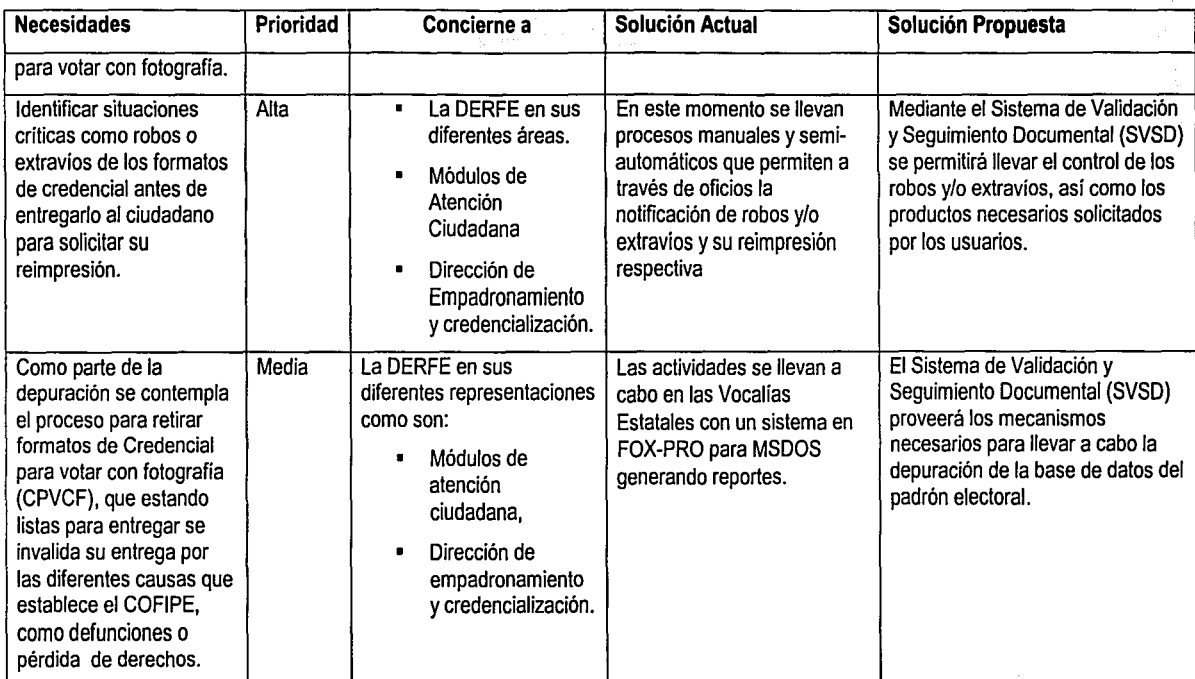

"-:::l <sup>~</sup>**t--< 1-:J** >t:c:t **the CON PROBEN**<br>**DE ORIGEN** 

# 3.6 Visión General del producto

En esta sección se realiza una breve descripción del producto que será desarrollado, dónde se observará entre otras cosas las capacidades y características del sistema.

## 3.6.1 Perspectiva del producto

Inicialmente se presenta una figura, Fig. 37, donde podrá observar los sistemas involucrados *y* el software involucrado.

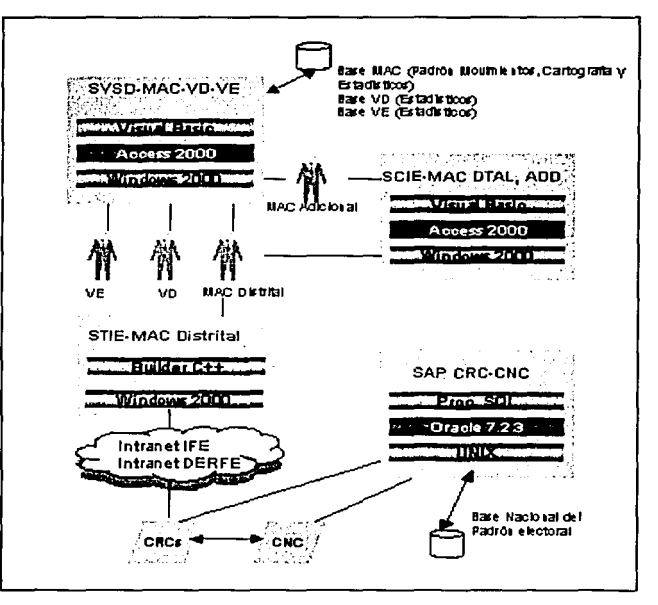

Flg. 37 Relación con otros Sistemas

Es conveniente hacer notar nuevamente que el Sistema de Validación *y* Seguimiento Documental (SVSD) es parte de una solución global que estará formada por otros sistemas como SCIE (Sistema de Captura de Información Electoral) y STIE (Sistema de Transmisión de Información Electoral) que son de nueva creación al igual que el sistema en cuestión que a su vez interactuarán con el SAP (Sistema de actualización permanente) que es el sistema que mantiene al IFE, el cual mantiene actualizado el Padrón Electoral *y* existe desde 1991.

Continuando con la perspectiva del producto en la figura siguiente, Fig. 38, se puede observar el esquema de comunicación que permitirá realizar el flujo de información entre todos los puntos o instancias que intervienen.

A su vez en la Fig. 39 se puede observar el equipo *y* configuración de los módulos de atención ciudadana.

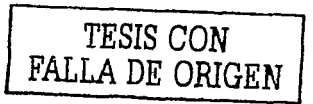

Sistema de validación y seguimiento documental

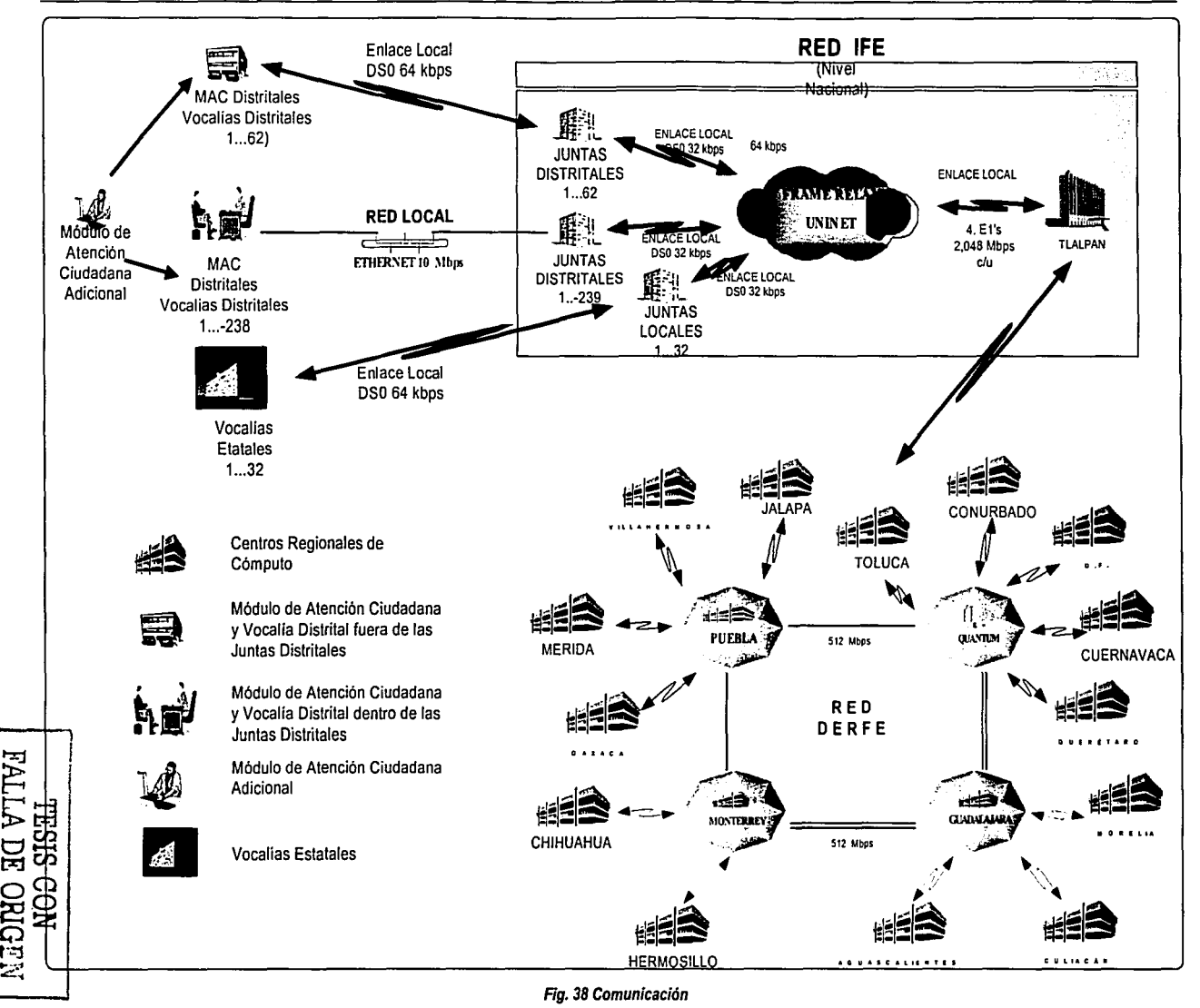

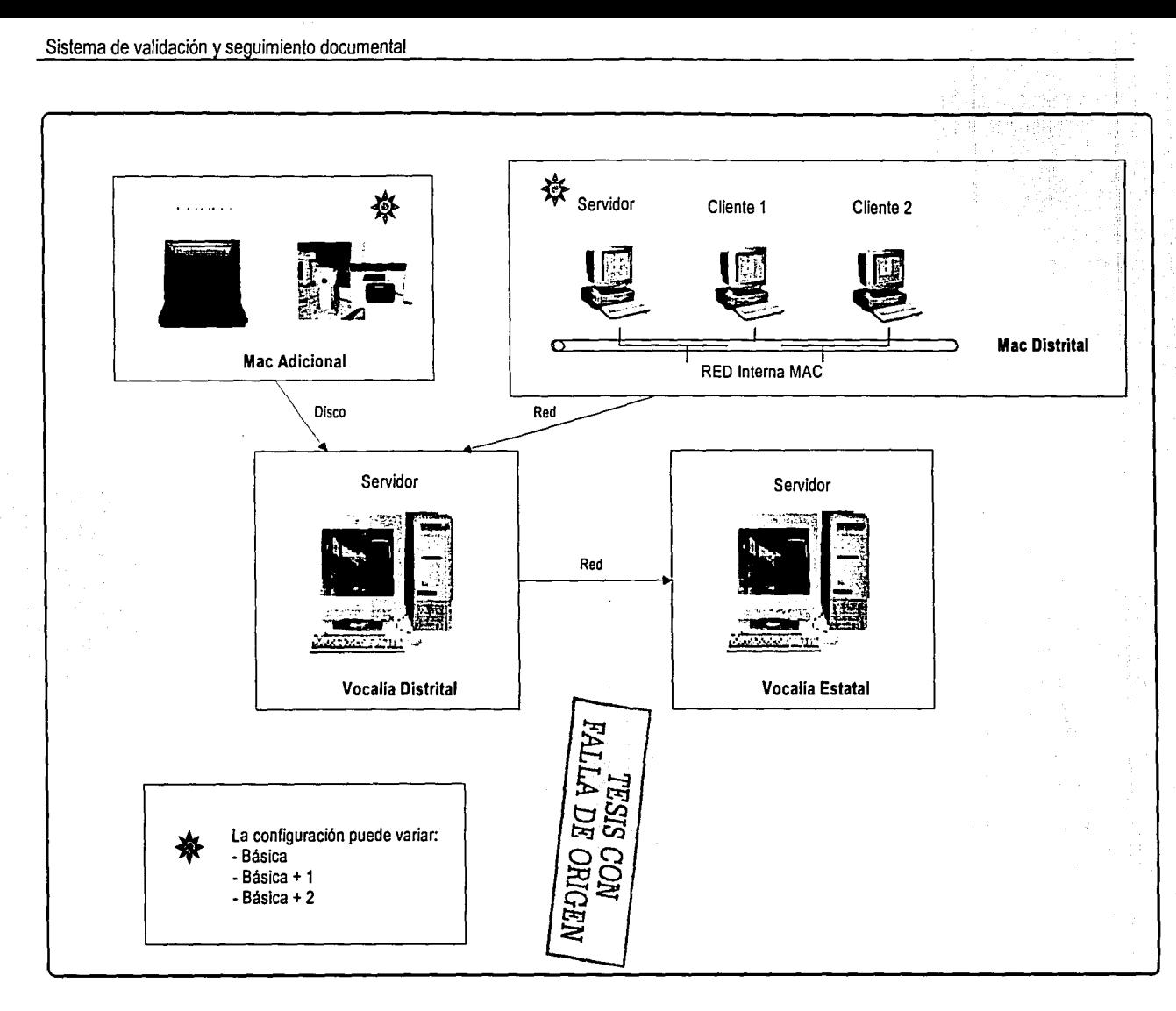

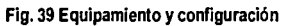

# **3.7 Supuestos y precondiciones**

- El alcance del sistema se suscribe a la funcionalidad necesaria únicamente para la validación y seguimiento documental inmerso para la obtención de la credencial para votar con fotografla en la República Mexicana.
- El software que debe utilizarse debido al recorte de presupuesto en la institución es:
	- o Sistema Operativo: Windows 2000
	- o Manejador de base de Datos: Access 2000<br>o Lenguaie de programación: Visual Basic.
	- Lenguaje de programación: Visual Basic.
- El intercambio de información entre Módulo de atención ciudadana, Vocalla Distrital y Vocalla Estatal se llevará a través del sistema de transmisión de información electoral (STIE)
- La información de intercambio deberá estar encriptada con el algoritmo propio del instituto.
- Este sistema depende de que el sistema de captura de Información electoral (SCIE) incorpore toda la información necesaria a ser monitoreada.
- El sistema deberá estar apegado al COFIPE en todo momento.
- Los Módulos de Atención Ciudadana Adicionales por su condición (no tienen conexión a la RED), por lo tanto enviarán su información al Módulo de Atención Ciudadana distrital o en el caso de los móviles, el dia que asistan al Módulo de Atención Ciudadana distrital (semanalmente a mas tardar) incorporarán su información estadistica a la Vocalla que les corresponde).

# 3.8 **Factibilidad del proyecto**

# **3.8.1 Evaluando la Oportunidad**

- ¿Quién y cuantos usuarios necesitan esta aplicación?
	- o La aplicación va dirigida a los Responsable de Módulo (659), al Vocal Distrital (300), al JOSA (Jefe de oficina de Seguimiento y Análisis 32) que se encuentra en las Vocalías Estatales y al Vocal Estatal(32).
	- o Los usuarios indirectos del sistema también serian el personal de la Dirección de Empadronamiento y Credencialización en oficinas centrales que se ocuparla de verificar la generación de sus reportes estadlsticos y Los Partidos Políticos que semanalmente reciben la información estadística del operativo de campo.
- ¿Cómo se valoraría una solución exitosa?
	- o Proveer de un sistema que el usuario pueda usar fácilmente a través de menús y pantallas amigables.
	- o Contar con un mecanismo de envio y recepción de información estadistica.
	- o Automatizar el intercambio de información entre Módulo de atención ciudadana, Vocalla Distrital y Vocalla Estatal.
	- o Permitir consultar el estatus de cada solicitud de credencial para votar con fotografla en los Módulo de atención ciudadana, Vocalia Distrital y Vocalla Estatal; permitiendo así monitorear puntualmente cada una de ellas.
	- o Verificar que la credencial a entregar al ciudadano es la que él solicitó por medio de la lectura de las mismas y asl apoyar en la identificación de faltantes, duplicadas, sobrantes o mal impresas, previo a su entrega al ciudadano.
	- o Llevar el seguimiento de los robos y/o extravlos.
	- o Permitir el retiro de credenciales.
	- o Permitir la impresión, control y monitoreo de las Notificaciones ciudadanas para que acudan al módulo por su Credencial para votar con fotografla (CPVCF).

## **3.8.2 Evaluando Confiabilidad, Desempeño y Necesidades de Soporte**

- ¿Cuales son sus expectativas de confiabilidad?
	- o La información es confidencial por lo tanto deberá realizarse un traslado confiable de la misma.
	- o Debido a que no se cuenta en su totalidad con la **RED-IFE,** deberá pensarse en un envío de información estadística por lotes.
- ¿Cuales son sus expectativas de desempeño?
	- o Poder consultar cualquier trámite y ver en que punto del proceso se encuentra, al menos con 10 días de retraso.
	- o Permitir obtener los reportes estadísticos del operativo, de forma automatizada.
	- o Validar los formatos de credencial y recibo antes de su entrega al ciudadano.
	- o Permitir la inmediata impresión de notificaciones ciudadanas (bajo volumen) después de la validación de la credencial.
	- o Permitir el intercambio de información de retiros por pérdida de vigencia entre Módulos de Atención Ciudadana distritales y Centro Regional de Cómputo.
	- o Permitir la identificación de robos o extravíos, por medio del usuario.
	- ¿Usted u otros darán soporte al producto?
		- o Existirá personal dedicado a dar soporte al Módulo de atención ciudadana, Vocalía Distrital y/o Vocalía Estatal. (Centro de Atención a Usuarios).
- ¿Cuales son los requerimientos de seguridad?
	- o Encriptamiento de la información que traslade de un lugar a otro.
- ¿Cómo será distribuido el software?
	- o A través de la RED -IFE se hará llegar a los Módulos de Atención Ciudadana y de ahí existirán 10 personas de soporte técnico por entidad que permitirán dar soporte Vocalía Distrital y Vocalía Estatal.

## 3.9 **Caracteristicas del producto**

En esta sección se describen las características del Sistema de Validación y Seguimiento Documental (SVSD), esto es, las capacidades vistas desde una perspectiva de alto nivel que el Sistema debe contener para cubrir satisfactoriamente las necesidades de los usuarios.

La disponibilidad de la información deberá tenerse en tablas de cifras.

#### **3.9.1 Monltoreo y Seguimiento Documental en Módulo de Atención Ciudadana, Vocalía Distrital y Vocalía Estatal**

En colaboración con el Sistema de Actualización al Padrón, el Sistema de Consulta centra su objetivo en el mantenimiento de un registro estadístico y nominativo de los movimientos solicitados por los ciudadanos (Inscripción, Cambios de Domicilio, Corrección de Datos, Reposiciones) y la entrega de Credenciales para Votar con fotografía. Todo esto ante los Módulos de atención ciudadana, por día, remesa(s) (semana Operativa), campaña(s) a diferentes niveles de desagregación (Nacional, Entidad, Distrito, Municipio, Sección) dependiendo del lugar de la consulta.

Deberá permitir consultar de manera individual el avance en el trámite del ciudadano, lo anterior a través de la consulta de los diferentes documentos que intervienen en el proceso de solicitud de la

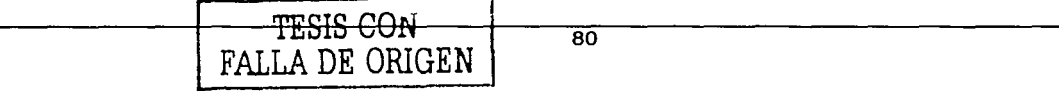

Credencial para votar con fotografía (CPVCF), como son los Formatos únicos de actualización, las credenciales, las solicitudes de reimpresión *y* las Instancias administrativas *y* demandas de juicio.

La Dirección de empadronamiento y credencialización deberá detectar a través del Sistema de Validación *y* Seguimiento Documental (SVSD) en el Módulo de Atención Ciudadana los comportamientos atípicos, los retrasos de operación *y* poder evaluar los tiempos de generación de la credencial para votar con fotografía *y,* por último permitir realizar análisis descriptivos, comparativos *y* de evaluación de la operación de los Módulos de atención ciudadana.

En la siguiente tabla, Tabla 4 se realizó el REQUERIMIENTO DETALLADO *y* funcionalidad requerida que debe incluirse en el Sistema de Validación *y* Seguimiento Documental (SVSD)

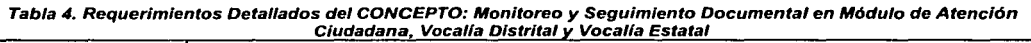

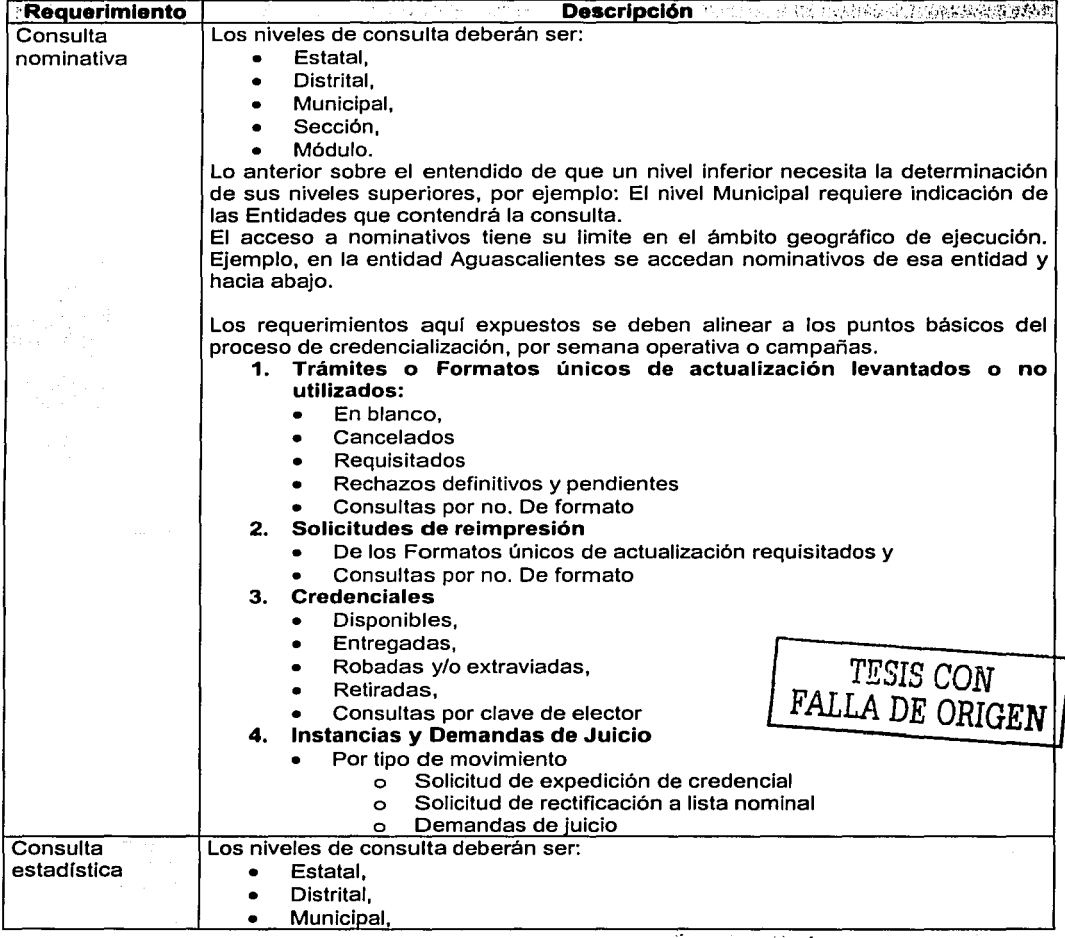

61

÷,

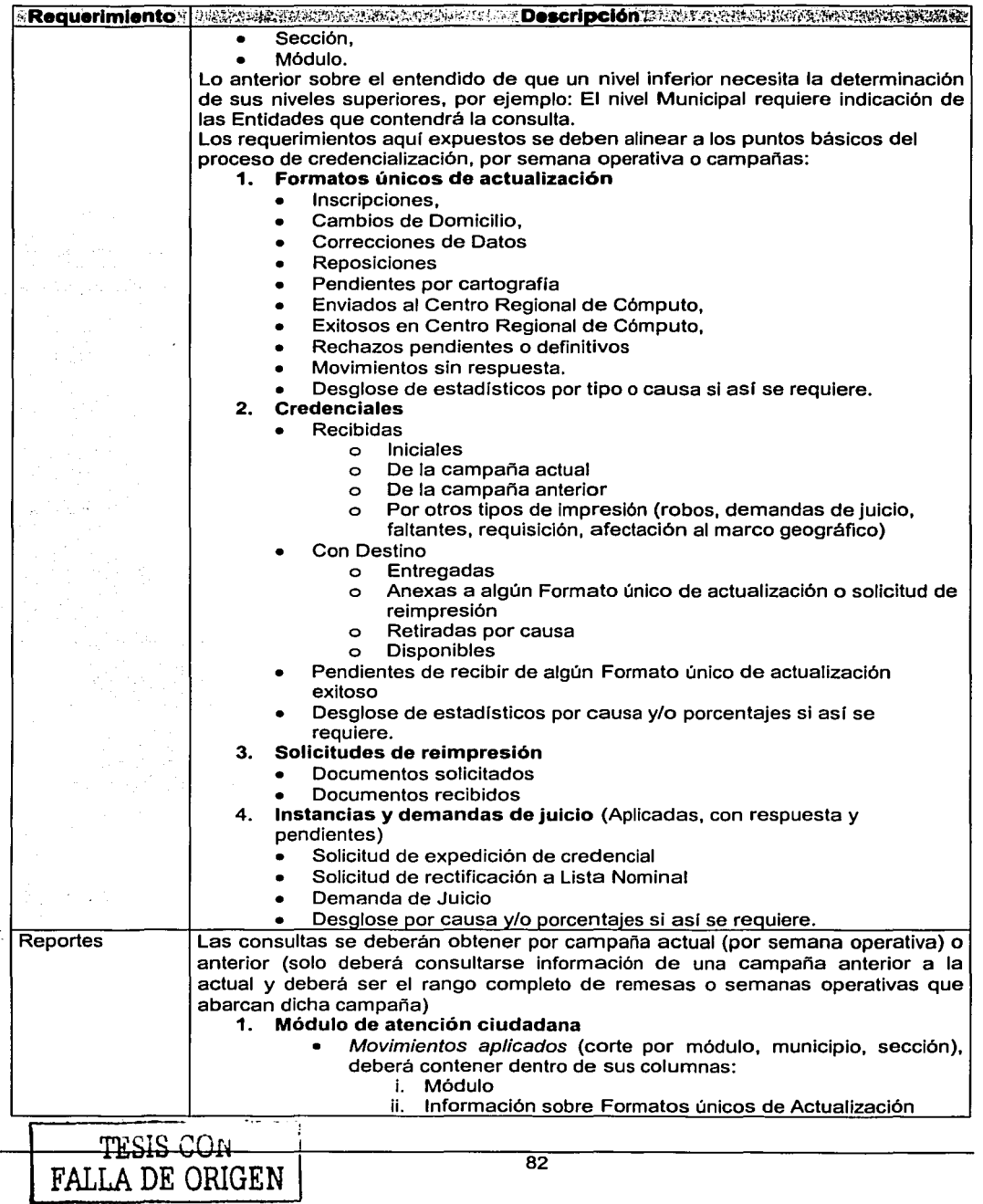

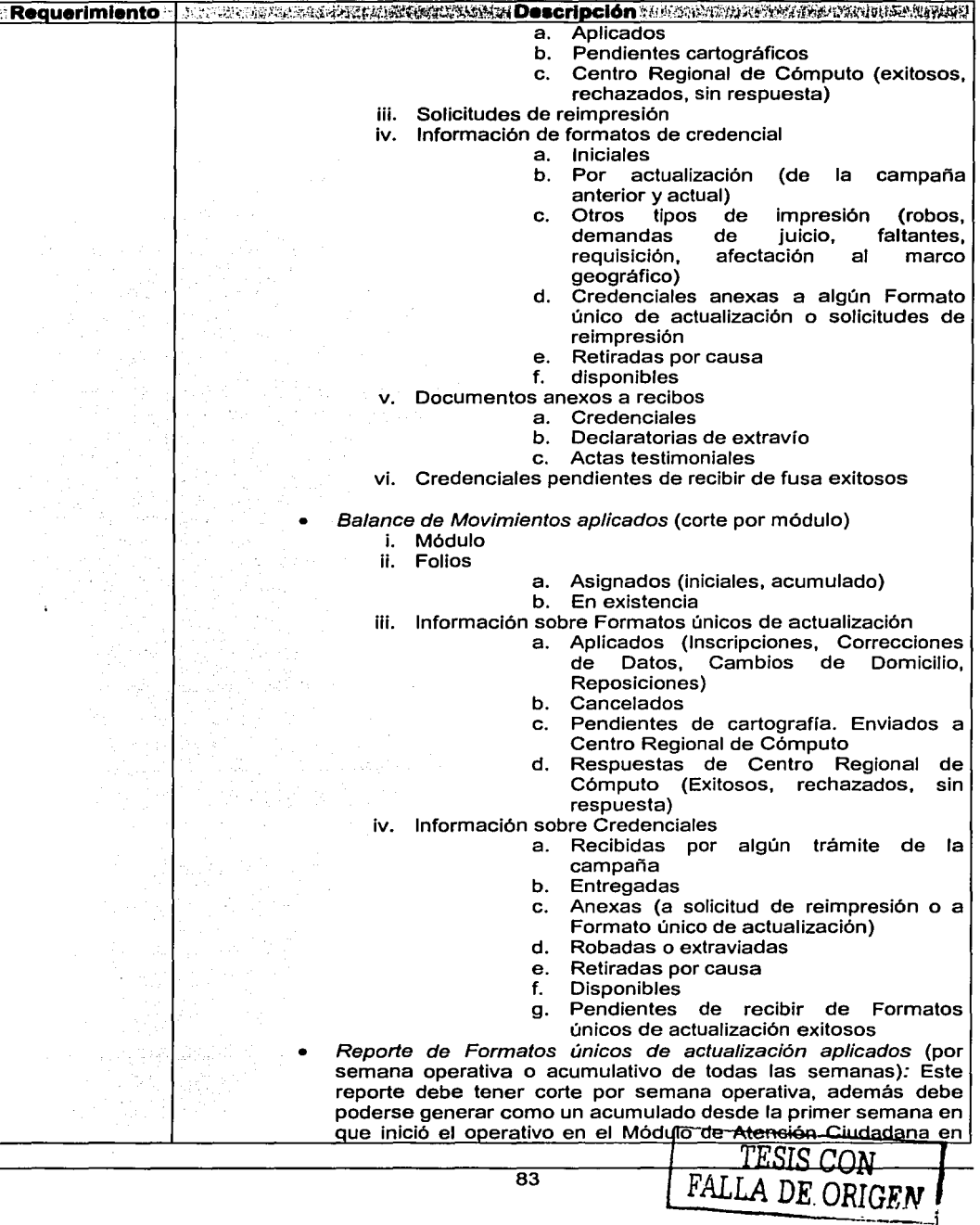

 $\ddot{\phantom{0}}$ 

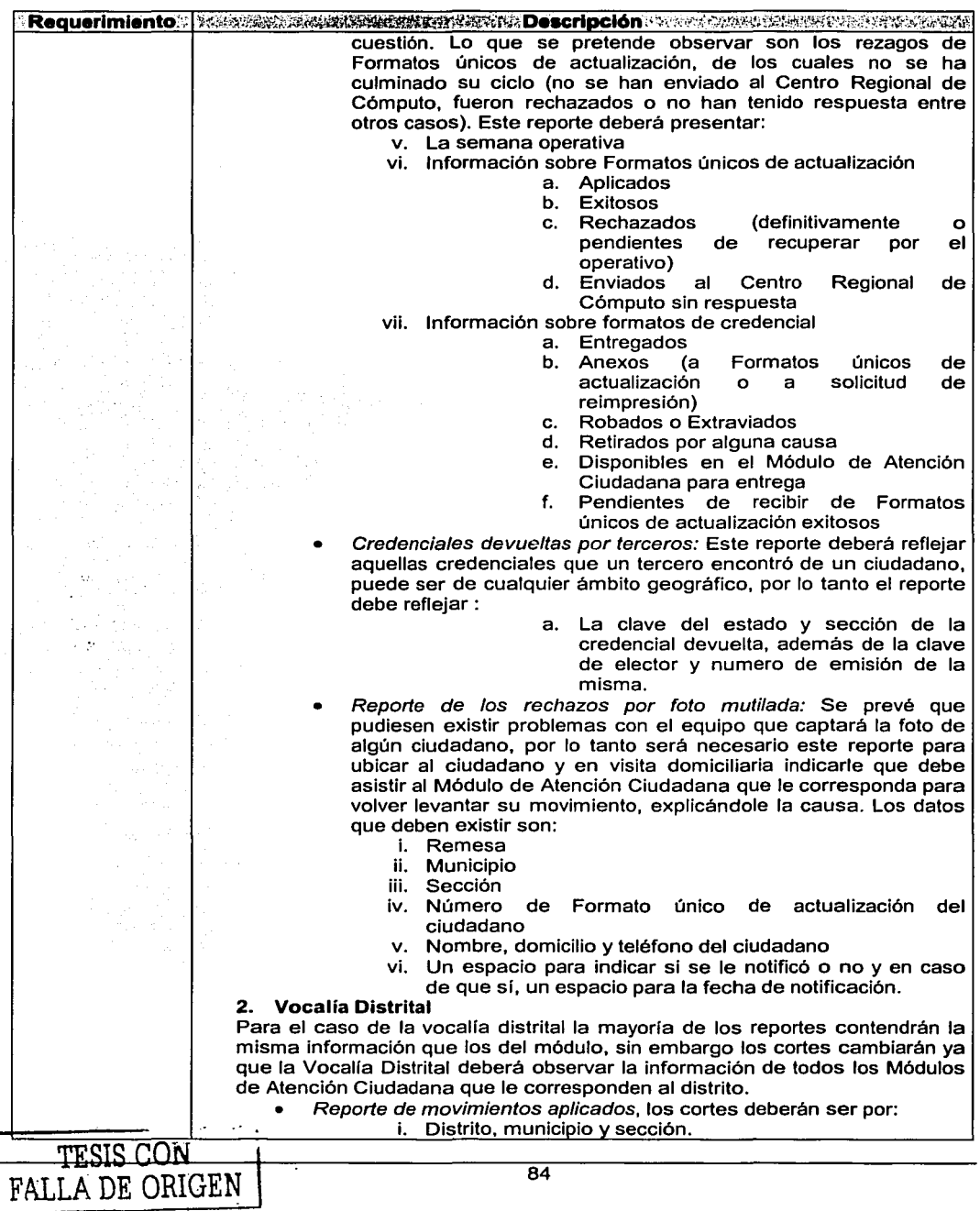

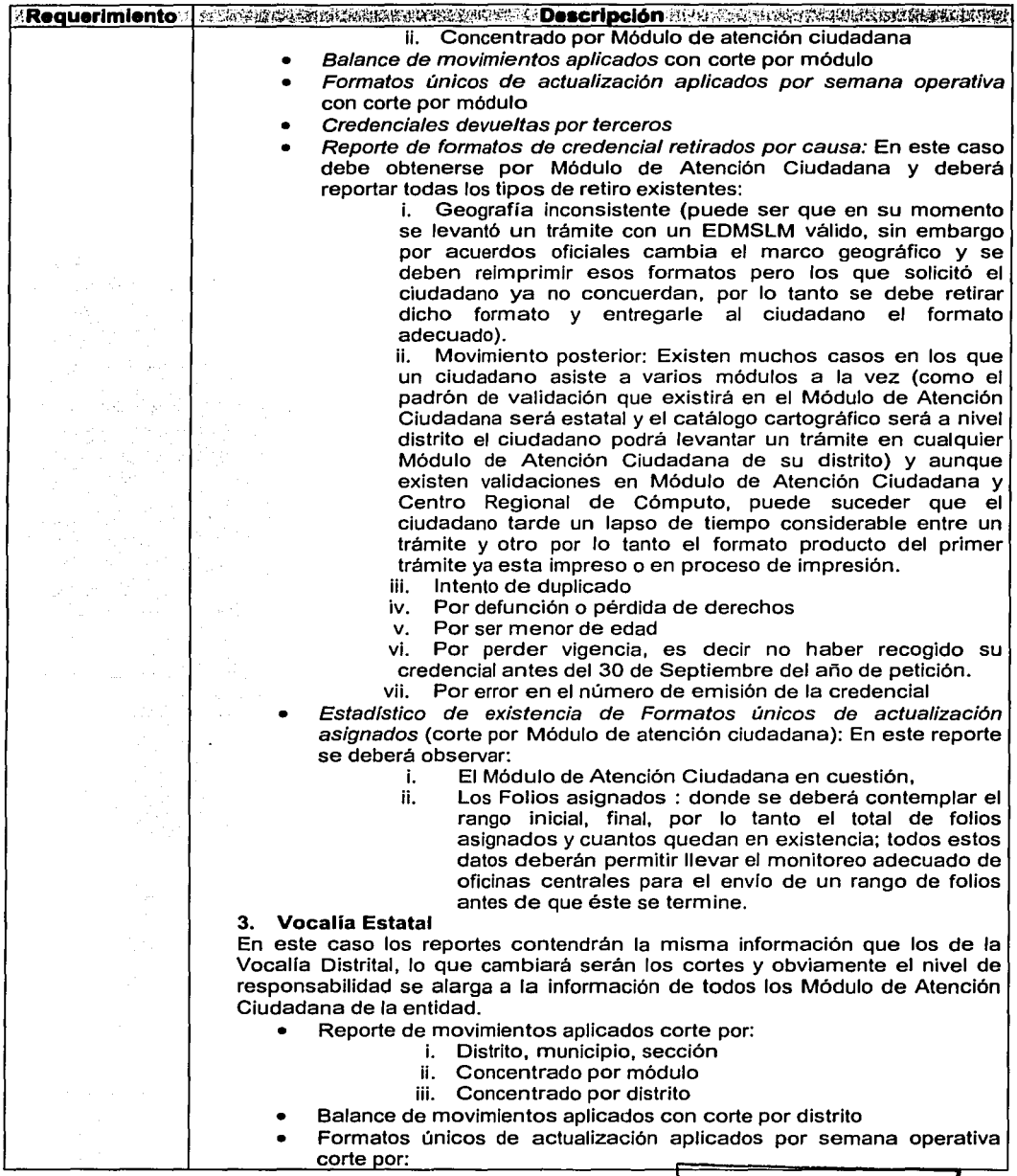

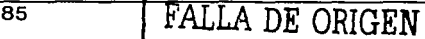

*TESIS* CON

k.

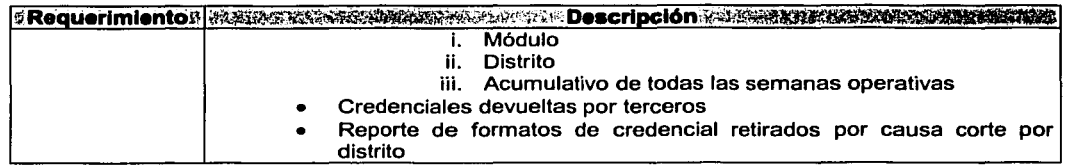

# 3.9.2 Control de Formatos de credencial y recibo en el Módulo de Atención Ciudadana

En la tabla siguiente, Tabla 5, se plasman los REQUERIMIENTOS DETALLADOS que tienen que ver con el control de formatos de credencial y recibo.

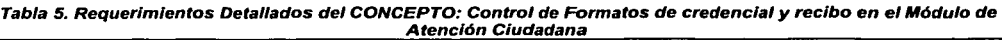

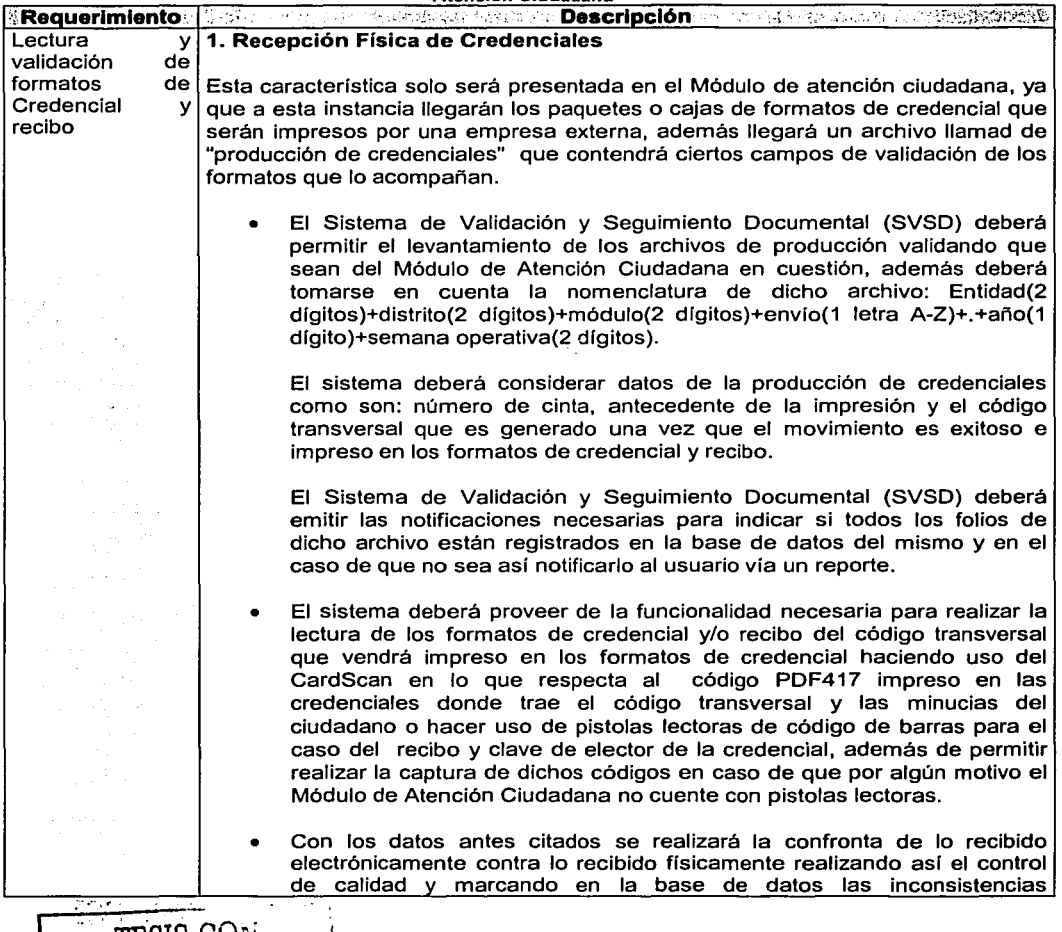

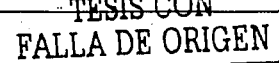

 $\bar{\psi}^{\dagger}$  ,  $\bar{\psi}$ Î, nye Also katika pr

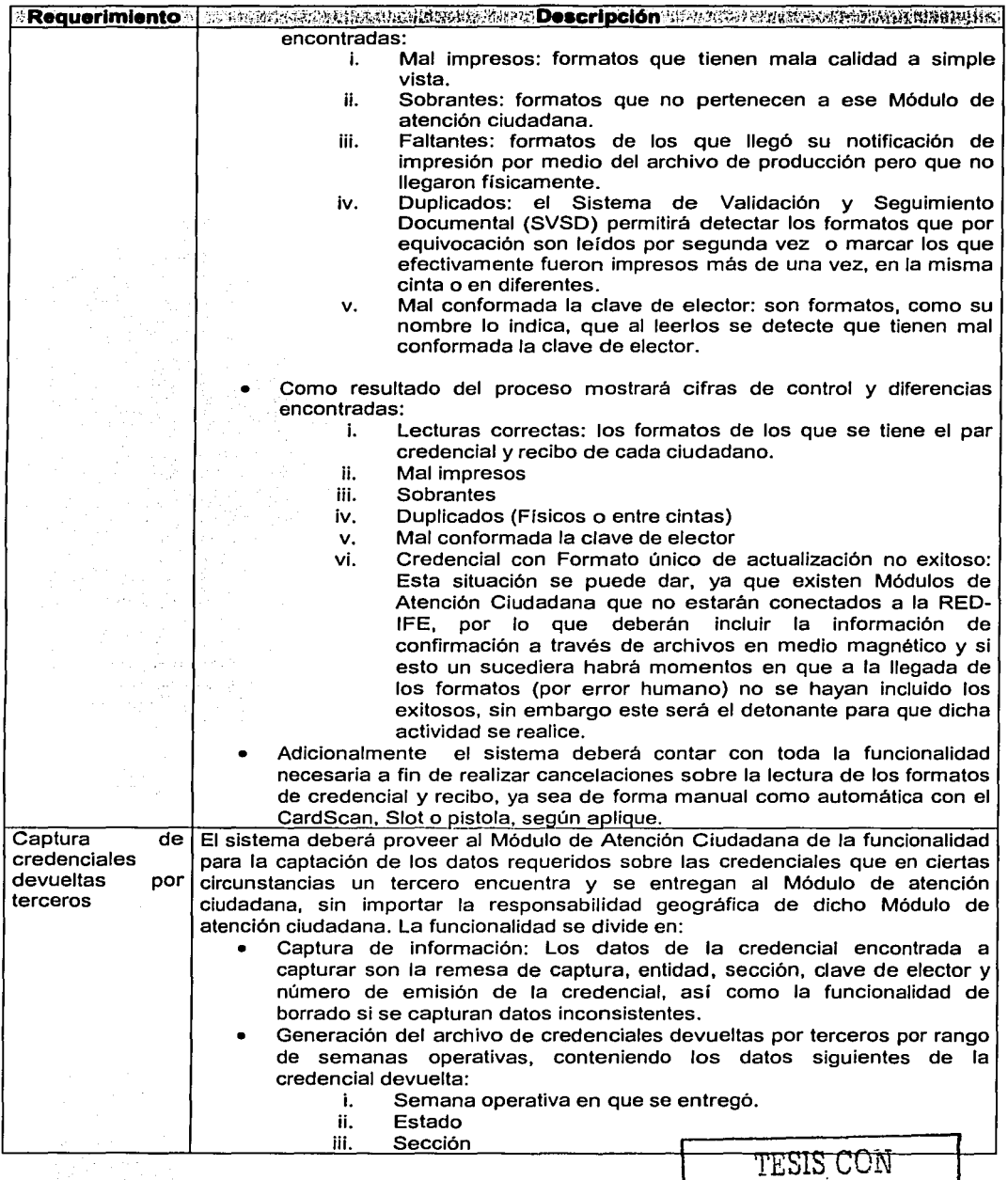

FALLA DE ORIGEN

J.

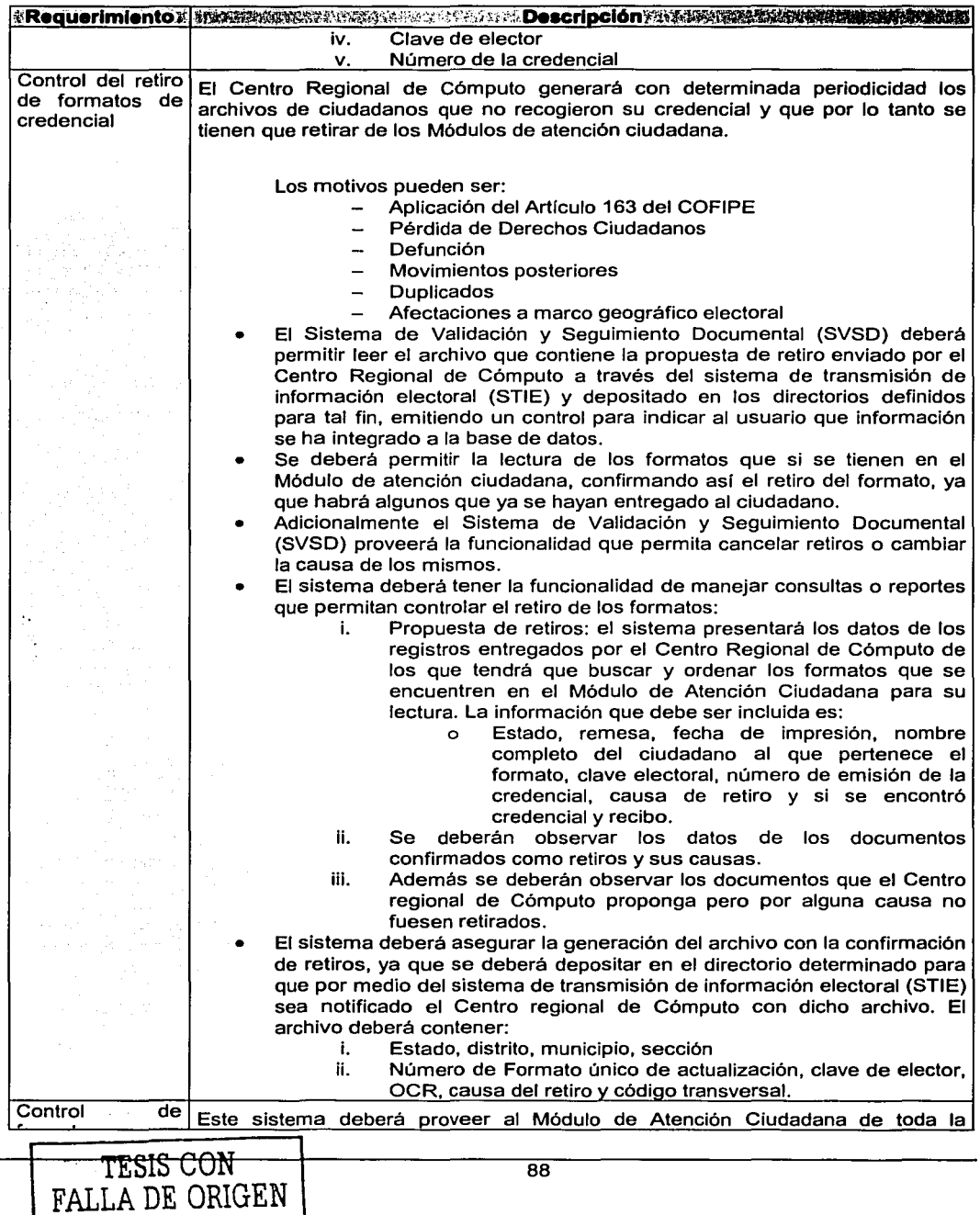

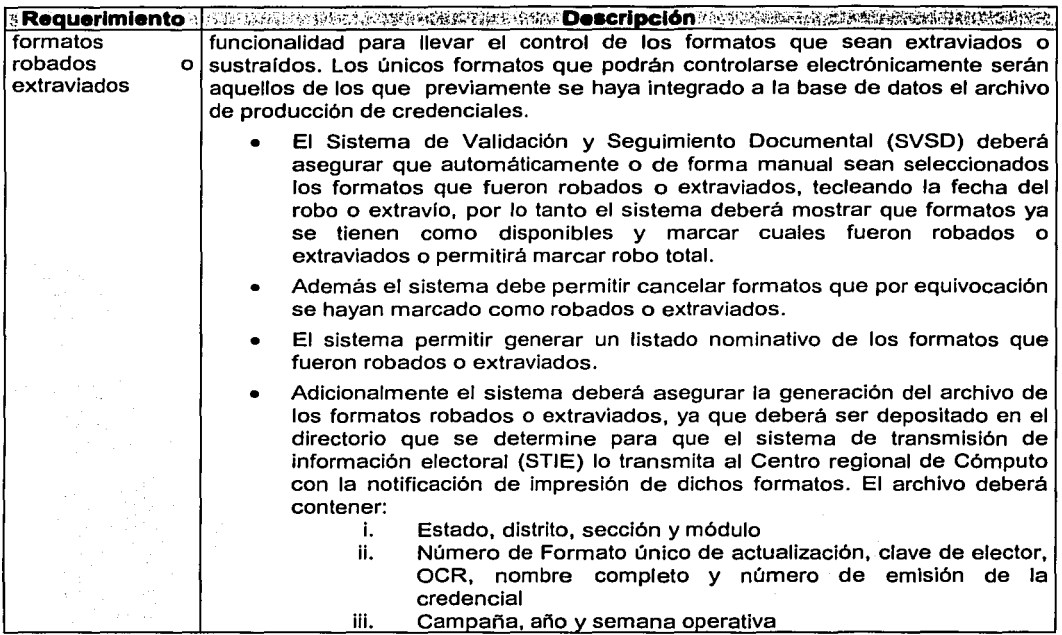

# 3.9.3 Impresión y control de Notificación ciudadana en Módulo de Atención Ciudadana

En la tabla siguiente, Tabla 6, se plasman los REQUERIMIENTOS DETALLADOS se deben considerar en la impresión y control de la Notificación ciudadana.

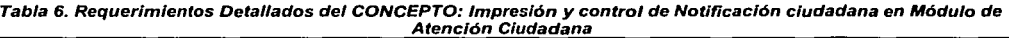

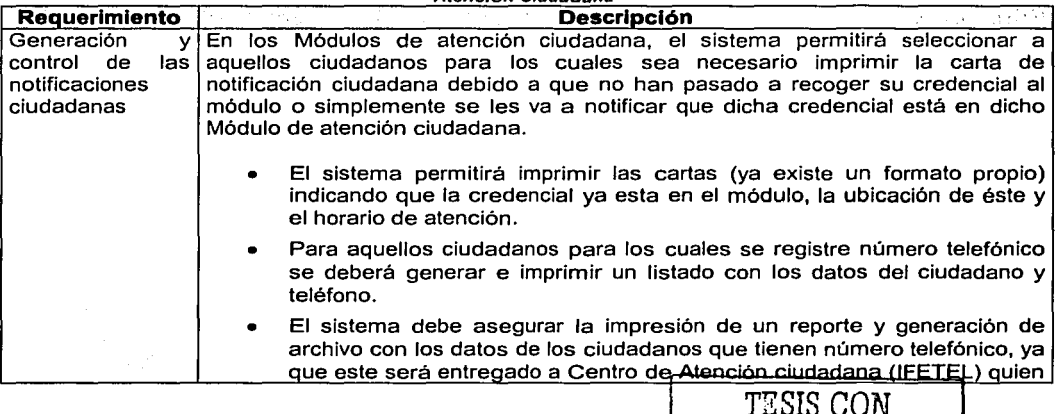

FALLA DE ORIGEN

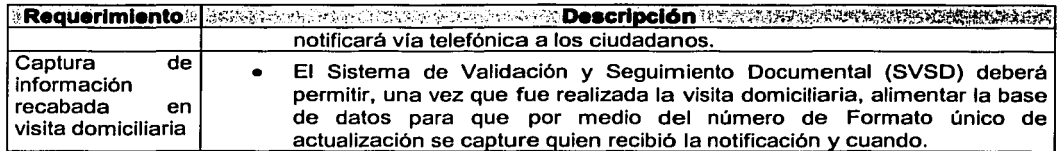

### 3.9.4 Generación e Integración de información en el Módulo de Atención Ciudadana, Vocalla Distrital y Vocalía Estatal

En la tabla siguiente, Tabla 7, se plasman los REQUERIMIENTOS DETALLADOS se deben considerar en la Generación e Integración de información.

Tabla 7. Requerimientos Detallados del CONCEPTO: Generación e Integración de Información en el Módulo de Atención Ciudadana, Vocalía Distrital y Vocalía Estatal

| Requerimiento       |    | Descripción<br>The phase contact of a construction the made<br>ਤੋਂ ਮਾਰਚਾ ਹਨ। |
|---------------------|----|------------------------------------------------------------------------------|
| Generación<br>v     | 1. | Funcionalidad en el Módulo de atención ciudadana                             |
| control<br>el<br>en |    | Se deberán generar, los archivos, en formato texto que                       |
| Módulo<br>de        |    | contengan toda la información de la base de datos del Módulo de              |
| atención            |    | Atención Ciudadana y deberán ser depositados en el directorio destinado      |
| ciudadana           |    | para tal fin para que el sistema de transmisión de información electoral     |
|                     |    | (STIE) lo envíe a la Vocalía Distrital. Cabe mencionar que la información    |
|                     |    | deberá estar encriptada.                                                     |
| Generación<br>٧     | 2. | <b>Funcionalidad en la Vocalía Distrital</b>                                 |
| control<br>en       |    | Primero se deberá asegurar la integración de información proveniente del     |
| Vocalía Distrital   |    | Módulo de Atención Ciudadana en la base de datos de la Vocalía Distrital     |
|                     |    | para poder generar los reportes de monitoreo y seguimiento, así como         |
|                     |    | poder realizar las consultas nominativas respectivas.                        |
|                     |    | Se deberán generar los archivos, en formato texto, que contengan toda la     |
|                     |    | información de la base de datos de la Vocalía Distrital y deberán ser        |
|                     |    | depositados en el directorio destinado para tal fin para que el sistema de   |
|                     |    | transmisión de información electoral (STIE) lo envíe a la Vocalía Estatal.   |
|                     |    | La información deberá estar encriptada.                                      |
| Integración:<br>v   | З. | Funcionalidad en la Vocalía Estatal                                          |
| control .<br>en     |    | SE deberá asegurar la integración de información en la base de datos de      |
| Vocalia Estatal     |    | la Vocalía Estatal para poder generar los reportes de monitoreo y            |
|                     |    | seguimiento, así como poder realizar las consultas nominativas               |
|                     |    | respectivas.                                                                 |

# 3.10 Precedencia y Prioridad

Los criterios para establecer las prioridades respecto a las características definidas en el apartado anterior son los siguientes:

- 1. Indispensable
- 2. Importante

A continuación se detalla la lista de las características del SllRFE y requerimientos específicos, mismos que se describen en los documentos de Especificación de Requerimientos de Software.

En la Tabla 8 se observan las características solicitadas por el usuario con cada uno de los requerimientos a cumplir. Cabe mencionar que estos puntos son los que generarán cada uno de los módulos del sistema de validación y seguimiento documental (SVSD) que se está analizando.

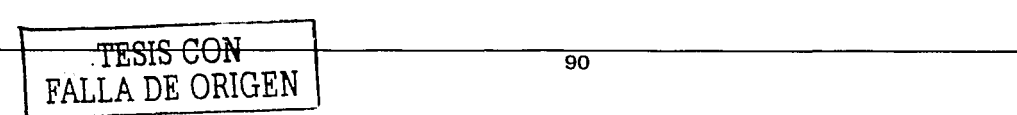

| Ref.  | Característica                                              | <b>Requerimiento</b><br>网络可见的                               | Prioridad            |
|-------|-------------------------------------------------------------|-------------------------------------------------------------|----------------------|
|       | Monitoreo y seguimiento                                     | Consulta nominativa                                         |                      |
| 3.9.1 | ldocumental en el Módulo de<br>atención ciudadana, Vocalía  | Consulta estadística                                        |                      |
|       | Distrital y Vocalía Estatal                                 | Reportes                                                    |                      |
|       |                                                             | Lectura y validación de formatos de<br>credencial y recibo  |                      |
| 3.9.2 | lControl de formatos de<br>credencial y recibo en el        | Captura de credenciales devueltas por<br>terceros           |                      |
|       | Módulo de atención<br>ciudadana                             | Control del retito de formatos de credencial                |                      |
|       |                                                             | Control de formatos robados o extraviados                   |                      |
| 3.9.3 | Impresión y control de<br>ÍNotificación ciudadana en el     | Generación y control de las notificaciones<br>ciudadanas    |                      |
|       | Módulo de atención<br>lciudadana                            | Captura de información recabada en visita:<br>ldomiciliaria | $\mathbf{2}^{\circ}$ |
|       | Generación e integración de                                 | Generación y control en el Módulo de<br>latención ciudadana |                      |
| 3.9.4 | linformación en el Módulo de<br>atención ciudadana. Vocalía | Generación y control en Vocalía Distrital                   |                      |
|       | Distrital y Vocalía Estatal                                 | Integración y control en Vocalía Estatal                    |                      |

Tabla B. Caracterfstlcas *y* Requerimientos (Módulos *y* Sub-módulos) del Sistema de Validación *y* Seguimiento Documental

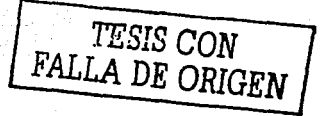

28 m

 $\mathbf{r}$ 

# **3.11 Diagramas de flujo de datos**

### **3.11.1 Diagrama de contexto del Sistema de Validación y Seguimiento Documental**

El primer paso en la construcción de un diagrama de flujo es la creación de un diagrama de contexto, normalmente se le refiere como un diagrama de contexto. A un diagrama de contexto normalmente se le refiere como un diagrama de alcances del sistema. El diagrama de contexto se compone de un proceso o función que representa por completo al sistema y sus agentes externos.

Al mostrar una sola función *y* los agentes externos, el diagrama de contexto que se observa en la Fig. 40 provee una imagen clara de los elementos que afectan el éxito de la empresa, sobre los cuales no se tiene control alguno.

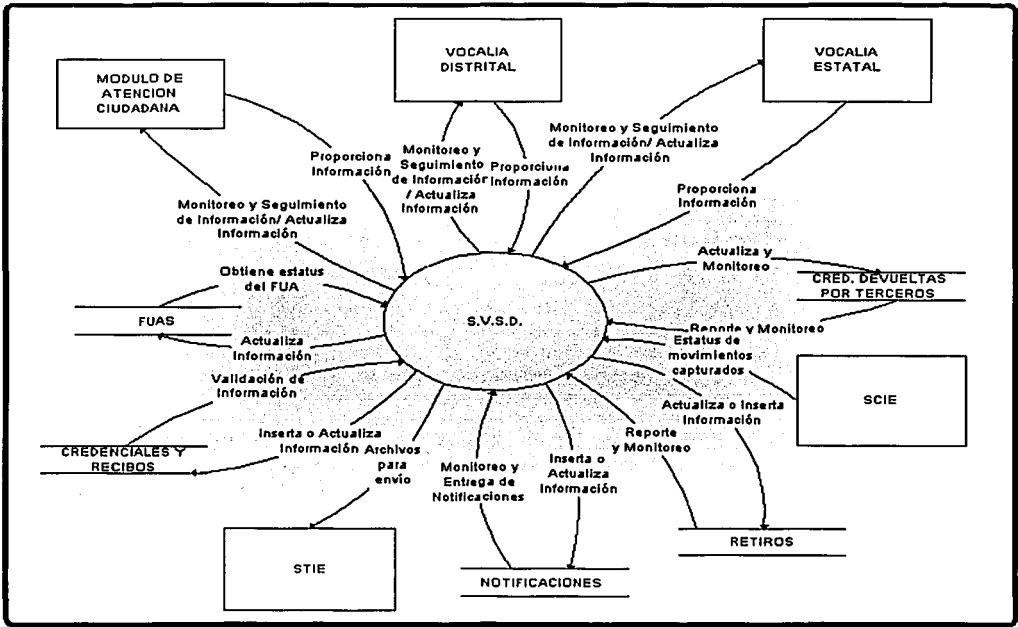

Flg. 40 Diagrama de contexto del Sistema de Validación y Seguimiento Documental.

#### **Descomposición de funciones**

Una vez que se ha creado el diagrama de contexto, es posible aumentar el detalle al descomponer éste en varias funciones de menor nivel.

Una serie de diagramas por niveles realizados para el área de negocio especifica, describe dicha área en mayor detalle y conforme se aumente el número de diagramas, mayores niveles de detalle inferiores se alcanzarán. Es conveniente detener la descomposición al llegar a las funciones básicas del sistema que se trata en este caso.

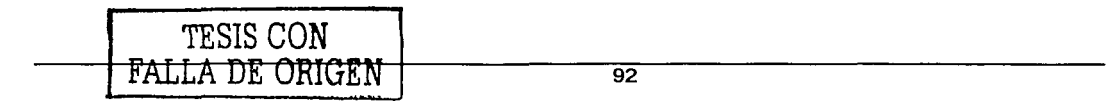

# **3.11.2 Diagramas de flujo del Sistema de Validación y Seguimiento Documental**

Una vez que ya conocemos el diagrama de contexto del Sistema de Validación y Seguimiento Documental (SVSD), ahora nos ocuparemos en realizar la explotación de los procesos, partiendo del diagrama de contexto aplicando la metodología de YOURDON.

A su vez es conveniente recordar que en el inciso 3.9 se detallaron las caracterlsticas a incluir en el sistema en cuestión por lo tanto el sistema constará de los módulos que se detallan en la Tabla 9:

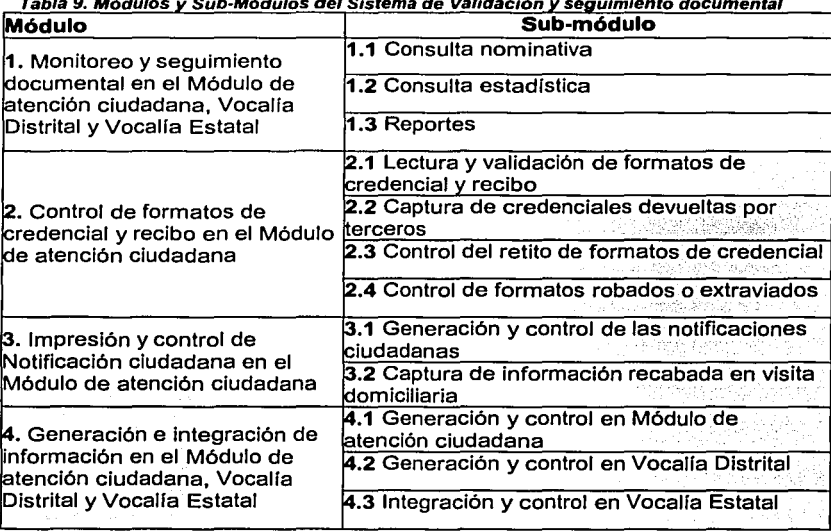

#### Tabla 9. Módulos y Sub-Módulos del Sistema de Validación y seguimiento documental

#### 3. 11. 2. 1 Diagramas de flujo de datos de primer nivel

A continuación en las figuras 41 a la 44 se presentarán los diagramas de flujo de primer nivel de cada uno de los módulos definidos anteriormente.

*TESIS* **CON** *<sup>E</sup>* FALLA DE ORIGEN

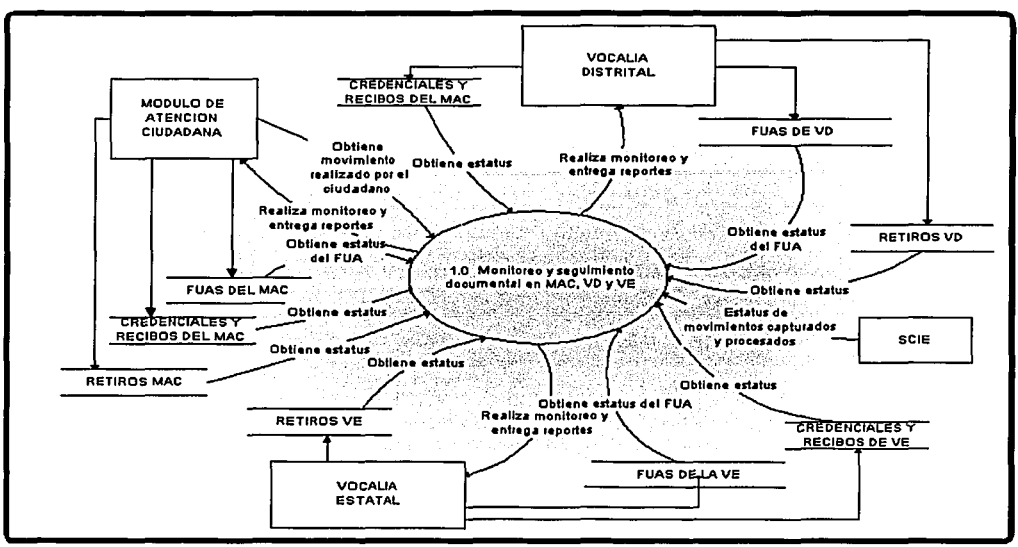

Flg. 41 Diagrama de flujo del módulo de monltoreo y seguimiento documental, nivel 1.

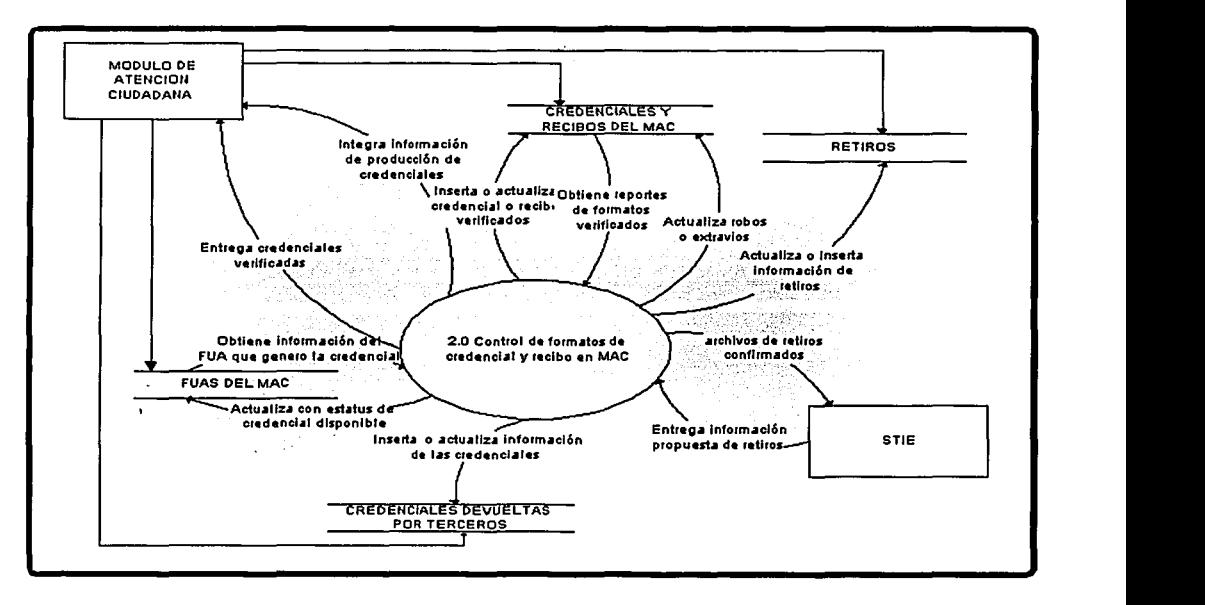

Flg. 42 Diagrama de flujo del módulo de control de formatos de credencial y recibo en Módulo de atención ciudadana, nivel 1.

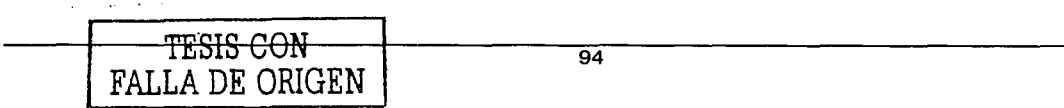

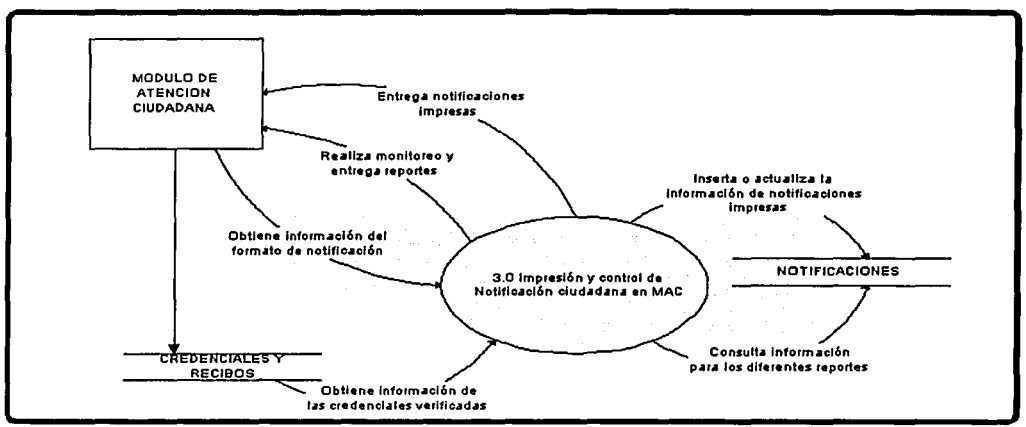

Flg. 43 Diagrama de flujo del módulo de Impresión y control de Notificación ciudadana en el Módulo de atención ciudadana, nivel 1.

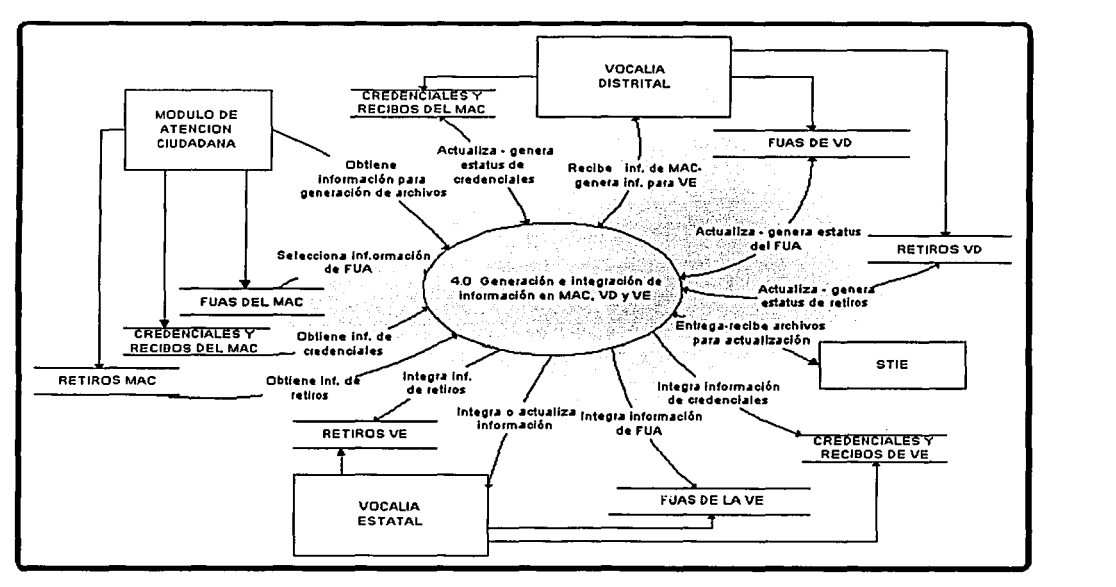

Flg. 44 Diagrama de flujo del módulo de Generación e Integración de Información en el Módulo de atención ciudadana, Vocalla Dlstrltal y Vocalla Estatal, nivel 1

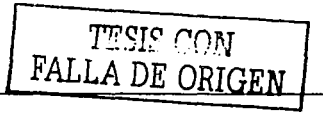

# 3.11.2.2 Diagramas de flujo de datos de segundo nivel

A continuación se presentarán los diagramas de flujo de segundo nivel de cada uno de los módulos definidos anteriormente.

En el caso del diagrama de flujo del módulo de monitoreo y seguimiento de nivel 2 que se muestra en la Fig. 45, se observa que dicho monitoreo se llevará a cabo tanto en el Módulo de Atención Ciudadana como en la Vocalia Distrital y Vocalia Estatal; solo se deberá tomar en cuenta que la información podrá observarse a diferentes niveles de agregación y con diferentes cortes.

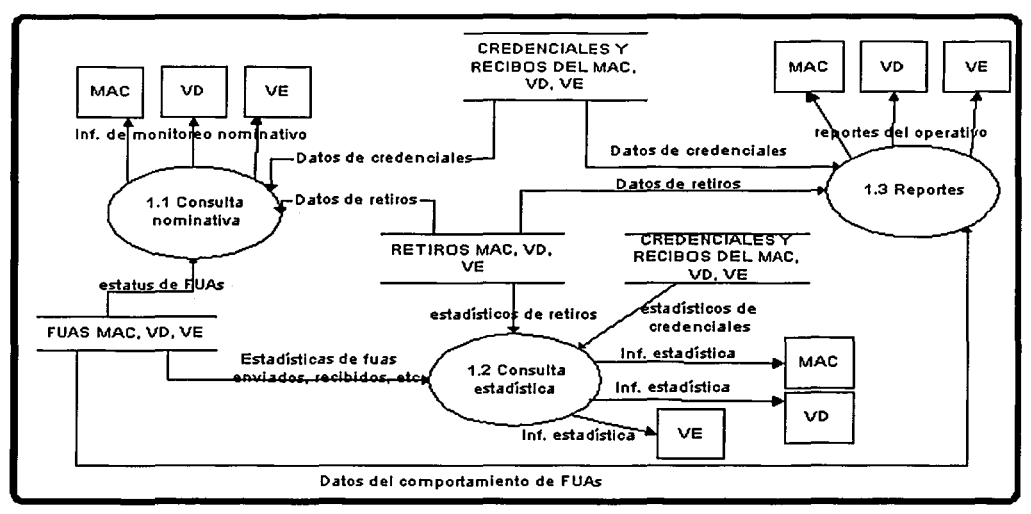

Flg. 45 Diagrama de flujo del módulo de monltoreo y seguimiento documental, nivel 2.

Ahora se presentarán los diagramas de flujo de control de formatos de credencial *y* recibo en el Módulo de atención ciudadana (Fig. 46), impresión *y* control de la notificación ciudadana en el Módulo de atención ciudadana (Fig. 47) y la Generación e integración de información en el Módulo de atención ciudadana, Vocalia Distrital *y* Vocalia Estatal (Fig. 48),

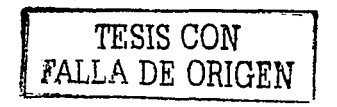

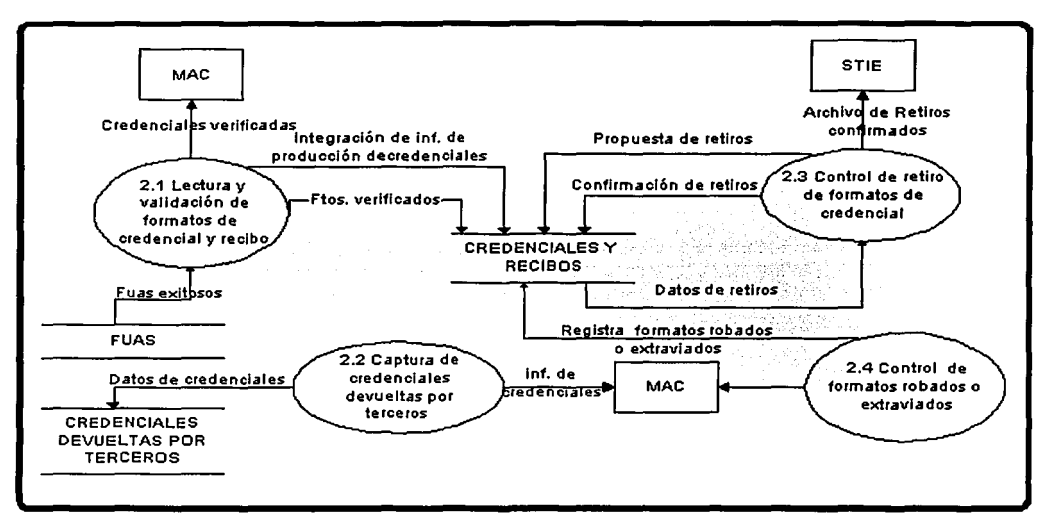

Flg. 46 Diagrama de flujo del módulo de control de formatos de credencial y recibo en el Módulo de atención ciudadana, nivel 2.

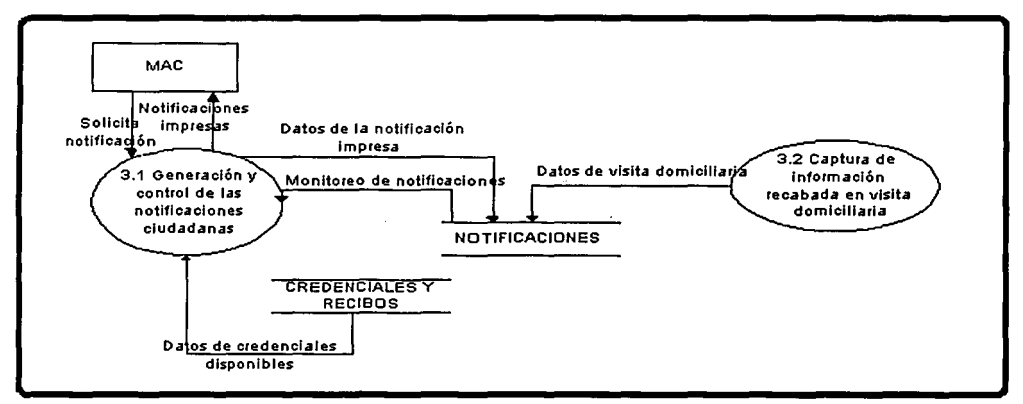

Flg. 47 Diagrama de flujo del módulo de impresión y control de la notificación ciudadana en el Módulo de atención ciudadana, nivel 2.

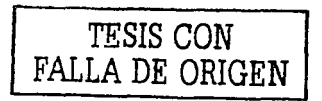

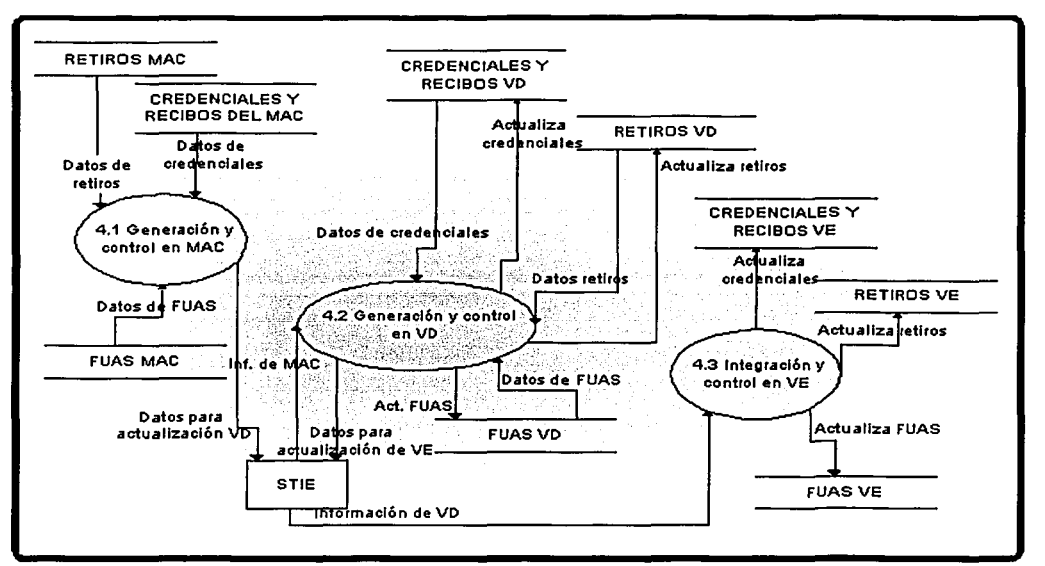

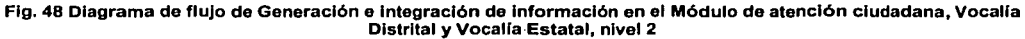

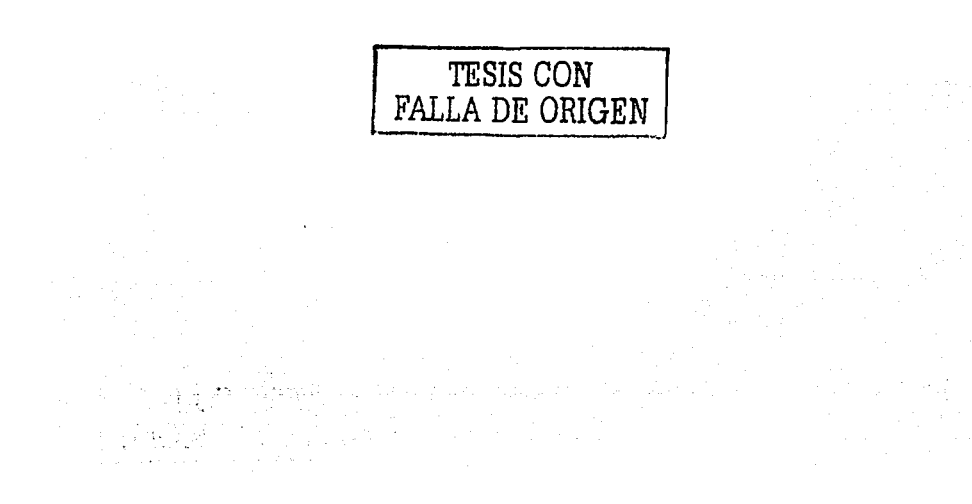

# **4 Diseño y Desarrollo del sistema**

En el caso de nuestro sistema, continuaremos con un diseño estructurado, asf como un diseño orientado al flujo de datos.

El diseño es un proceso iterativo que toma el modelo lógico del nuevo sistema junto con los objetivos del mismo y permite producir la especificación del sistema físico que cumpla con esos objetivos.

El diseño estructurado es un conjunto de consideraciones generales y técnicas para el diseño de programas, que facilitan la codificación, depuración y modificación de estos a través de un proceso que reduce la complejidad.

La reducción de la complejidad se obtiene mediante la separación de las funciones de un programa en módulos relativamente independientes.

Adicionalmente es propio comentar que la medida primordial para evaluar entre diseños alternativos es la simplicidad; la simplicidad se puede conseguir dividiendo el sistema en pequeñas porciones; estas porciones deberán poderse implementar y cambiar con un efecto mínimo sobre las demás porciones del sistema; se deberá permitir percibir fácilmente "que" y "como" hace su función cada porción o módulo.

Ventajas del Diseño estructurado

- Posibilidad de reutilizar código.
- Al hacer programas más sencillos e independientes entre si, se reduce el tiempo de desarrollo.
- Los beneficios aumentan si cada pieza realiza solo una función.
- Los programas resultantes del diseño son más simples.
- $\bullet$ Los módulos se pueden codificar independientemente.
- $\bullet$ El programa se puede entender pieza por pieza.
- Las pruebas se facilitan.
- Los efectos colaterales de un cambio se reducen.
- Se reduce la cantidad de errores.
- Se podrá contar con archivos de funciones que podrán utilizarse en varios módulos del sistema.

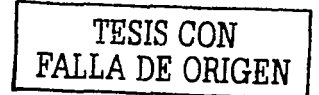

# 4.1 Diccionario de datos

A continuación, en la Tabla 10 se definen los datos que se utilizarán en el sistema:

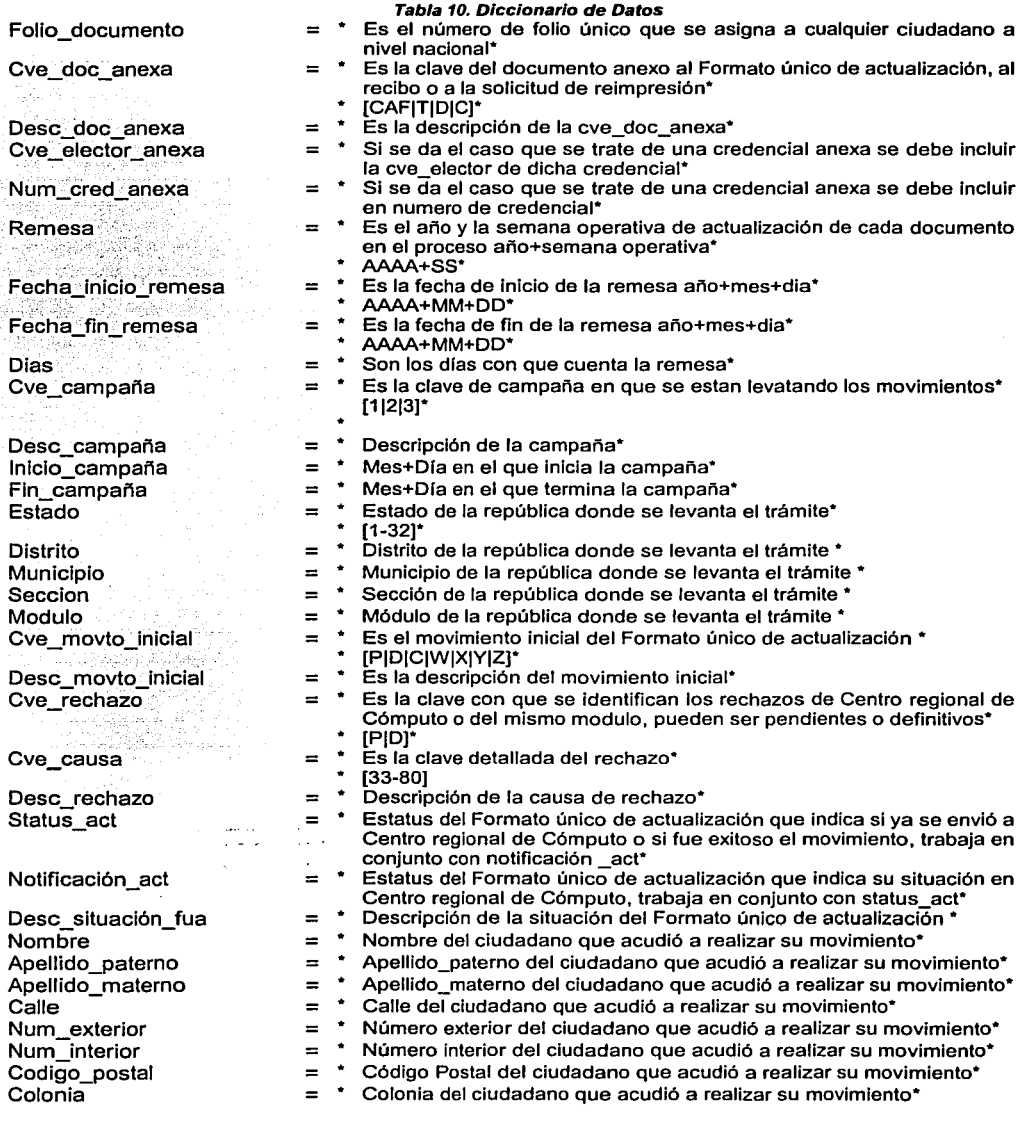

 $\mathcal{X}^{\mathcal{A}}$  .

'l'ESIS CON FALLA DE ORIGEN

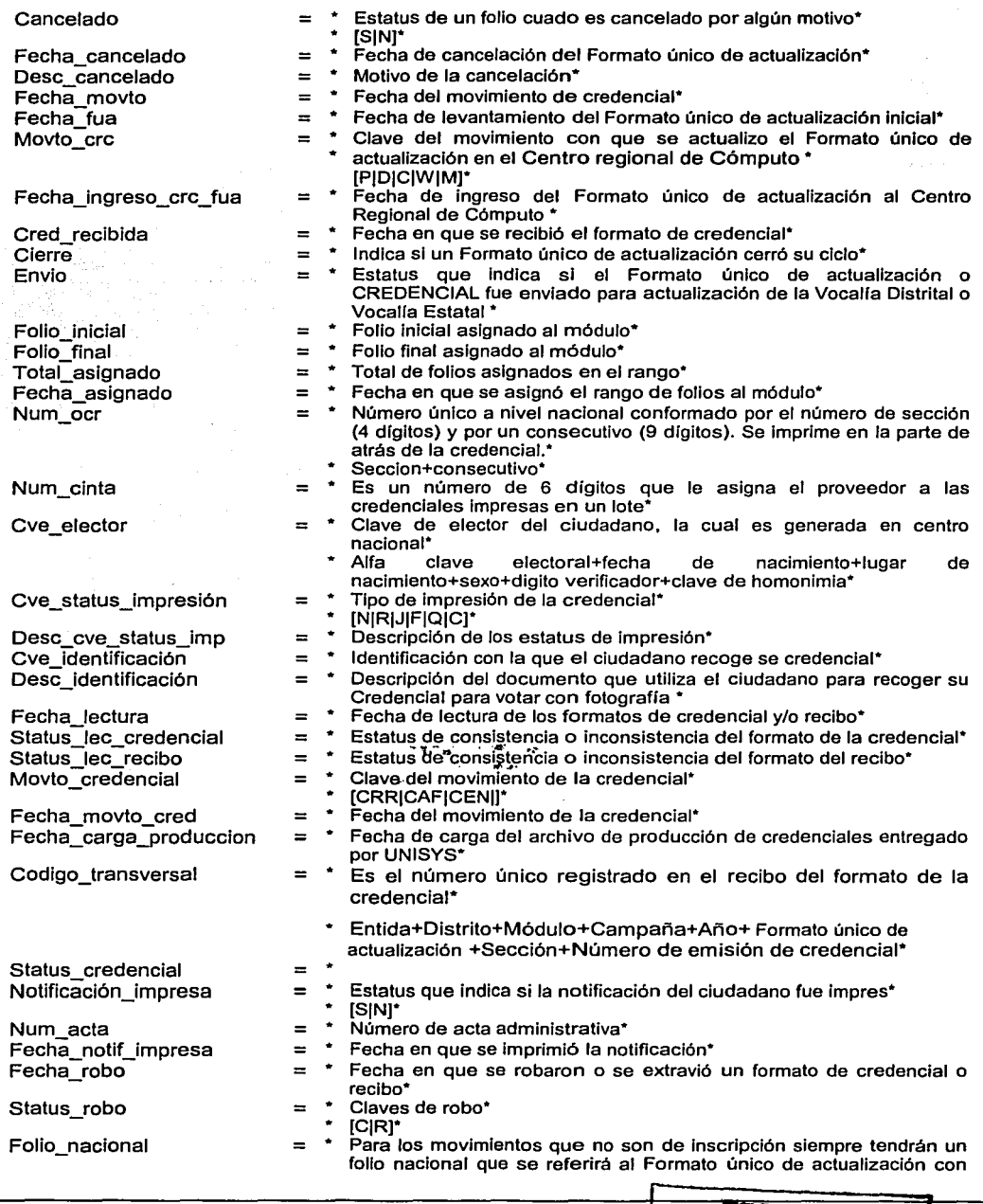

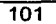

I *TESIS* **CON** :1 FALLA DE **ORIGEN** 

P.

 $\overline{V}$ 

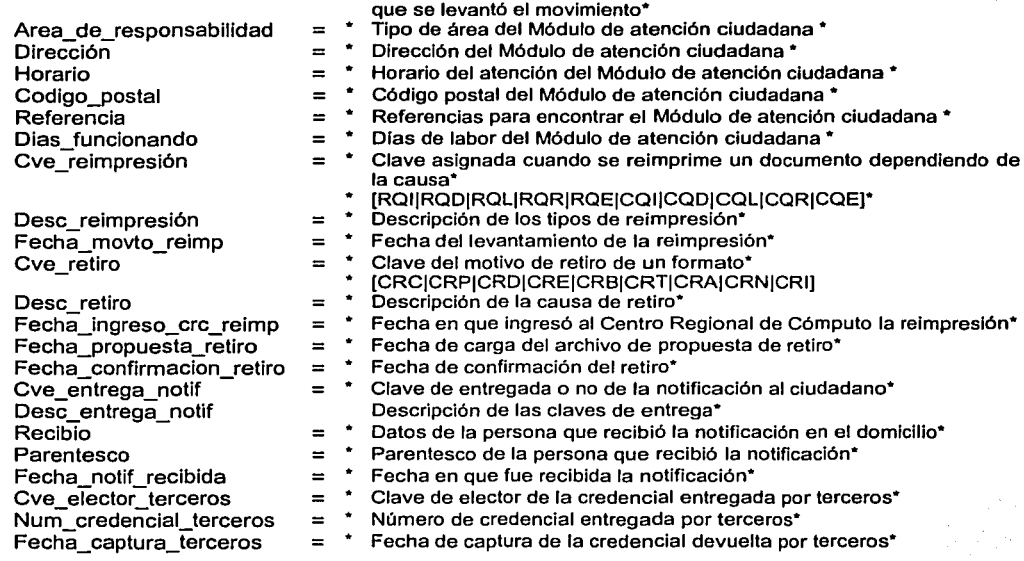

**TESIS CON**  FALLA DE **ORIGEN**
A continuación (en la Tabla 11) se definen las tablas del sistema.

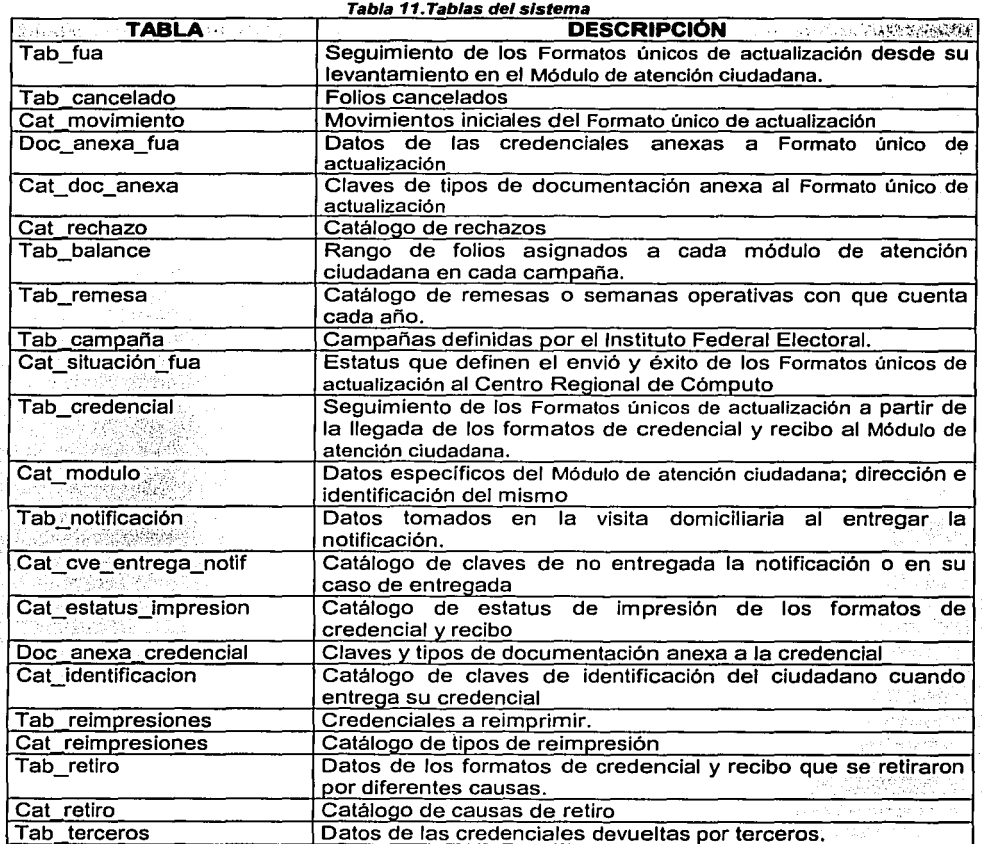

.. *T!ESIS CON*  FALLA DE **ORIGEN** 

A, p 网络网络

 $\frac{1}{2}$ 

#### $4.2$ Diagrama entidad- relación

 $\mathcal{L}^{\mathcal{L}}(\mathcal{L}^{\mathcal{L}})$  and  $\mathcal{L}^{\mathcal{L}}$ 

 $\sqrt{1-\lambda}$ 

 $\mathcal{F} \rightarrow \mathcal{D}$ 

Un diagrama entidad - relación, es la forma abstracta de representar las necesidades de información que se debe registrar lo que influye en el número de entidades que participan en el diagrama y de los requerimientos de control y validación de los procesos de lectura, impresión, monitoreo y seguimiento. A continuación en la Fig. 49 se observa el Diagrama entidad - relación del Sistema de Validación y Seguimiento Documental (SVSD).

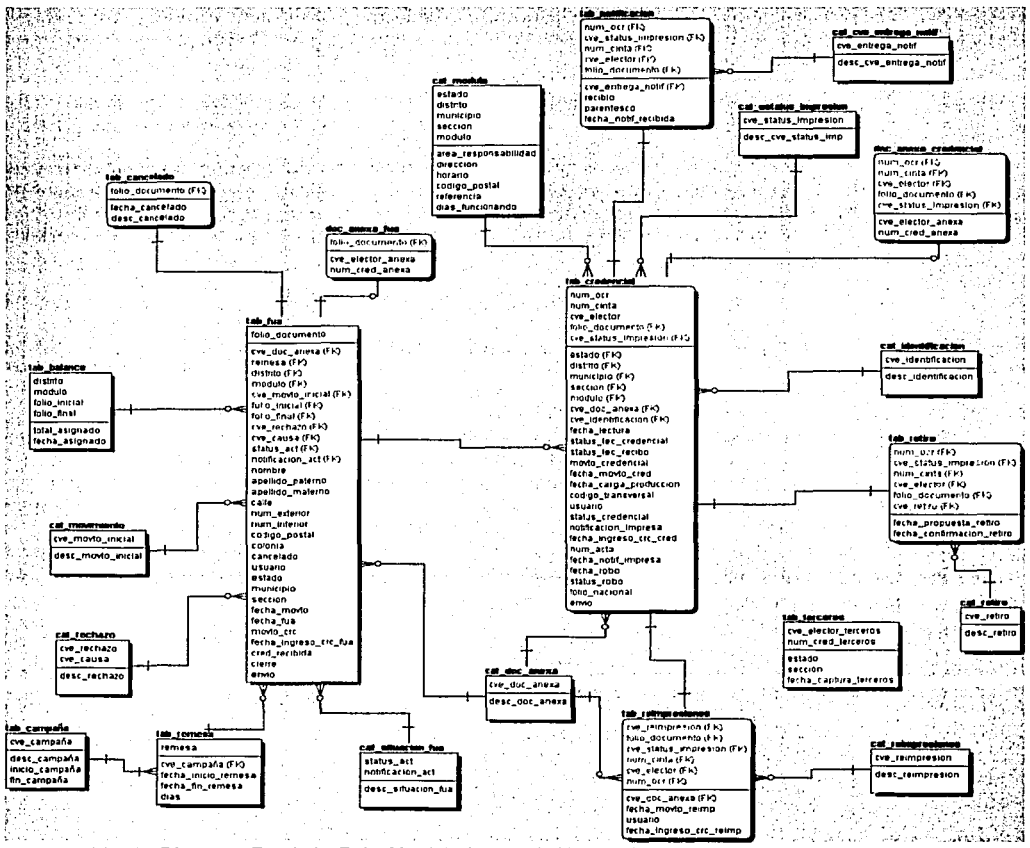

Fig. 49. Diagrama Entidad - Relación del Sistema de Validación y Seguimiento Documental (SVSD)

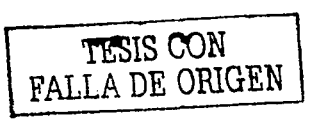

### 4.3 Diagramas de transición de estados

Como ya dijimos, el modelo es el Diagrama de Transición de estados y en el sistema en cuestión se utilizaran para representar de forma estructurada los procesos y el orden en que se llevarán acabo, así como las condiciones que llevan a Ja ejecución. Los estados en los diagramas son las situaciones en que el sistema se encuentra esperando que algo suceda. Este suceso es un evento externo que provoca la transición de un proceso al siguiente.

En las siguientes figuras se observarán los diagramas de transición de estados en el orden presentado en la Tabla 12.:

| Módulo                                                                                                    | Diagrama de Transición de Estados                                        |
|----------------------------------------------------------------------------------------------------|--------------------------------------------------------------------------|
| 1. Monitoreo y seguimiento<br>klocumental en el Módulo de<br>atención ciudadana, Vocalía<br>Distrital y Vocalía Estatal      | 1.1 Consulta nominativa (Fig. 50, 51, 52 y 53)                           |
|                                                                                                    | <b>1.2 Consulta estadística (Fig. 54)</b>                                |
|                                                                                                    | 1.3 Reportes (Fig. 55)                                                   |
| 2. Control de formatos de<br>credencial y recibo en el Módulo<br>lde atención ciudadana                                      | 2.1 Lectura y validación de formatos de<br>credencial y recibo (Fig. 56) |
|                                                                                                    | <b>2.2</b> Captura de credenciales devueltas por<br>terceros (Fig. 57)   |
|                                                                                                    | 2.3 Control del retito de formatos de credencial<br>(Fig. 58)            |
|                                                                                                    | 2.4 Control de formatos robados o extraviados<br>(Fig. 59)               |
| 3. Impresión y control de<br>Notificación ciudadana en el<br>Módulo de atención ciudadana                                    | 3.1 Generación y control de las notificaciones<br>ciudadanas (Fig. 60)   |
|                                                                                                    | 3.2 Captura de información recabada en visita<br>domiciliaria (Fig. 61)  |
| 4. Generación e integración de<br>linformación en el Módulo de<br>atención ciudadana, Vocalía<br>Distrital y Vocalía Estatal | 4.1 Generación y control en el Módulo de<br>atención ciudadana (Fig. 62) |
|                                                                                                    | 4.2 Generación y control en Vocalía Distrital<br>(Fig. 63)               |
|                                                                                                    | 4.3 Integración y control en Vocalía Estatal<br>(Fig. 64)                |

Tabla 12 Módulos asociados con su dlaarama de transición de estados

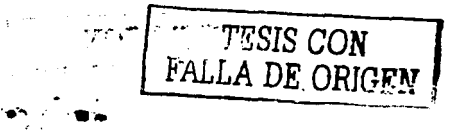

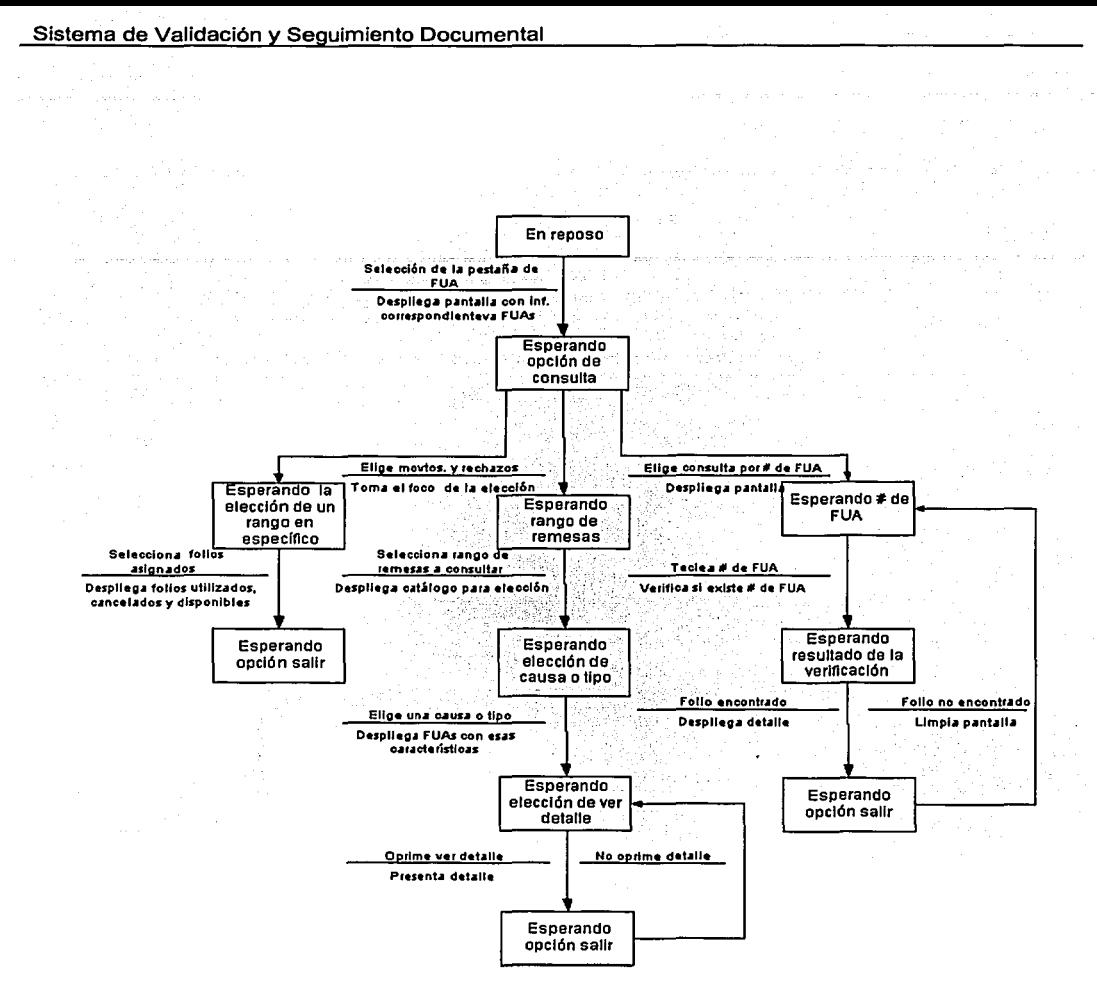

Fig. 50 Diagrama de Transición de Estados particionado de la consulta nominativa - (Consulta de Formatos únicos de actualización)

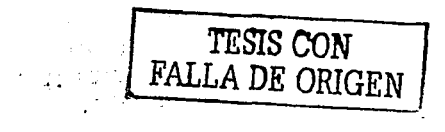

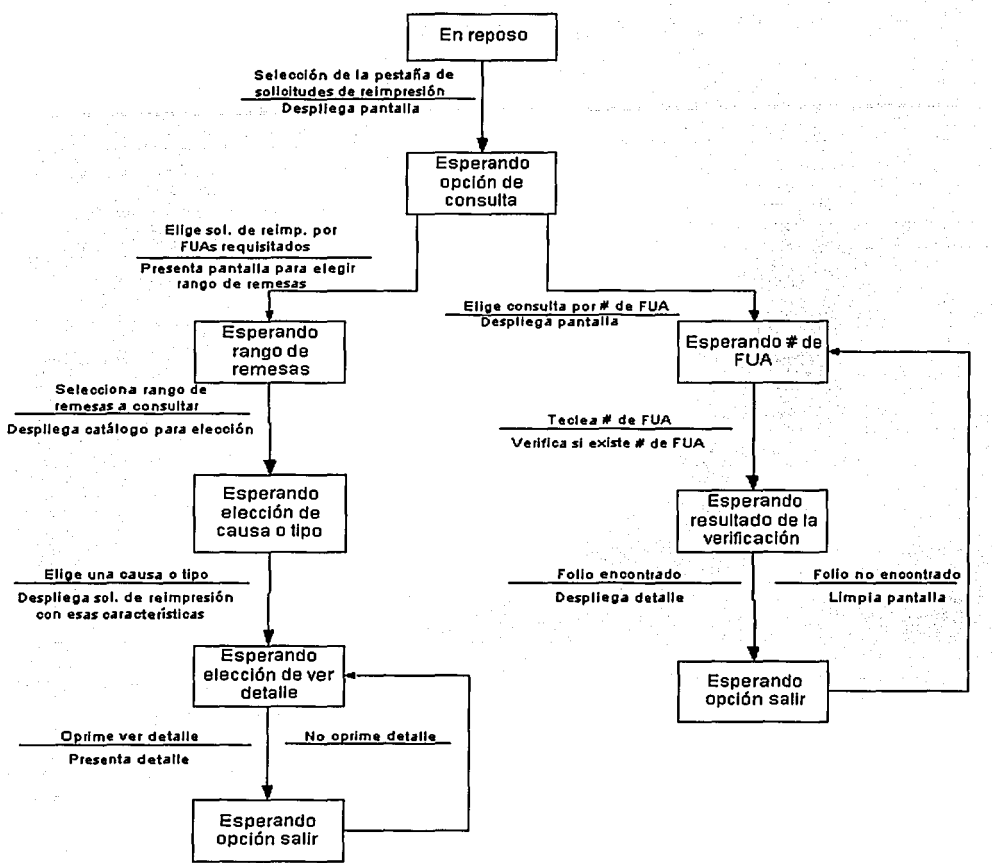

Fig. 51 Diagrama de Transición de Estados particionado de la consulta nominativa - (Consulta de Solicitudes de Reimpresión)

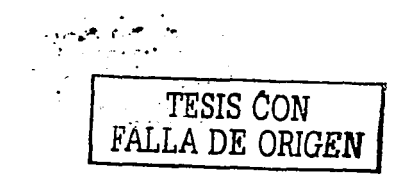

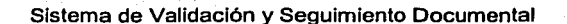

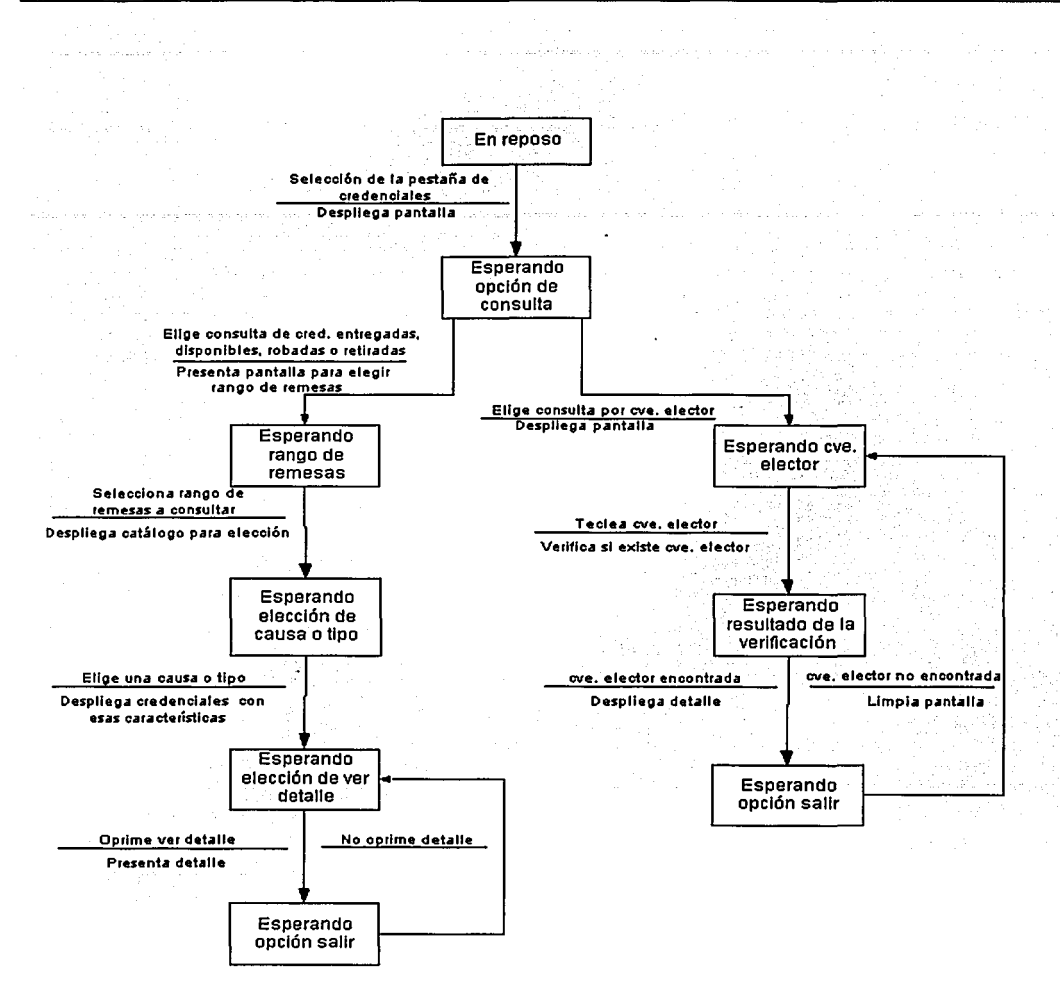

Fig. 52 Diagrama de Transición de Estados particionado de la consulta nominativa - (Consulta de Credenciales)

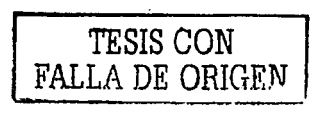

 $\sim$   $\sim$ 

ţ.

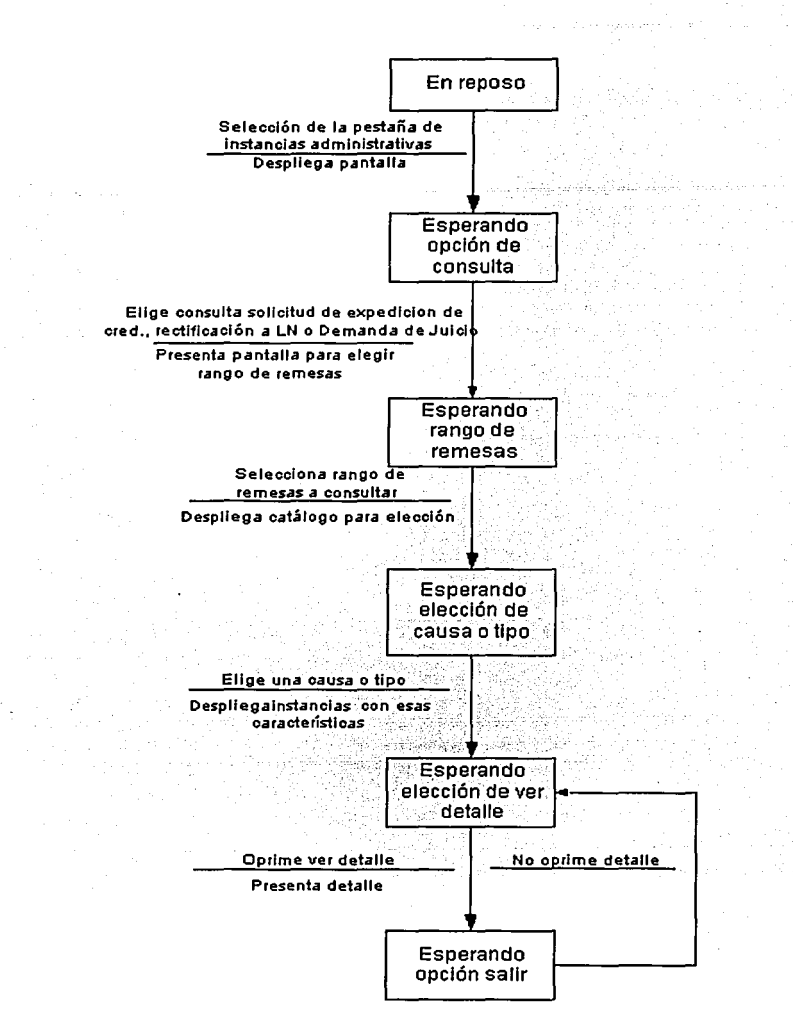

Fig. 53 Diagrama de Transición de Estados particionado de la consulta nominativa - (Consulta de Instancias Administrativas)

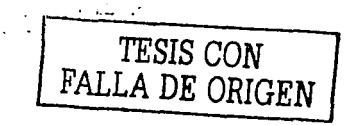

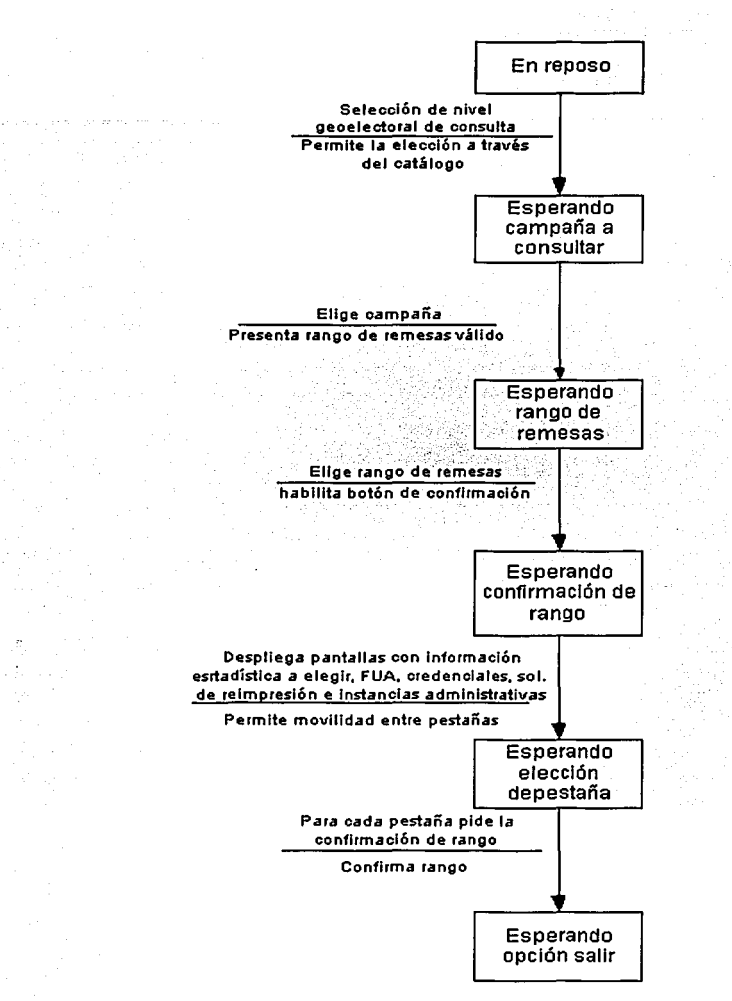

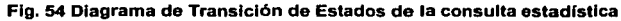

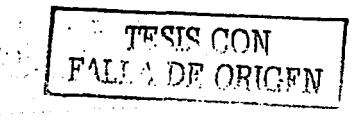

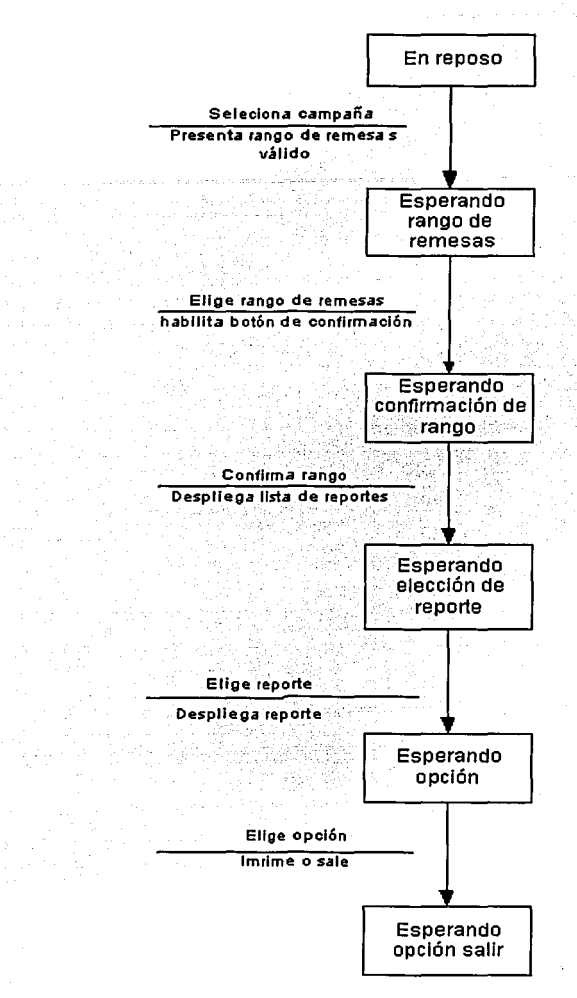

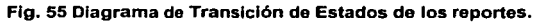

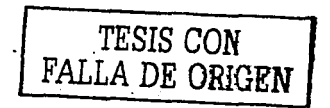

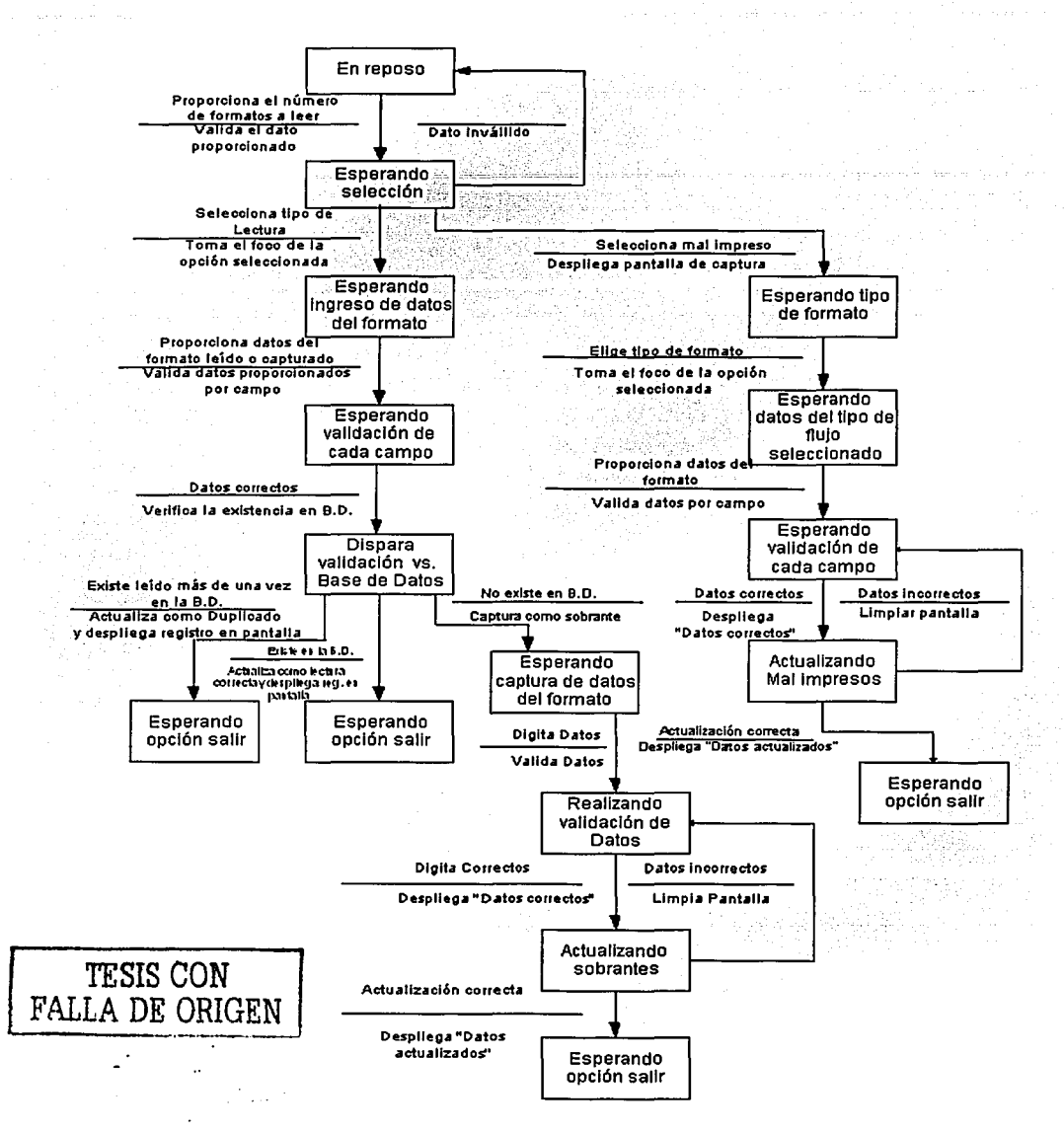

Flg. 56 Diagrama de Transición de Estados de la lectura y validación de formatos de credencial y recibo.

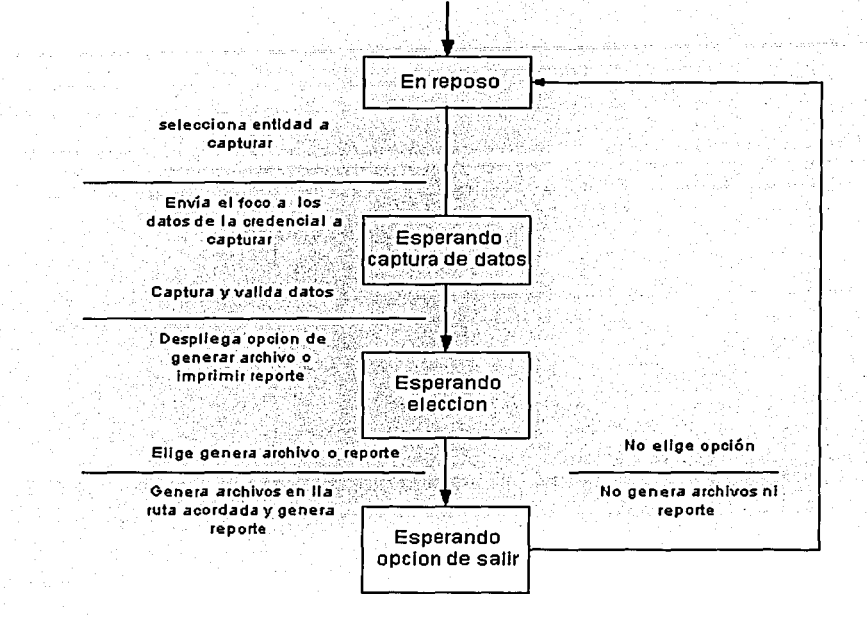

Fig. 57 Diagrama de Transición de Estados de la captura de credenciales devueltas por terceros

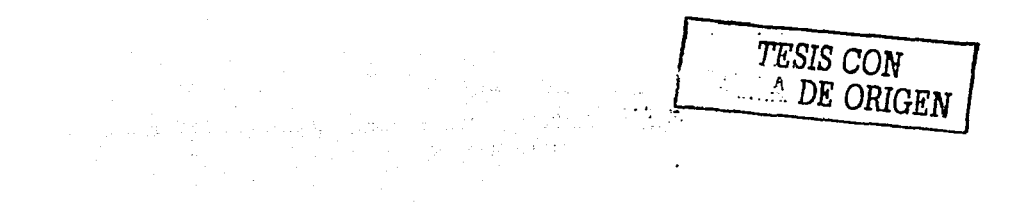

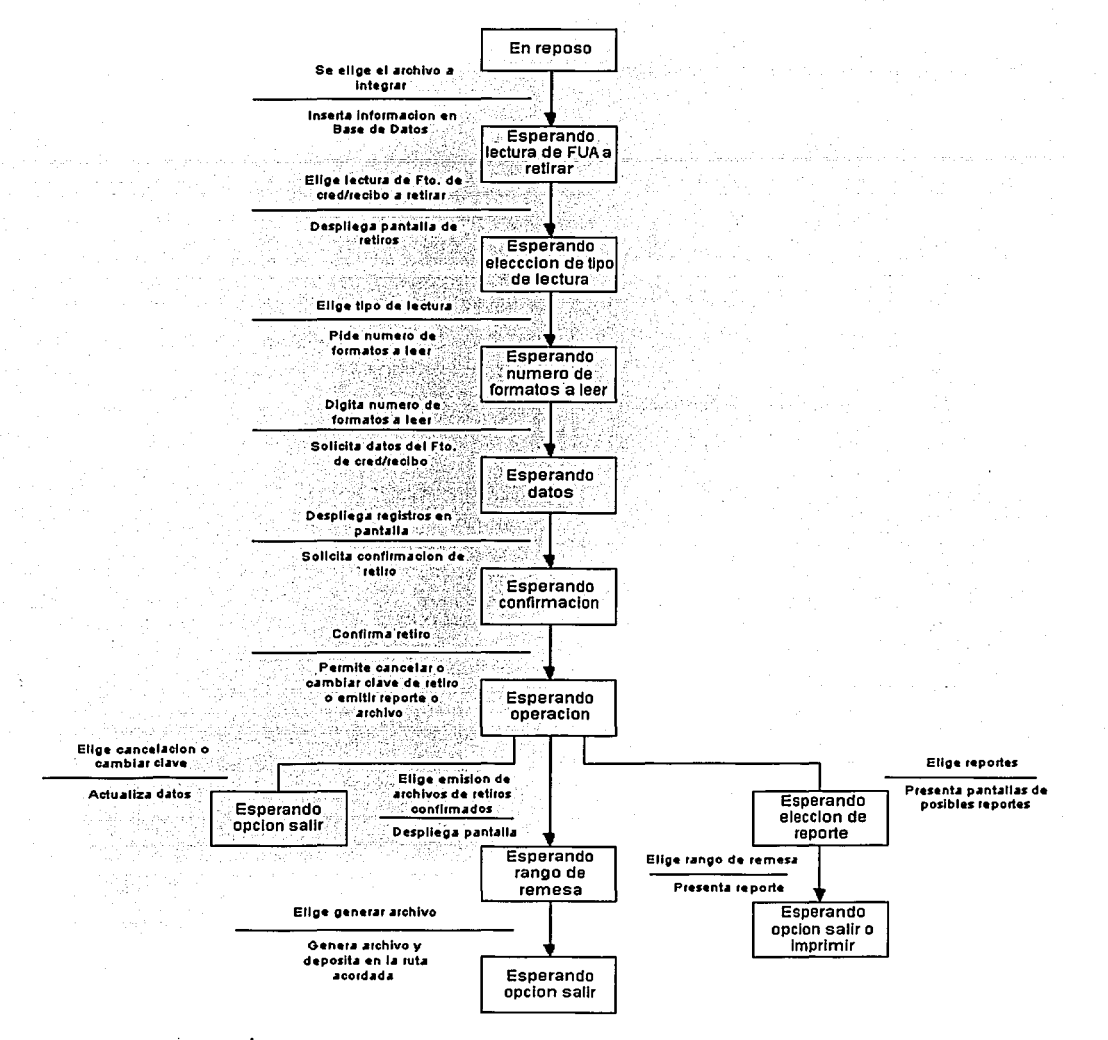

Fig. 58 Diagrama de Transición de Estados del control del retiro de formatos de credencial.

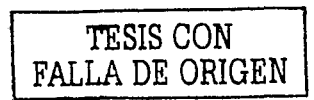

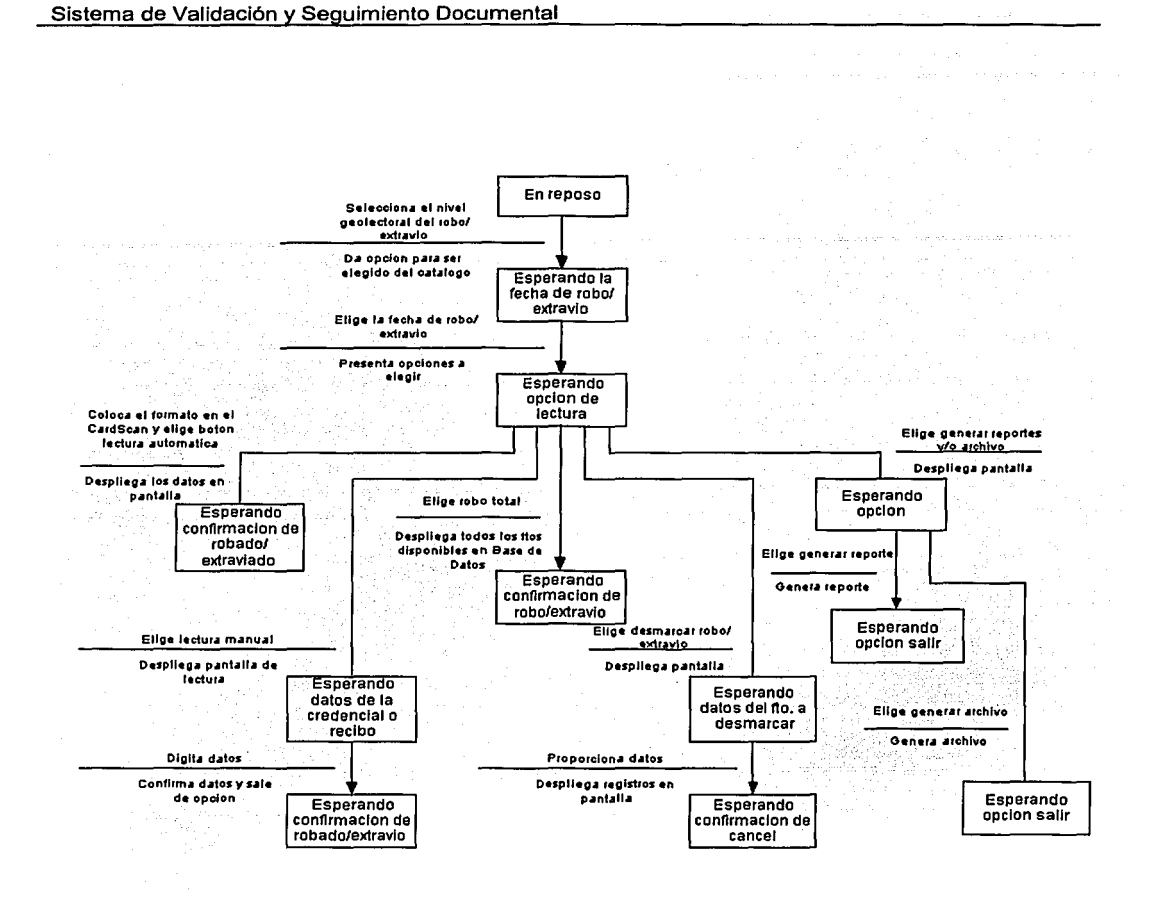

Flg. 59 Diagrama de Transición de Estados del control de formatos robados o extraviados.

TESIS CON FALLA DE ORIGEN

'n.

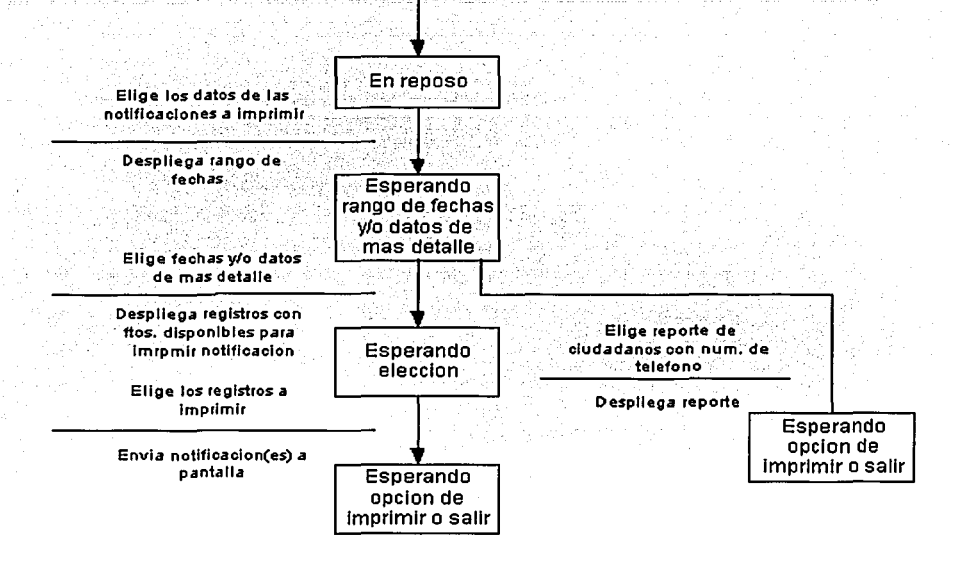

Flg. 60 Diagrama de Transición de Estados de la generación y control de las notificaciones ciudadanas.

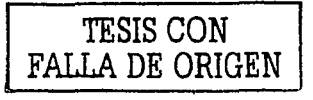

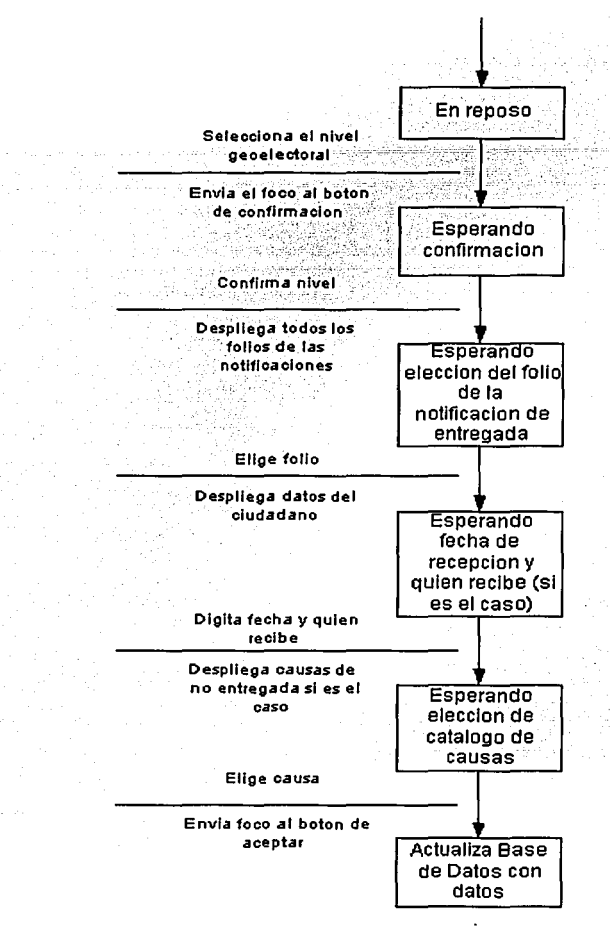

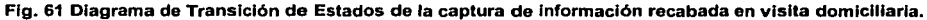

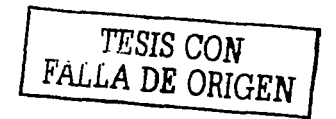

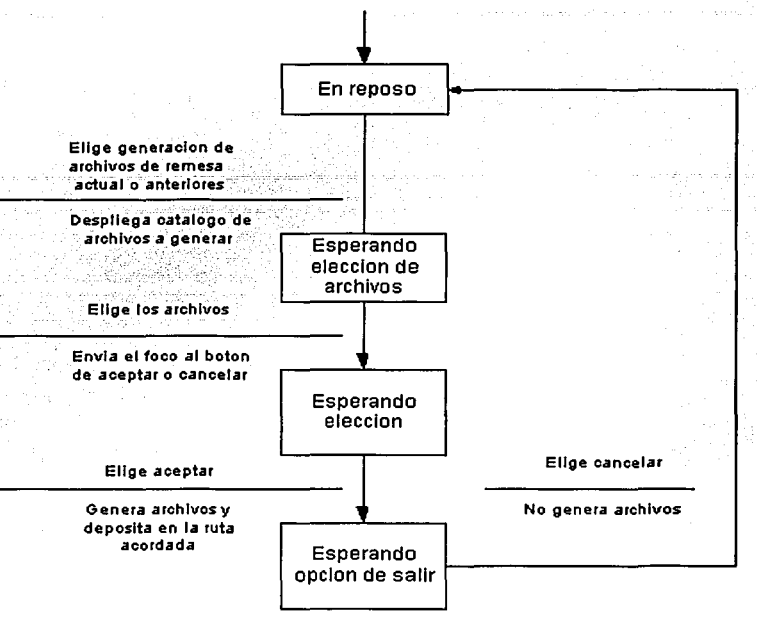

Flg. 62 Diagrama de Transición de Estados de la generación y control en Módulo de atención ciudadana.

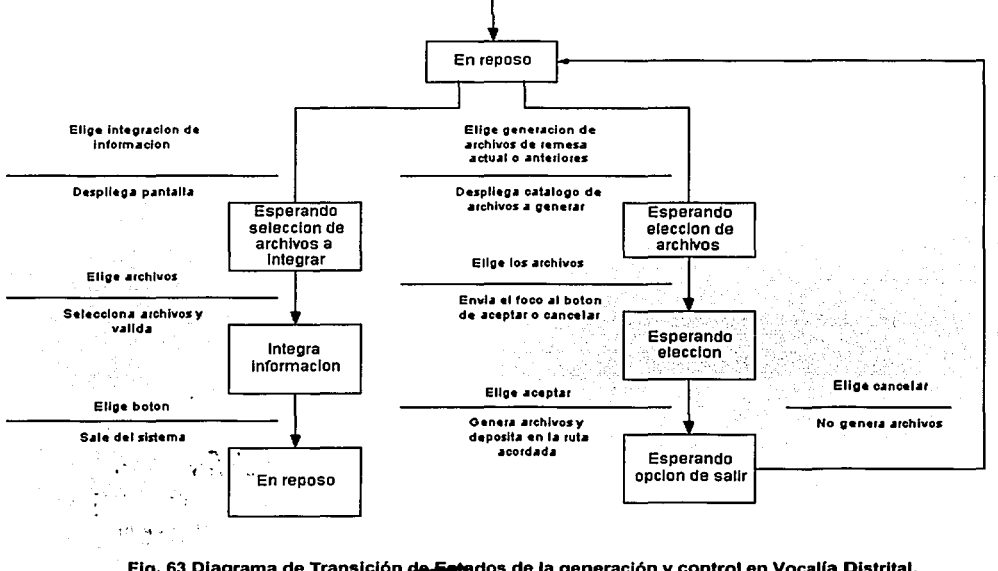

Fig. 63 Diagrama de Transición de Estados de la generación y control en Vocalía Distrital.

FALLA DE ORIGEN 118

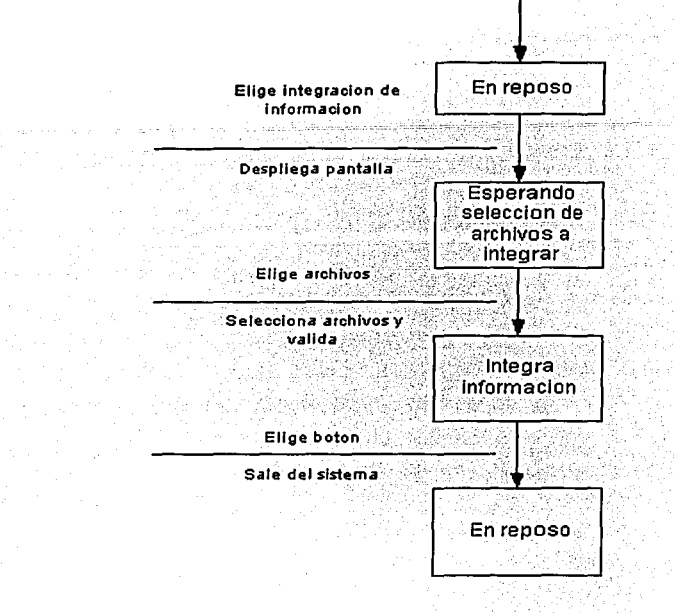

Fig. 64 Diagrama de Transición de Estados de la integración y control en Vocalía Estatal.

March 21

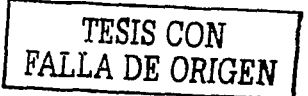

### 4.4 Elaboración de prototipo del sistema

Con base den los requerimientos recabados de los usuarios, se construye un prototipo para proporcionar un modelo inicial que establezca un inicio sin ambigüedades, los requerimientos del usuario se comparan con los del modelo. Si el modelo no satisface estos requerimientos, entonces el primer prototipo podría desecharse y se construye otro o se realiza una ligera modificación dependiendo de los requerimientos del usuario. Este proceso continua hasta que se llega a un acuerdo y el prototipo es aceptado. Este prototipo de solución se implementa o proporciona las especificaciones para su propio reemplazo.

Este enfoque elimina la mayor parte de las fallas en el diseño antes de que tengan oportunidad de volverse parte del sistema de producción.

El primer paso en el desarrollo de prototipos puede consistir en trazar un plan en papel, posteriormente se pueden crear diagramas de flujo de datos y finalmente se puede trabajar con el usuario una terminal de trabajo para crear ejemplos de las salidas en la pantalla, si un reporte se presenta de una forma, el usuario puede solicitarlo y verlo de otra forma, o se le pueden agregar elementos. De esta forma el usuario puede revisar la aplicación antes de que se le implemente.

A continuación se presenta un diagrama de árbol de los menús utilizados en el sistema.

La Fig. 65 muestra este diagrama para el caso de los menús del módulo de atención ciudadana, la Flg. 66 muestra el que corresponde a la vocalla distrital y en la Flg. 67 se observa el correspondiente a la vocalia estatal.

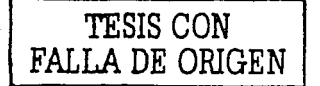

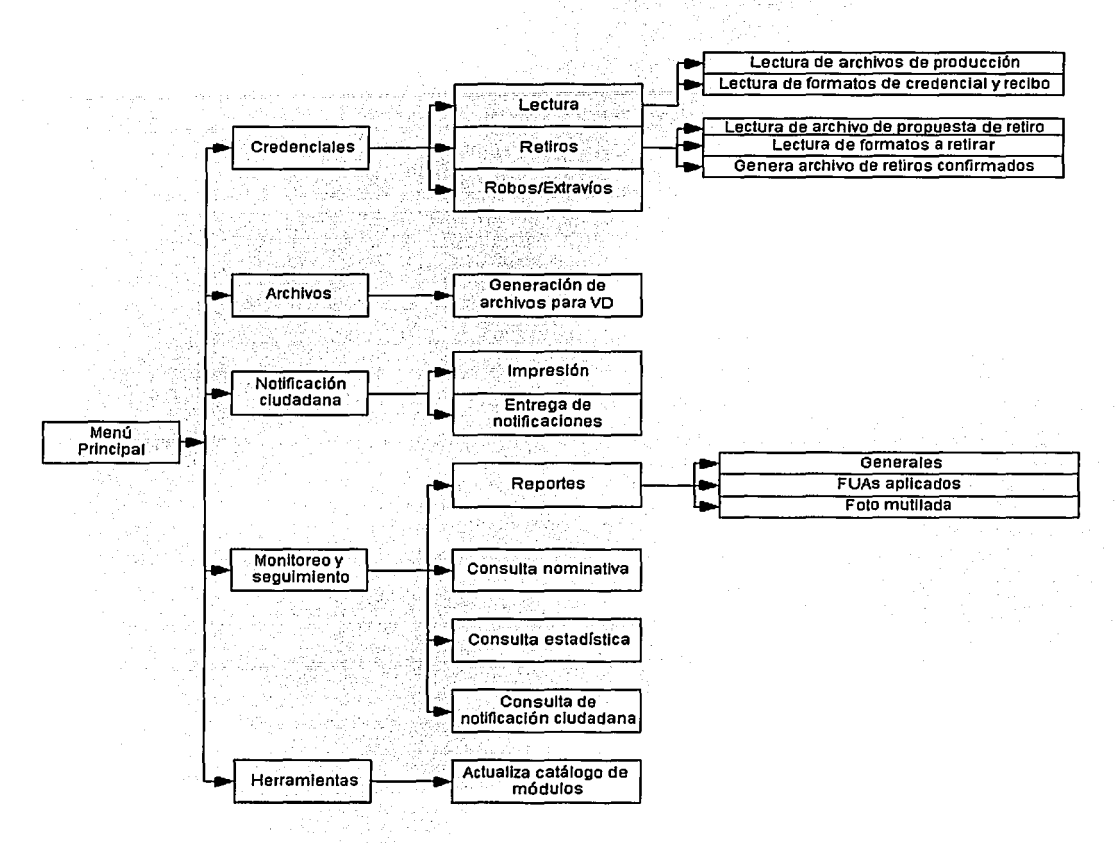

Flg. 65 Diagrama de árbol de los menús utlllzados en el Sistema de Validación y Seguimiento Documental (Módulo de atención ciudadana)

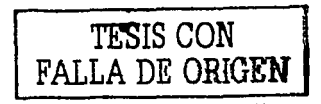

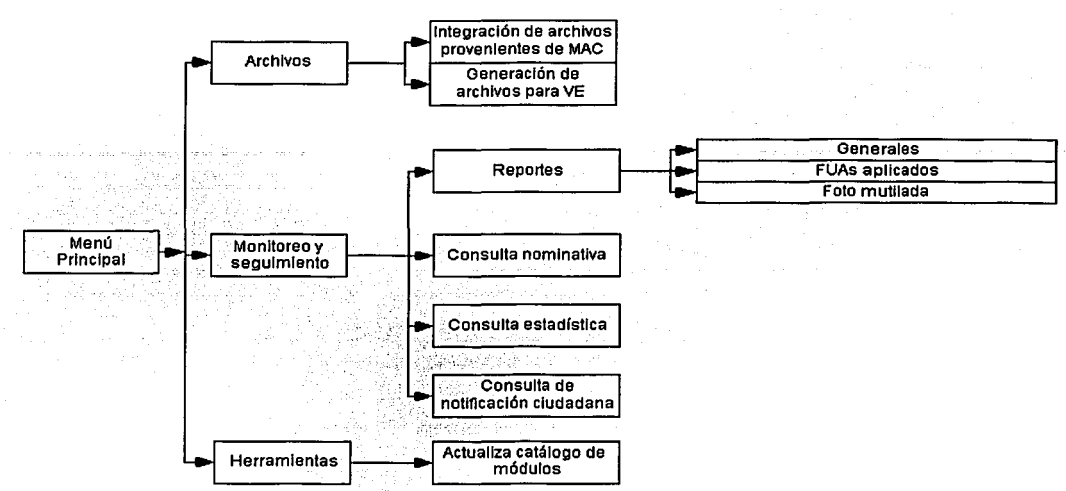

Flg. 66 Diagrama de árbol de los menús utilizados en el Sistema de Validación y Seguimiento Documental (Vocalla Distrital)

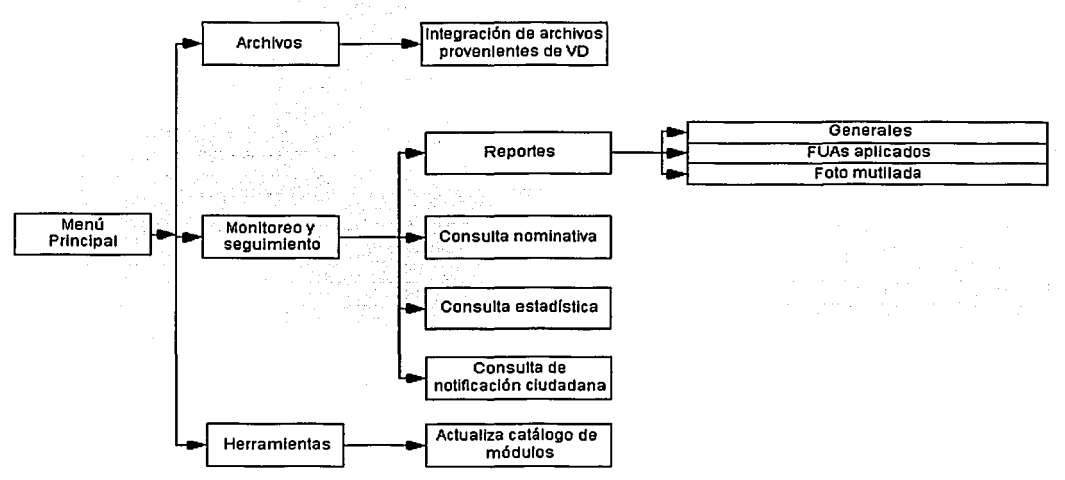

Flg. 67 Diagrama de árbol de los menús utilizados en el Sistema de Validación y Seguimiento Documental (Vocalla Estatal)

En las próximas páginas se presentan los prototipos de las pantallas que se presentarán a los usuarios para su definición y realización del sistema .

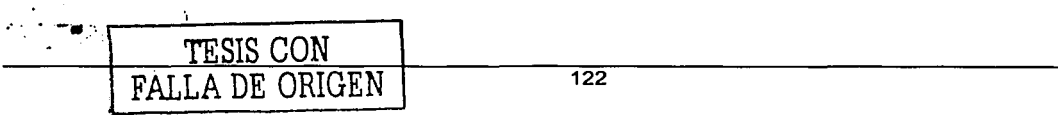

La pantalla principal del Sistema de Seguimiento y Validación Documental, es la que se muestra el la Fig. 68 y permite observar los menús que aparecerán según su configuración, en este caso se presenta el menú completo que corresponde a los módulos de atención ciudadana, aqul se podrán observar los conceptos de : credenciales, archivos, notificación ciudadana, monitoreo y seguimiento, herramientas y la versión del sistema.

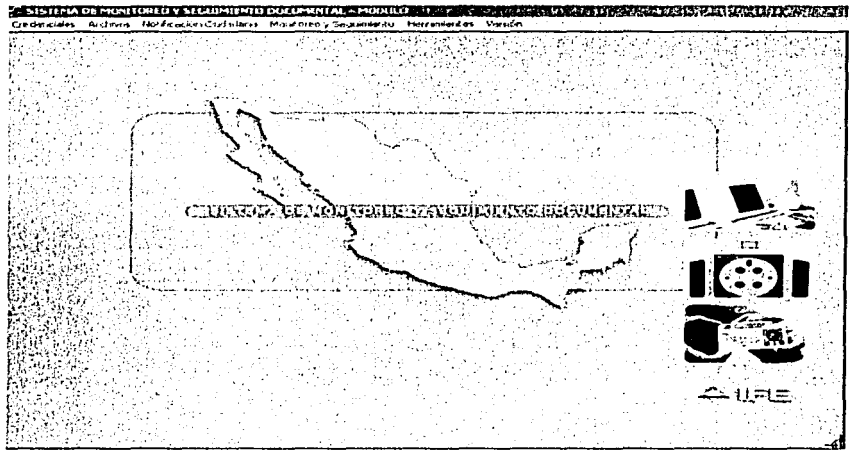

Fig. 68 Pantalla principal

Si se elige del menú la opción : Credenciales Lectura

## Lectura de Archivos de Producción

Se observará la pantalla mostrada en la Fig. 69 que se presenta a continuación.

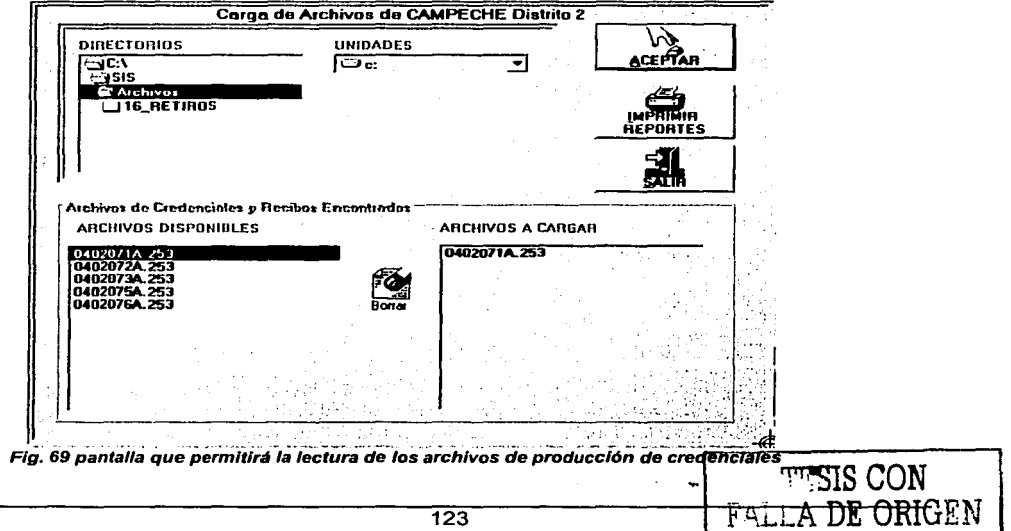

Si se elige del menú la opción : **Credenciales** 

### Lectura Lectura de Formatos de Credencial y Recibo

Se observará la pantalla mostrada en la Fig. 70 que se presenta a continuación.

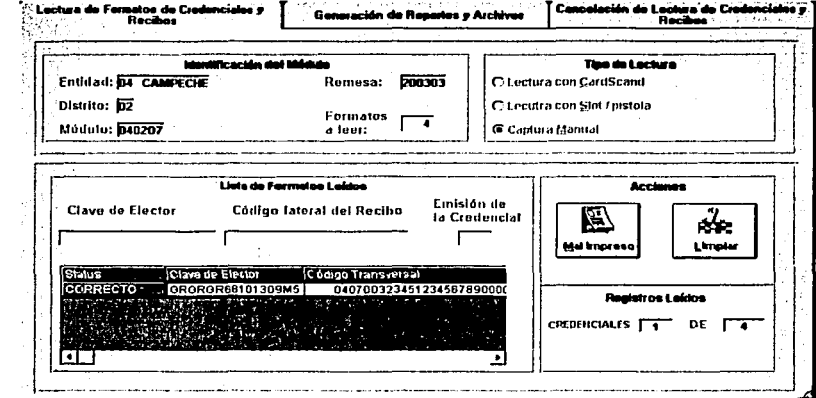

Fig. 70 Pantalla que permitirá la lectura de formatos de credencial y recibo

Si se elige del menú la opción :

## Credenciales

**Retiros** 

### Lectura de Archivo de Propuesta de Retiro

Se observará la pantalla mostrada en la Fig. 71 que se presenta a continuación.

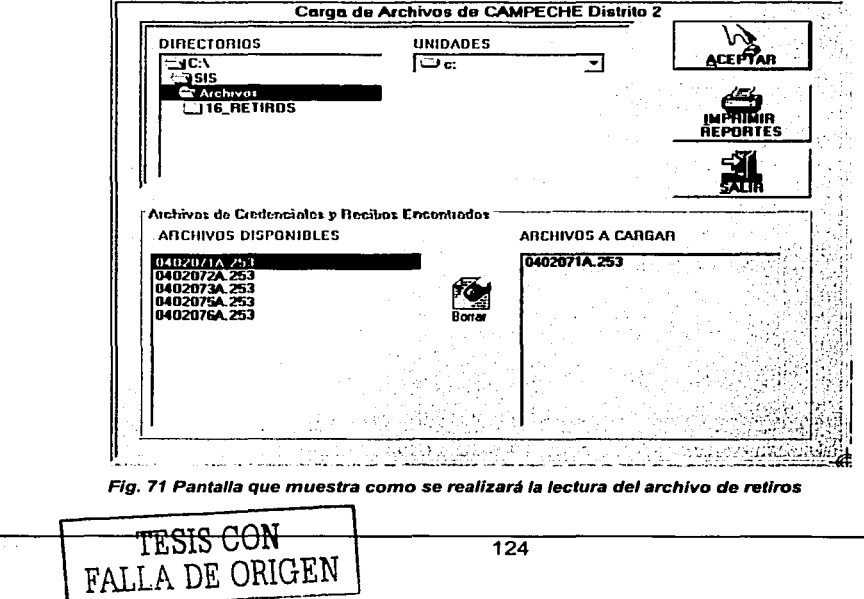

Si se elige del menú la opción : **Credenciales** 

### Retiros

### Lectura de Formatos a Retirar

Se observará la pantalla mostrada en la Fig. 72 que se presenta a continuación.

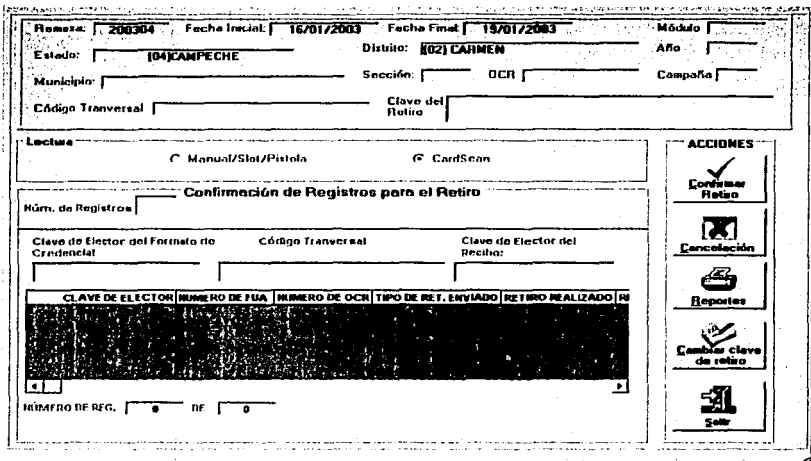

Flg. 72 Pantalla que permitirá la lectura de formatos a Retirar

Si se elige del menú la opción : Credenciales

# Retiros

### Genera archivo de retiros confirmados para C. Regional de Cómputo

Se observará la pantalla mostrada en la Fig. 73 que se presenta a continuación.

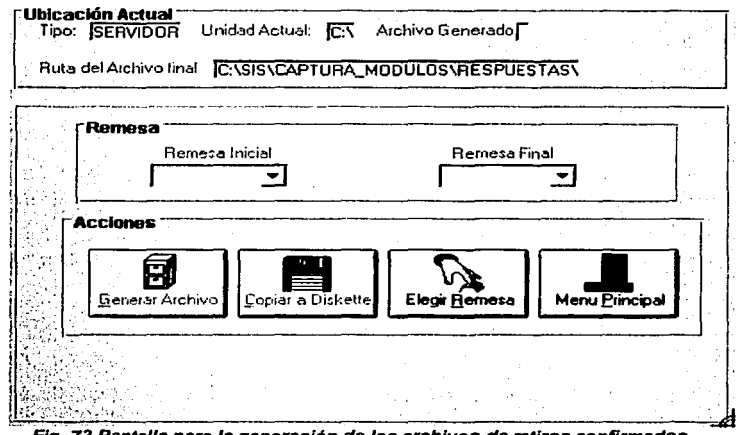

Fig. 73 Pantalla para la generación de los archivos de retiros confirmados

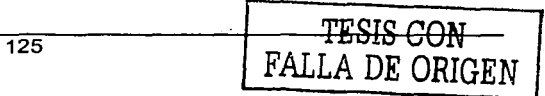

Si se elige del menú la opción : **Credenciales** 

### **Robos / Extravíos**

Se observará la pantalla mostrada en la Fig. 74 que permitirá llevar a cabo la gestión y control de los formatos robados o extraviados.

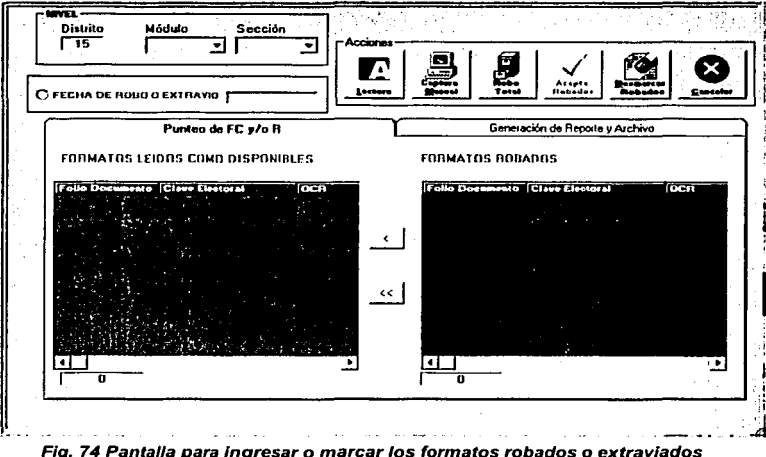

Si se elige del menú la opción : **Archivos** 

### Generación de Archivos para Vocalía Distrital

**TESIS CON** 

FALLA DE ORIGEN

Se observará la pantalla mostrada en la Fig. 75 que alimentará la base de datos de la vocalía distrital que va a almacenar la información de todos los módulos que le reportan.

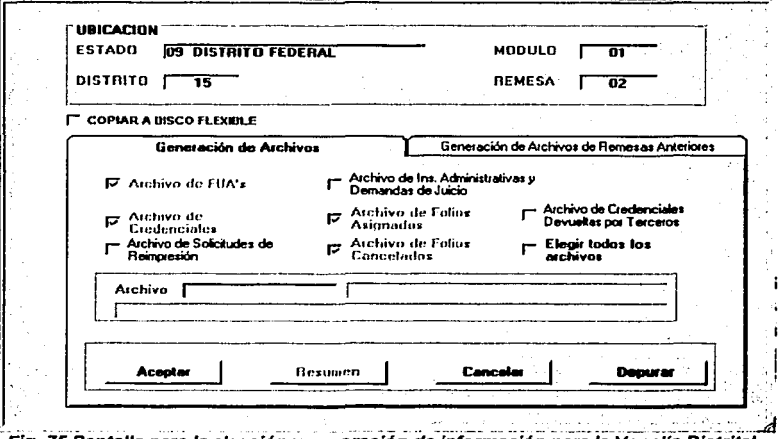

Fig. 75 Pantalla para la elección y generación de información para la Vocalía Distrital

 $126$ 

Si se elige del menú la opción : **Notificación Ciudadana Impresión** 

Se observará la pantalla mostrada en la Fig. 76 que permitirá generar mediante los criterios elegidos, la notificación que se le entregará al ciudadano para que asista al módulo *y* recoja su credencial.

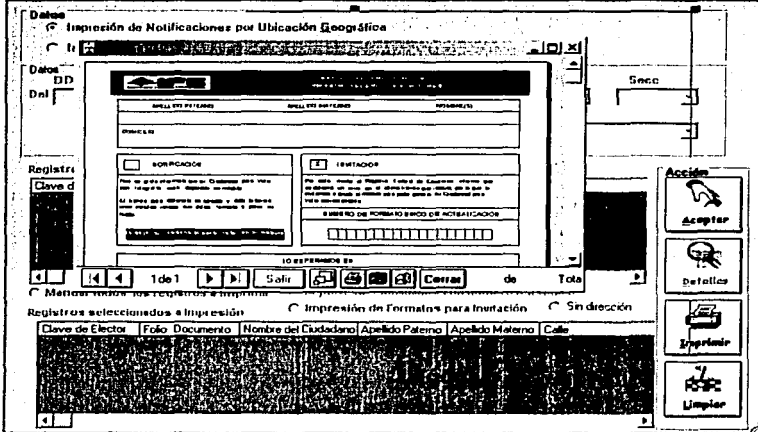

Fig. 76 Pantalla que permitirá ta Impresión de ta Notificaciones ciudadanas

Si se elige del menú la opción : **Notificación Ciudadana** 

### **Entrega de Notificaciones**

Se observará la pantalla mostrada en la Fig. 77 que permitirá capturar mediante el número de FUA, las notificaciones que fueron entregadas al ciudadano, captando la fecha de captura, quien recibió la notificación *y* en caso de no encontrar a la persona indicada, el parentesco con el ciudadano.

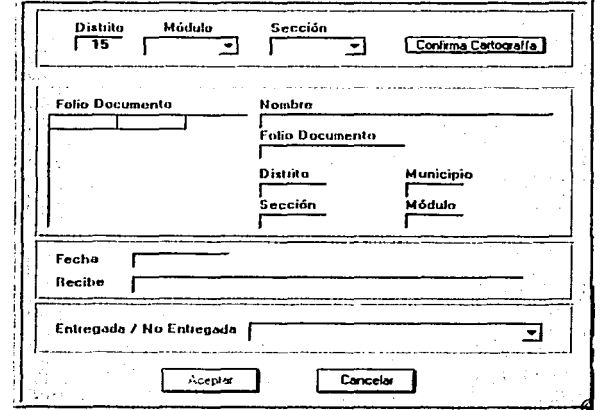

Flg. 77 Pantalla para captura de información de notificaciones entregadas

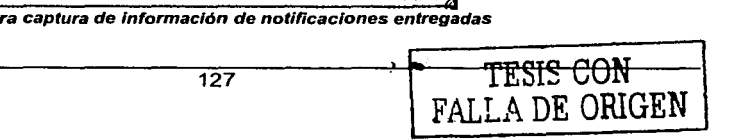

Si se elige del menú la opción : Monitoreo y Seguimiento Reportes

### Generales

Se observará la pantalla mostrada en la Fig. 78 que permitirá elegir la campaña de la cual requerirá la visualización y/o impresión de los reportes de monitoreo y seguimiento, permitiendo además la elección del rango de remesas (semanas operativas).

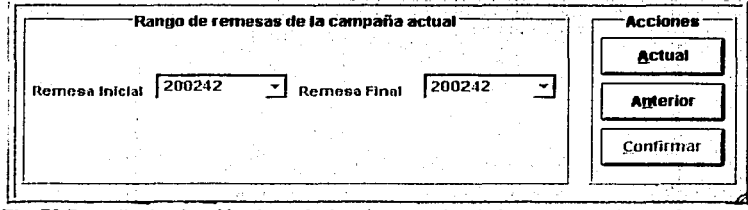

Ffg. 78 Pantalla de elección de periodos de consulta de los reportes de man/toreo

### Si se elige del menú la opción : Monitoreo y Seguimiento Reportes Foto Mutilada

Se observará la pantalla mostrada en la Fig. 79 que permitirá visualizar los datos de los ciudadanos que no procedió su movimiento por haber encontrado su archivo de fotografía en mal estado.

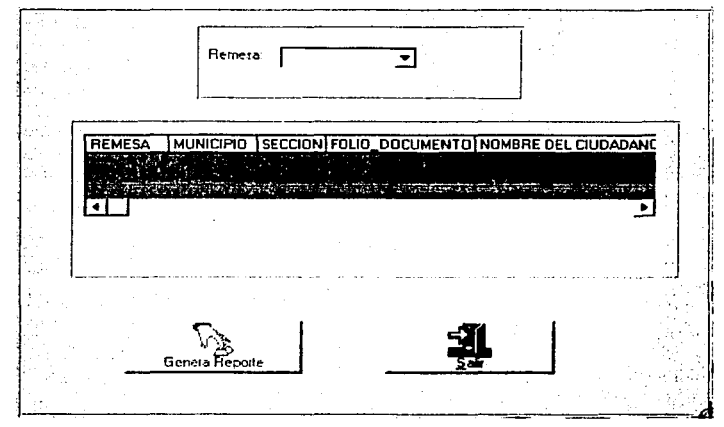

Fig. 79. Pantalla que permitirá obtener el reporte de ciudadanos con foto mutilada

Si se elige del menú la opción : Monitoreo y Seguimiento Consulta Nominativa

Se observará la pantalla mostrada en la Fig. 80 que permitirá visualizar nominativamente el estatus de los diferentes documentos que se encuentren registrados en la base de datos, el monitoreo se realizará sobre los estatus de los formatos únicos de actualización (FUA), solicitudes de reimpresión,

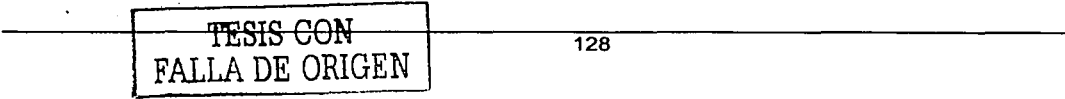

credenciales y/o instancias administrativas registradas en el mismo; todo lo anterior de forma nominativa, es decir se podrán ver los números del o los formatos únicos involucrados, así como el detalle del ciudadano.

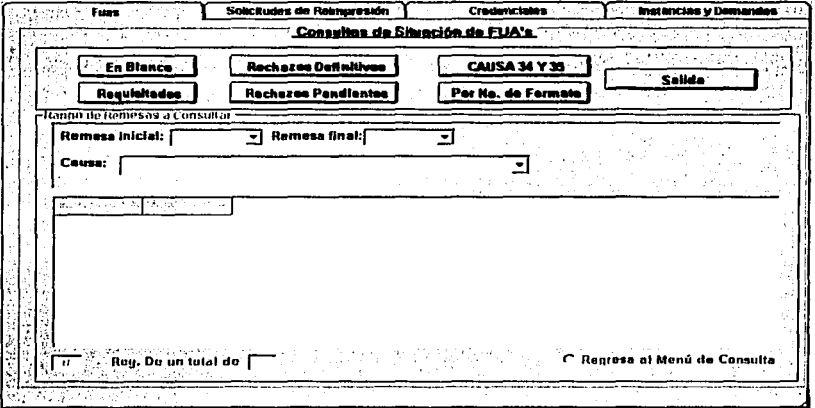

Fig. 80 Pantalla que permitirá la consulta nominativa

### Si se elige del menú la opción : **Monitoreo y Seguimiento Consulta Estadística**

Se observará la pantalla mostrada en la Fig. 81 que permitirá visualizar estadísticamente los estatus de los diferentes documentos que se encuentren registrados en la base de datos, el monitoreo se realizará sobre los estatus de los formatos únicos de actualización (FUA), solicitudes de reimpresión, credenciales y/o instancias administrativas registradas en el mismo; todo lo anterior de forma estadística contemplando todos los estatus que permitan realizar el monitoreo de la información,

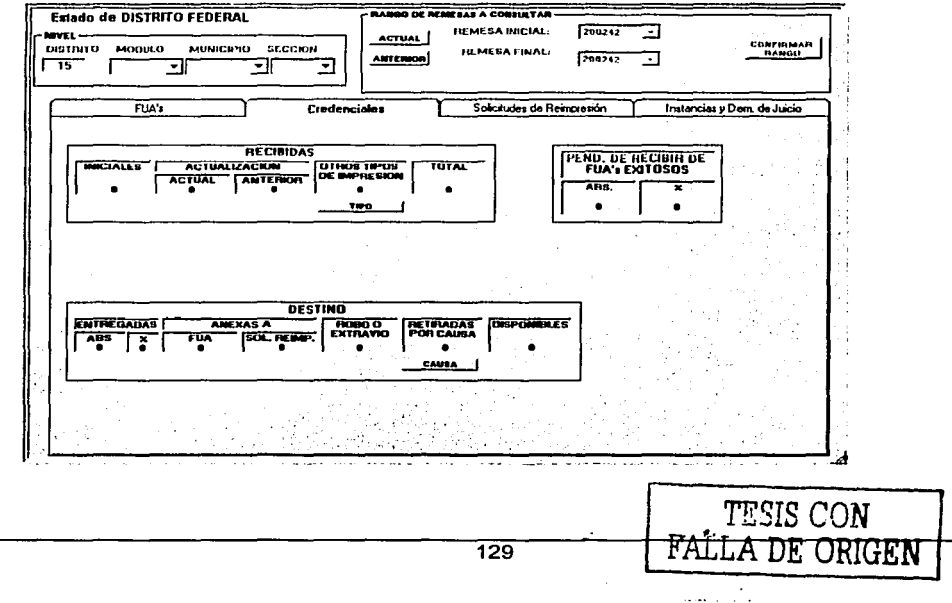

#### Fig. 81. Consulta estadística

Si se elige del menú la opción : Monitoreo y Seguimiento

### Consulta de Notificación Ciudadana

Se observará la pantalla mostrada en la Fig. 82 que permitirá monitorear las notificaciones ciudadanas entregadas, impresas y pendientes de entregar o en su caso no impresas.

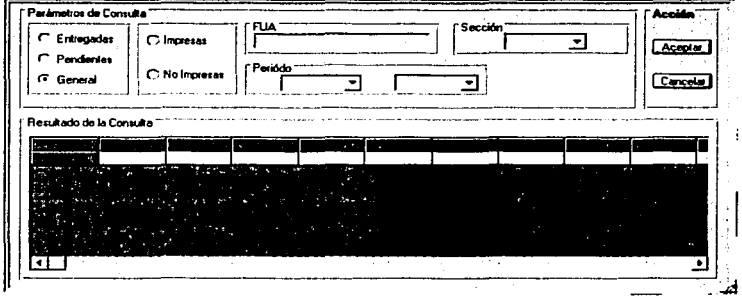

Fig. 82 Consulta y monitoreo de la notificación ciudadana

Si se elige del menú la opción :

### Herramientas

### Actualiza Catalogo de Módulos

Se observará la pantalla mostrada en la Fig. 83 que permitirá actualizar el catálogo de módulos, esto es, se deberá dar la dirección, horarios y referencias del módulo de atención ciudadana, con el fin de tener esos datos actualizados ya que son los que se imprimirán en la notificación ciudadana.

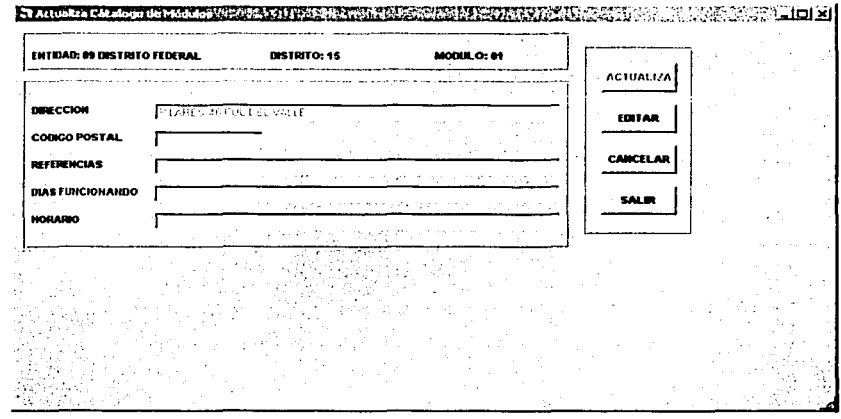

Flg. 83 Actualización de /os datos del módulo

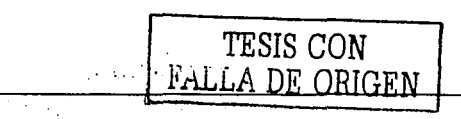

#### Diagrama de GANNT del Desarrollo e Implantación del Sistema de Validación y  $4.5$ **Seguimiento Documental**

La calendarización es uno de los aspectos más importantes en el desarrollo de sistemas, de ahí que se hallan creado diferentes herramientas para realizarla, a continuación en la Fig. 84 se observa el diagrama de GANNT para las actividades de Desarrollo, pruebas e implantación del sistema en cuestión.

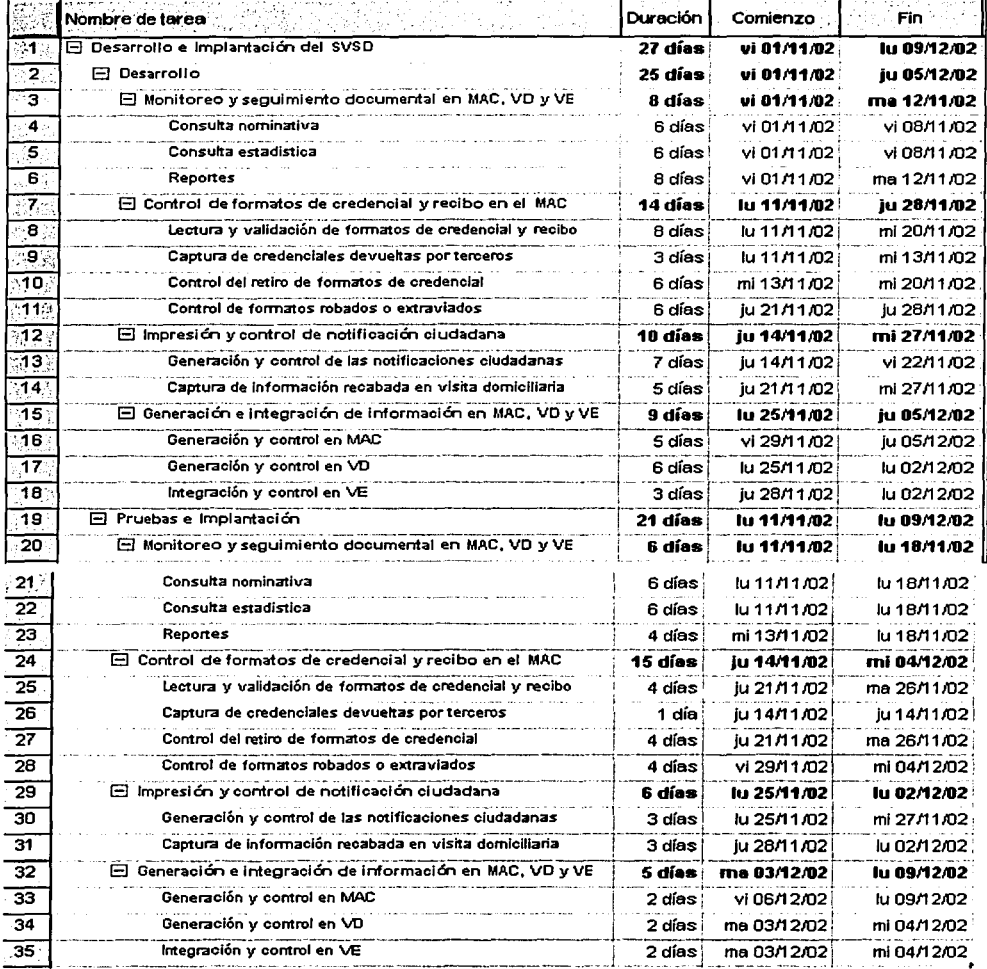

Fig. 84 Calendarización de las tareas de desarrollo y pruebas través de un diagrama de GANNT

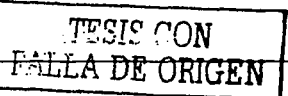

En la siguiente figura Fig. 85 se podrán observar los recursos asignados para la realización de las tareas de desarrollo, pruebas e implantación del sistema de validación y seguimiento documental (SVSD).

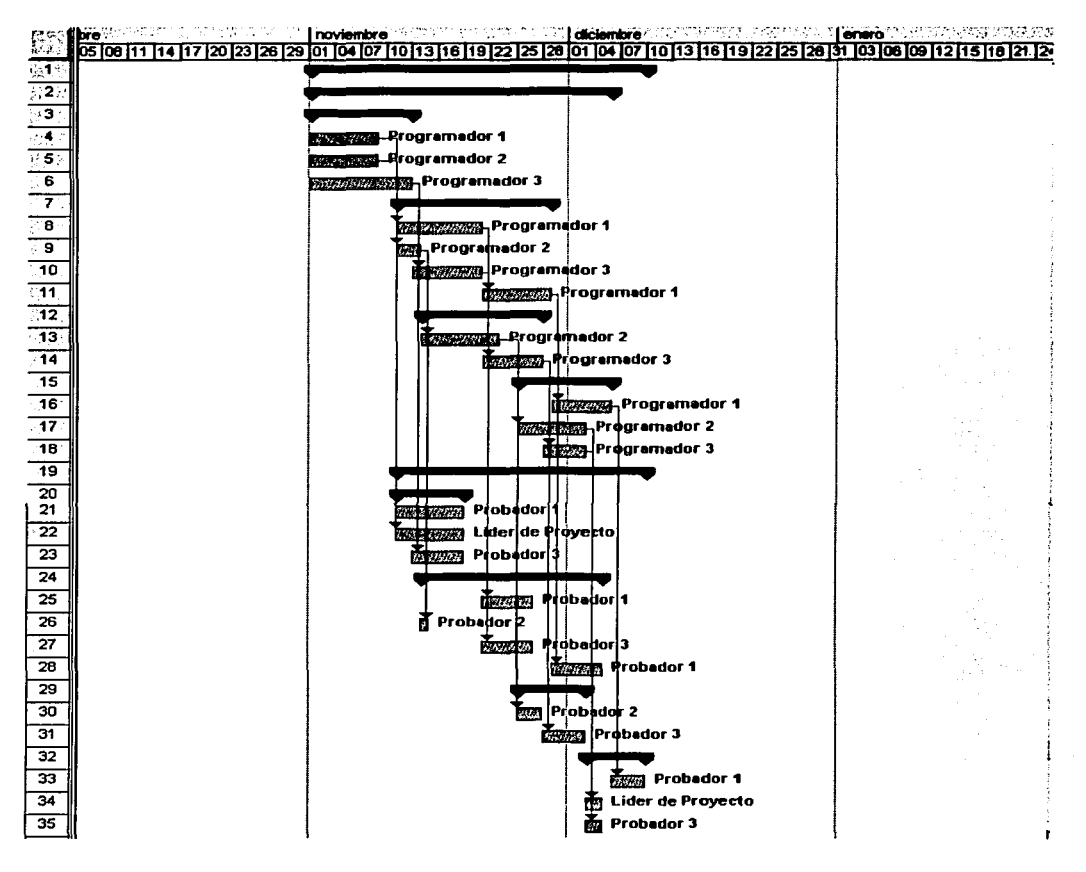

Fig. 85 Recursos asignados para las tareas de desarrollo, pruebas e implantación

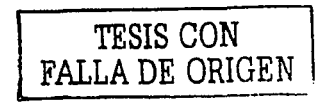

jan<br>Li≉

### 4.6 Programas fuentes por módulo

Como ya se mencionó el Sistema de Validación *y* Seguimiento Documental (SVSD) se desarrollará en Visual Basic, accesando a una base de datos Access *y* sobre un sistema operativo Windows 2000, a continuación en la tabla 13 se enlistan las formas utilizadas en el desarrollo del sistema:

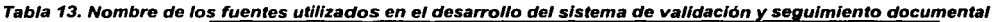

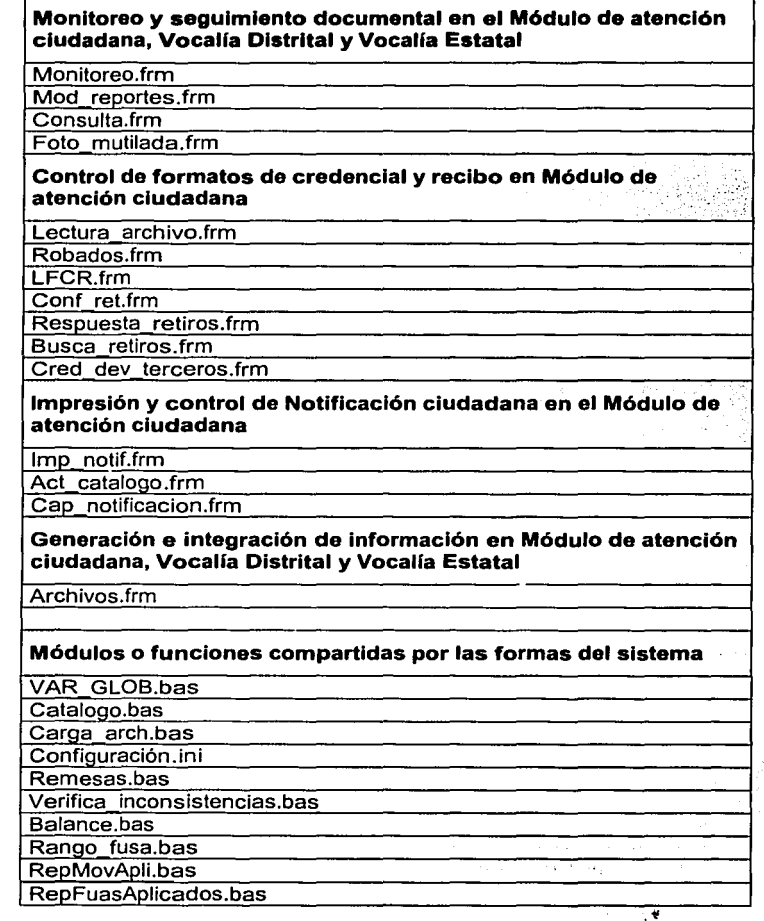

### Archivo de configuración

Existirá un archivo de configuración para definir el menú *y* módulos del sistema que se presentarán dependiendo si se trata de un módulo de atención ciudadana, una vocalfa distrital o una vocalfa estatal, el contenido del archivo se presenta a continuación.  $\sim$   $\sim$ 

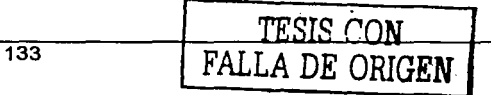

 $\Delta$  and  $\Delta$ 

[CONFIGURACION BASICA] TIPO\_VOCALIA=MODULO NUMERO\_ENTIDAD=09 NUMERO\_DISTRITO=15 NOMBRE\_BASE=SDCD\_MAC NUMERO\_MODULO=01 ACTUALIZA INI=1 ACTUALIZA\_PK=1

Donde MODULO puede cambiar por DISTRITAL o ESTATAL.

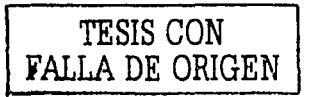

134

### **4.7 Pruebas**

Las pruebas del software nos permiten evaluar el grado de integridad en que se procesan y almacenan los datos en el proyecto realizado además permiten revisar las especificaciones del diseño, detectan fallas o errores en los procesos, posteriormente se depura el código para mejorar la calidad del sistema.

Las pruebas nos permiten asegurar y verificar que los requerimientos del usuario fueron adquiridos de forma completa, correcta y consistente, por otra parte se verifican los requerimientos funcionales así como los estructurales.

Las pruebas son esenciales en el desarrollo de cualquier sistema de software, un sistema sin pruebas es únicamente una aplicación sin confirmación y podrá funcionar o no, pero sin pruebas no existe ninguna forma de conocer esto antes de utilizarlo. Los desarrolladores de software tienen que gastar aproximadamente 30 a 40% del costo de desarrollo y tiempo de planeación y diseño de pruebas.

En la Fig. 86 se muestra el flujo de información en las pruebas.

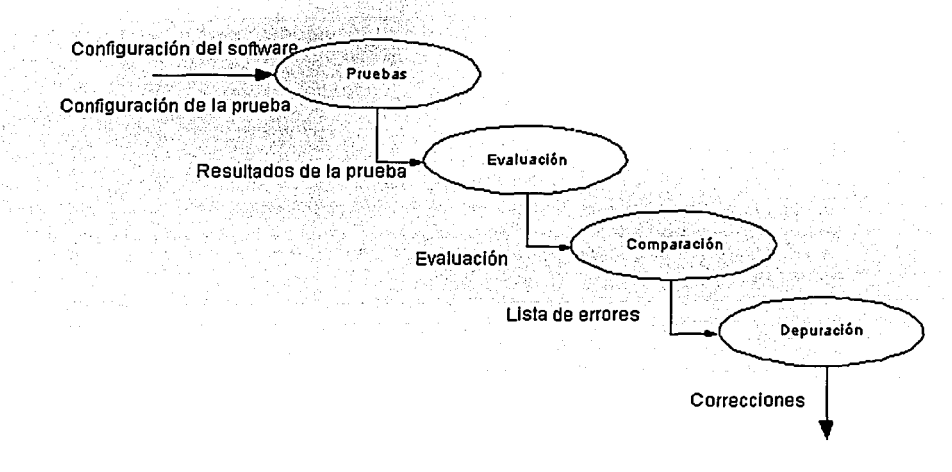

### Fig. 86 Flujo de información en las pruebas

### **Categorías de las pruebas**

Las categorías de las pruebas se toman directamente de la lista de requerimientos funcionales y estructurales del plan de pruebas. La especificación de las categorías de pruebas a usar nos sirven para determinar la infraestructura de pruebas requeridas.

Pruebas unitarias

Tienen que ver con las pruebas que se realizan por módulos, con el fin de encontrar problemas de tipo funcional, lógico o técnico en los programas. Cada módulo es probado según sea su funcionamiento de forma detallada y se requiere limitar su desempeño en el lugar donde se pueda establecer el nivel de aceptación de la prueba, para este fin se pueden realizar las siguientes categorías de prueba.

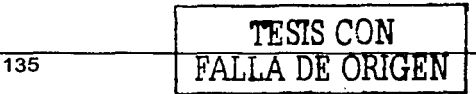

- o Pruebas de caja blanca: basadas en el conocimiento sobre la lógica y estructura interna del sistema, ayudan a detectar errores en las estructuras del programa.
- o Pruebas de caja negra: prueba funcional, basada en los requerimientos sin conocimiento sobre como fue construido el sistema y usualmente dirigida a los datos. No es necesario saber que es lo que exactamente lo que debe hacer el proceso, sólo se debe proporcionar la entrada y se deberá obtener un resultado válido de este proceso.
- Pruebas de integración

Estas pruebas se realizan a un grupo de programas para asegurar que los datos y controles sean pasados adecuadamente entre los programas. Esta técnica sistemática ayuda a construir y estabilizar la estructura de un programa, permitiendo al mismo tiempo detectar errores asociados con la interacción entre módulos. Por lo anterior, el objetivo es tomar los módulos del sistema por unidad y construir la estructura de programas que sea congruente con la estructura de diseño.

• Pruebas de regresión

El propósito de estas pruebas es poder detectar las fallas que se pudieran producir al momento de realizar las modificaciones a un sistema o componente, por lo que será necesario verificar que dichas modificaciones no produzcan un impacto negativo y que se cumpla con los requerimientos establecidos.

• Pruebas de volumen

Estas pruebas nos sirven para verificar el comportamiento adecuado de una aplicación bajo condiciones de volúmenes de información, es decir se aplicarán todo tipo de transacciones sobre la base de datos y se verá que tan disponible se encuentra al manejar un volumen considerable de registros a los cuales se afectará con transacciones que se ejecuten de manera simultánea.

• Pruebas de concurrencia

Nos permiten verificar si todos los usuarios del sistema pueden acceder sin problemas al mismo, al estar conectados a éste lo que permitirá detectar errores en el acceso a la información y la autenticidad de los datos.

• Pruebas de aceptación de los usuarios

Una de las pruebas finales a las cuales debe someterse el sistema antes de ser liberado es la aceptación por parte del usuario final, el cual debe asegurarse de que el sistema cumpla con las necesidades presentadas y valida que el desarrollo sea correcto, para esto se pueden aplicar las siguientes pruebas:

- o Pruebas alfa: Consisten en que el usuario pueda manipular el sistema bajo la observación del programador y tomar nota de las observaciones que se hagan al sistema en cuestión de funcionalidad y procedimiento.
- o Pruebas beta: Esta prueba se realiza de manera similar a la anterior pero el usuario lo debe probar solo y más tarde expondrá sus dudas acerca del funcionamiento del sistema . esto es muy útil para detectar problemas en la manipulación del sistema y puede ayudar a corregir el diseño de la (las) pantalla(s) si esta(s) no es (son) representativa(s) para el usuario.

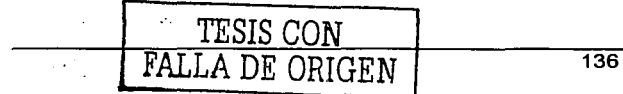

- Pruebas del sistema
	- o Pruebas estructurales: validan que del sistema confirmado que todas sus partes funcionan sincronizadamente y que la tecnología está siendo usada apropiadamente.
	- o Pruebas funcionales: Validan los requerimientos de la organización (lo que el sistema debe hacer).
	- o Pruebas estáticas: consiste en la revisión y validación de los documentos generados en fas distintas fases del ciclo de vida de un proyecto. Verificación realizada sin ejecutar el código del sistema.

#### **4.7.1 Aplicación de pruebas al Sistema de Validación y Seguimiento Documental**

Las pruebas que se realizaron al Sistema de Validación y Seguimiento Documental (SVSD) fueron las siguientes:

### 4. 7. 1. 1 Pruebas realizadas durante el desarrollo del sistema

- Pruebas unitarias: estas pruebas se aplicaron a la generación de formas y módulos de acceso al sistema.
- Prueba de código: Con la estrategia de prueba de código se examinó la lógica de los programas involucrados, siguiendo este método de prueba se desarrollaron casos de prueba que verificaran la ejecución de cada instrucción del programa o módulo; es decir, se probó cada ruta de los programas involucrados. Cabe aclarar que una ruta es una combinación especifica de condiciones manejadas por el programa.

A lo largo del desarrollo del sistema se trabajó con la filosofía de asegurarse de que los programas que se iban desarrollando para cada evento, pasarán la prueba de código examinando solamente la lógica del programa, antes de continuar escribiendo otro programa. Si el programa a probar requería datos de entrada, estos eran inventados. De esta manera se aseguró que los programas se ejecutaron correctamente, dejando para después las pruebas de integración de módulos. Para este tipo de pruebas no se requirió más que la intervención del mismo programador.

Pruebas parciales: Se verificaron los programas que conforman al sistema. Se centraron primero en los módulos independientes localizando los errores, lo anterior permitió detectar errores en el código y lógica contenidos dentro de este único módulo y aquellos errores que resultan de la integración entre los módulos se evitaron desde el inicio.

Los casos de prueba para las pruebas parciales se utilizaron para verificar cada condición u opción programada.

Se realizaron casos de prueba para verificar las entradas y salidas de los módulos programados examinando los rangos de valores esperados incluyendo datos válidos e inválidos.

Las pruebas parciales se llevaron a cabo de forma ascendente, comenzando con los módulos mas pequeños que en este caso fueron los de levantamiento de información a la base de datos, después se probaron los módulos de lectura o captura de información, enseguida los módulos de presentación de cifras nominativas y estadísticas y al final los módulos de reportes y generación de archivos.

Pruebas de integración: se realizaron en torno a los diferentes niveles de acceso al sistema, con el fin de probar la funcionalidad de cada uno de ellos. Se aplicaron las correcciones al nivel de la creación de formas y módulos compartidos, como este sistema interactúa con el sistema de transmisión de información electoral y con el sistema de captura de información<br>electoral. electoral. A second contract of the second contract of the second contract of the second contract of the second contract of the second contract of the second contract of the second contract of the second contract of the se

- Pruebas manuales: permitieron corregir errores en los módulos presentación, captura, generación o integración de información, validando los datos y mostrando solo la información requerida para cada proceso.
- Pruebas automáticas: en estas pruebas de validó que los cálculos presentados de los reportes y pantallas de monitoreo estadístico y nominativo fueran los requeridos por los usuarios.

### **Puntos de control para las pruebas unitarias y de integración**

Estas pruebas fueron realizadas tomando en cuenta los siguientes puntos:

- De forma modular
- Utilizando datos dentro de las especificaciones
- Utilizando datos fuera de las especificaciones
- Detección y corrección de errores funcionales en la lógica de problemas técnicos
- Verificación y control del flujo
- Detección y corrección de errores en la estructura

Las pruebas descritas anteriormente se realizaron en cada módulo del sistema, basándonos en los datos dentro de las especificaciones y fuera de ellas , es decir introduciendo valores correctos válidos e inválidos, con la finalidad de probar que el módulo realiza con datos correctos las operaciones para las que fue creado y en el caso contrario, detectar posibles errores funcionales, de lógica o técnicos en el código, para posteriormente realizar los cambios pertinentes corrigiendo los errores encontrados y que éstos no se presenten nuevamente permitiendo así mejorar la funcionalidad del sistema.

### 4. 7.1.2 Pruebas realizadas previas a la liberación del sistema

### **Preparación del ambiente de pruebas**

Antes de realizar cualquier prueba con el usuario, se debe establecer un ambiente de pruebas que permita trabajar como si el sistema ya estuviera totalmente liberado, asi se podrán corregir, antes los problemas que se pudiesen presentar ya sea a nivel de configuración del equipo o conexión con los otros sistemas.

También se requiere haber generado un manual muy genérico del sistema que le permita al usuario conocer lo que se debe realizar en cada proceso.

Para la prueba del sistema se realizó la instalación en un laboratorio que consistió de una configuración básica + 2 (3 equipos PC con los periféricos necesarios) con conexión en red y a la Red-IFE, además se instalaron también los sistemas con que interactúa el sistema motivo de este trabajo que son el sistema de transmisión de información electoral (STIE) y el sistema de captura de información electoral (SCIE).

Con el fin de realizar pruebas reales se generó una base de datos con información correspondiente a la campañas anteriores.

Se revisó la configuración del sistema verificando la configuración de servidor y clientes y acceso apropiado a la base de datos.

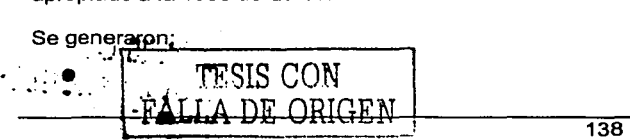
- Archivos de producción de credenciales con 100, 500 y 1500 registros de diferentes remesas y con diferentes estatus de impresión.
- Se generaron códigos bidimensionales (400) obteniendo así una simulación de formatos de credencial, a los documentos de prueba generados se les imprimió también datos necesarios como la clave de elector del ciudadano y el código transversal, lo anterior con el fin de probar la captura manual. También se imprimieron 400 documentos con código de barras que simularon los formatos de recibo.
- Archivos de propuesta de retiros con abarcando las diferentes causas y de entidades varias.
- Se marcaron los documentos que simularon los formatos de credencial y recibo para que una vez leídos los correctos se leyeran duplicados, mal impresos y sobrantes.
- También se marcaron formatos que permitirían simular robos y retiros.

Una vez levantado el ambiente de pruebas se procedió a realizar las siguientes pruebas:

- Pruebas de ·concurrencia: se probó que el sistema respondiera a cada conexión y que éste no presentara problemas al realizar los diferentes procesos en paralelo.
- Pruebas de volumen: se aplicaron todo tipo de transacciones sobre la base de datos observándose un buen rendimiento y disponibilidad al manejar un volumen considerable de registros a los cuales se afectaron con transacciones ejecutadas de manera simultánea.
- Pruebas del sistema: se realizaron las pruebas estructurales validando tudas las partes del sistema, observando que funcionaran sincronizadamente. Se verificó que los requerimientos solicitados estaban contemplados en el sistema (pruebas funcionales) y por último se verificaron todos los documentos generados sean los solicitados por el usuario.
- Pruebas de aceptación del usuario: Estas pruebas al igual que las demás fueron de gran utilidad para validar que el desempeño del sistema fuera el adecuado y corregir la presentación de los módulos de pantalla. También ayudó para detallar aún más los procesos y verificar que se apegaran a las reglas establecidas. Durante estas pruebas el usuario verificó que en cada proceso, los resultados fueran siempre los esperados al generar las salidas del sistema.
	- 1. Pruebas alfa: se separó una versión del sistema, para lo cual se simuló el ambiente de trabajo como ya previamente se explicó, el usuario estuvo verificando, mientras se estuvo observando y tomando nota de los errores en que incurrió el sistema durante la ejecución, así como las reacciones del usuario ante el programa.
		- Cuando el usuario cometía un error en ocasiones no aparecía ningún mensaje que se lo indicara, con esto se vió la necesidad de agregar mensajes sonoros.
		- En los módulos donde existe carga de información se detectó que no se mostraban ciertos mensajes de error en caso de que se hubiese seleccionado un archivo incorrecto. Se controles para observar los registros integrados y los que no por que causas
		- Se detectó que algunas estadísticas no eran congruentes con la información almacenada en la base de datos por lo que se revisaron las fórmulas utilizadas en la programación.
	- 2. Pruebas beta: Se preparó una versión beta del sistema para ser probada por los usuarios, bajo condiciones reales y con datos no ficticios y estos fueron los errores que se encontraron.
		- En ciertas ventanas el botón salir, detenía la ejecución del sistema y no simplemente regresaba a la ventana anterior y se tenía que reiniciar el sistema. Se modificó el botón salir a regresar ora ee;ia:n011ré .. .¡-egres solo a la pantalla anterior o menú principal. FALLA DE OHGEN
- Se presentaron incongruencias en los reportes por lo que se realizaron las modificaciones pertinentes para obtener los reportes con la información real.
- También se probó la integración entre el sistema de validación *y* seguimiento documental (SVSD), sistema de transmisión de información electoral (STIE) *y* el sistema de captura de información electoral (SCIE).

Todas las pruebas se realizaron tanto con datos dentro de especificaciones, como con datos fuera de ellas para garantizar la integridad *y* validez de la información procesada.

Las pruebas que se le aplicaron al sistema fueron exitosas, es decir encontraron errores que fueron corregidos.

Las pruebas descritas anteriormente no llevaron un orden sucesivo estricto, muchas se realizaron en paralelo y otras fue necesario volverlas a realizar regresándose al nivel que se requiriera.

## 4.8 Liberación del sistema

El objetivo del proceso de liberación es administrar los cambios *y* la entrada del nuevo sistema, los cuales se integran a la infraestructura de la empresa. Esto se debe realizar minimizando el impacto en la integridad y niveles de servicio ya establecidos en las aplicaciones en operación.

## 4.8.1 Capacitación

Cualquier sistema puede tener éxito o fracasar debido a la forma en que se operen o utilicen, por lo tanto, la calidad de la capacitación del personal involucrado con el sistema en varias de sus facetas, ayuda o dificulta y puede hasta obstaculizar por entero el éxito de la implantación de un sistema de información. Las personas que operarán el sistema de validación y seguimiento documental deben conocer a detalle las funciones que desempeñarán y como utilizarán el sistema para su buen funcionamiento.

## 4.8.1.1 Estrategia de capacitación

De principio en la tabla 14 se presentan los usuarios del sistema de validación y seguimiento documenta y su ubicación.

| Tabla 14. USuarlos del sistema de validación y seguimiento documental |                                                                                         |
|-----------------------------------------------------------------------|-----------------------------------------------------------------------------------------|
| Usuario                                                               | <b>Ubicación</b>                                                                        |
| (RM).<br>Responsable<br>Módulo<br>de l<br>operadores.                 | 659 Habrá uno por cada módulo de atención<br>ciudadana y habrá de principio 659 módulos |
| Vocal Distrital (VD), 300 operadores.                                 | Habrá uno por cada vocalía distrital y serán<br>300.                                    |
| Vocal Estatal (VE), 32 operadores                                     | Habrá uno por cada vocalía estatal y serán en<br>total 32                               |
| El total de usuarios será de inicio de<br>991                         |                                                                                         |

Tabla 14. Usuarios del sistema de validación v seaulmlento documental

De principio existen tres vertientes que son las mostradas en la Fig. 87 y son:

• Procedimientos operativos: donde se capacitará al personal de módulos , vocalías distritales y vocalias estatales en todas las cuestiones operativas que deberán realizar para llevar a \_buen fin .su twbajo, ahí se les explicará desde la atención ciudadana, *y* los documentos que . déberan generar a través del sistema.

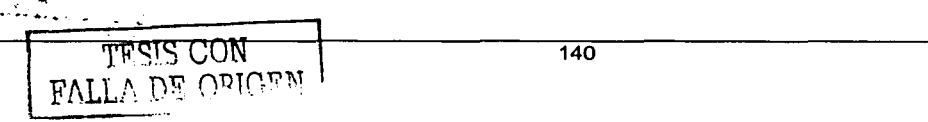

- Procedimientos técnico informáticos: Aquí se llevará a cabo una capacitación exhaustiva pasando iniciando con la configuración del sistema, pasando por una a una de las pantallas del mismo y culminando con una serie de exámenes que permitirán reforzar la capacitación.
- Calidad en el servicio: este punto fue considerado en la capacitación sin embargo es otra área la encargada de comentar los puntos involucrados para la adecuada atención ciudadana.

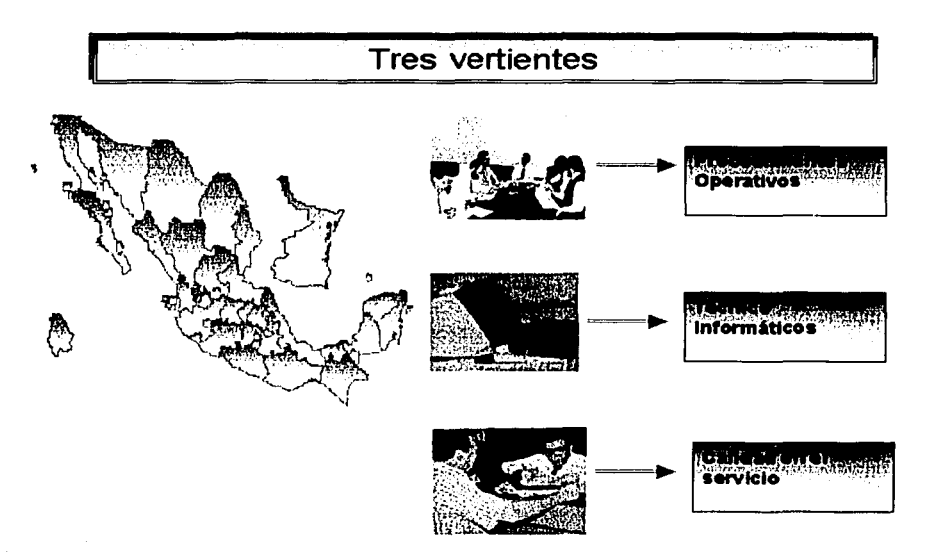

### Flg. 87 Estrategia de Capacitación

Debido al número de usuarios habrá tres fases de capacitación, ver Fig. 88, que se llevarán a cabo por entidades, primeramente estarán las entidades de Baja California Sur, Hidalgo y Quintana Roo debido a que tienen próximo su proceso local de elecciones. En seguida se instruirá al personal de las 29 entidades restantes, Estas tres etapas estarán subdivididas en dos niveles :

- Primer nivel: Se contempla a los Vocales estatales
- Segundo nivel : Se contempla a los vocales distritales y responsables de módulo.

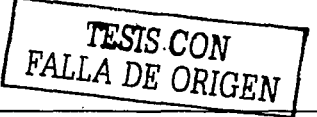

'., - ·.. . *:* ·~;

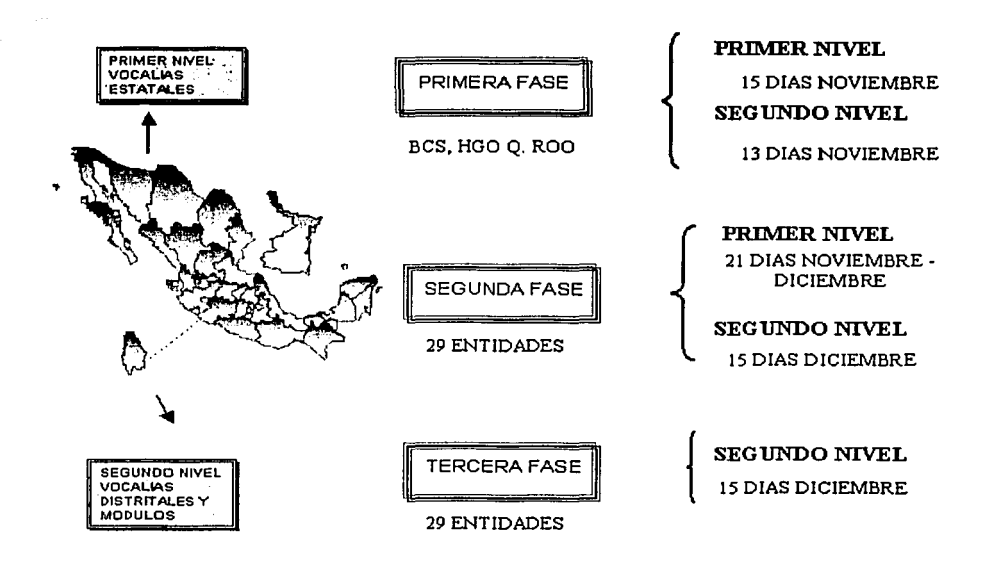

Flg. 88. Fases de capacitación.

## 4.8.2 Liberación

Una vez que el sistema fue revisado y probado por el área usuaria y se realizó la capacitación, el sistema de validación y seguimiento documental fue instalado junto con los otros sistemas involucrados por lapso de una semana operativa (7 días) en un módulo de atención ciudadana (ver la Fig. 89), la semana posterior se siguió trabajando con él pero se realizaron varias sesiones en el módulo con el fin de evaluar no solo el desempeño del mismo sino el conjunto de todos los sistemas involucrados y el rendimiento de la red.

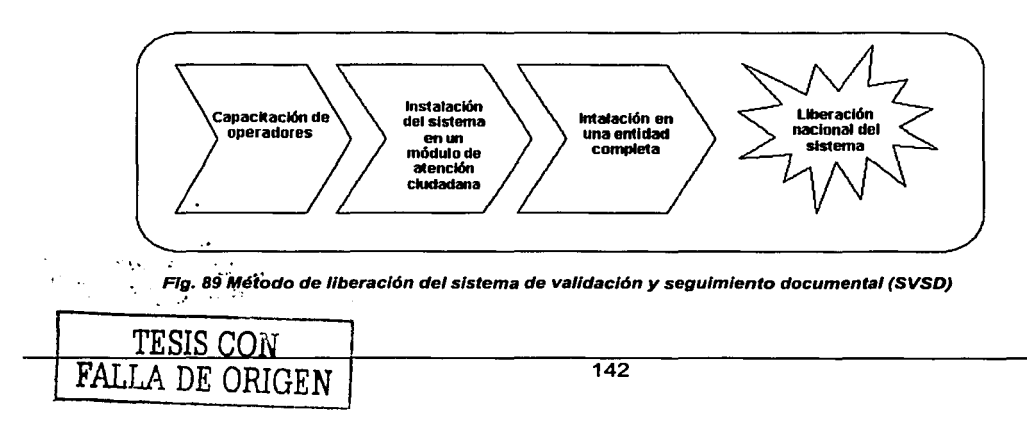

Una vez que transcurrieron esas 2 semanas de pruebas intensas y reales se liberó el conjunto de sistemas que forman parte de la modernización entre ellos el sistema en cuestión se continuó con la siguiente etapa que es la instalación en una entidad completa, esto es, trabajaran alrededor de 40 módulos de atención ciudadana, 3 vocallas distritales y una vocalla estatal.

Dos semanas después se liberó el sistema a nivel nacional.

## 4.9 Generación de Reportes

A continuación se provee una lista de los reportes que el sistema genera, estos se pueden obtener tanto en pantalla como de manera impresa.

Solo es conveniente precisar que para la generación de los reportes es necesario proporcional la campaña que se desea consultar y el rango de semanas operativas.

- Módulo:
	- 1. Movimientos aplicados corte {módulo, municipio y sección)
	- 2. Balance de movimientos aplicados {módulo)
	- 3. Credenciales devueltas por terceros
	- 4. Formatos únicos de actualización aplicados corte por semana operativa
	- 5. Rechazo por Foto mutilada.
	- 6. Formatos únicos de actualización Aplicados corte por semana operativa {Acumulativo)
- Distrital:
	- 1. Movimientos aplicados corte {distrito, municipio y sección)
	- 2. Movimientos aplicados concentrado por módulo.
	- 3. Balance de movimientos aplicados {módulo)
	- 4. Formatos únicos de actualización aplicados por semana operativa corte por módulo.
	- 5. Estadfstico de Existencia de Formatos únicos de actualización. Asignados corte por módulo.
	- 6. Credenciales devueltas por terceros
	- 7. Formatos de credencial retirados por causa.
	- 8. Formatos únicos de actualización Aplicados corte por semana operativa {Acumulativo).
- Estatal:
	- 1. Movimientos aplicados {corte distrito, municipio, sección)
	- 2. Movimientos aplicados {concentrados por módulo)
	- 3. Movimientos aplicados (concentrado por distrito)
	- 4. Balance de movimientos aplicados (corte distrito)
	- 5. Formatos únicos de actualización aplicados por semana operativa (corte módulo)
	- 6. Formatos únicos de actualización aplicados por semana operativa (corte distrito)
	- 7. Estadfstico de Existencia de Formatos únicos de actualización asignados corte por Distrito.
	- 8. Credenciales devueltas por terceros.
	- 9. Formatos de credencial retirados por causa {corte por distrito)
	- 10. Formatos únicos de actualización Aplicados corte por semana operativa {Acumulativo).

A su vez en el ANEXO 1 podrá observar lo formatos de reporte {Fig. 90 a 97)y notificación que el sistema entrega al usuario.

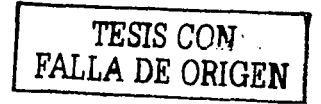

 $\bullet$ 

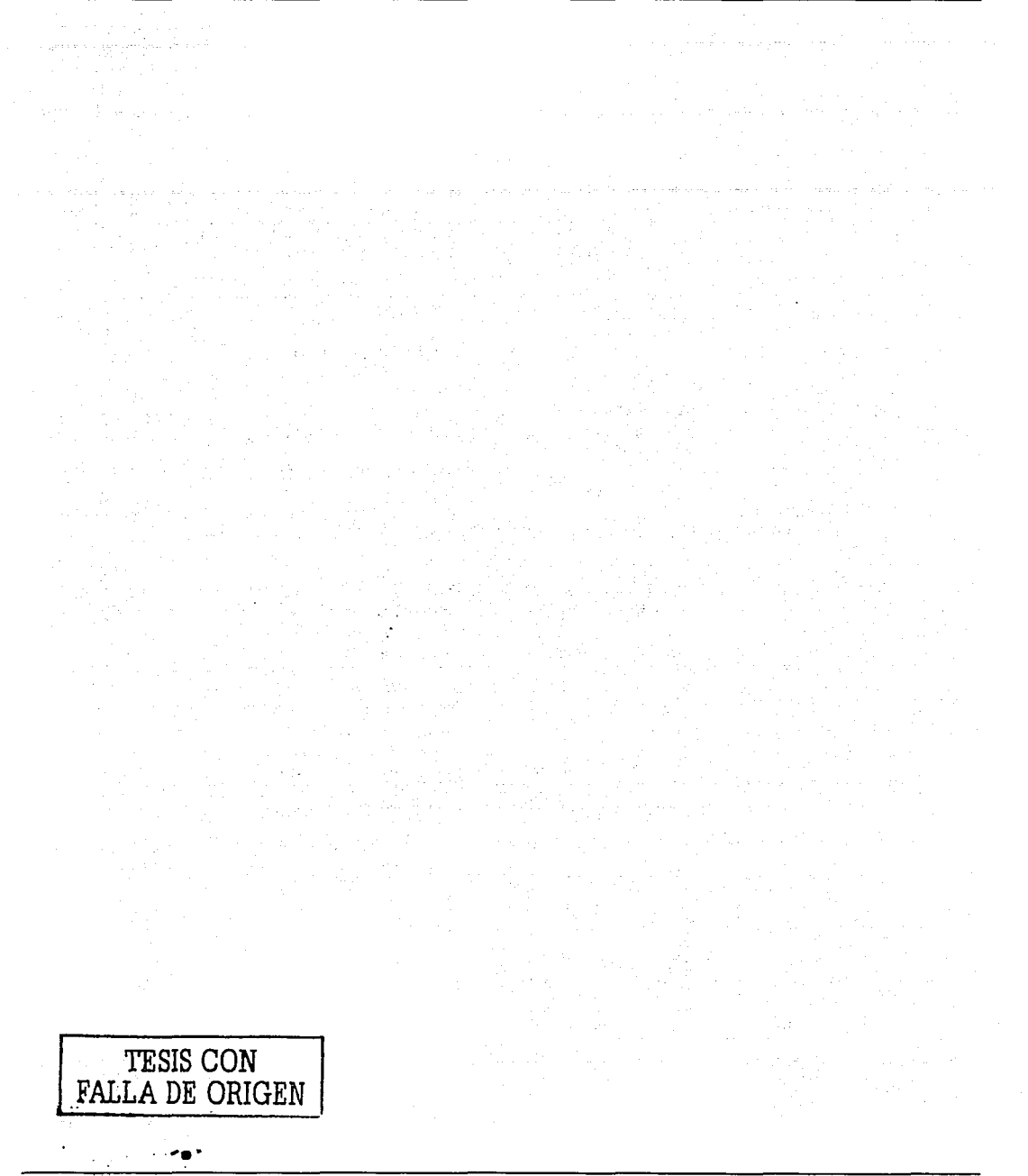

## 111. Conclusiones

Los sistemas en la actualidad son de gran ayuda, y se necesita que estos sean lo más amigable posible, ya que en particular para nuestro sistema los usuarios a los que está dirigido son personal que carece de conocimientos sobre los temas computacionales, por lo tanto se creo con un ambiente de pantallas y menús fáciles de acceder.

Las etapas de análisis y diseño dentro de el desarrollo informático son de gran relevancia para disminuir el tiempo de desarrollo, reducir el mantenimiento, definir los requerimientos implícitos, etc, por lo que los sistemas deben estar basados en modelos y metodologías de manejo de información.

En este caso la metodología estuvo basada obviamente en el objetivo de la empresa, tomando en cuenta la infraestructura, las herramientas, los recursos de software y hardware de la misma, además hoy dia existen una gran variedad de metodologías que pueden mezclarse para obtener una propia, para este trabajo se ha utilizado la metodología de YOURDON con un poco de la metodología de prototipos, las cuales han sido aplicadas en cada rubro según los requerimientos del usuario, con el fin de obtener un mejor entendimiento del sistema en cuestión.

Es importante comentar que la documentación que se genera a partir de la conceptualización del sistema debe ser lo más específica, clara y concisa, la entrega del manual técnico y de usuario son indispensables para robustecer el sistema informático.

No debe perderse de vista que la información que se maneja manualmente tiende a presentar un índice de errores mayor que en un sistema de información automatizado. En un sistema donde la intervención humana es simplificada y reducida, se tiene un control más preciso permitiendo la reducción de errores, la reducción de tiempos de búsqueda, la actualización en línea de las bases de datos y la disponibilidad de información sin necesidad de recurrir a una cadena humana sujeta a horarios.

El conocimiento adquirido en la Facultad de Ingeniería nos permite la solución de una gran variedad de problemas y nos prepara para la asimilación de nuevas tecnologías, lo que nos permite aportar soluciones como la presentada que es parte de un programa maestro del Instituto Federal Electoral (IFE) y la Dirección Ejecutiva del Registro Federal de Electores (DERFE) y tiene un gran impacto en la modernización del proceso total para el manejo de la documentación electoral de manera automatizada y segura, con el fin de entregar al ciudadano en el menor tiempo posible la credencial para votar con fotografía.

La automatización de este sistema también permitirá ahora entregar oportunamente información estadística a los partidos políticos sobre los movimientos realizados al padrón electoral, con el fin de darles credibilidad y certidumbre a los procesos electorales, para que los ciudadanos candidatos puedan ocupar puestos de elección popular.

Con el sistema que se proporciona se eliminarán al máximo los procesos manuales que permitirán que el levantamiento de cifras del operativo concuerde con los documentos físicos, adicionalmente permitirá que la conciliación de cifras entre el Módulo de atención ciudadana, Vocalía Distrital y Vocalfa Estatal se realice de forma rápida y estandarizada.

Teniendo un estándar en el seguimiento de la información, provisto por el Sistema de Validación y Seguimiento Documental (SVSD), la documentación se realizará de forma adecuada y no tomará diferentes caminos, lo que no permitirá que personal no autorizado tome decisiones sobre la entrega o interpretación de las cifras del operativo de campo.

La creación del Sistema de Validación y Seguimiento Documental (SVSD) evitará al máximo el seguimiento documental mediante procesos manuales que a su vez evitará el deterioro de los documentos, desgaste del personal, equivocaciones en las cifras y pérdida de la documentación.

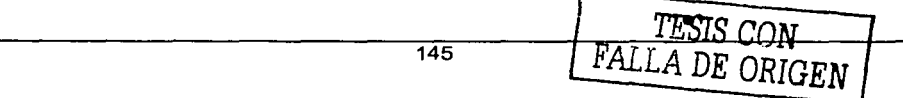

Este sistema permitirá la validación y verificación oportuna de los formatos de credencial *y* recibo por medio de la lectura del código bidimensional del formato de credencial, del código de barras del formato de recibo o manualmente, situación que evitará equivocaciones y sobre todo el tiempo de entrega de la Credencial para votar con fotografía será puesta a disposición del ciudadano a tiempo.

Adicionalmente con este sistema se evitará el gasto en la impresión de notificaciones ciudadanas pagadas a un proveedor, ya que el Instituto será quien las genere e imprima permitiendo así el seguimiento de las notificaciones entregadas a los ciudadanos.

El Sistema de Validación *y* Seguimiento Documental (SVSD) permitirá la depuración tanto de la base de datos como de los formatos de credencial *y* recibo que no fueron entregados al ciudadano *y* que por algún motivo deberán ser retirados, por medio de los controles necesarios para su destrucción y/o resguardo.

Adicionalmente se permitirá llevar un control estricto de los formatos robados o extraviados con el fin principal de que no sean utilizados por ningún individuo *y* sean reimpresos para su pronta entrega al ciudadano.

Y finalmente, por medio del Sistema de Validación y Seguimiento Documental (SVSD) se permitirá el seguimiento puntual de los estatus por los que pasa el Formato único de actualización desde su levantamiento hasta la entrega de la Credencial para votar con fotografía al ciudadano, emitiendo los reportes necesarios para tal fin.

> TESIS CON **FALLA** DE ORIGEN

## IV. Glosario de Términos

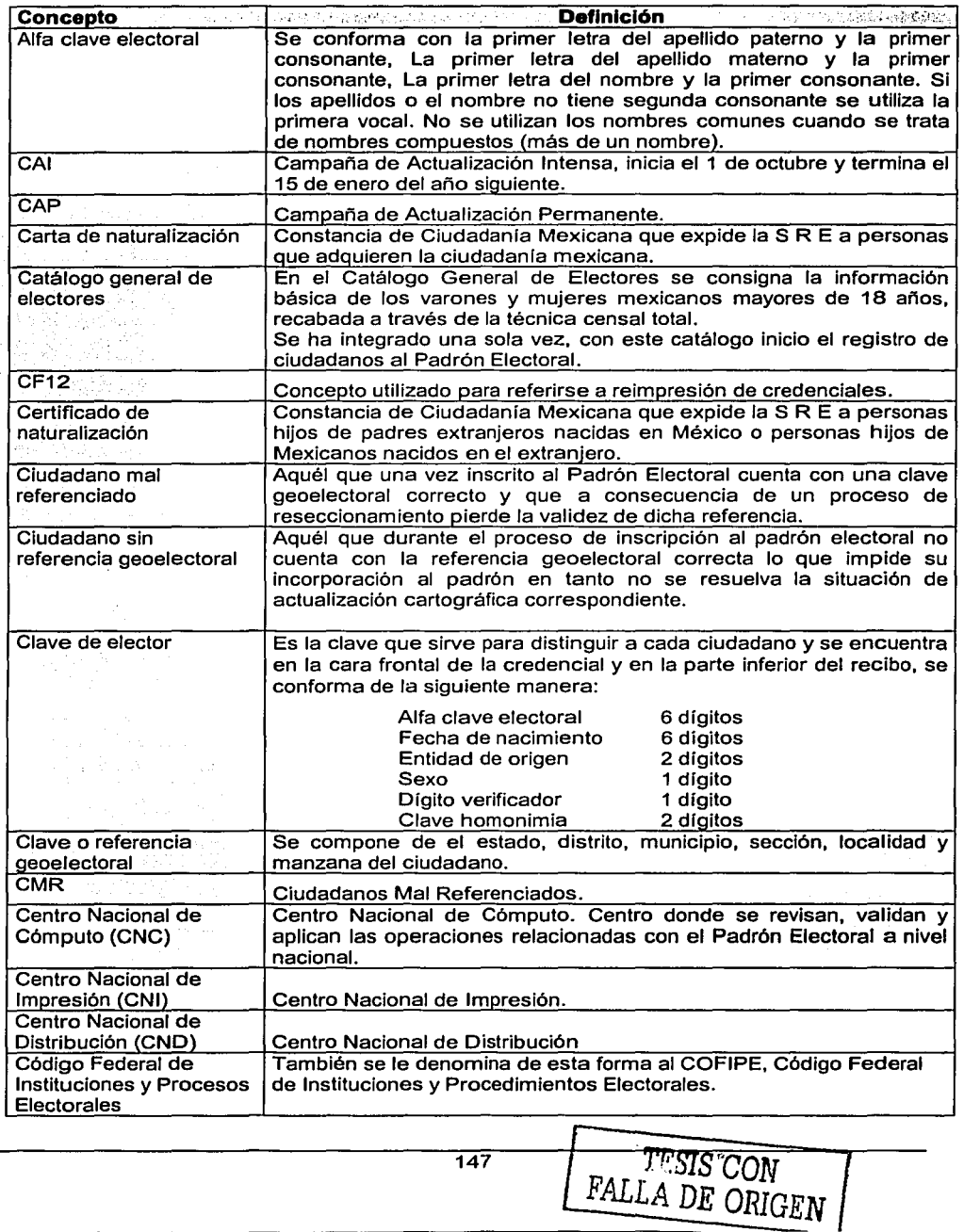

 $\sim$   $^{\circ}$ 

 $\sim 10^{11}$  km  $^{-1}$ 

 $\sim 10^{11}$  km

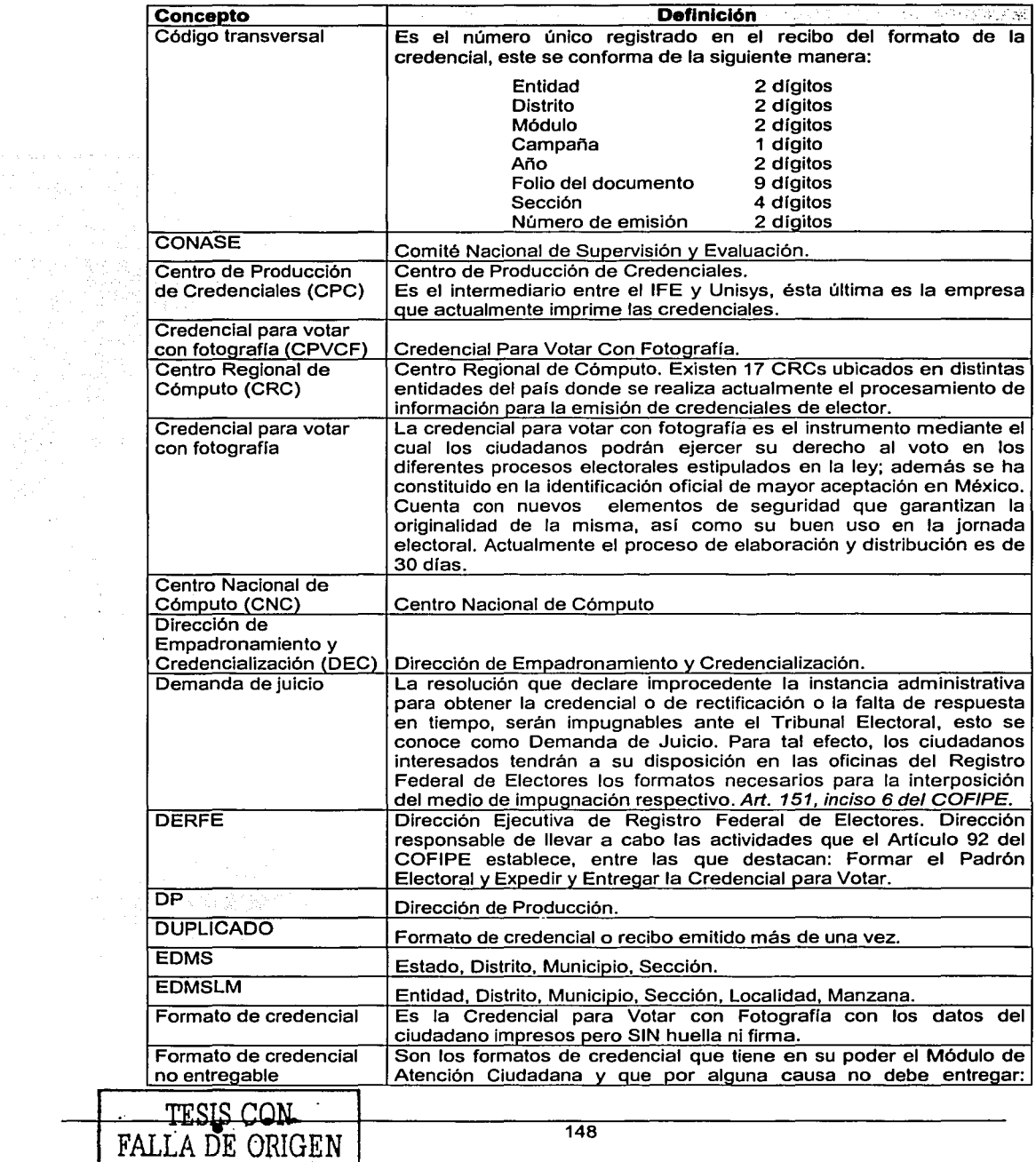

 $\epsilon$ 

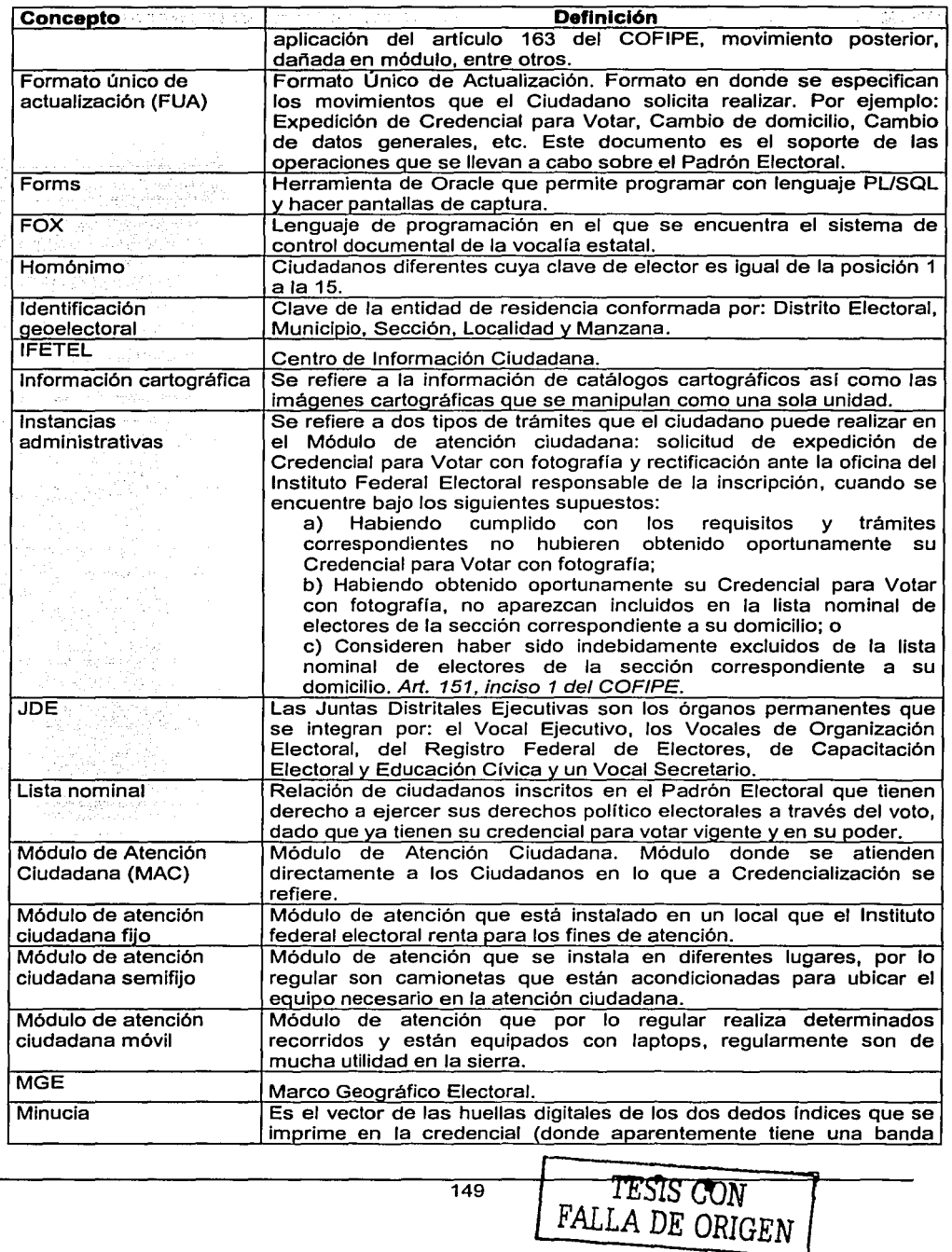

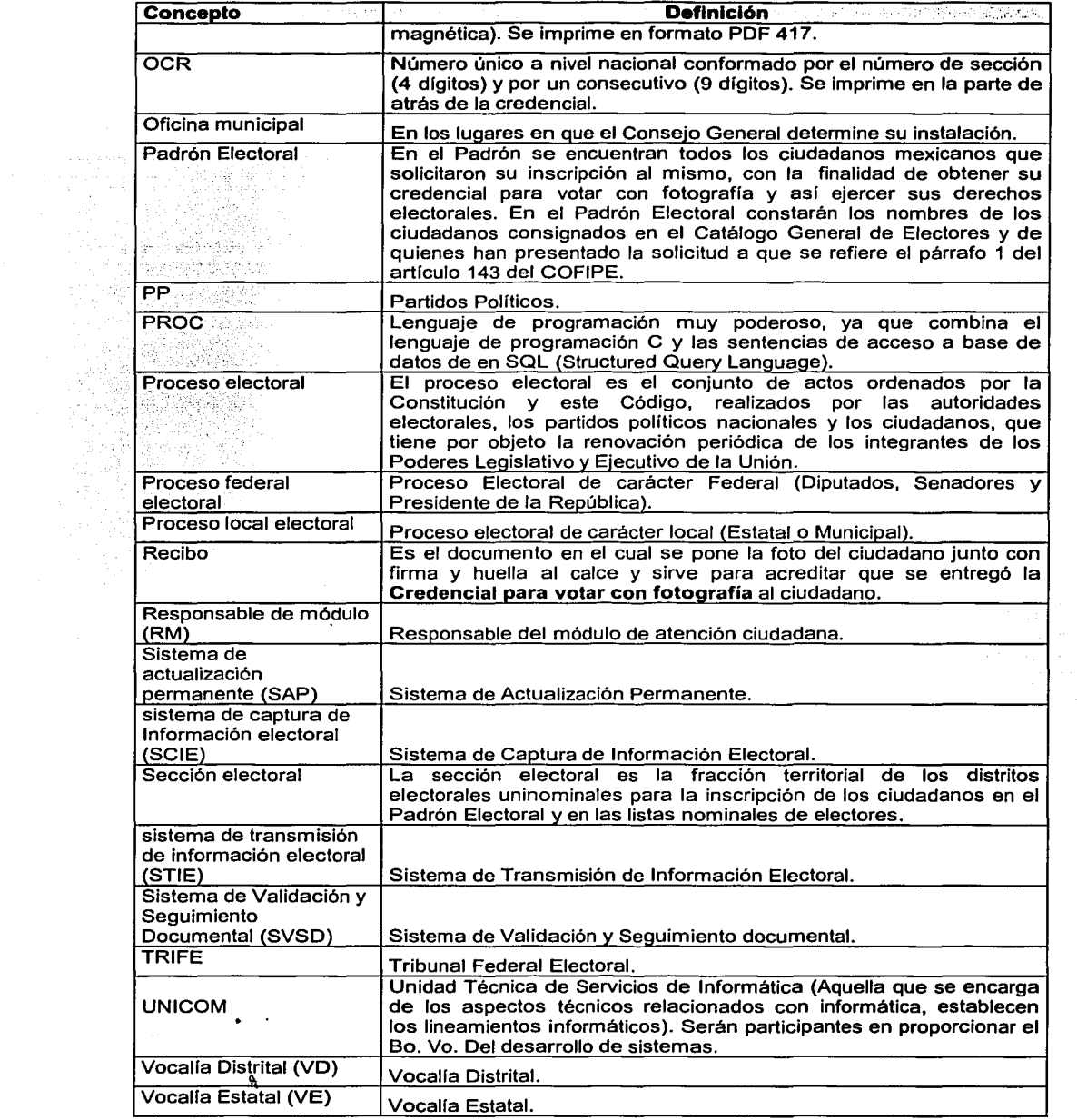

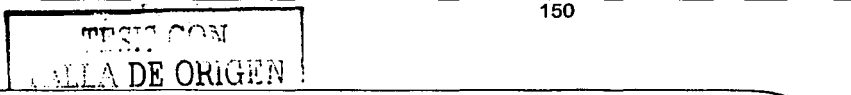

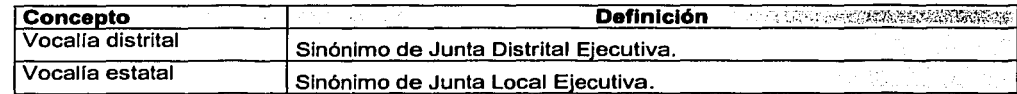

TESIS CON FALLA DE ORIGEN

à,

,- ...

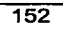

- V. Bibliografla
	- □ Date, C. J.,lntroducción a los sistemas de bases de datos, Séptima edición, 2001,Prentice-Hall.
	- □ Instituto Federal Electoral, Código Federal de Instituciones y Procedimientos electorales, 2002
	- **Q** Gerald A. Silver, Myna L. Silver, Systems Analysis and Design, Prentice Hall, 1995.
	- c:i Jud Ostle, lnformation Systems Ana/ysis and Design, Editorial Burgess, 1990
	- c:i E. Kendall, Kennet & E. Kendall, Julie, Análisis *y* Diseño de Sistemas, Prentice Hall, Tercera Edición.
	- c:i S. Pressman, Roger, /ngenierfa de Software, Me Graw Hill, Cuarta Edición.
	- c:i Yourdon, Edward, Análisis Estructurado Moderno, Prentice Hall, 1996.
	- c:i Kort, Henrry F Silberschatz Abraham, Análisis y Diseño de Sistemas, McGraw-Hill, Segunda Edición.
	- □ Leffingwell, Dean/Widring, Don, Maging Software Requeriments, Addison-Wesley.
	- □ Gail, Linda / Christie, Jonh, Enciclopedia de términos de Computación, Prentice Hall.
	- D: Fairley, R., Ingeniería de Software, McGraw-Hill, México, 2000.
	- **c:** Ullman J. D., Principles of Database Systems, Computer Science Press, lnc., Second Edition.
	- c:i Ramírez Elmasit, Shamkant B. Navathe, Sistemas de Bases de Datos, Prentice Hall.
	- c:i Alice Y. H. Tsal, Sistemas de Bases de Datos, Prentice Hall.
	- c:in http://www.monografias.com.
	- c:i http://www.google.com

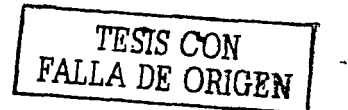

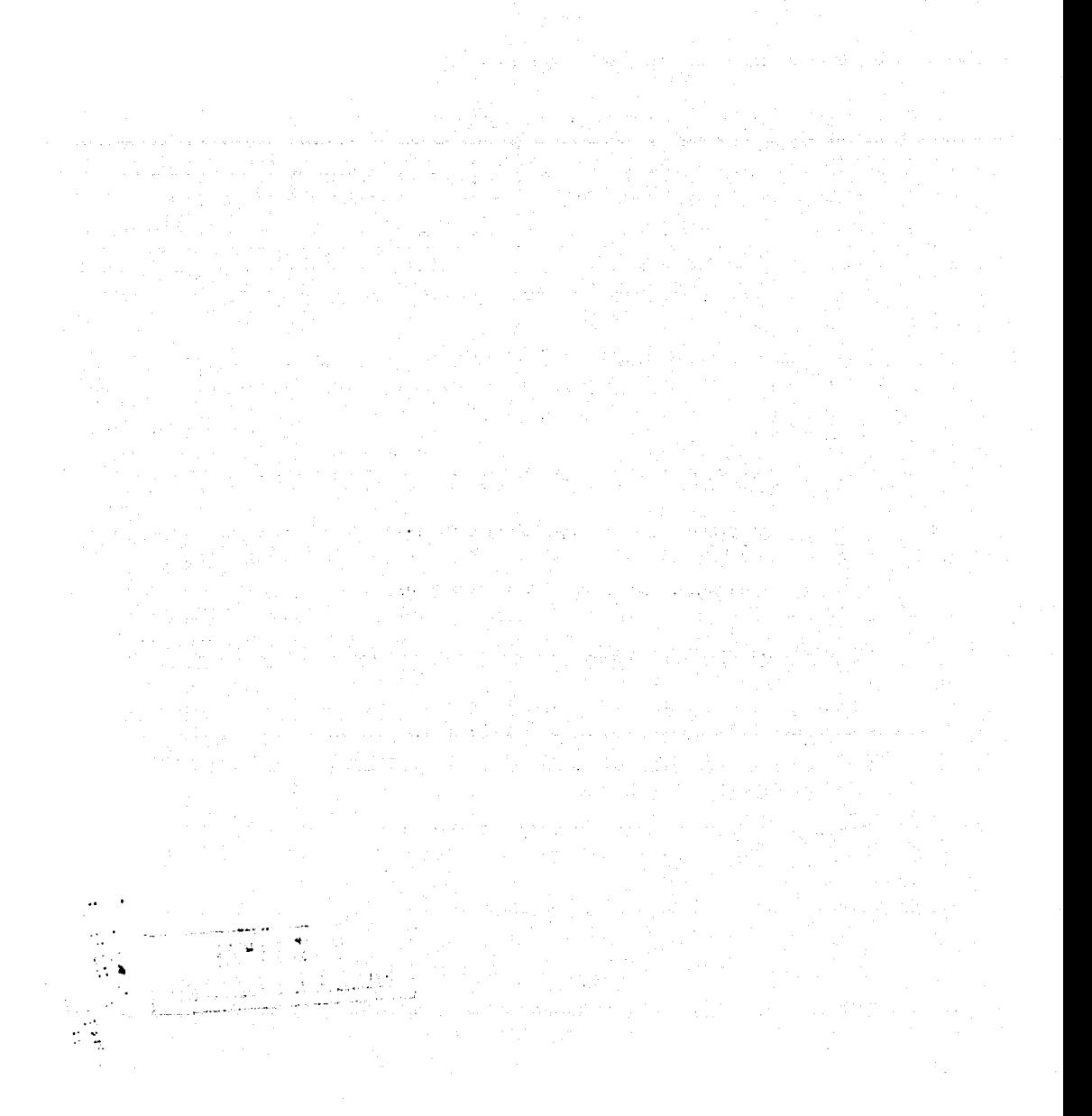

VI. Anexo 1

# INSTITUTO FEDERAL ELECTORAL<br>REGISRO FEDERAL DE ELECTORES SSTEMA DE MONTOREO Y EGUALMENTO ESTATAL<br>REPORTE DE NOVIMENTOS APUCADOS, ERPORTE DE MONTOREO Y SEGUALENTO ESTATAL<br>REPORTE DE NOVIMENTOS APUCADOS, ERPORTE DE LA REUESA ZOITIS ALA REUESA ZOITIS

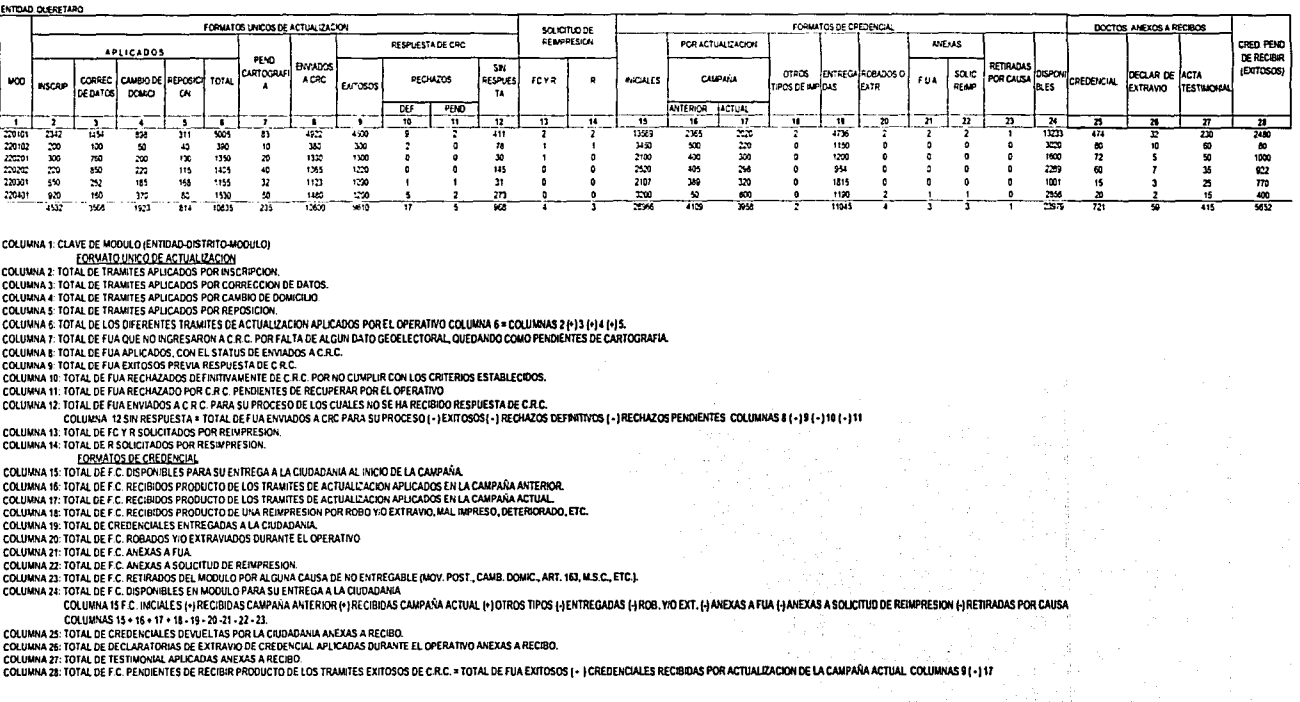

FALLA DE ORIGEN

Fig. 90 Reporte de Movimientos aplicados (Estatal)

#### INSTITUTO FEDERAL ELECTORAL REGISRO FEDERAL DE ELECTORES SISTEMA DE MONITOREO Y SEGUIMIENTO DISTRITAL (CORTE: DISTRITO - MUNICIPIO - SECCION) REPORTE DE MOVIMENTOS APLICADOS ENVIADOS A CRC. PENDIENTES DE CARTOGRAFIA Y CREDEMONI ES RECIBIDAS Y ENTREGADAS REPORTE DE LA REMESA 200119 A LA REMESA 200119

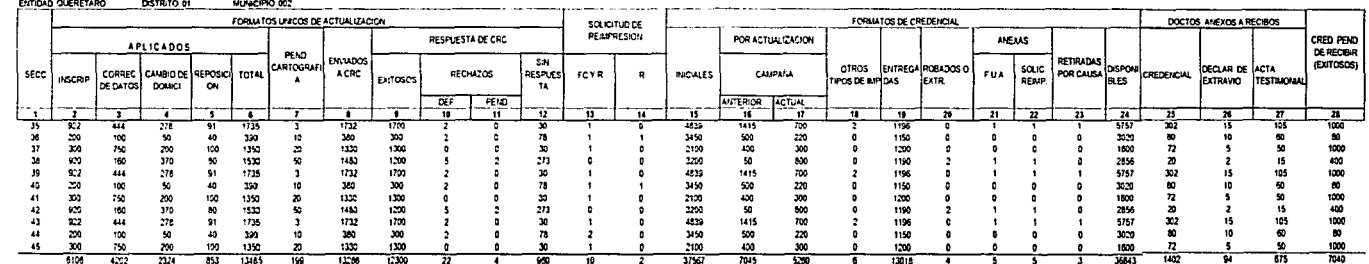

#### **COLUMNA 1: CLAVE DE SÉCCION**

COLUMNA 1: CONTRA LOCALIZACIÓN CONTRA LOCALIZACIÓN EL CONTRA DE TRANITES API ICADOS POR INSCRIPCION

COLUMNA 3: TOTAL DE TRAMITES APLICADOS POR CORRECCION DE DATOS.

COLUMNA 4: TOTAL DE TRAMITES APLICADOS POR CAMBIO DE DOMICILIO. COLUMNA 5: TOTAL DE TRAMITES APLICADOS POR REPOSICION.

COLUMNA 6: TOTAL DE LOS DIFERENTES TRAMITES DE ACTUALIZACIÓN APLICADOS POR EL OPERATIVO COLUMNA 6 = COLUMNAS 2 (+) 3 (+) 4 (+) 5. COLUMNA 7: TOTAL DE FUA QUE NO INGRESARON A C.R.C. POR FALTA DE ALGUN DATO GEOELECTORAL, QUEDANDO COMO PENDIENTES DE CARTOGRAFIA.

COLUMNA 8: TOTAL DE FUA APLICADOS, CON EL STATUS DE ENVIADOS A C.R.C.

COLUMNA 9: TOTAL DE FUA EXITOSOS PREVIA RESPUESTA DE C.R.C.

COLUMNA 10: TOTAL DE FUA RECHAZADOS DEFINITIVAMENTE DE C.R.C. POR NO CUMPLIR CON LOS CRITERIOS ESTABLECIDOS.

COLUMNA 11: TOTAL DE FUA RECHAZADO POR C.R.C. PENDIENTES DE RECUPERAR POR EL OPERATIVO

COLUMNA 12: TOTAL DE FUA ENVIADOS A C.R.C. PARA SU PROCESO DE LOS CUALES NO SE HA RECIBIDO RESPUESTA DE C.R.C.

COLUMNA 12 SIN RESPUESTA . TOTAL DE FUA ENVIADOS A CRC PARA SU PROCESO ( - ) EXITOSOS( - ) RECHAZOS DEFINITIVOS ( - ) RECHAZOS PENDIENTES COLUMNAS 8 ( - ) 9 ( - ) 10 ( - ) 11

COLUMNA 13: TOTAL DE FC Y R SOLICITADOS POR REIMPRESION COLUMNA 14: TOTAL DE R SOLICITADOS POR RESIMPRESIÓN.

**FORWATOS DE CREDENCIAL** 

COLUMNA 15: TOTAL DE F.C. DISPONIBLES PARA SU ENTREGA A LA CIUDADANIA AL INICIO DE LA CAMPAÑA.

COLUMNA 16: TOTAL DE F.C. RECIBIDOS PRODUCTO DE LOS TRAMITES DE ACTUALIZACION APLICADOS EN LA CAMPAÑA ANTERIOR,

COLUMNA 17: TOTAL DE F.C. RECIBIDOS PRODUCTO DE LOS TRAMITES DE ACTUALIZACION APLICADOS EN LA CAMPAÑA ACTUAL

COLUMNA 18: TOTAL DE F.C. RECIBIDOS PRODUCTO DE UNA REIVPRESION POR ROBO YO EXTRAVIO, MAL MIPRESO, DETERIORADO, ETC.

COLUMNA 19: TOTAL DE CREDENCIALES ENTREGADAS A LA CIUDADANIA

COLUMNA 20: TOTAL DE F.C. ROBADOS Y/O EXTRAVIADOS DURANTE EL OPERATIVO.

COLUMNA 21: TOTAL DE F.C. ANEXAS A FUA

COLUMNA 22: TOTAL DE F.C. ANEXAS A SOLICITUD DE REIMPRESION.

COLUMNA 23: TOTAL DE F.C. RETIRADOS DEL MODULO POR ALGUNA CAUSA DE NO ENTREGABLE (MOV. POST., CAMB. DOMIC., ART. 163, M.S.C., ETC.).

COLUMNA 24: TOTAL DE F.C. DISPONIBLES EN MODULO PARA SU ENTREGA A LA CIUDADANIA

COLUMNA 15 F.C. INICIALES (\*) RECIBIDAS CAMPAÑA ANTERIOR (\*) RECIBIDAS CAMPAÑA ACTUAL (\*) OTROS TIPOS (\*) ENTREGADAS (\*) ROB. YO EXT. (\*) ANEXAS A FUA (\*) ANEXAS A SOLICITUD DE REIMPRESION (\*) RETRADAS (\* **JR BAUSA** COLUMNAS 15 + 16 + 17 + 18 - 19 - 20 - 21 - 22 - 23 F

COLUMNA 25: TOTAL DE CREDENCIALES DEVUELTAS POR LA CIUDADANIA ANEXAS A RECIBO.

COLUMNA 26: TOTAL DE DECLARATORIAS DE EXTRAVIO DE CREDENCIAL APLICADAS DURANTE EL OPERATIVO ANEXAS A RECIBO.

COLUMNA 27: TOTAL DE TESTIMONIAL APLICADAS ANEXAS A RECIBO. COLUMNA 28: TOTAL DE F.C. PENDIEWTES DE RECIBIR PRODUCTO DE LOS TRAMITES EXITOSOS DE C.R.C. . TOTAL DE FUA EXITOSOS ( - ) CREDENCIALES RECIBIDAS POR ACTUALIZACION DE LA CAMPAÑA ACTUAL COLUMNAS 91-317

Fig. 91 Reporte de Movimientos aplicados (corte distrito, municipio, sección)

DE ORIGEN

#### **INSTITUTO FEDERAL ELECTORAL** REGISTRO FEDERAL DE ELÉCTORES SISTEMA DE MONITOREO Y SEGUIMIENTO DISTRITAL BALANCE DE MOVIMENTOS APLICADOS, ENVIADOS A CRC. PENDIENTES DE CARTOGRAFIA Y CREDENCIALES RECIBIDAS Y ENTREGADAS POR C REPORTE DE LA REMESA 200119 A LA 200119

ENTIDAD QUERETARD

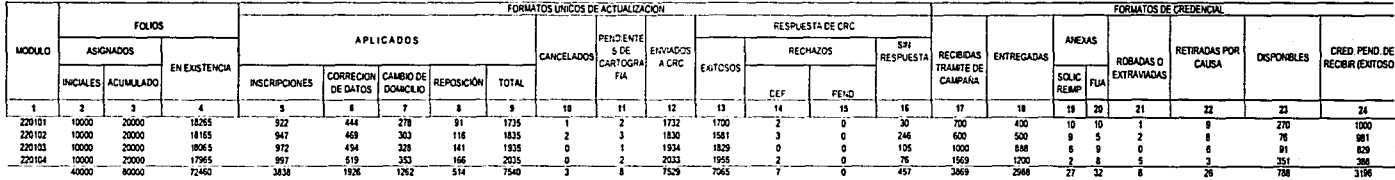

COLUMNA 1: CLAVE DE MODULO (ENTIDAD-DISTRITO-MODULO)

COLUMNA 2: TOTAL DE FOLIOS DE FUA ASIGNADOS CON LOS QUE INICIA EL OPERATIVO.

COLUMNA 3: TOTAL DE FOLIO DE FUA ASIGNADOS Y ACUMULADOS A LA FECHA DE CORTE O SEMANA OPERATIVA. COLUMNA 4: FOLIOS EN EXISTENCIA O DISPONIBLES A LA FECHA DE CORTE O SEMANA OPERATIVA.

COLUMNA 5. FUA APLICADOS POR INSCRIPCION AL PADRON.

COLUMNA 6: FUA APLICADOS POR CORRECCION DE DATOS

COLUMNA 7: FUA APLICADOS POR CAMBIO DE DOMICILIO.

COLUMNA 3. FUA APLICADOS POR REPOSIÇION DE CREDENCIAL

COLUMNA 9: TOTAL DE FUA APLICADOS = COLUMNAS 5 + 6 + 7 + 8

COLUMNA 10. TOTAL DE FUA CANCELADOS

COLUMNA 11: FUA APLICADOS PENDENTES DE COMPLEMENTAR INFORMACIÓN GEOGRAFICA ÉLECTORAL

COLUMNA 12 TOTAL DE REGISTRO DE FUA ENVIADOS A C.R.C. A TRAVES DE LA RED INFORMATICA.

COLUMNA 13: RESPUESTA DE REGISTROS EXITOSOS POR C.R.C.

COLUMNA 14 TOTAL DE FUA CON RECHAZO DEFINITIVO DEL CIRIC.

COLUMNA 15: TOTAL DE FUA RECHAZADOS POR C.R.C. PENDIÉNTES DE RECUPERAR POR EL OPERATIVO DE CAMPO.

COLUMNA 16: TOTAL DE FUA ENVIADOS POR LA RED INFORMATICA SIN RESPUESTA ALGUNA POR PARTE DEL C.R.C.

COLUMNA 17: TOTAL DE FORMATOS DE CREDENCIAL RECIBIOOS POR FUA APLICADOS DURANTE LA CAMPAÑA DE ACTUALIZACIÓN.<br>COLUMNA 18: TOTAL DE FORMATOS DE CREDENCIAL ENTREGADOS PRODUCTO DE PUA PLUCADOS DURANTE LA CAMPAÑA DE ACTUALIZACI

COLUMNA 20. FORMATOS DE CREDENCIAL ANEXOS A FUA.

COLUMNA 21: FORMATOS DE CREDENCIAL ROBADOS Y/O EXTRAVIADOS.

COLUMN 22: TOTA DE FORMATOS DE CREDENCIAL RETRADOS POR CAUSA DE O ENTEGABLE NA C. NOV. POST, MENOR DE EDAD, ETC. NA ESA PARA SOLCITUD DE RESMPRESON HANEXAS A FUN HAGRADAS O EXTRAVADAS HRETRADAS POR CAUSA C<br>COLUMN 21: OREDE

Fig. 92 Balance de Movimientos aplicados (Distrital)

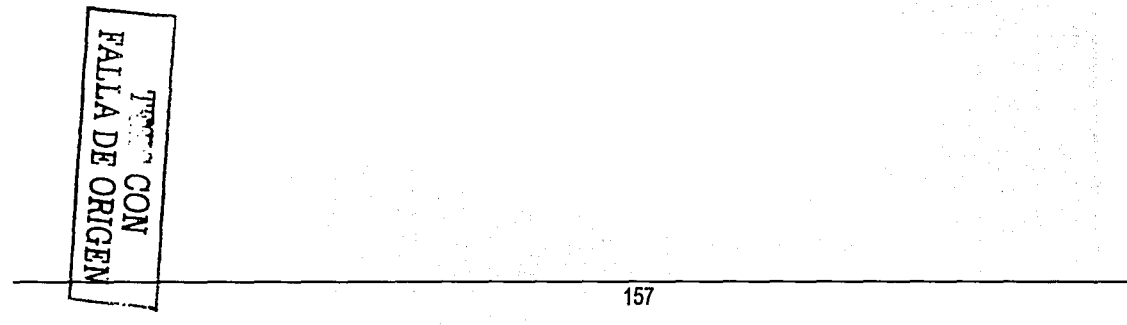

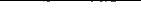

## Sistema de validación y seguimiento documental

### INSTITUTO FEDERAL ELECTORAL REGISTRO FEDERAL DE ELECTORES SISTEMA DE MONITOREO Y SEGUIMIENTO DISTRITAL REPORTE DE FUA APLICADOS Y CREDENCIALES RECIBIDAS POR SEMANA OPERATIVA (CORTE:DITO· MODULO) REPORTE DE LA REMESA 200119 A LA REMESA 200120

### ENTIDAD: OUERETARO

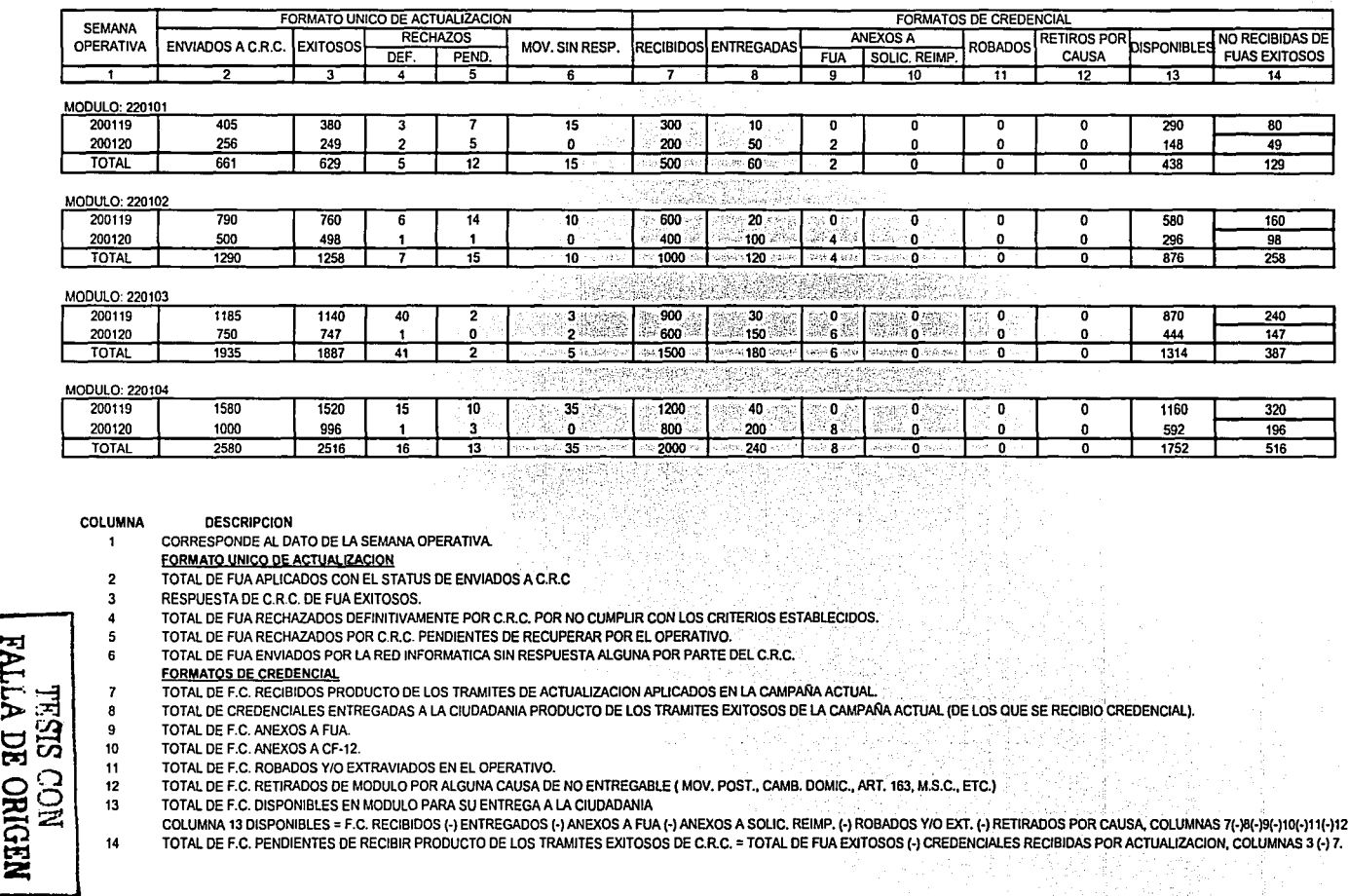

Fig. *93* Reparte de movimientos aplicadas

## **INSTITUTO FEDERAL ELECTORAL REGISTRO FEDERAL DE ELECTORES** SISTEMA DE MONITOREO Y SEGUIMIENTO ESTATAL (CORTE: MODULO) REPORTE DE FORMATOS DE CREDENCIAL RETIRADOS POR CAUSA REPORTE DE LA REMESA 200119 A LA 200122

## **ENTIDAD: QUERETARO**

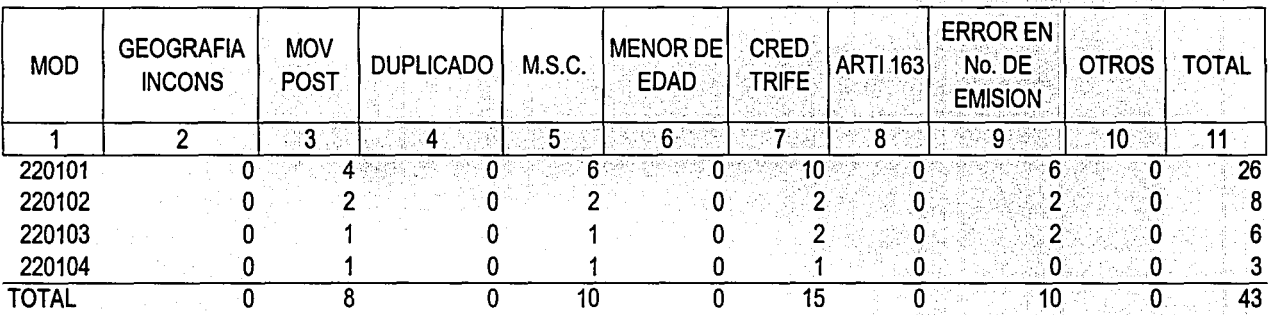

Fig. 94 Reporte de formatos de credencial retirados por causa

Я ORIGEN ر<br>افغا

# INSTITUTO FEDERAL ELECTORAL REGISRO FEDERAL DE ELECTORES SISTEMA DE MONITOREO Y SEGUIMIENTO ESTATAL ESTADISTICO DE EXISTENCIA DE FOLIOS DE FUA REPORTE DE LA REMESA 200119 A LA REMESA 200119

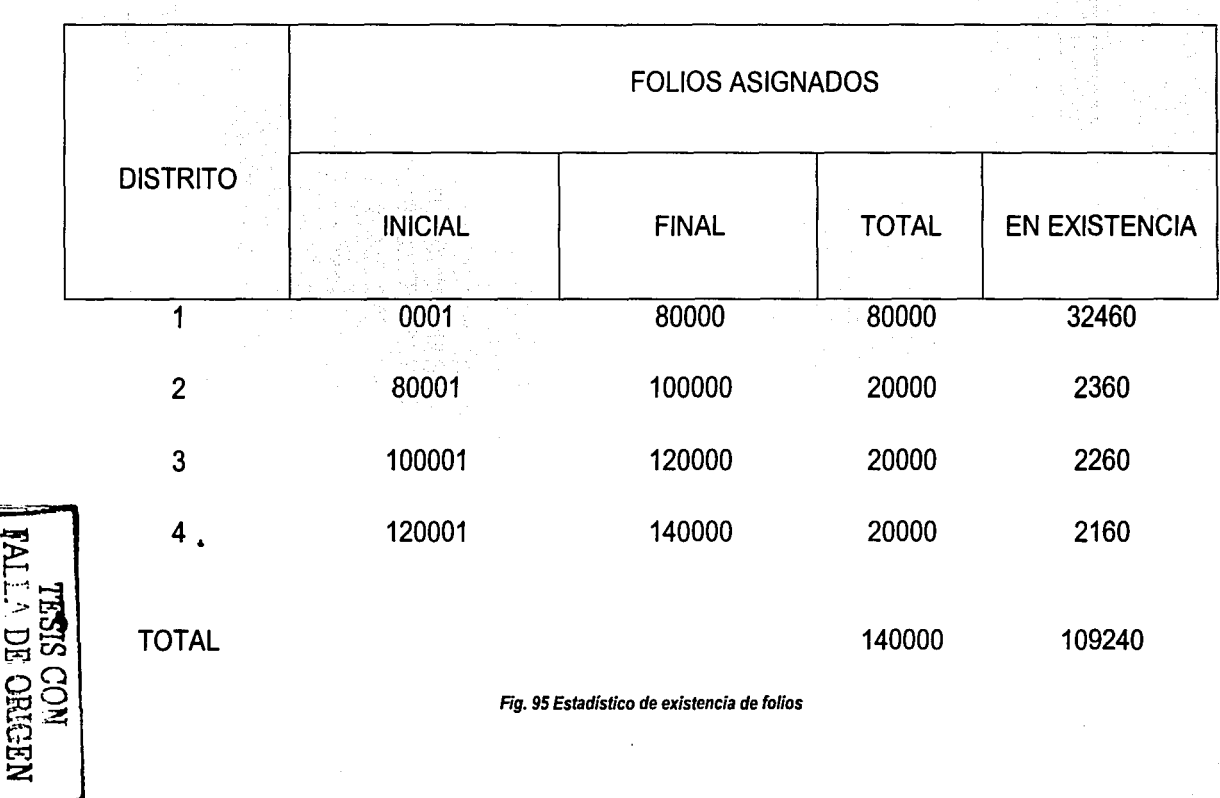

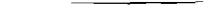

Sistema de validación y seguimiento documental

OBJETIVO:

CON EL PROPOSITO DE LLEVAR A CABO EL CONTROL DE LAS CREDENCIALES DEVUELTAS POR TERCEROS E INFORMAR DE MANERA OPORTUNA EL DESTINO DE ESTAS A LOS DIFERENTES ORC VIGILANCIA, SE CREA LA NECESIDAD DE INCORPORAR AL S.C.D. DISTRITAL LOS DATOS DE ENTIDAD, SECCION Y CLAVE DE ELECTOR DE LOS DOCUMENTOS EN CUESTION PARA LO CUAL SE DEBI CAPTURAR DE MANERA MANUAL LOS DATOS DE ENTIDAD Y SECCION, ASIMISMO Y POR MEDIO DEL LECTOR OPTICO SE LEERA LA CLAVE DE ELECTOR, GENERANDOSE UN REPORTE NOMINATI INVENTARIO EN MEDIOS MAGNETICOS PARA SU ENTREGA ALCR.C.

### INSTITUTO FEDERAL DE ELECTORES REGISTRO FEDERAL DE ELECTORES SISTEMA DE MONITOREO Y SEGUIMIENTO ESTATAL REPORTE DE CREDENCIALES DEVUELTAS POR TERCEROS REPORTE DELA REMESA 200119A LA 200125

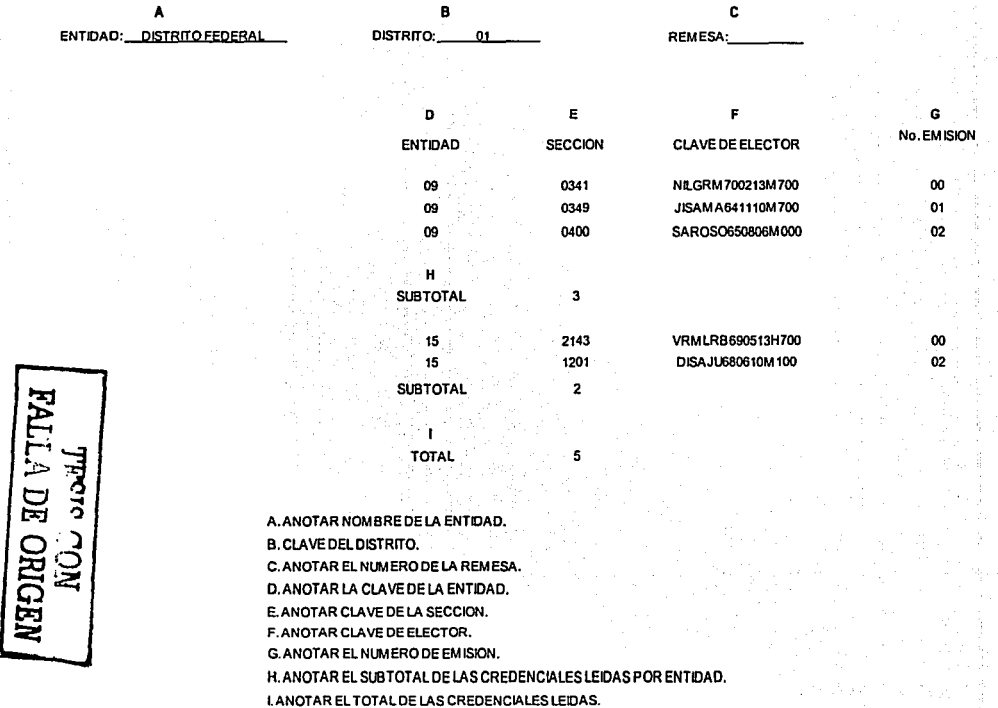

l. ANOTAR EL TOTAL DE LAS CREDENCIALES LEIDAS.

Fig. 96 Reporte de credenciales devueltas por terceros

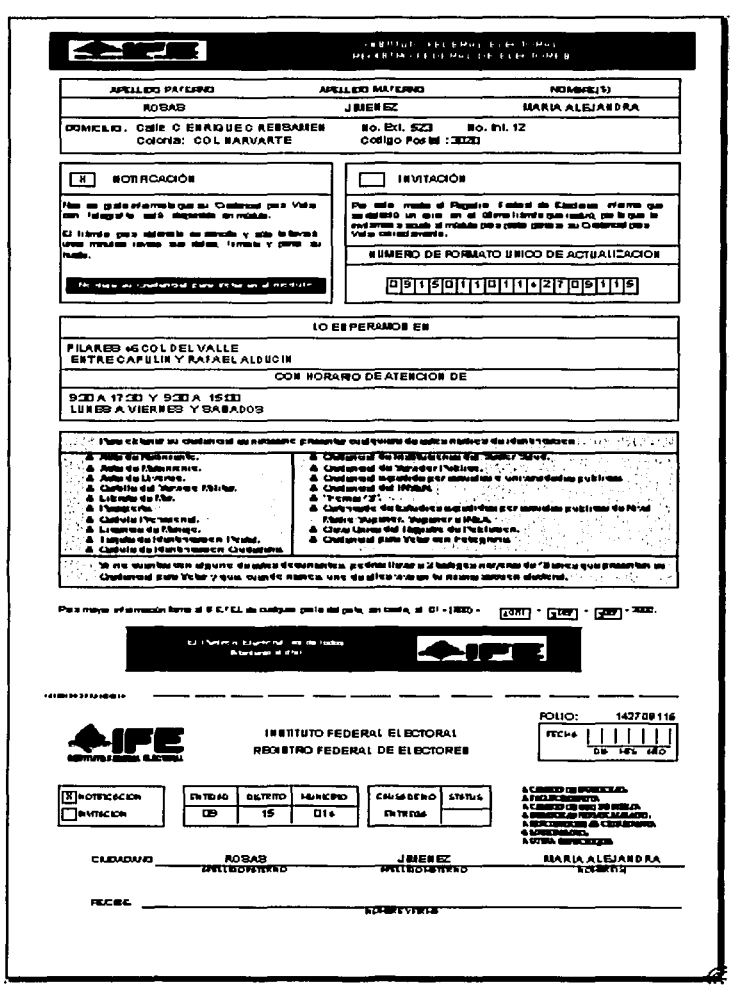

Fig. 97 Notificación Ciudadana

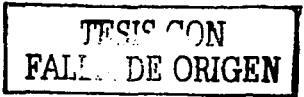